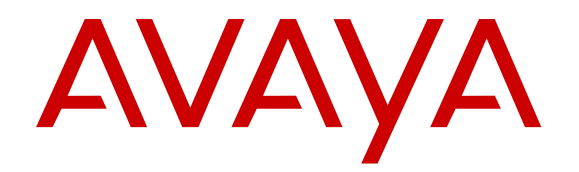

# **Gebietsschemenreferenz der Avaya IP Office™ Platform**

Version 10.0 August 2016

#### **Hinweis**

Es wurden angemessene Anstrengungen unternommen, um sicherzustellen, dass die in diesem Dokument enthaltenen Informationen vollständig und korrekt sind. Avaya Inc. übernimmt jedoch keine Haftung für eventuelle Fehler. Avaya behält sich das Recht vor, die in diesem Dokument enthaltenen Informationen ohne entsprechende Mitteilung an eine Person oder Organisation zu ändern und zu korrigieren.

#### **Haftungsausschluss für Dokumentation**

(ii) Der Begriff "Dokumentation" bezeichnet veröffentlichte Informationen in unterschiedlichen Medien; hierzu können Produktinformationen, Bedienungsanleitungen und Leistungsspezifikationen gehören, die Endbenutzern von Produkten allgemein verfügbar sind. Der Begriff "Dokumentation" schließt Marketingmaterial aus. Avaya haftet nur dann für Änderungen, Ergänzungen oder Streichungen der ursprünglich veröffentlichten Fassung dieser Dokumentation, wenn diese Änderungen, Ergänzungen und Streichungen von Avaya vorgenommen wurden. Der Endnutzer erklärt sich einverstanden, Avaya sowie die Handlungsbevollmächtigten, Angestellten und Beschäftigten von Avaya im Falle von Forderungen, Rechtsstreitigkeiten, Ansprüchen und Urteilen auf der Grundlage von oder in Verbindung mit nachträglichen Änderungen, Ergänzungen oder Streichungen in dieser Dokumentation zu entschädigen und von jeglicher Haftung freizustellen, sofern diese Änderungen, Ergänzungen oder Streichungen vom Endnutzer vorgenommen worden sind.

#### **Haftungsausschluss für Links**

Avaya haftet nicht für die Inhalte und die Zuverlässigkeit der Websites ab, auf die auf dieser Website oder in der von Avaya bereitgestellten Dokumentation verwiesen (verlinkt) wird. Avaya haftet nicht für die Verlässlichkeit von auf diesen Websites enthaltenen Informationen, Aussagen oder Inhalten und unterstützt nicht notwendigerweise die Produkte, Dienstleistungen oder Informationen, die auf diesen beschrieben oder angeboten werden. Avaya kann nicht garantieren, dass diese Links jederzeit funktionieren, und hat keinen Einfluss auf die Verfügbarkeit dieser **Websites** 

#### **Gewährleistung**

Avaya gewährt eine eingeschränkte Gewährleistung für Hardware und Software von Avaya. Die Bedingungen der eingeschränkten Gewährleistung können Sie Ihrem Kaufvertrag entnehmen. Darüber hinaus stehen die Standardgewährleistungsbedingungen von Avaya sowie Informationen über den Support für dieses Produkt während der Gewährleistungszeit auf der Avaya-Support-Website https://support.avaya.com/helpcenter/getGenericDe detailld=C20091120112456651010 unter dem Link "Warranty & Product Lifecycle" bzw. einer von Avaya bekannt gegebenen Nachfolgeseite allen Avaya-Kunden und Dritten zur Verfügung. Beachten Sie hierbei: Wenn die Produkte von einem Avaya-Channel Partner außerhalb der Vereinigten Staaten und Kanada erworben werden, wird die Gewährleistung von diesem Channel Partner und nicht direkt von Avaya erbracht.

Der Begriff "gehostete Dienste" bezeichnet das Abonnement eines gehosteten Diensts, das Sie von Avaya oder (falls zutreffend) einem autorisierten Avaya-Channel Partner erworben haben und das in SAS- oder sonstigen Servicebeschreibungen bezüglich des betreffenden gehosteten Diensts näher beschrieben wird. Wenn Sie ein Abonnement eines gehosteten Diensts erwerben, ist die oben genannte eingeschränkte Gewährleistung gegebenenfalls nicht gültig, Sie haben jedoch möglicherweise Anspruch auf Support-Leistungen in Verbindung mit dem gehosteten Dienst. Dies ist in den Dokumenten der Servicebeschreibung für den betreffenden gehosteten Dienst näher beschrieben. Setzen Sie sich mit Avaya oder (ggf.) mit dem Avaya-Channel Partner in Verbindung, wenn Sie weitere Informationen hierzu wünschen.

#### **Gehosteter Dienst**

FOLGENDE BESTIMMUNGEN GELTEN, WENN SIE EIN ABONNEMENT FÜR EINEN GEHOSTETEN DIENST VON AVAYA ODER EINEM AVAYA-VERTRIEBSPARTNER (FALLS ZUTREFFEND) ERWERBEN. DIE NUTZUNGSBEDINGUNGEN DER GEHOSTETEN DIENSTE SIND AUF DER AVAYA-WEBSEITE [HTTPS://SUPPORT.AVAYA.COM/LICENSEINFO](https://support.avaya.com/LicenseInfo) UNTER DEM LINK "Avaya Nutzungsbedingungen für gehostete Dienste" ODER ETWAIGEN VON AVAYA BEKANNTGEGEBENEN NACHFOLGER-WEBSITES ABRUFBAR UND GELTEN FÜR ALLE PERSONEN, DIE DEN GEHOSTETEN DIENST AUFRUFEN ODER NUTZEN. INDEM SIE DEN GEHOSTETEN DIENST AUFRUFEN ODER NUTZEN ODER ANDERE DAZU AUTORISIEREN, STIMMEN SIE IN IHREM NAMEN UND IM AUFTRAG IHRER ORGANISATION (NACHFOLGEND "SIE" ODER DER "ENDBENUTZER") DEN NUTZUNGSBEDINGUNGEN ZU. WENN SIE DEN NUTZUNGSBEDINGUNGEN IM NAMEN EINES UNTERNEHMENS ODER EINER ANDEREN JURISTISCHEN PERSON ZUSTIMMEN, GARANTIEREN SIE, DASS SIE AUTORISIERT SIND, DIESE ENTITÄT AN DIE VORLIEGENDEN NUTZUNGSBEDINGUNGEN ZU BINDEN. WENN SIE DAZU NICHT BEFUGT SIND ODER SIE DIESEN NUTZUNGSBESTIMMUNGEN NICHT ZUSTIMMEN MÖCHTEN, DÜRFEN SIE NICHT AUF DEN GEHOSTETEN DIENST ZUGREIFEN ODER DIESEN NUTZEN UND NIEMANDEN AUTORISIEREN, AUF DEN GEHOSTETEN DIENST ZUZUGREIFEN ODER IHN ZU NUTZEN.

#### **Lizenzen**

DIE LIZENZBESTIMMUNGEN FÜR DIE SOFTWARE, DIE AUF DER AVAYA-WEBSITE UNTER [HTTPS://](https://support.avaya.com/LicenseInfo)

[SUPPORT.AVAYA.COM/LICENSEINFO](https://support.avaya.com/LicenseInfo) UNTER DEM LINK "AVAYA SOFTWARE LICENSE TERMS (Avaya Products)" BZW. EINER VON AVAYA BEKANNT GEGEBENEN NACHFOLGESEITE AUFGEFÜHRT SIND, GELTEN FÜR ALLE PERSONEN, DIE SOFTWARE VON AVAYA HERUNTERLADEN, NUTZEN BZW. INSTALLIEREN, WELCHE IM RAHMEN EINES KAUFVERTRAGS MIT AVAYA BZW. EINEM AUTORISIERTEN AVAYA-CHANNEL PARTNER VON AVAYA INC., EINEM VERBUNDENEN UNTERNEHMEN VON AVAYA BZW. EINEM AUTORISIERTEN AVAYA-CHANNEL PARTNER BEZOGEN WURDE. SOFERN NICHT ANDERWEITIG VON AVAYA SCHRIFTLICH BESTÄTIGT, VERLÄNGERT AVAYA DIESE LIZENZ NICHT, WENN DIE SOFTWARE NICHT ÜBER EINE DER OBEN GENANNTEN OFFIZIELLEN QUELLEN BEZOGEN WURDE. AVAYA BEHÄLT SICH DAS RECHT VOR, GEGEN SIE ODER DRITTE, WELCHE DIE SOFTWARE OHNE LIZENZ VERWENDEN ODER VERKAUFEN, GERICHTLICHE SCHRITTE EINZULEITEN. MIT DER INSTALLATION, DEM DOWNLOAD ODER DER NUTZUNG DER SOFTWARE BZW. MIT DEM EINVERSTÄNDNIS ZUR INSTALLATION, DEM DOWNLOAD ODER DER NUTZUNG DURCH ANDERE AKZEPTIEREN SIE IN IHREM EIGENEN NAMEN UND IM NAMEN DES UNTERNEHMENS, FÜR DAS SIE DIE SOFTWARE INSTALLIEREN, HERUNTERLADEN ODER NUTZEN (NACHFOLGEND ALS "SIE" UND "ENDBENUTZER" BEZEICHNET), DIESE NUTZUNGSBEDINGUNGEN UND GEHEN EINEN RECHTSGÜLTIGEN VERTRAG MIT AVAYA INC. ODER DEM BETREFFENDEN AVAYA-PARTNER EIN ("AVAYA").

Avaya gewährt Ihnen eine Lizenz im Rahmen der unten beschriebenen Lizenztypen mit Ausnahme der Heritage Nortel-Software, deren Lizenzrahmen ebenfalls weiter unten beschrieben wird. Wenn die Bestellunterlagen nicht ausdrücklich einen Lizenztyp nennen, gilt eine zugewiesene Systemlizenz als geltende Lizenz. Grundsätzlich wird für jeweils eine (1) Geräteeinheit eine (1) Lizenz vergeben, sofern keine andere Anzahl von Lizenzen oder Geräteeinheiten in der Dokumentation oder anderen Ihnen zur Verfügung stehenden Materialien angegeben ist. ""Software"" sind Computerprogramme in Objektcode, die von Avaya oder einem Avaya Channel Partner als unabhängiges Produkt oder vorinstalliert auf einem Hardware-Produkt bereitgestellt werden, sowie jegliche Upgrades, Aktualisierungen, Fehlerbehebungen oder geänderte Versionen dieser Programme. Der Begriff "designierter Prozessor "bezeichnet ein einzelnes unabhängiges Computergerät. Der Begriff "Server" bezeichnet einen designierten Prozessor, der eine Softwareanwendung für mehrere Benutzer bereitstellt. Der Begriff "Instanz" bezeichnet eine einzelne Kopie der Software, die zu einem bestimmten Zeitpunkt (i) auf einem physischen Rechner; oder (ii) auf einer bereitgestellten virtuellen Maschine ("VM") oder ähnlicher Bereitstellung ausgeführt wird.

#### **Lizenztyp(en)**

Systembezogene Lizenz (Designated System(s) License (DS). Der Endanwender ist lediglich berechtigt, die betreffenden Exemplare bzw. Instanzen der Software auf jeweils nur so vielen bezeichneten Rechnern gleichzeitig zu installieren, wie in der Bestellung festgelegt ist. Avaya ist berechtigt zu verlangen, dass der oder die betreffenden Rechner durch Angabe ihres Typs, ihrer Seriennummer, ihrer Leistungsmerkmale, ihrer Instanz, ihres Standorts oder sonstiger Merkmale in dem Einzelvertrag identifiziert werden oder Avaya von dem Endanwender zu diesem Zweck auf elektronischem Wege mitgeteilt werden.

Mehrplatzlizenz (Concurrent User License (CU). Der Endanwender ist berechtigt, die Software auf mehrere bezeichnete Rechner oder auf einem oder mehreren Servern zu installieren, wobei jedoch gewährleistet sein muss, dass auf die Software jeweils nur von der lizenzierten Anzahl Arbeitsplätze oder Einheiten (Unit) aus gleichzeitig zugegriffen werden kann. Eine "Einheit" in diesem Sinne ist eine Funktionseinheit, die nach Festlegung von Avaya als Grundlage für die Berechnung der Lizenzgebühr dient und bei der es sich unter anderem um einen Agenten, Port oder Nutzer, ein E-Mail-Konto oder Voicemailkonto einer natürlichen Person oder einer Unternehmenseinheit (z.B. Webmaster oder Help-Desk) oder um einen Verzeichniseintrag in der Verwaltungsdatenbank, die von dem Produkt genutzt wird, um einem Nutzer den Zugriff auf die Software zu ermöglichen, handeln kann. Einheiten können mit einem bestimmten angegebenen Server oder einer Instanz der Software verknüpft sein.

Datenbanklizenz (Database License (DL). Endbenutzer dürfen die jeweilige Kopie oder Instanz der Software auf einem oder mehreren Servern unter der Voraussetzung installieren und nutzen, dass der jeweilige Server, auf dem die Software installiert ist, mit maximal einem Gerät derselben Datenbank kommuniziert.

CPU Lizenz (CP). Der Endanwender ist berechtigt, die einzelnen Exemplare bzw. Instanzen der Software auf einem oder mehreren Servern bis zu der in der Bestellung festgelegten Anzahl zu installieren und gleichzeitig zu nutzen, wobei die Leistungsfähigkeit (Kapazität) dieses Servers oder dieser Server in ihrer Summe nicht die für die Software festgelegte Leistungsfähigkeit übersteigen darf. Es ist dem Endanwender nur mit vorheriger Zustimmung von Avaya und gegen Zahlung einer Upgradegebühr gestattet, die Software auf einem oder mehreren Servern mit einer insgesamt höheren Leistungsfähigkeit zu installieren oder zu nutzen.

Nutzer-Namenslizenz (Named User License (NU). Der Endbenutzer darf (i) die einzelnen Exemplare bzw. Instanzen der Software für jeden autorisierten, namentlich benannten Nutzer (nachstehend definiert) auf einem bestimmten Rechner oder Server installieren und nutzen, oder (ii) die einzelnen Exemplare bzw. Instanzen der Software auf einem Server installieren und nutzen, zu dem nur namentlich benannte Nutzer Zugriff haben. Ein "namentlich benannter Nutzer" bezeichnet einen Benutzer oder ein Gerät, der bzw. das von Avaya eine ausdrückliche Genehmigung zum Zugriff auf die Software und deren Nutzung erhalten hat. Nach alleinigem Ermessen von Avaya kann ein "registrierter Benutzer" ohne Einschränkung namentlich, in seiner Unternehmensfunktion (z. B. Webmaster oder Helpdesk), durch ein E-Mail-Konto oder ein Voicemailkonto im Namen einer Person oder einer Unternehmensfunktion oder als Verzeichniseintrag in einer vom Produkt verwendeten Verwaltungsdatenbank, die einem einzelnen Benutzer den Zugriff auf die Software gestattet, registriert sein.

Shrinkwrap Lizenz (Shrinkwrap License - SR). Der Endanwender ist berechtigt, Software nach Maßgabe der Bestimmungen der "Shrinkwrap" oder "Clickthrough" Lizenzen, die der Software beiliegen oder auf diese anwendbar sind, zu installieren und zu nutzen ("Shrinkwrap-Lizenz").

#### **Heritage Nortel-Software**

"Heritage Nortel-Software" bezeichnet die Software, die im Dezember 2009 von Avaya als Teil des Erwerbs von Nortel Enterprise Solutions Business übernommen wurde. Die Heritage Nortel-Software ist als Software in der Heritage Nortel-Produktliste auf<https://support.avaya.com/LicenseInfo> unter folgendem Link (bzw. einer von Avaya bekannt gegebenen Nachfolgeseite) zu finden: "Heritage Nortel Products". Für die Heritage Nortel-Software gewährt Avaya dem Kunden hierunter eine Heritage Nortel-Softwarelizenz. Diese gilt jedoch lediglich im Umfang der autorisierten Aktivierungs- oder Verwendungsebene, zu den in der Dokumentation angegebenen Zwecken und eingebettet in, zur Ausführung auf oder zur Kommunikation mit Avaya-Geräten. Gebühren für Heritage Nortel-Software können auf dem Umfang der autorisierten Aktivierung oder Verwendung gemäß einer Bestellung oder Rechnung basieren.

#### **Copyright**

Das Material dieser Website, die Dokumentation, Software, der gehostete Dienst oder die Hardware, die von Avaya bereitgestellt werden, dürfen nur für die anderweitig ausdrücklich festgelegten Verwendungszwecke verwendet werden. Sämtliche der von Avaya bereitgestellten Inhalte dieser Website, die Dokumentation, der gehostete Dienst und die Produkte, einschließlich Auswahl, Layout und Design der Inhalte, sind Eigentum von Avaya oder den Lizenzgebern des Unternehmens und sind durch Urheberrechte und andere Gesetze zum Schutz geistigen Eigentums,

einschließlich des Sui-Generis-Rechts zum Schutz von Datenbanken, geschützt. Es ist Ihnen nicht gestattet, den Inhalt, darunter Code und Software, zur Gänze oder teilweise zu ändern, zu kopieren, zu vervielfältigen, neu zu veröffentlichen, hochzuladen, im Internet zu veröffentlichen, zu übertragen oder zu vertreiben. Die unbefugte, ohne ausdrückliche und schriftliche Genehmigung von Avaya erfolgende Vervielfältigung, Übertragung, Verbreitung, Speicherung und/oder Nutzung kann unter dem geltenden Recht straf- oder zivilrechtlich verfolgt werden.

#### **Virtualisierung**

Die folgenden Bestimmungen sind anwendbar, wenn das Produkt auf einem virtuellen Computer bereitgestellt wird. Jedes Produkt hat einen eigenen Bestellcode und eigene Lizenztypen. Beachten Sie, dass jede Instanz eines Produkts separat lizenziert und bestellt werden muss. Wenn der Endanwender-Kunde oder Avaya-Channel Partner zwei Instanzen von Produkten desselben Typs installieren möchte, dann müssen von diesem Typ zwei Produkte bestellt werden.

#### **Komponenten von Drittanbietern**

"Komponenten von Drittanbietern" sind bestimmte im Produkt enthaltene Softwareprogramme oder Teile davon oder gehostete Dienste, die Software (einschließlich Open Source-Software) enthalten können, die auf der Grundlage von Vereinbarungen mit Drittanbietern vertrieben werden ("Drittanbieterkomponenten"), die möglicherweise die Rechte für bestimmte Teile des Produkts erweitern oder einschränken ("Drittanbieterbestimmungen"). Informationen zum Vertrieb des Betriebssystem-Quellcodes von Linux (bei Produkten mit Linux-Quellcode) sowie zur Bestimmung der Urheberrechtsinhaber der Drittanbieterkomponenten und der geltenden Drittanbieterbestimmungen finden Sie bei den Produkten, in der Dokumentation oder auf der Website von Avaya unter<https://support.avaya.com/Copyright> (oder etwaigen von Avaya bekanntgegeben Nachfolger-Websites). Die Open-Source-Software-Lizenzbedingungen, die als Bestimmungen von Drittanbietern stammen, entsprechen den Lizenzrechten, die in den Lizenzbedingungen erteilt werden, und enthalten möglicherweise weitere rechtliche Vorteile für Sie, wie die Veränderung und Verbreitung der Open-Source-Software. Die Bestimmungen von Drittanbietern haben Vorrang gegenüber diesen Software-Lizenzbedingungen, jedoch nur in Bezug auf jeweilige Drittkomponenten und nur solange die Software-Lizenzbedingungen für Sie größere Einschränkungen bedeuten als die jeweiligen Bestimmungen von Drittanbietern.

Die folgenden Bestimmungen sind anwendbar, wenn der Codec H. 264 (AVC) mit dem Produkt vertrieben wird. DIESES PRODUKT WIRD IM RAHMEN DER AVC-PATENT-PORTFOLIO-LIZENZ FÜR DEN PRIVATEN ODER ANDERWEITIG UNENTGELTLICHEN GEBRAUCH DURCH ENDKUNDEN LIZENZIERT. DIE LIZENZ GEWÄHRT (i) DIE CODIERUNG VON VIDEODATEN GEMÄSS DEM AVC-STANDARD ("AVC-VIDEO") UND/ODER (ii) DIE DECODIERUNG VON AVC-VIDEODATEN, DIE VON EINEM KUNDEN ZU PRIVATEN ZWECKEN CODIERT ODER VON EINEM VIDEO-ANBIETER MIT GÜLTIGER LIZENZ FÜR DIE BEREITSTELLUNG VON AVC-VIDEO BEZOGEN WURDE. FÜR ANDERE ZWECKE WIRD WEDER EXPLIZIT NOCH IMPLIZIT EINE LIZENZ GEWÄHRT. AUSFÜHRLICHE INFORMATIONEN ERHALTEN SIE VON MPEG LA, L.L.C. UNTER<HTTP://WWW.MPEGLA.COM>.

#### **Dienstanbieter**

DIE FOLGENDEN BESTIMMUNGEN SIND ANWENDBAR, WENN PRODUKTE ODER SERVICES VON AVAYA VON EINEM CHANNEL PARTNER GEHOSTET WERDEN. DAS PRODUKT ODER DER GEHOSTETE SERVICE VERWENDEN MÖGLICHERWEISE KOMPONENTEN VON DRITTANBIETERN, FÜR DIE BESTIMMUNGEN VON DRITTANBIETERN GELTEN UND DIE ERFORDERN, DASS EIN DIENSTANBIETER UNMITTELBAR VON DEM DRITTANBIETER EIGENSTÄNDIG LIZENZIERT SEIN MUSS. WENN EIN AVAYA-CHANNEL PARTNER PRODUKTE VON AVAYA HOSTET, MUSS DIES SCHRIFTLICH VON AVAYA AUTORISIERT WORDEN SEIN, UND WENN DIESE GEHOSTETEN PRODUKTE BESTIMMTE SOFTWARE VON DRITTANBIETERN VERWENDEN ODER BEINHALTEN, EINSCHLIESSLICH, JEDOCH NICHT BESCHRÄNKT AUF MICROSOFT-SOFTWARE ODER CODECS, IST DER AVAYA-CHANNEL PARTNER VERPFLICHTET, AUF KOSTEN DES AVAYA-CHANNEL PARTNERS DIREKT VOM JEWEILIGEN DRITTANBIETER EIGENSTÄNDIG DIE ENTSPRECHENDEN LIZENZVEREINBARUNGEN ZU BESCHAFFEN.

IN BEZUG AUF CODECS GILT FOLGENDES: WENN DER AVAYA-CHANNEL PARTNER PRODUKTE HOSTET, DIE DEN CODEC G.729, H.264 ODER H.265 VERWENDEN ODER BEINHALTEN, BESTÄTIGT DER AVAYA-CHANNEL PARTNER UND ERKENNT AN, DASS DER AVAYA-CHANNEL PARTNER FÜR SÄMTLICHE ZUGEHÖRIGEN GEBÜHREN UND/ODER LIZENZGEBÜHREN AUFZUKOMMEN HAT. DER CODEC G.729 WIRD VON SIPRO LAB TELECOM INC. LIZENZIERT; SIEHE **O.COM/CONTACT.HTML. DER CODEC H.264 (AVC)** WIRD IM RAHMEN DER AVC-PATENT-PORTFOLIO-LIZENZ FÜR DEN PRIVATEN ODER ANDERWEITIG UNENTGELTLICHEN GEBRAUCH DURCH ENDKUNDEN LIZENZIERT. DIE LIZENZ GEWÄHRT (I) DIE CODIERUNG VON VIDEODATEN GEMÄSS DEM AVC-STANDARD ("AVC-VIDEO") UND/ODER (II) DIE DECODIERUNG VON AVC-VIDEODATEN, DIE VON EINEM KUNDEN ZU PRIVATEN ZWECKEN CODIERT ODER VON EINEM VIDEO-ANBIETER MIT GÜLTIGER LIZENZ FÜR DIE BEREITSTELLUNG VON AVC-VIDEO BEZOGEN WURDE. ES WIRD KEINE LIZENZ GEWÄHRT ODER FÜR ANDERE ZWECKE IMPLIZIERT. WEITERE INFORMATIONEN ZU DEN CODECS H.264 (AVC) UND H.265 (HEVC) ERHALTEN SIE VON MPEG LA, L.L.C. UNTER <u>HTTP://WWW.MPEGLA.COM</u>.

#### **Einhaltung der Gesetze**

Der Kunde bestätigt und erkennt an, dass er verpflichtet ist, alle geltenden Gesetze und Vorschriften, einschließlich der Gesetze und Vorschriften in Bezug auf das Aufzeichnen von Anrufen, Datenschutz, geistiges Eigentum, Geschäftsgeheimnisse, Betrug und Musikaufführungsrechte, in dem Land oder Gebiet einzuhalten, in dem das Avaya-Produkt verwendet wird.

#### **Gebührenbetrug verhindern**

"Gebührenbetrug" ist die unbefugte Nutzung Ihres Telekommunikationssystems durch eine dazu nicht berechtigte Person (z. B. jemand, der kein Mitarbeiter, Vertreter, Auftragnehmer Ihres Unternehmens oder anderweitig im Auftrag Ihres Unternehmens tätig ist). Sie sollten sich darüber im Klaren sein, dass Gebührenbetrug in Verbindung mit Ihrem System möglich ist und gegebenenfalls zu erheblichen zusätzlichen Gebühren für Ihre Telekommunikationsdienste führen kann.

#### **Avaya-Hilfe bei Gebührenbetrug**

Wenn Sie den Verdacht haben, dass Sie Opfer von Gebührenbetrug sind und technische Unterstützung benötigen, rufen Sie die Hotline für Gebührenbetrug des Technical Service Center an: +1-800-643-2353 (USA und Kanada). Weitere Support-Telefonnummern finden Sie auf der Avaya-Support-Website unter <https://support.avaya.com>bzw. auf einer von Avaya bekannt gegebenen Nachfolgeseite.

#### **Sicherheitsrisiken**

Informationen zu den Sicherheits-Supportrichtlinien von Avaya finden Sie unter<https://support.avaya.com/security>im Abschnitt .Security Policies and Support".

Mutmaßliche Sicherheitsrisiken in Bezug auf Avaya-Produkte werden nach dem Supportverfahren für die Avaya-Produktsicherheit gehandhabt [\(https://support.avaya.com/css/P8/](https://support.avaya.com/css/P8/documents/100161515) [documents/100161515](https://support.avaya.com/css/P8/documents/100161515)).

#### **Herunterladen der Dokumentation**

Die aktuellsten Versionen der Dokumentation finden Sie auf der Avaya-Support-Website unter<https://support.avaya.com>bzw. auf einer von Avaya bekannt gegebenen Nachfolgeseite.

#### **Avaya-Support**

Mitteilungen zu Produkten und gehosteten Diensten sowie Artikel finden Sie auf der Support-Website von Avaya: [https://](https://support.avaya.com) [support.avaya.com.](https://support.avaya.com) Dort können Sie auch Probleme mit Ihrem Avaya-Produkt oder Ihrem gehosteten Dienst melden. Eine Liste mit Support-Telefonnummern und Kontaktadressen finden Sie auf der Support-Website von Avaya unter <https://support.avaya.com> (bzw. auf einer von Avaya bekannt gegebenen Nachfolgeseite). Scrollen Sie ans Ende der Seite, und wählen Sie "Contact Avaya Support" aus.

#### **Marken**

Die auf dieser Website, in der/den Dokumentation(en), den gehosteten Diensten und im/in den Produkt(en) von Avaya enthaltenen Marken, Logos und Dienstleistungsmarken ("Marken") sind eingetragene oder nicht eingetragene Marken von Avaya, seinen Partnern oder anderen Drittparteien. Die Nutzung dieser Marken ist nur nach vorheriger schriftlicher Genehmigung von Avaya oder der betreffenden Drittpartei, die Eigentümer der Marke

ist, gestattet. Der Inhalt dieser Website, der Dokumentation(en), den gehosteten Diensten und des/der Produkt(e) darf keinesfalls dahingehend ausgelegt werden, dass stillschweigend, durch Verwirkung oder auf andere Weise eine Lizenz oder ein Recht an den Marken ohne die ausdrückliche und schriftliche Genehmigung von Avaya oder der betreffenden Drittpartei gewährt wird.

Avaya ist eine eingetragene Marke von Avaya Inc.

Alle Nicht-Avaya-Markennamen sind Eigentum der jeweiligen Inhaber. Linux<sup>®</sup> ist eine eingetragene Handelsmarke von Linus Torvalds in den USA und anderen Ländern.

# **Kapitel 1: Einführung**

Vom Gebietsschema des IP Office-Systems hängen bestimmte Elemente ab, darunter die Standardruftöne und die Einstellungen der Anruferanzeige. Das Gebietschema kontrolliert auch die Standard-Sprachansagen für Voicemail. Weisen Sie der Weiterleitung eingehender Anrufe ein Gebietschema zu, um die Systemeinstellungen für Anrufe an die Voicemail zu überschreiben.

#### **B** Hinweis:

Die Verknüpfung mit einem Gebietschema bedeutet nicht automatisch, dass in diesem Land die Verwendung von IP Office unterstützt wird oder dort verfügbar ist.

#### **Wichtig:**

Die in dieser Referenz beschriebenen Einstellungen überschreiben das in der Dokumentation für IP Office Manager beschriebene Gebietschema.

#### **Töne**

In der nachstehenden Tabelle sind die verschiedenen Ruftöne von IP Office aufgeführt. Die verwendeten Ruftöne werden durch das eingestellte Gebietsschema des Systems vorgegeben.

#### **B** Hinweis:

In einigen Ländern wird derselbe Rufton für verschiedene Zwecke verwendet, z. B. für das Besetztzeichen und das schnelle Besetztzeichen.

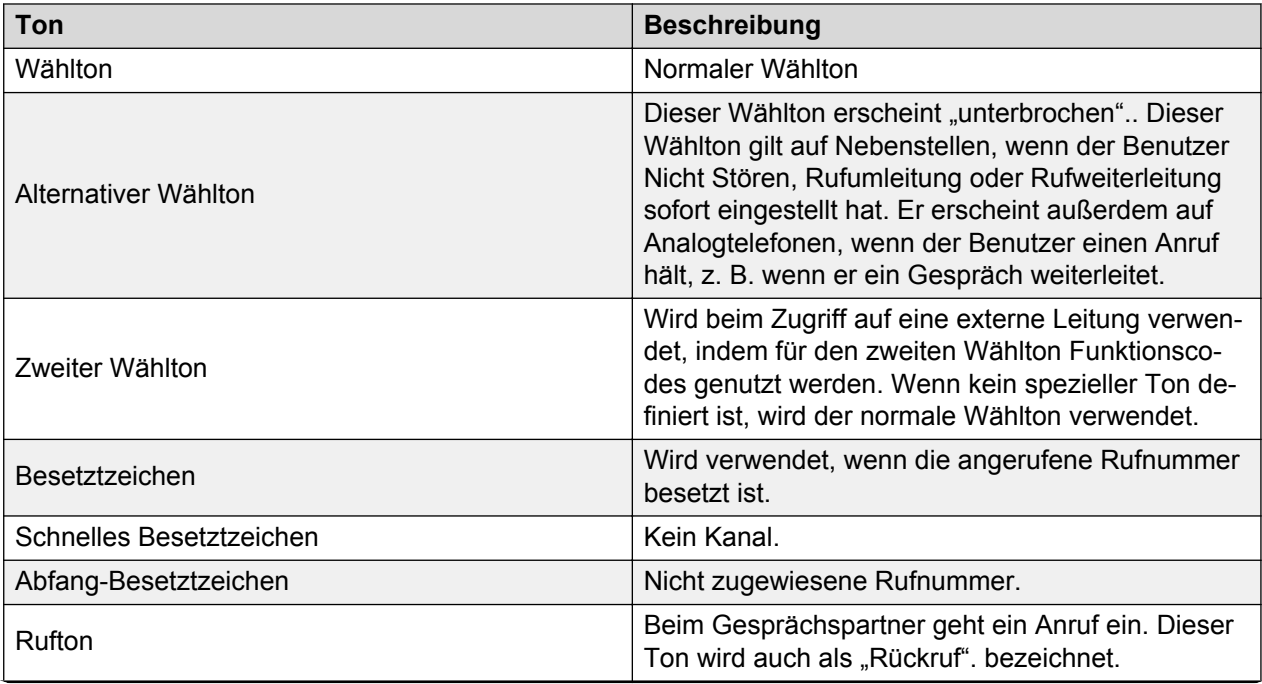

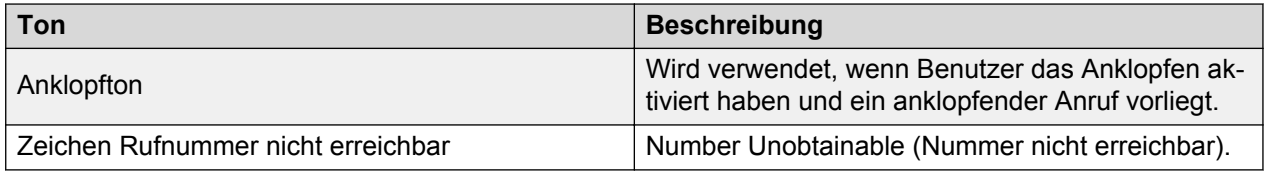

**Frequenz:** Alle Tonfrequenzen sind in Hertz (Hz) angegeben. Wenn für einen Ton eine Kombination aus verschiedenen Frequenzen verwendet wird, werden die Frequenzen getrennt durch das Symbol "+". angezeigt. Wenn für einen Ton abwechselnde Töne verwendet werden, werden die Frequenzen getrennt durch das Symbol "/". angezeigt.

**Kadenz:** Die Kadenz des Tons wird entweder als Sequenz der Ein/Aus-Zeiten oder als Sequenz der Zeiten für Frequenz 1 und Frequenz 2 angezeigt. Wenn ein Teil der Sequenz in "( )". gesetzt ist, wird dadurch die Wiederholung einer Sequenz angezeigt.

#### **Nicht lokalisierte Töne**

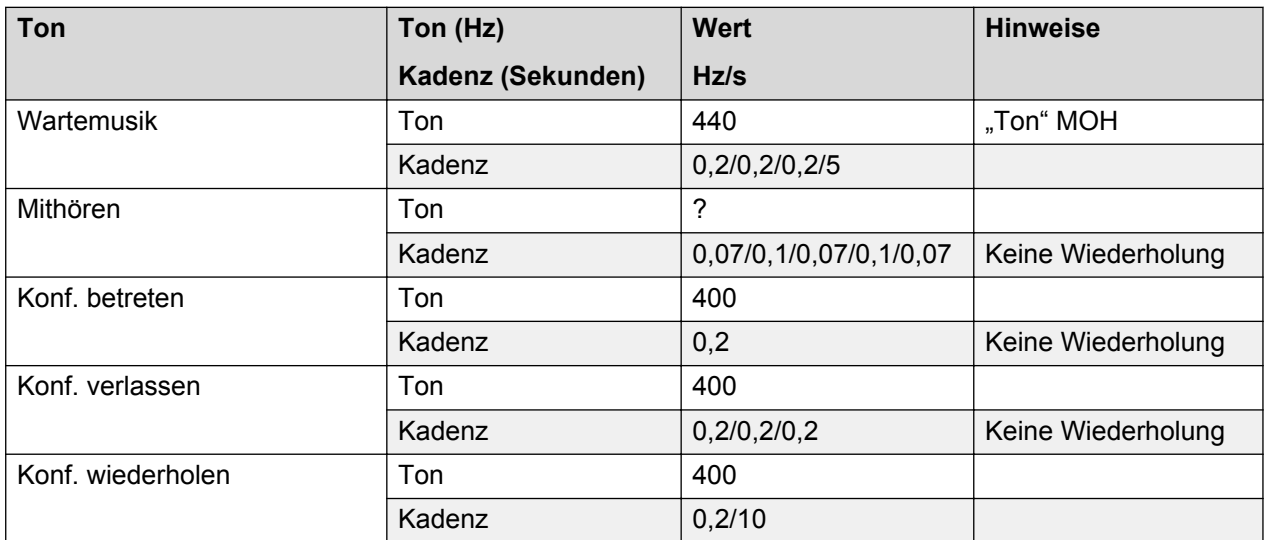

#### **Einstellungen für analoge Telefone**

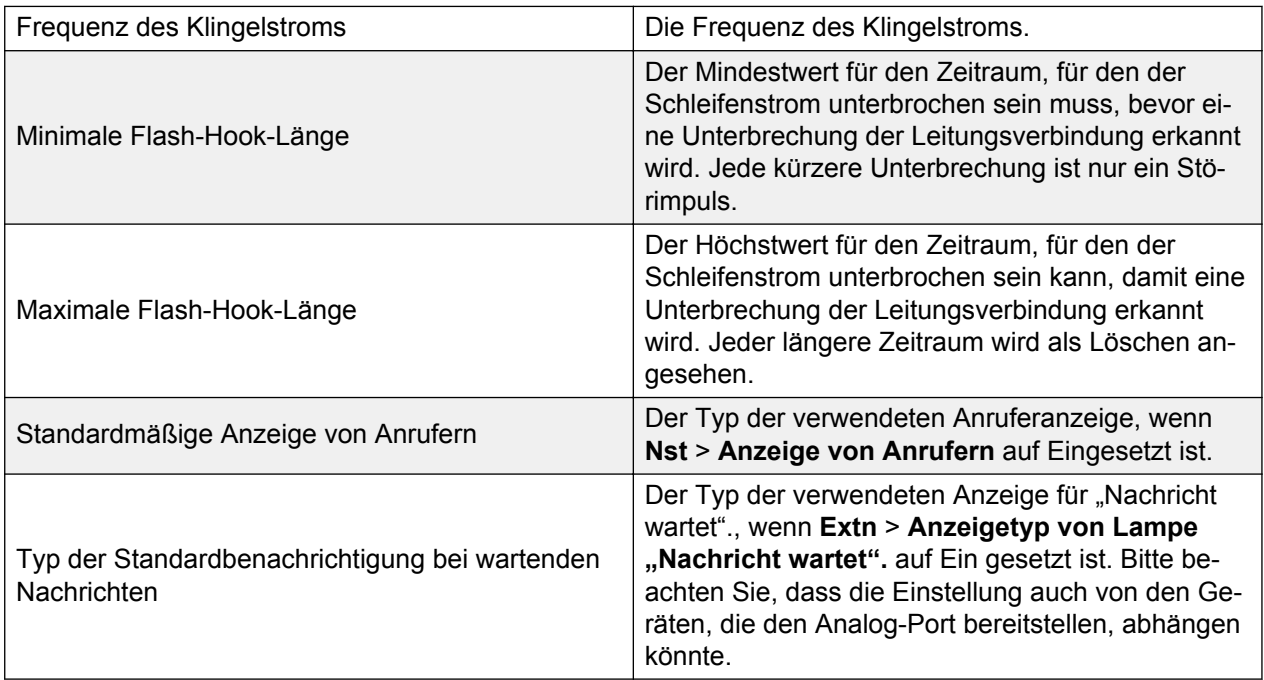

#### **Landesspezifisches Verhalten**

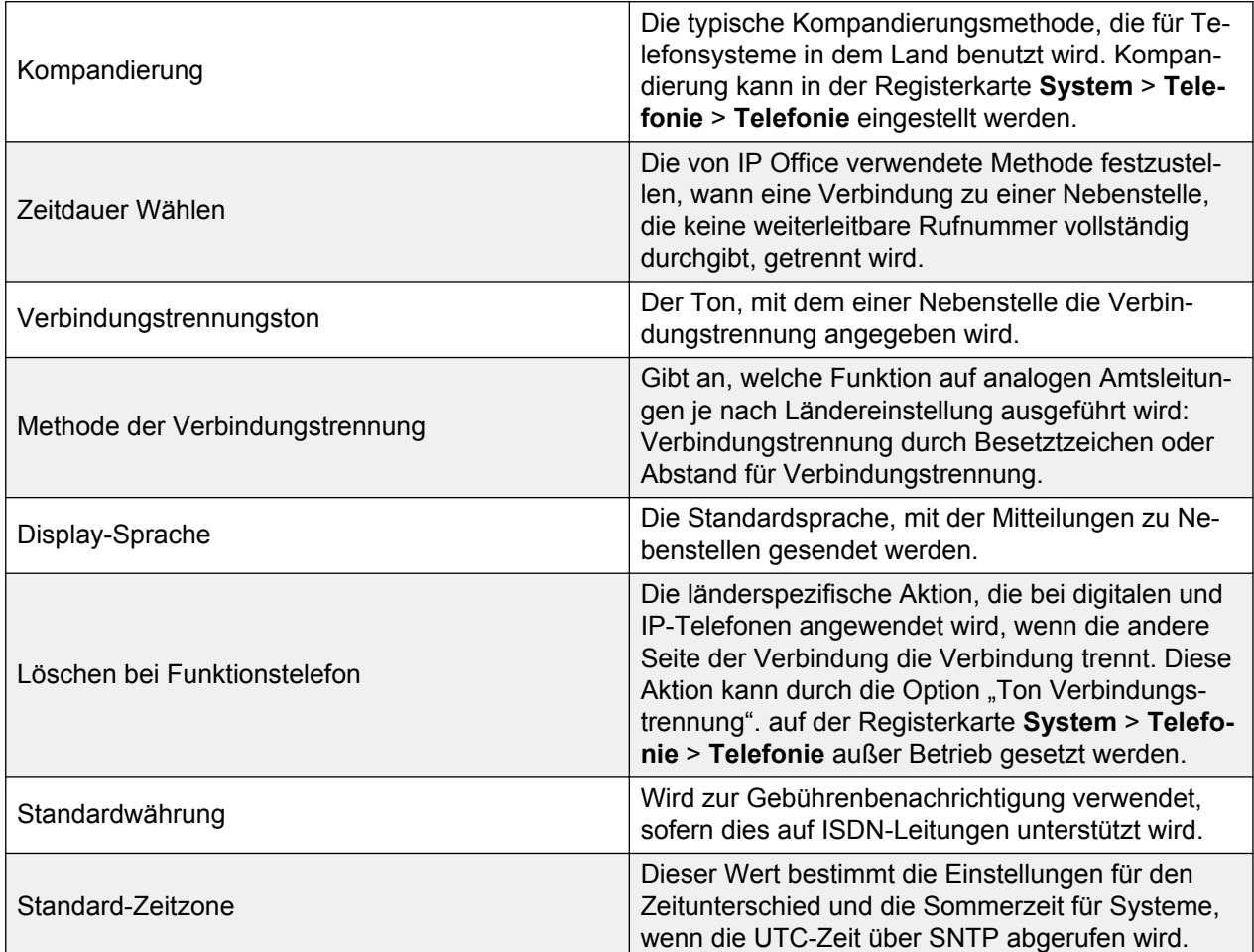

#### **Standardwerte**

Die folgenden Konfigurationselemente haben verschiedene Standardwerte, je nachdem, ob das System für die USA oder für den Rest der Welt initialisiert wurde.

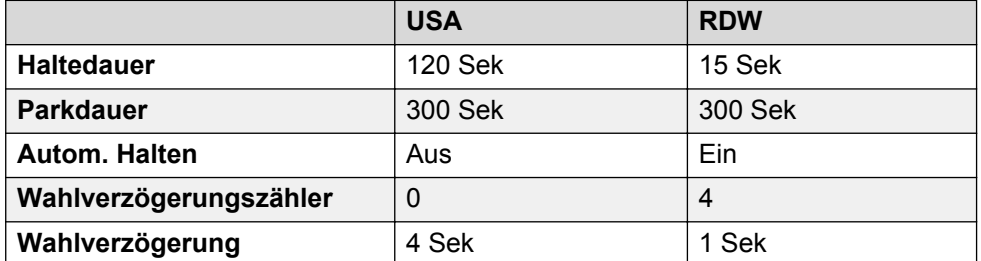

# **Kapitel 2: Gebietsschemen**

## **Argentinien (ess)**

Gebietschema: Standard

Region: CALA

Notfallnummern (Basic Edition): Konfigurierbar

#### **Töne**

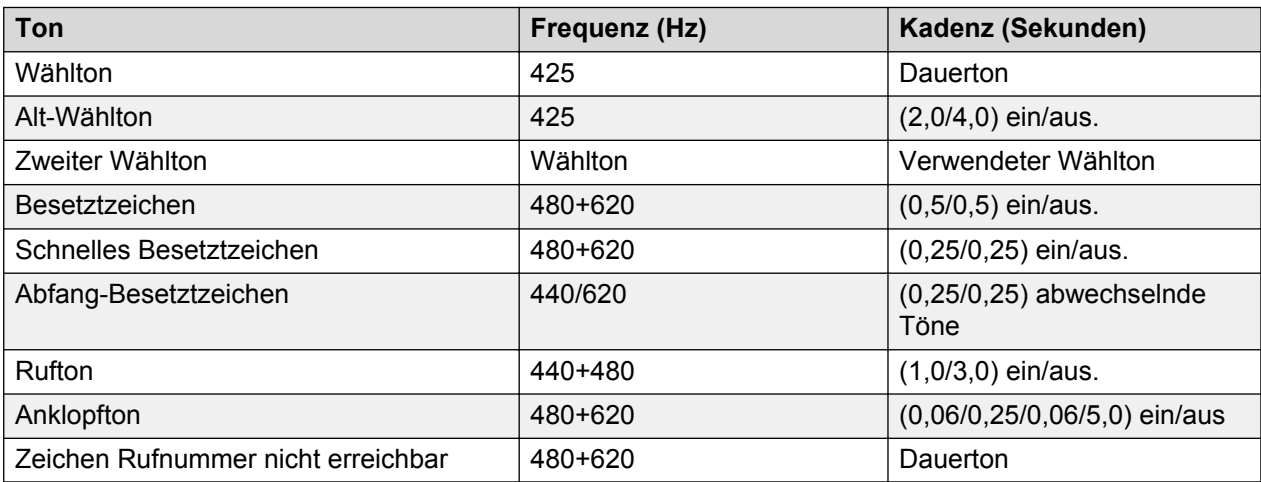

#### **Einstellungen für analoge Telefone**

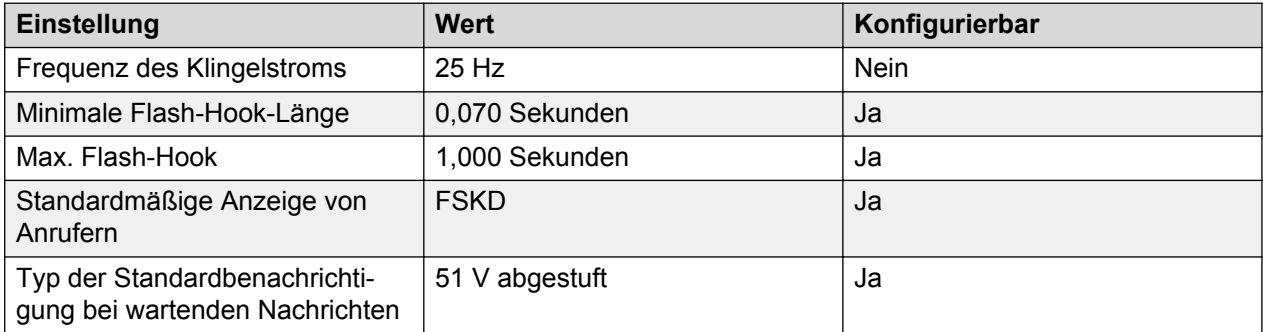

#### **Landesspezifisches Verhalten**

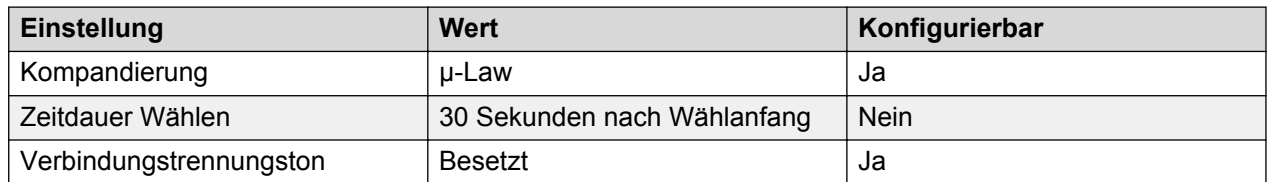

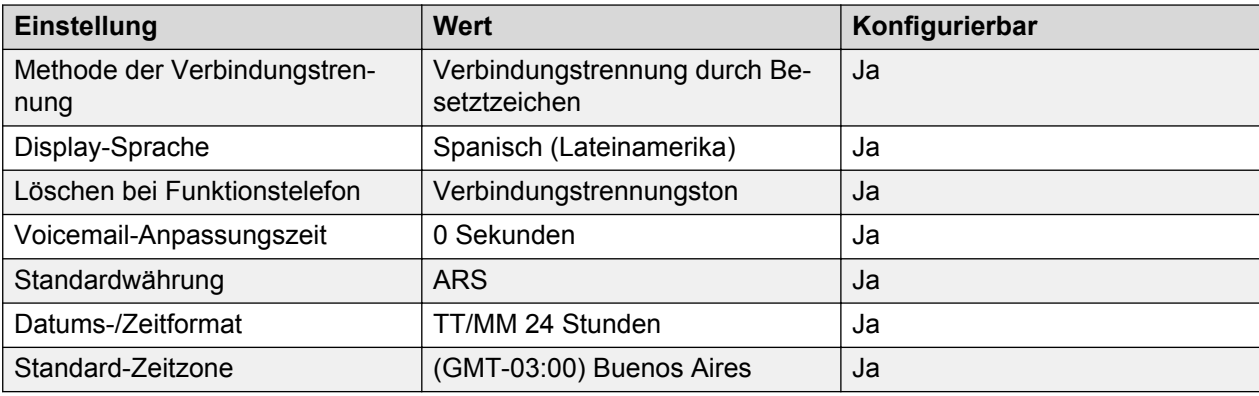

#### **Sprache**

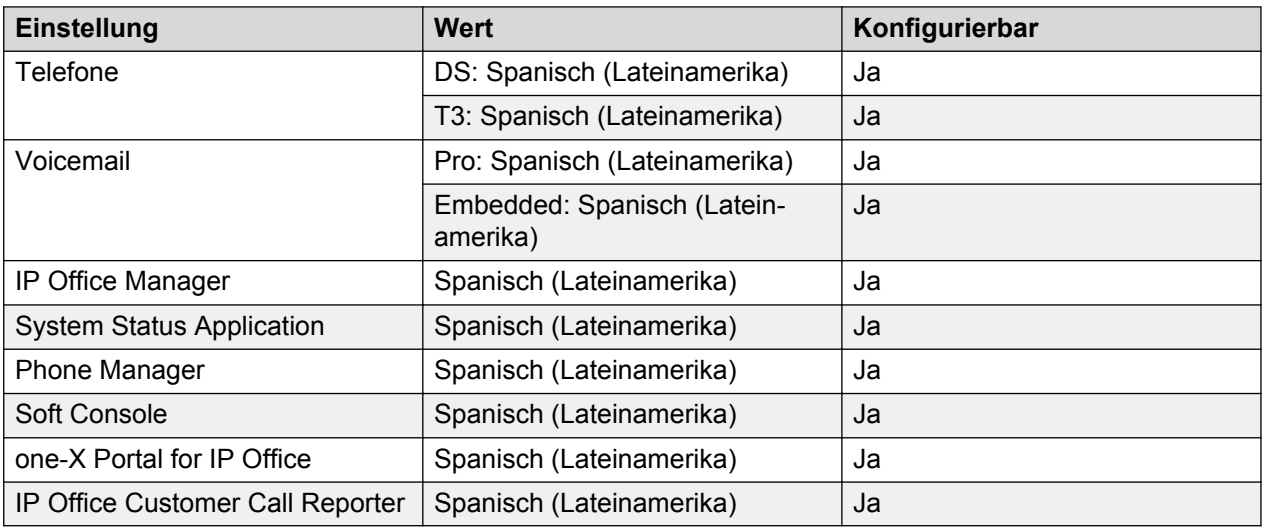

#### **Analoge Amtsleitung**

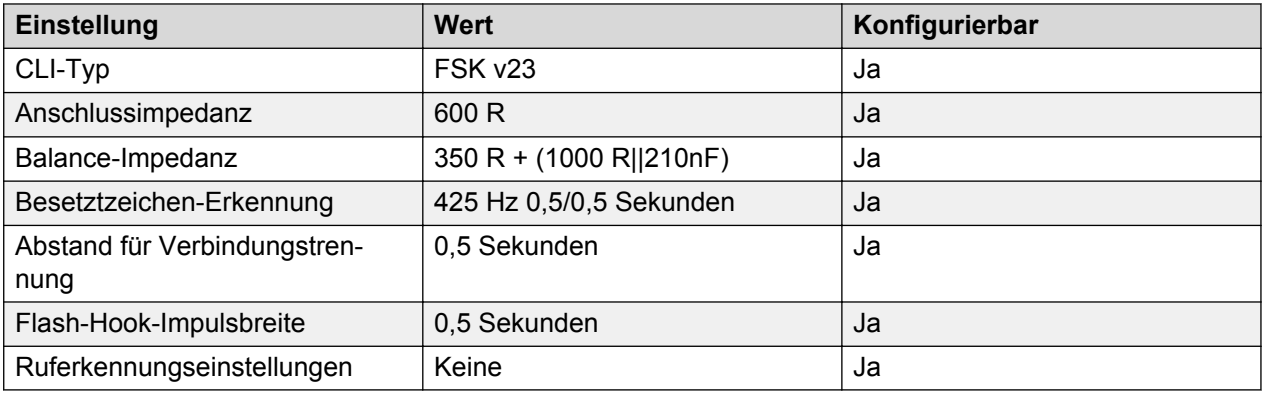

## **Australien (ena)**

Gebietschema: Standard

Region: APAC

Notfallnummern (Basic Edition): Konfigurierbar

#### **Töne**

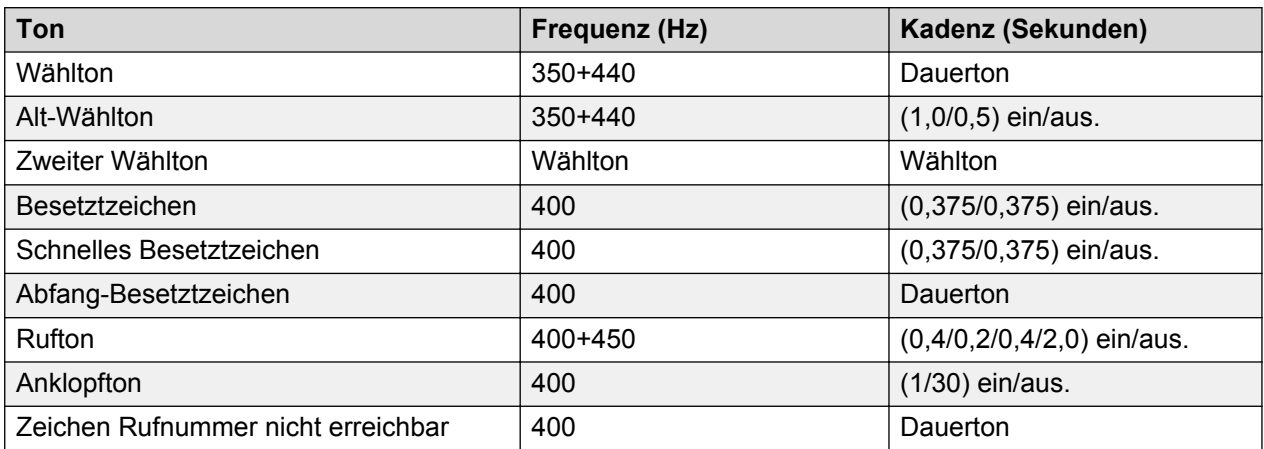

### **Einstellungen für analoge Telefone**

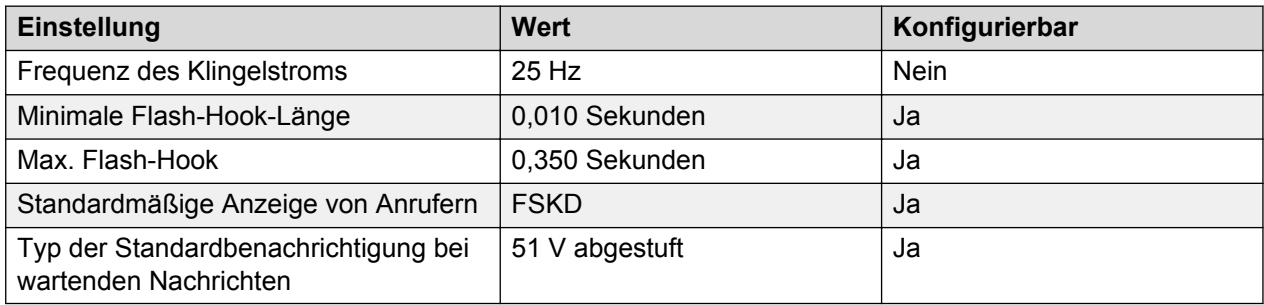

#### **Landesspezifisches Verhalten**

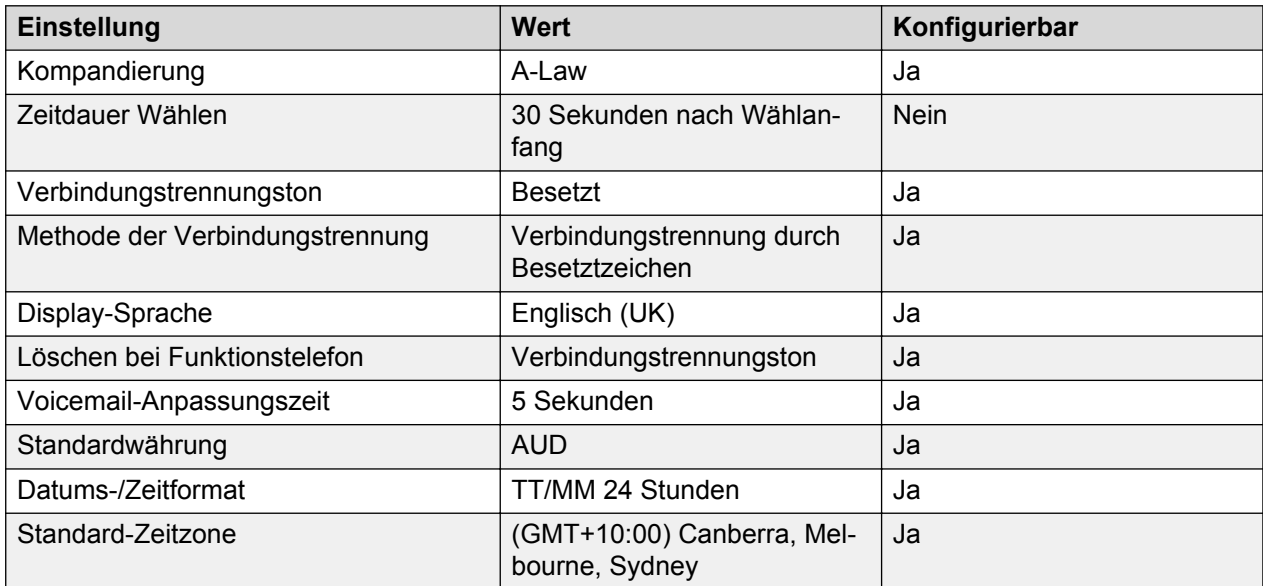

#### **Sprache**

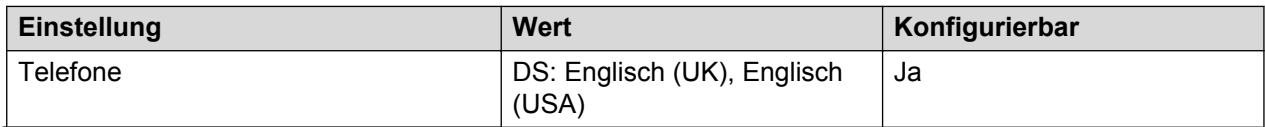

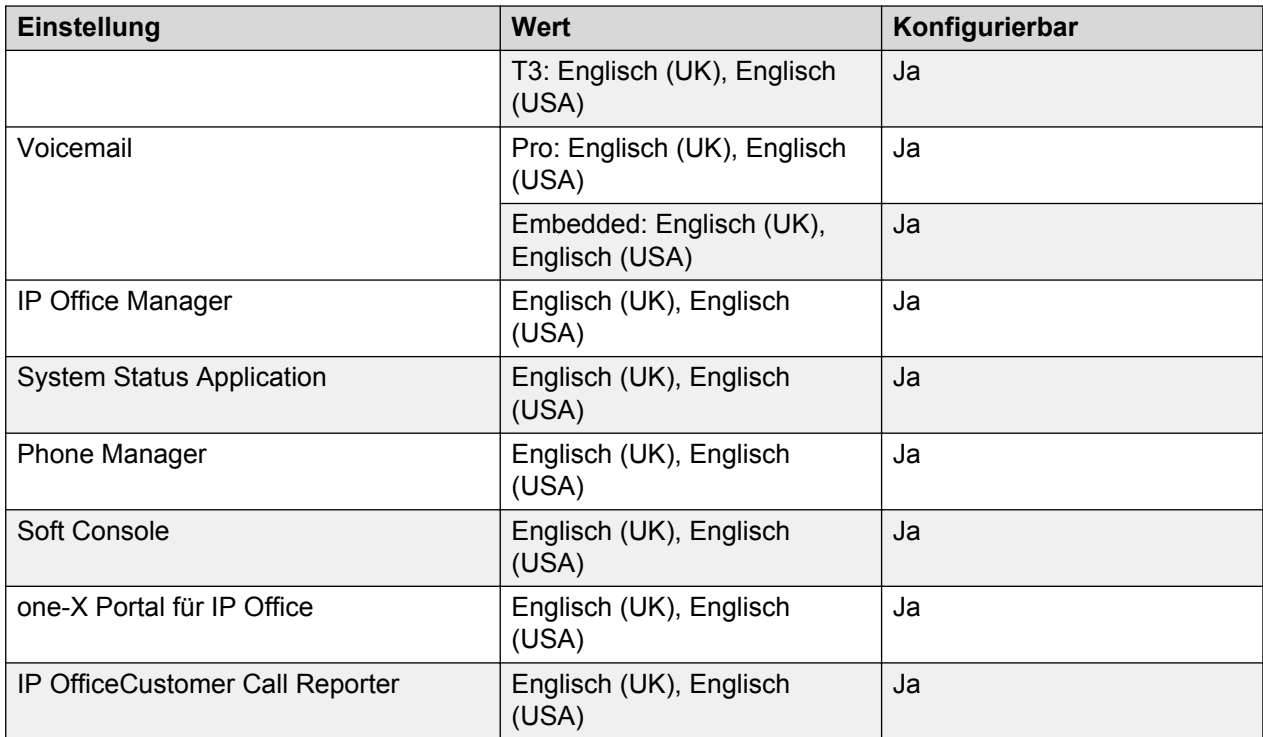

#### **Analoge Amtsleitung**

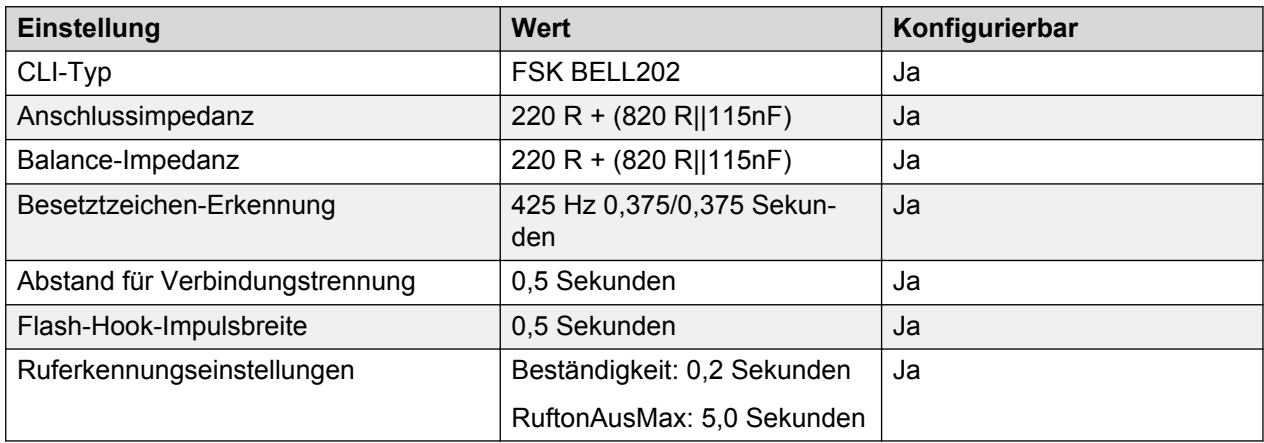

## **Bahrain (arh)**

Gebietschema: Standard

Region: EMEA

Notfallnummern (Basic Edition): 999

#### **Töne**

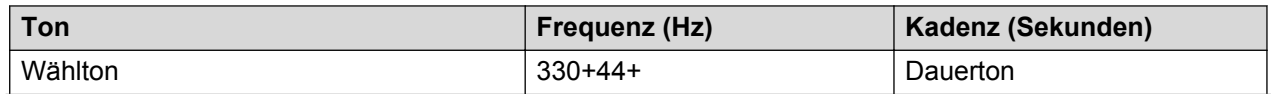

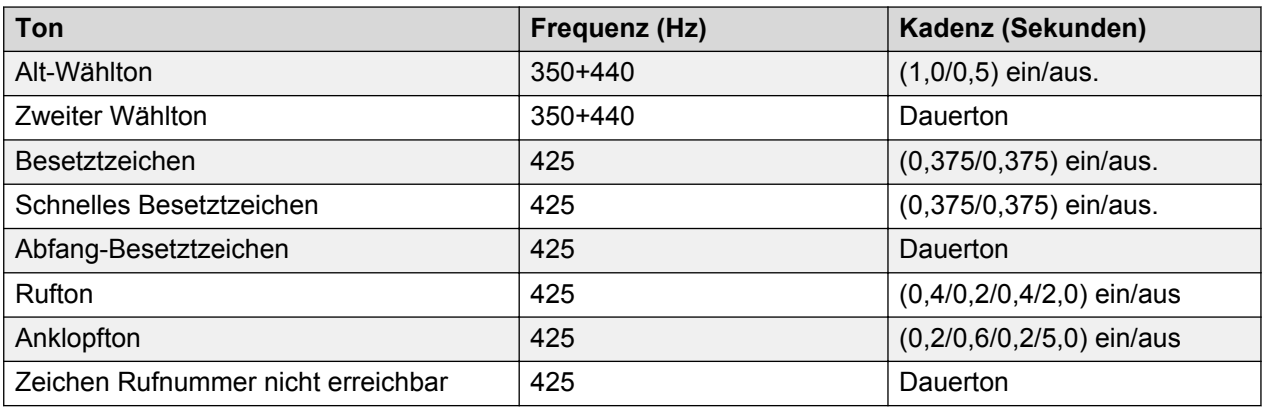

#### **Einstellungen für analoge Telefone**

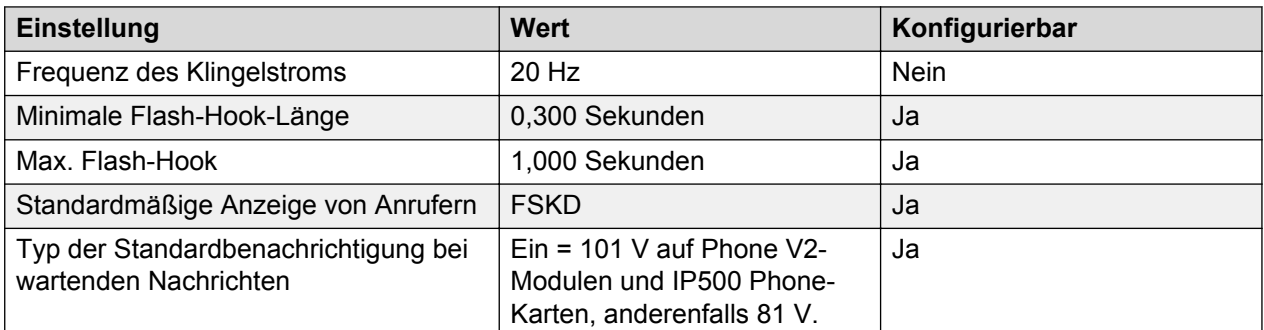

#### **Landesspezifisches Verhalten**

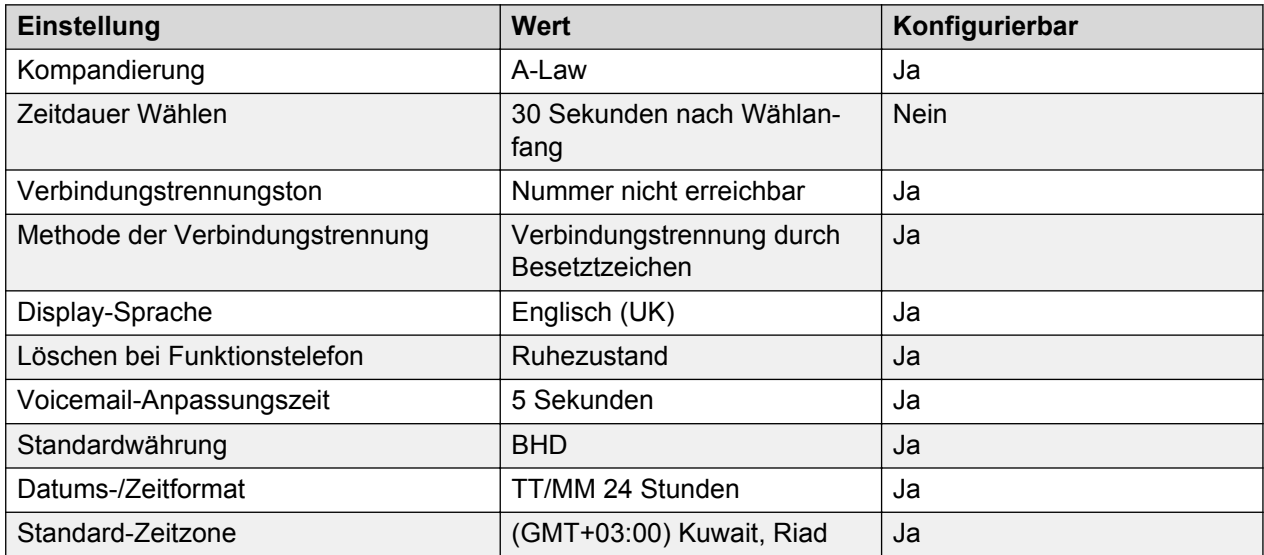

#### **Sprache**

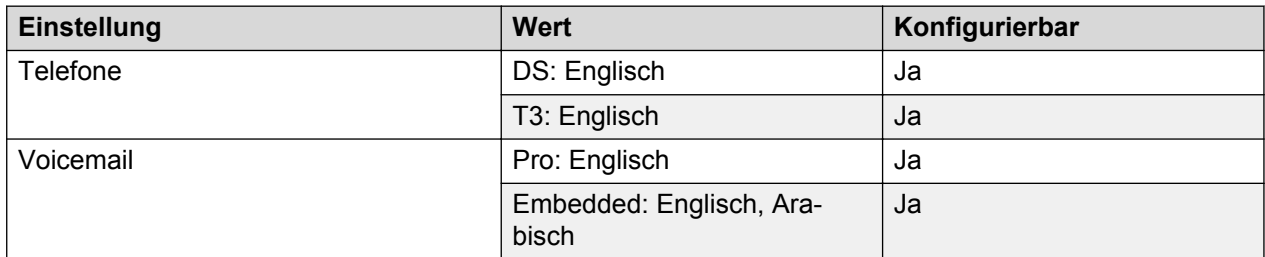

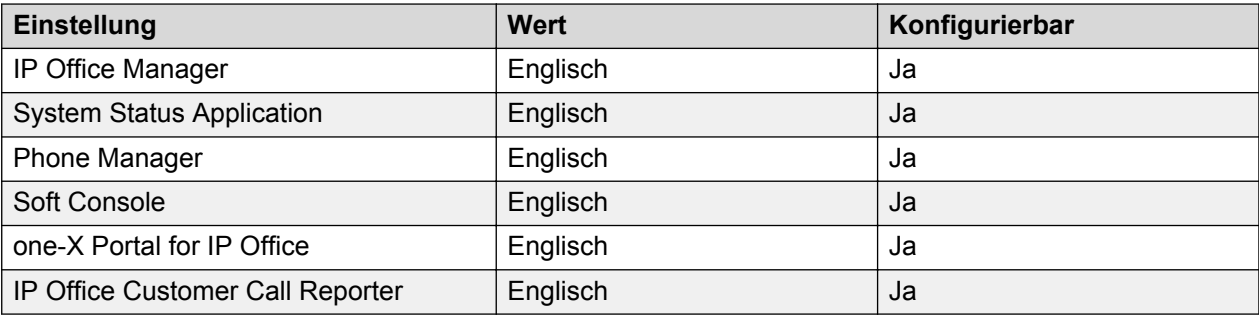

#### **Analoge Amtsleitung**

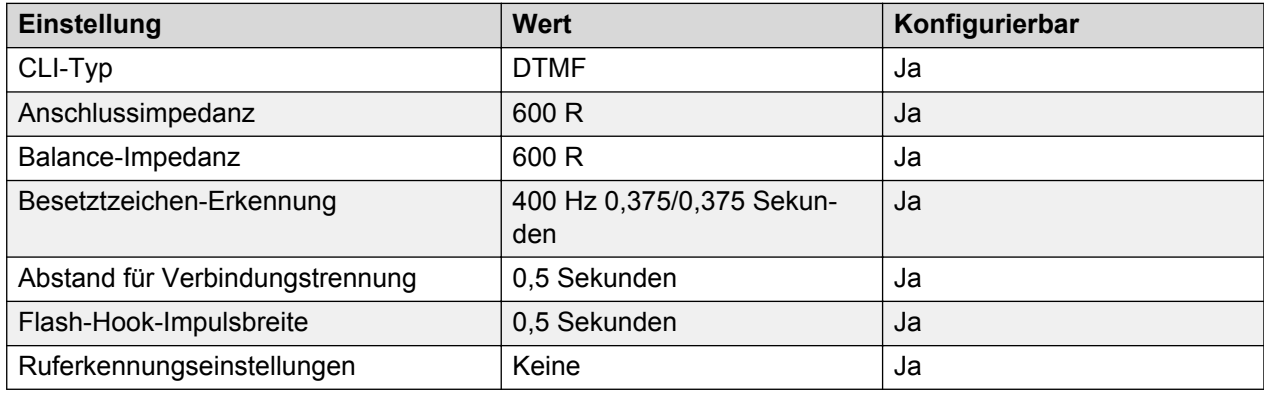

## **Belgien – Flämisch (nlb)**

Gebietschema: Standard

Region: EMEA

Notfallnummern (Basic Edition): Konfigurierbar

#### **Töne**

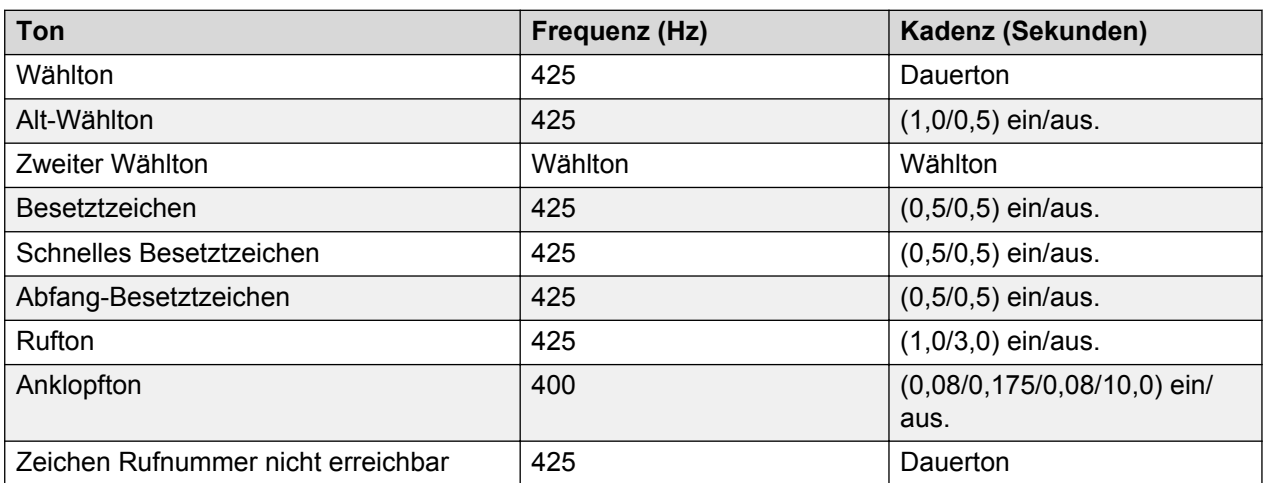

### **Einstellungen für analoge Telefone**

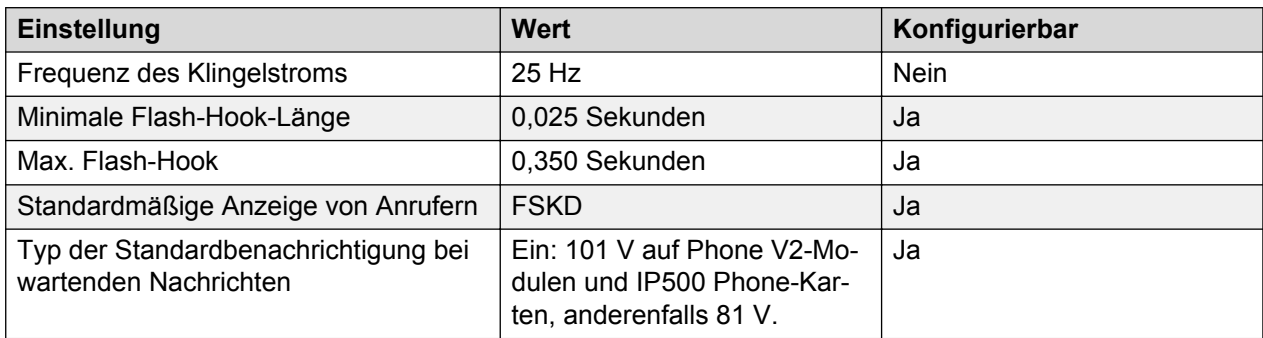

#### **Landesspezifisches Verhalten**

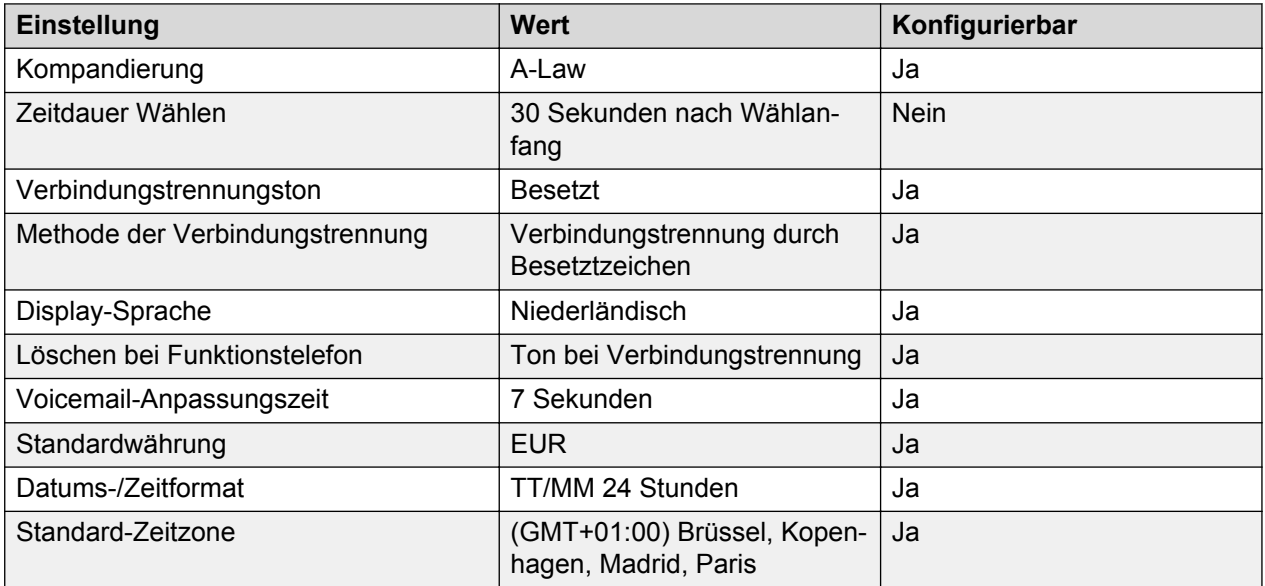

#### **Sprache**

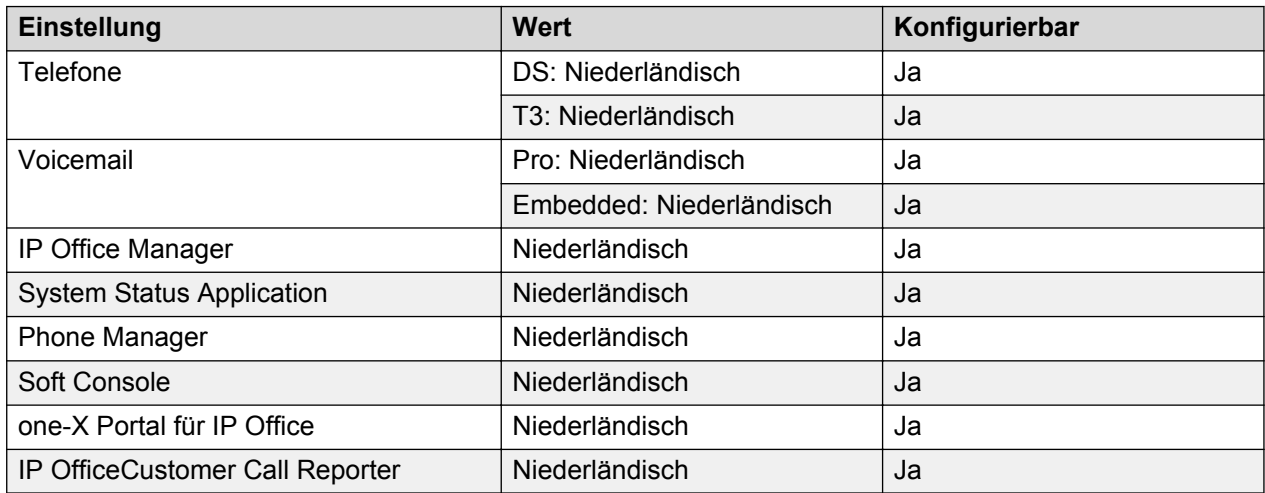

#### **Analoge Amtsleitung**

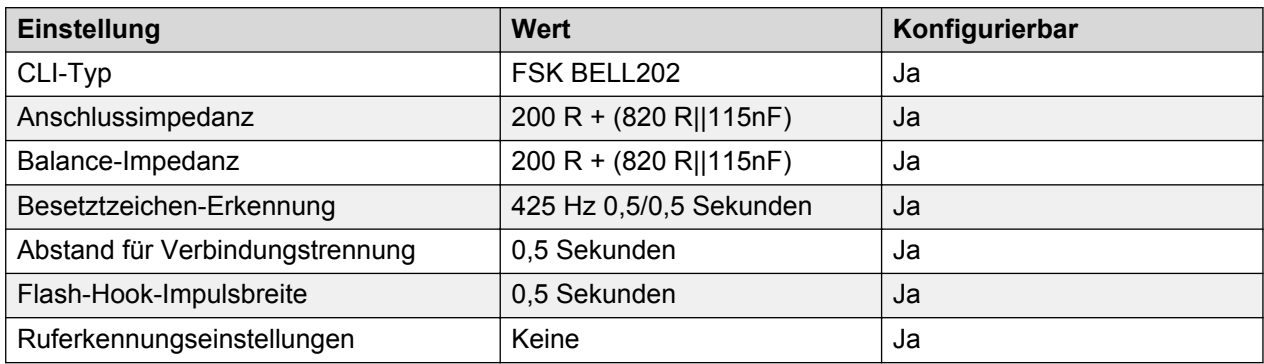

## **Belgien – Französisch (frb)**

Gebietschema: Standard

Region: EMEA

Notfallnummern (Basic Edition): Konfigurierbar

#### **Töne**

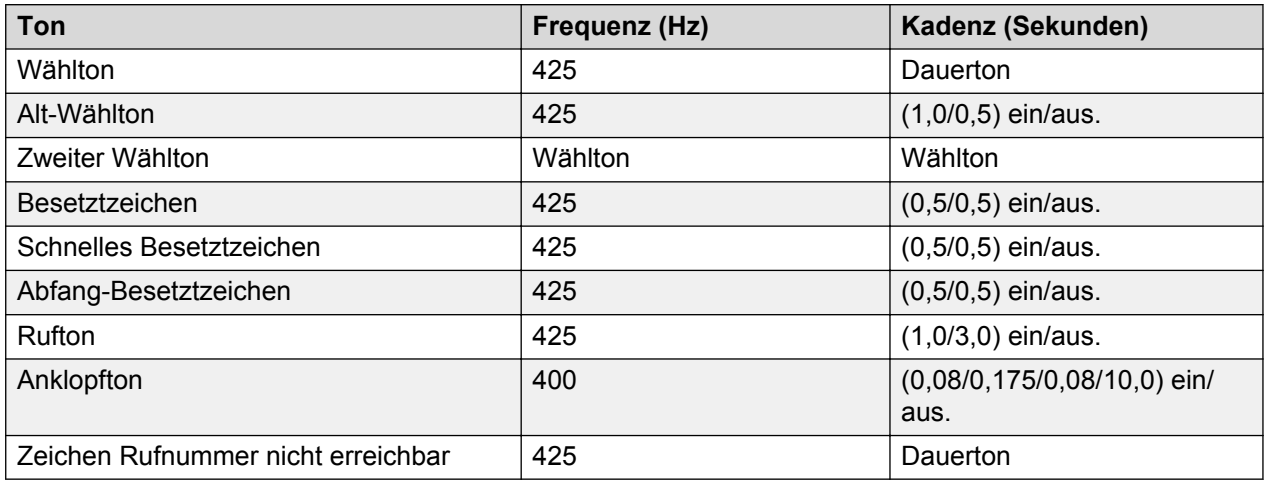

#### **Einstellungen für analoge Telefone**

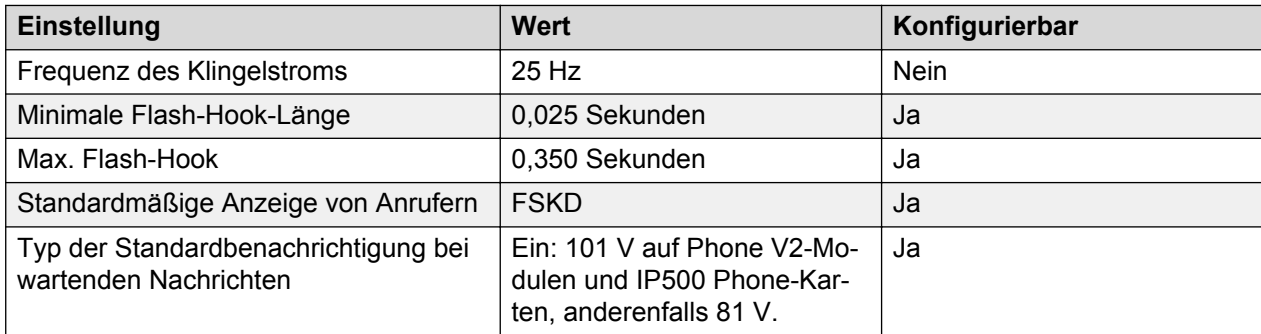

### **Landesspezifisches Verhalten**

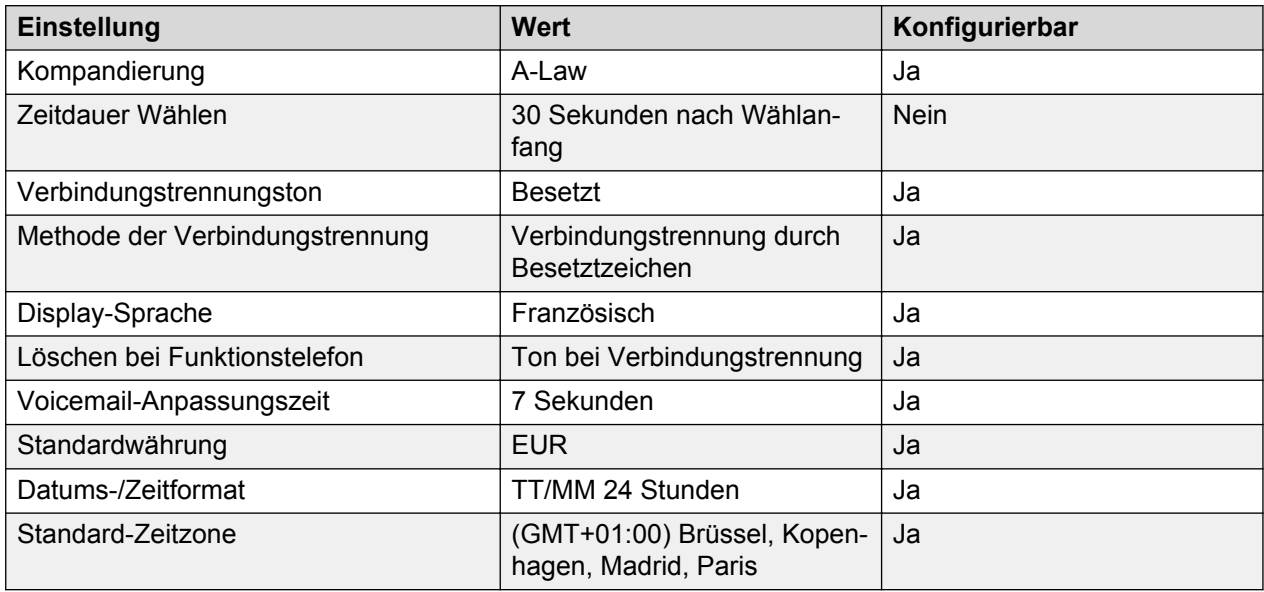

#### **Sprache**

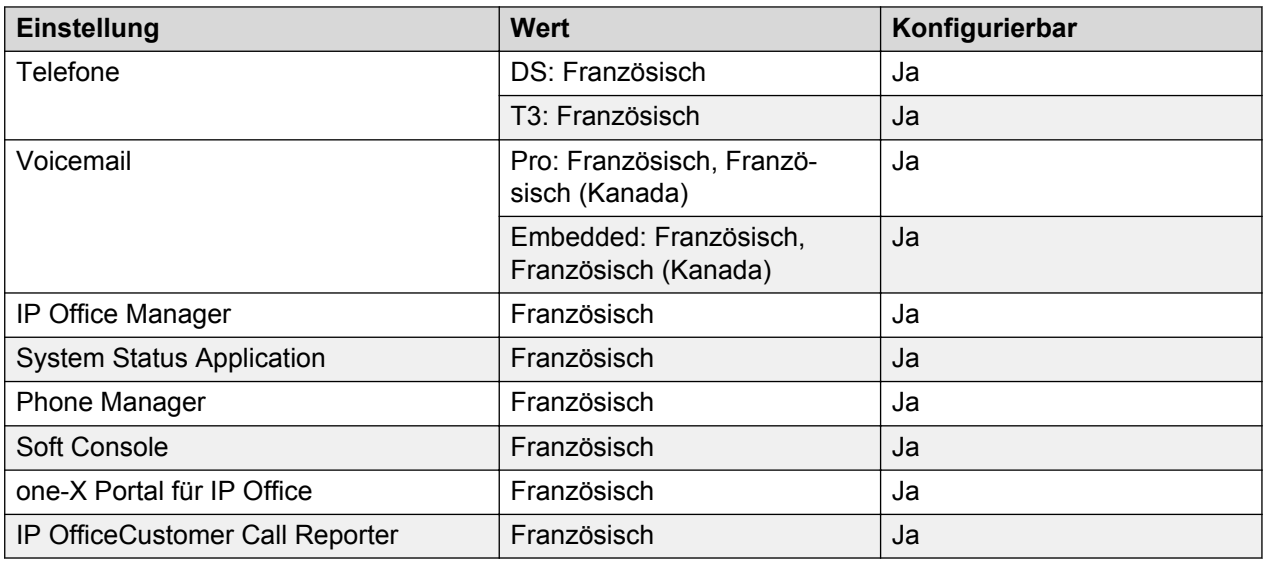

### **Analoge Amtsleitung**

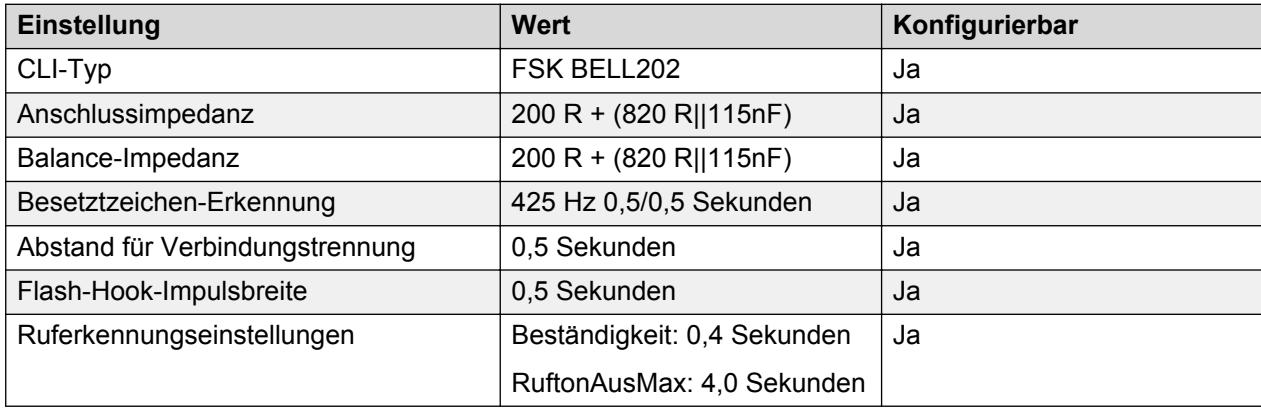

## **Brasilien (ptb)**

Gebietschema: Standard

Region: CALA

Notfallnummern (Basic Edition): Konfigurierbar

#### **Töne**

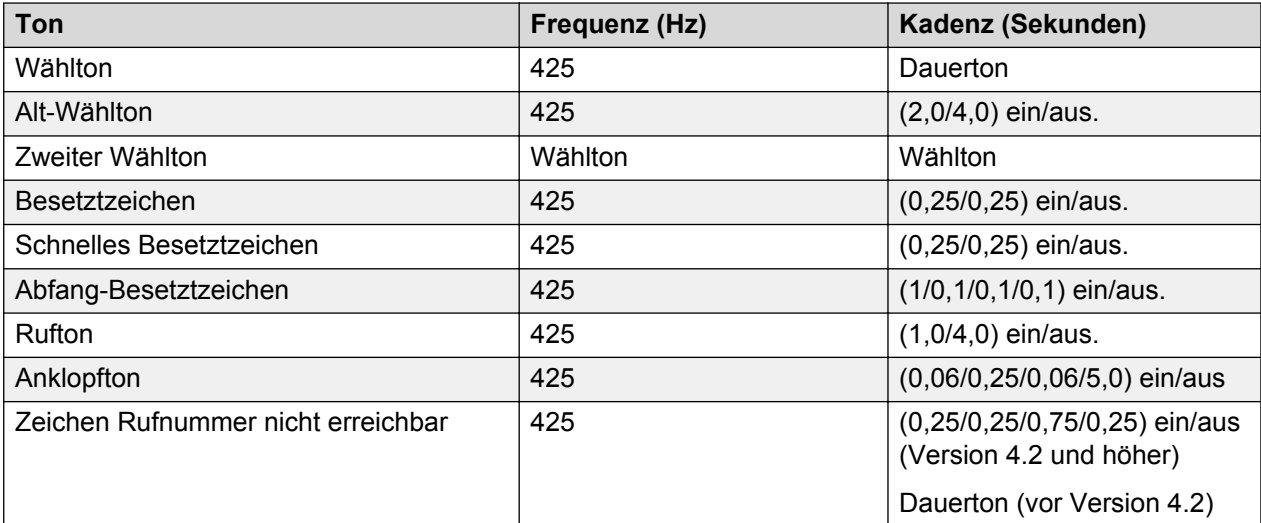

### **Einstellungen für analoge Telefone**

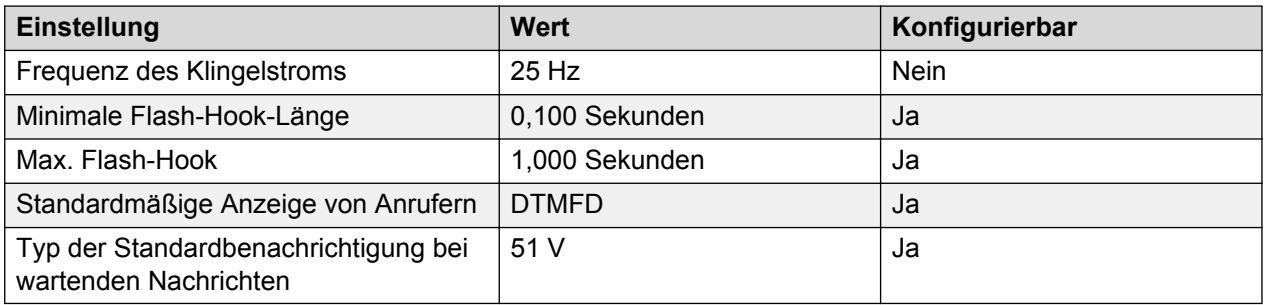

#### **Landesspezifisches Verhalten**

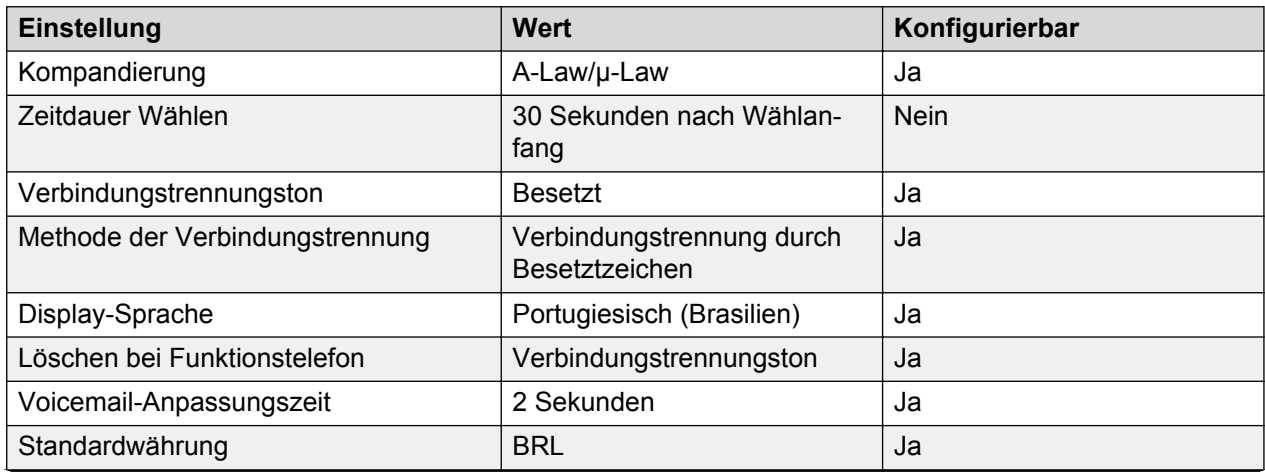

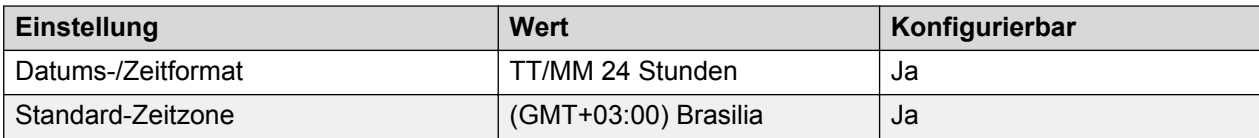

#### **Sprache**

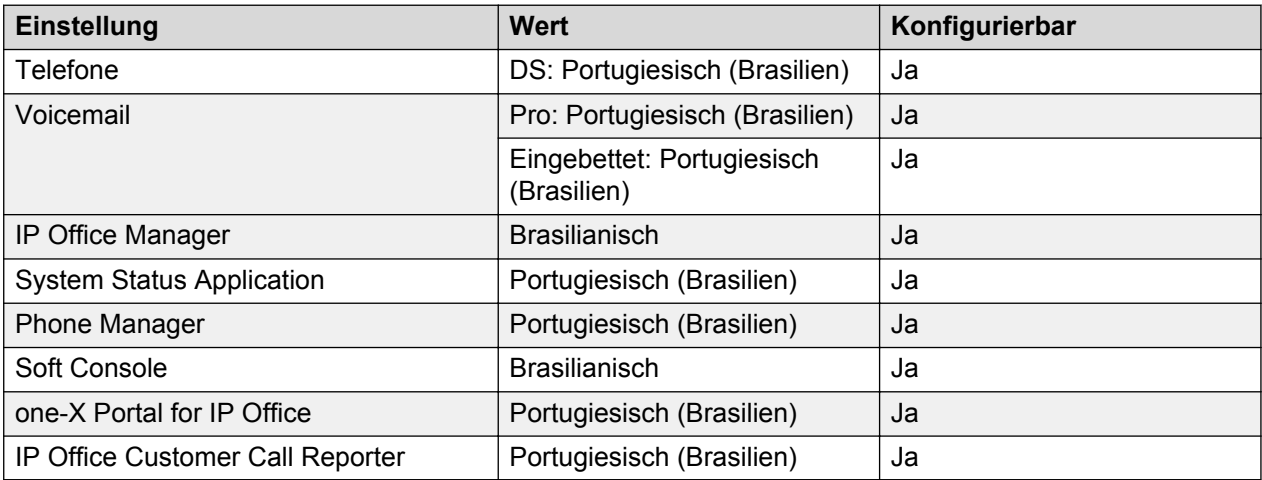

#### **Analoge Amtsleitung**

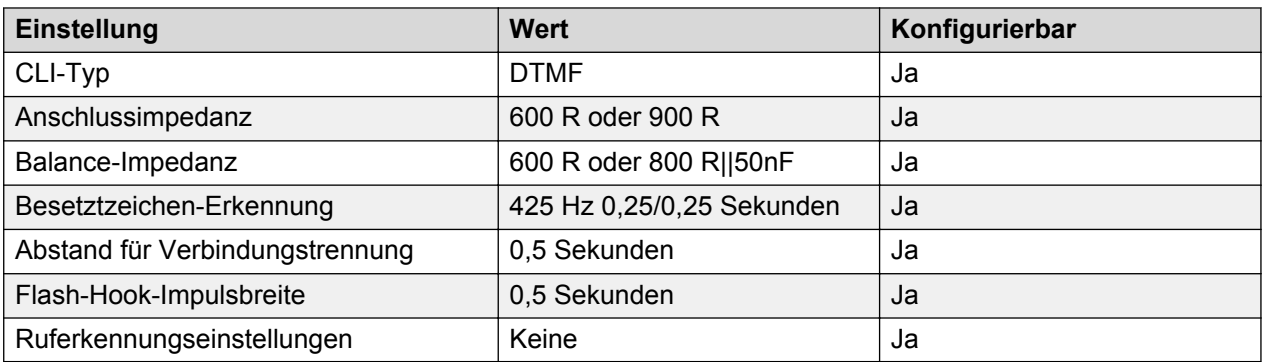

## **Bulgarien**

Gebietschema: Verwenden Sie die [Ländereinstellungen Vereintes Königreich](#page-98-0) auf Seite 99.

Region: EMEA

Notfallnummern (Basic Edition): Konfigurierbar

## **Kanada (frc)**

Gebietschema: Standard

Region: NA

Notfallnummern (Basic Edition): Konfigurierbar

#### **Töne**

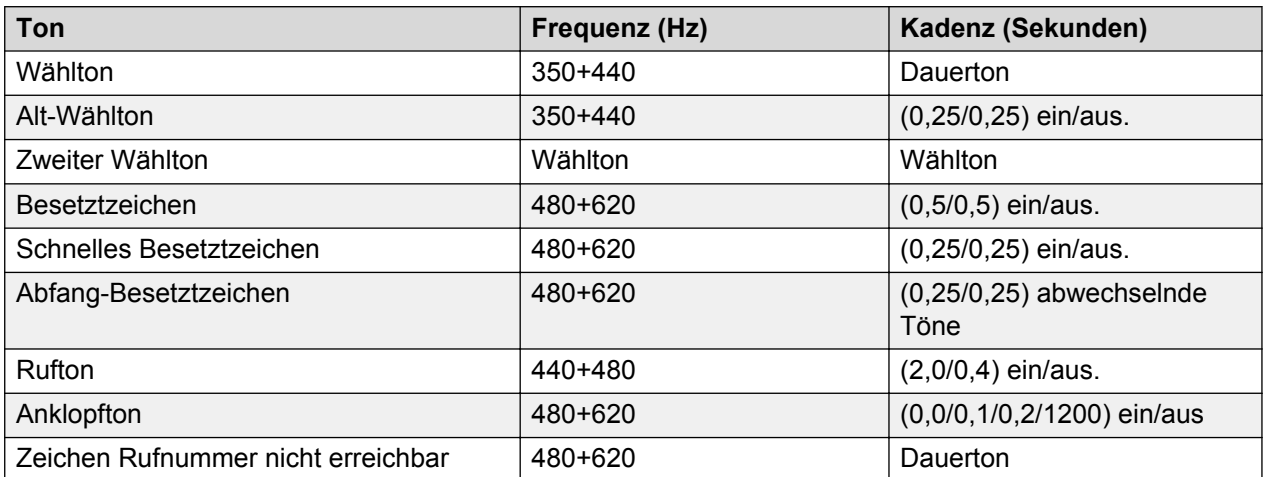

### **Einstellungen für analoge Telefone**

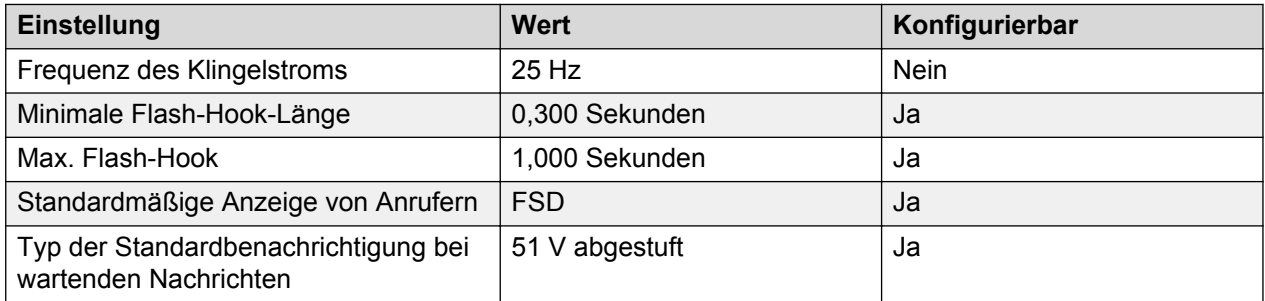

#### **Landesspezifisches Verhalten**

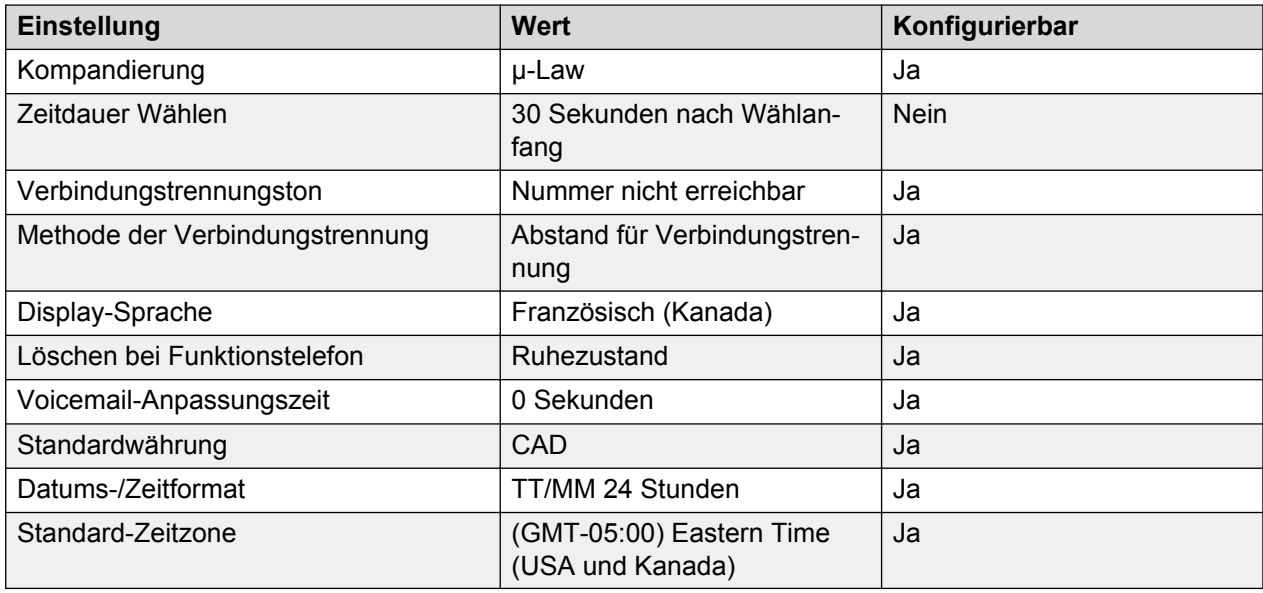

#### **Sprache**

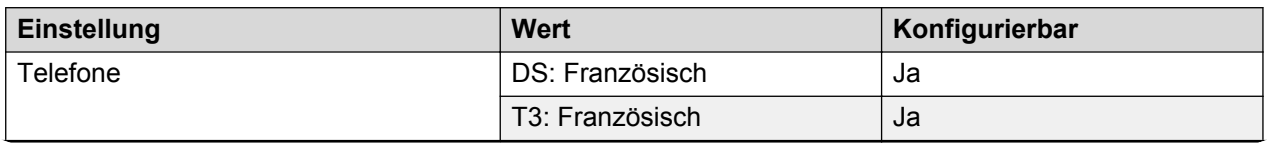

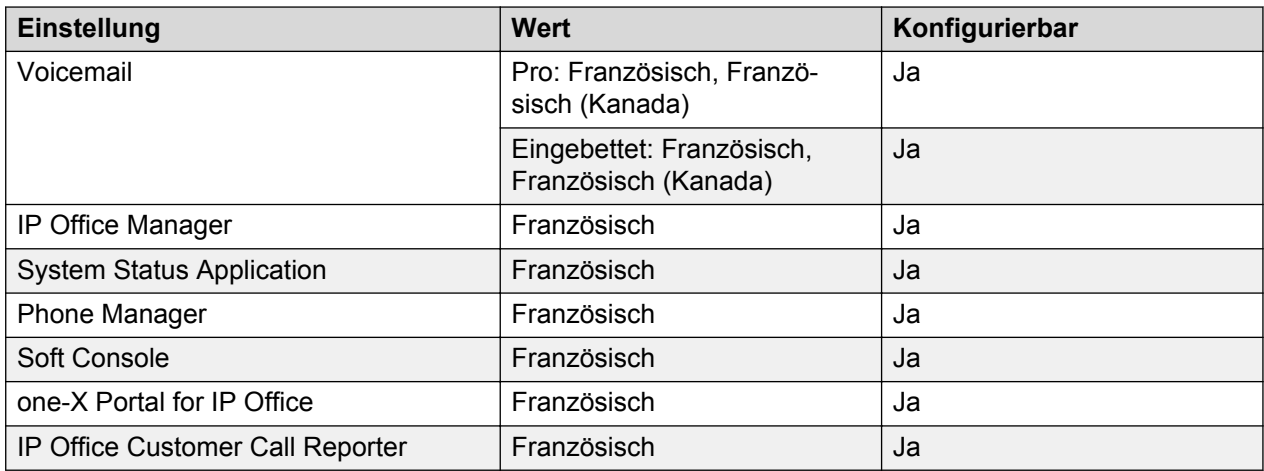

### **Analoge Amtsleitung**

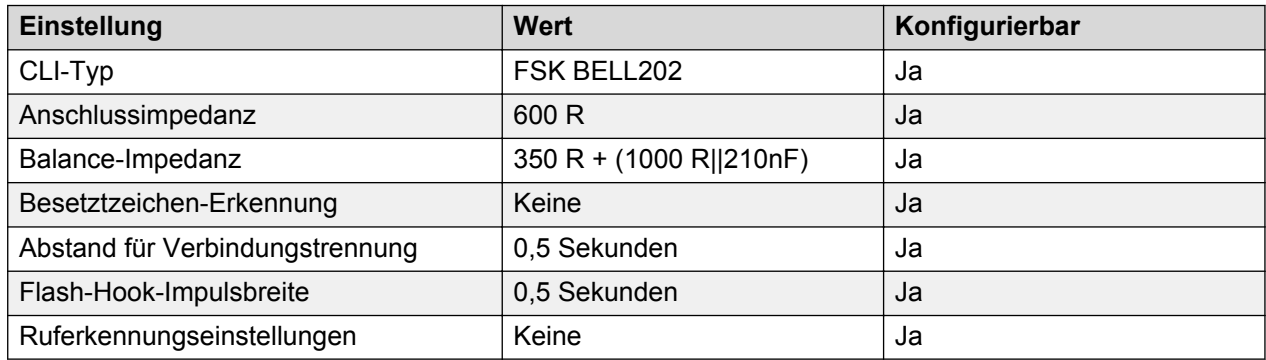

## **Chile (esl)**

Gebietschema: Standard

Region: CALA

Notfallnummern (Basic Edition): Konfigurierbar

#### **Töne**

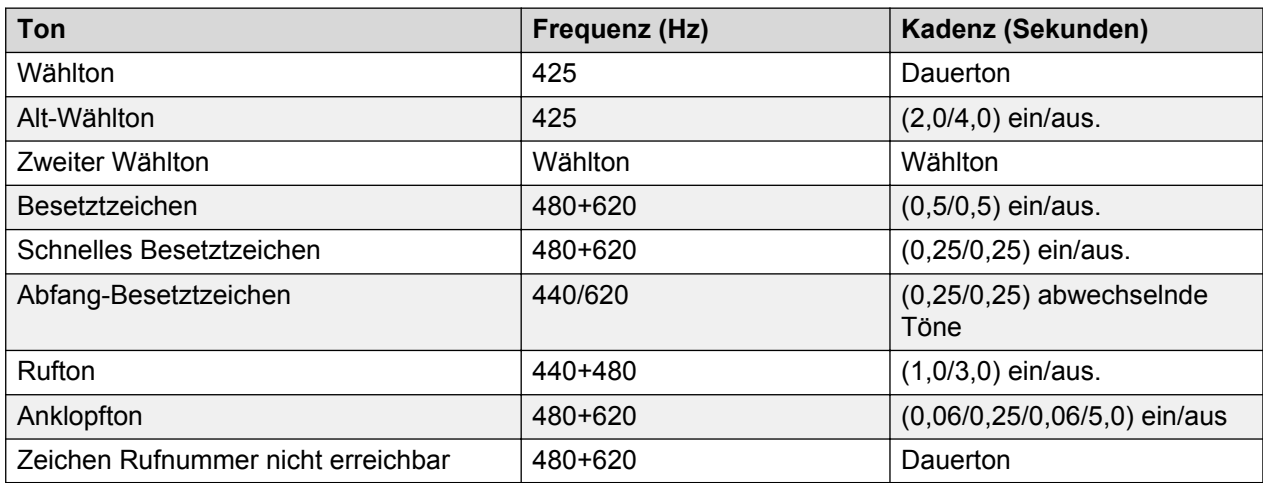

#### **Einstellungen für analoge Telefone**

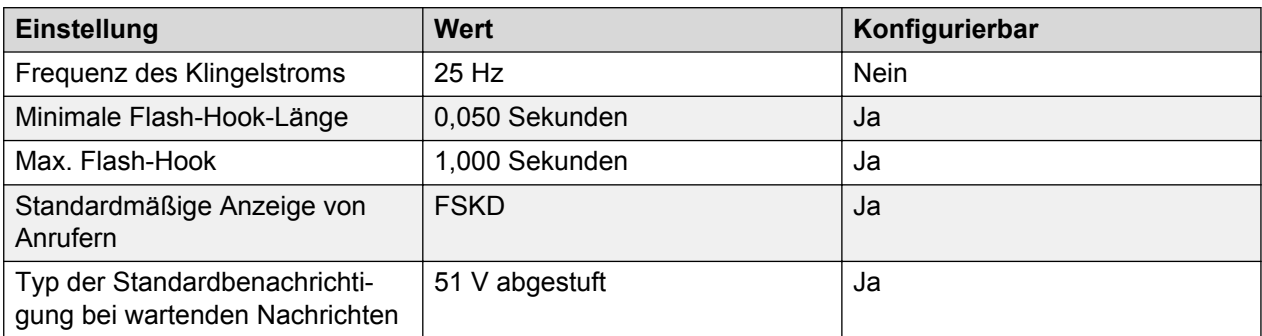

#### **Landesspezifisches Verhalten**

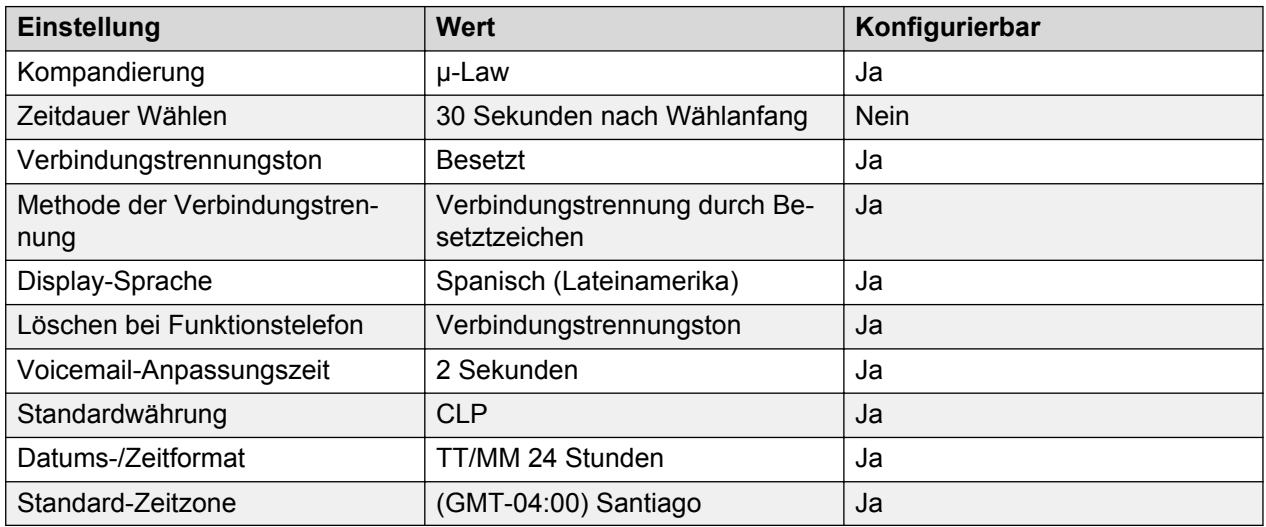

#### **Sprache**

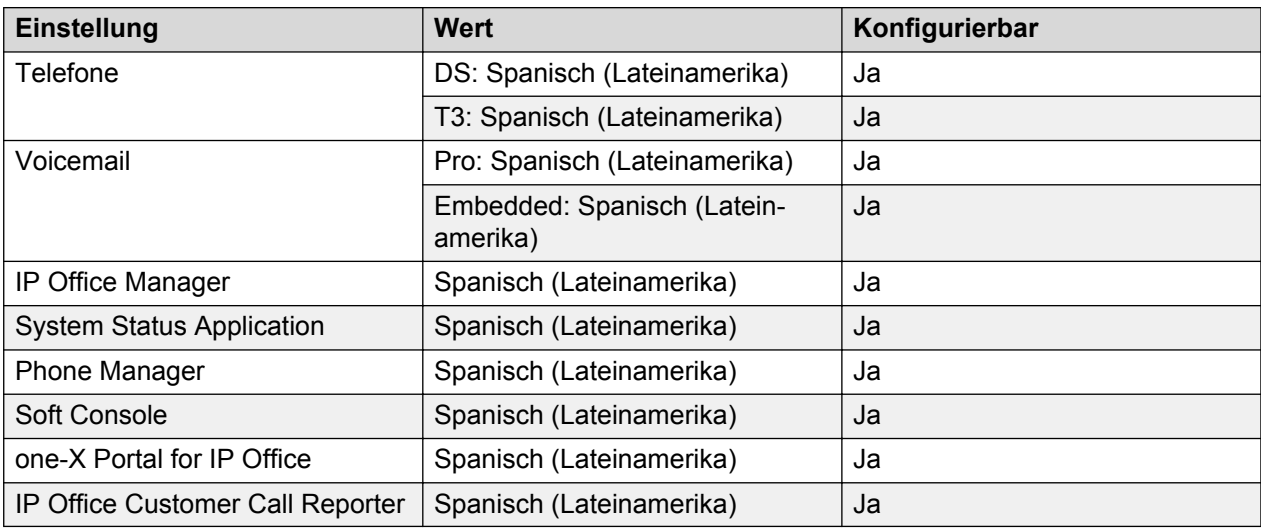

#### **Analoge Amtsleitung**

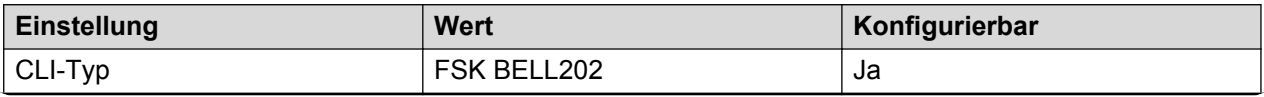

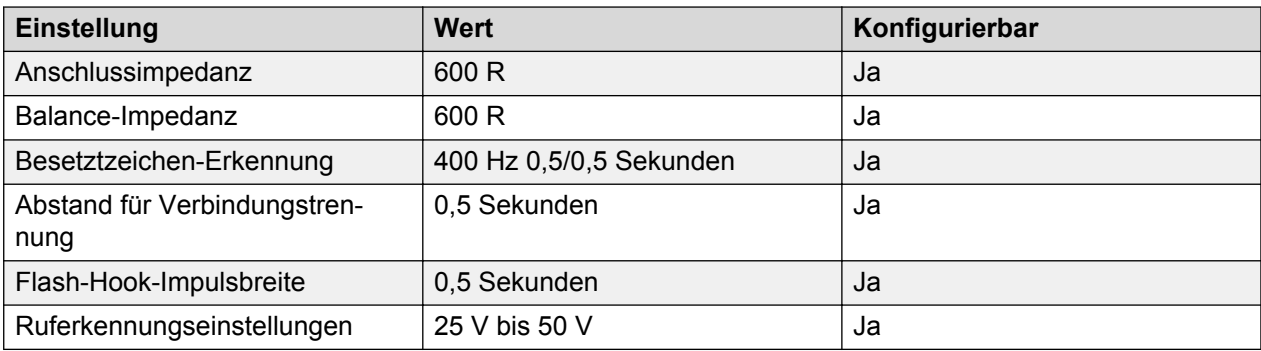

## **China, Volksrepublik (chs)**

Gebietschema: Standard

Region: APAC

Notfallnummern (Basic Edition): Konfigurierbar

#### **Töne**

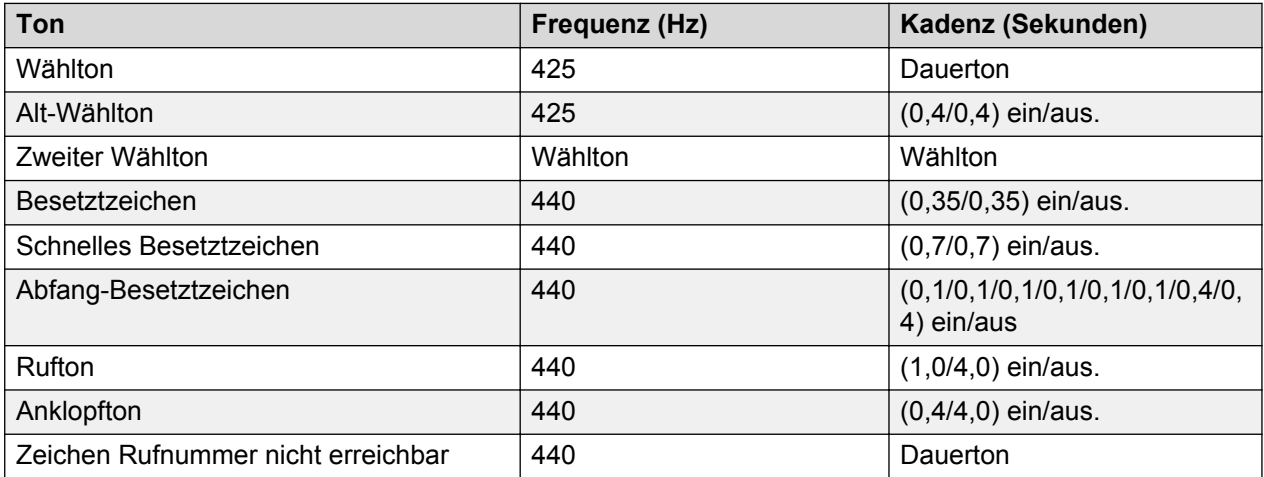

#### **Einstellungen für analoge Telefone**

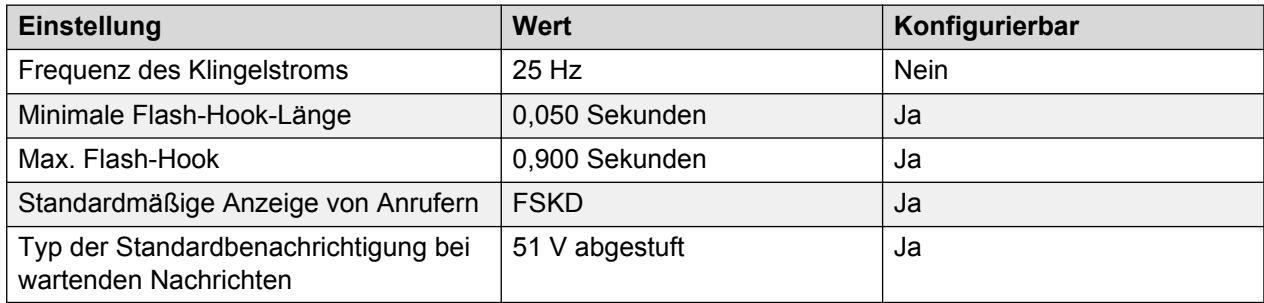

#### **Landesspezifisches Verhalten**

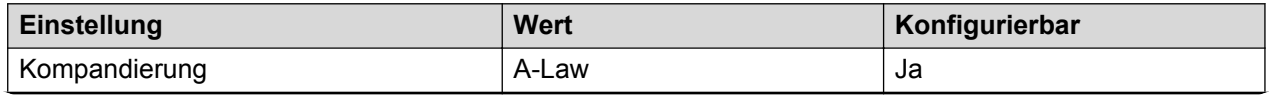

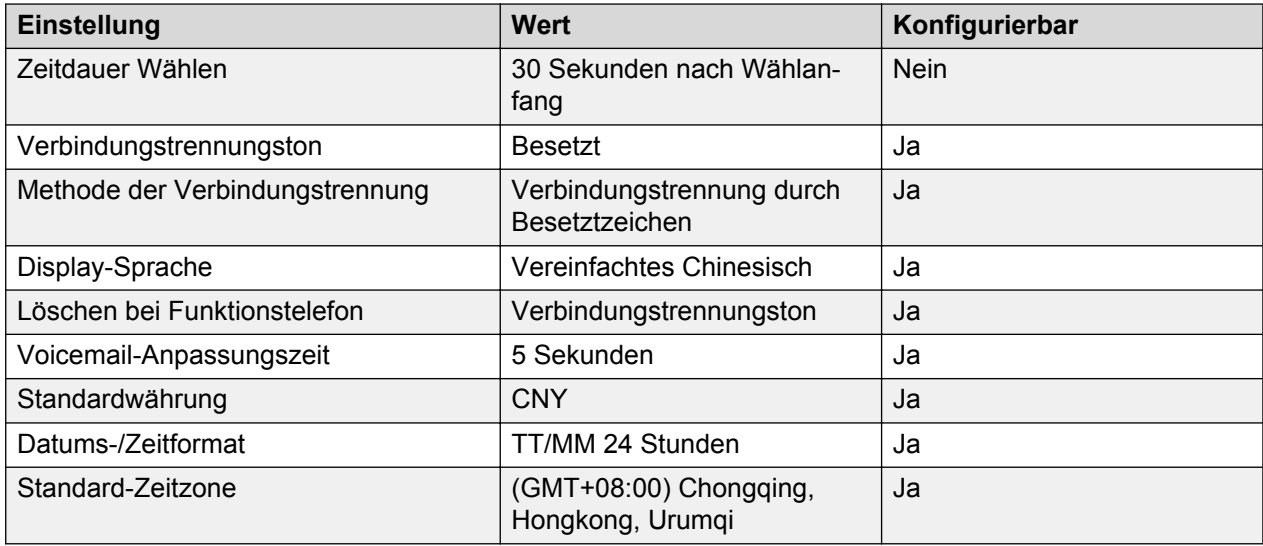

#### **Sprache**

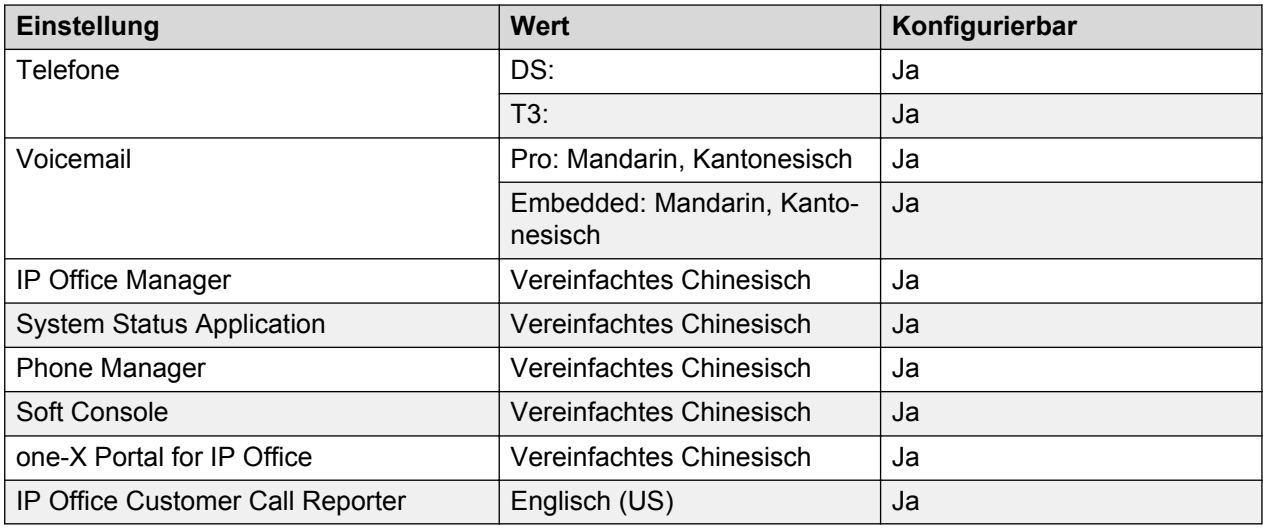

### **Analoge Amtsleitung**

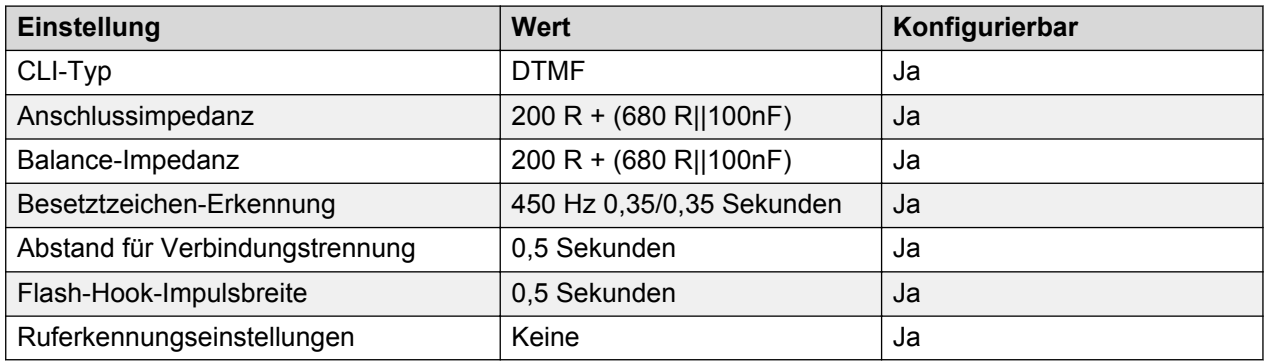

## **Kolumbien (eso)**

Gebietschema: Standard

#### Region: CALA

#### Notfallnummern (Basic Edition): Konfigurierbar

#### **Töne**

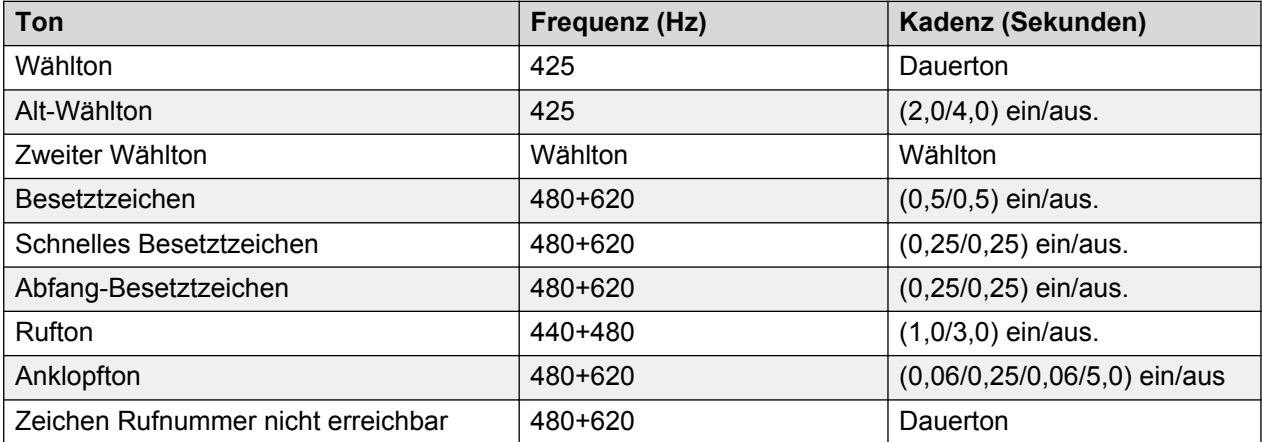

#### **Einstellungen für analoge Telefone**

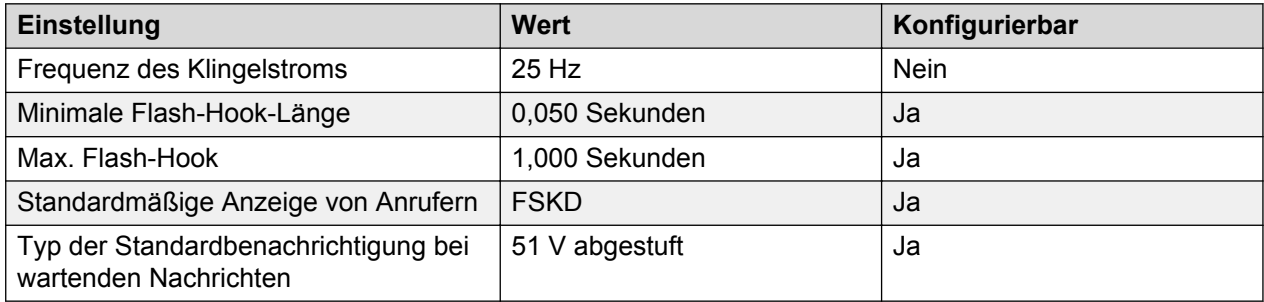

### **Landesspezifisches Verhalten**

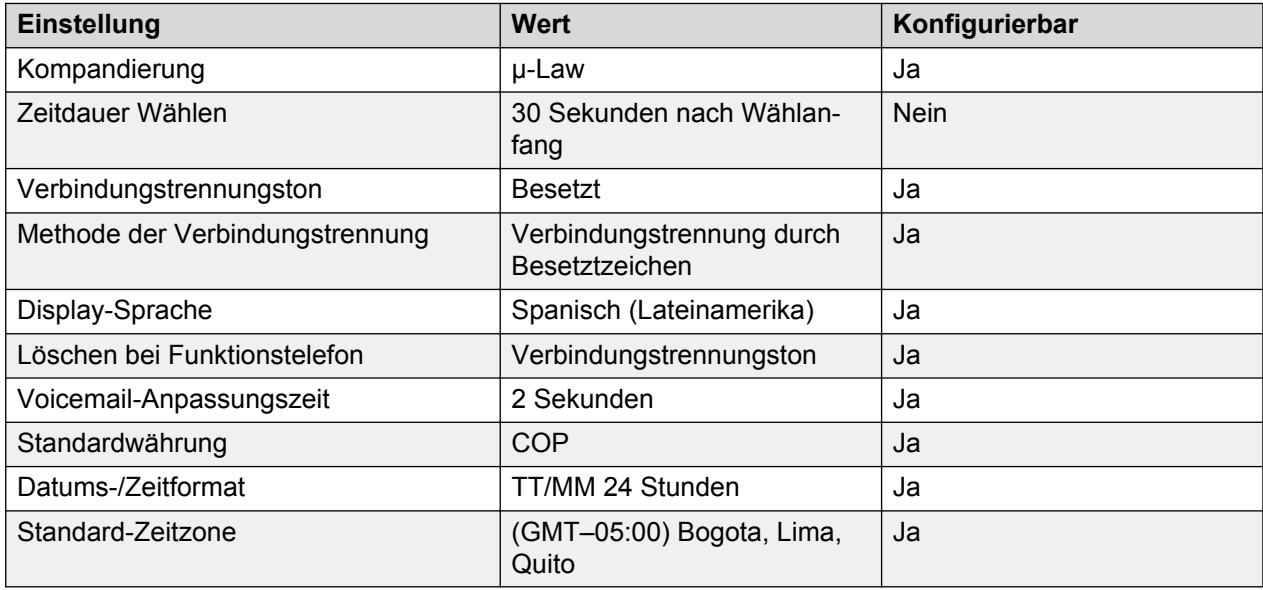

#### **Sprache**

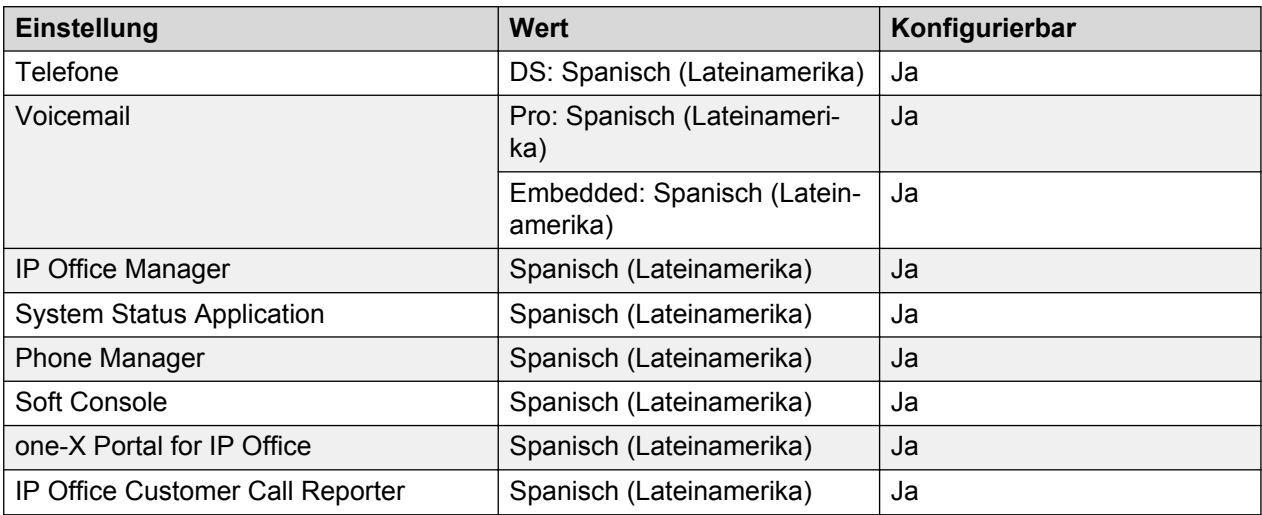

#### **Analoge Amtsleitung**

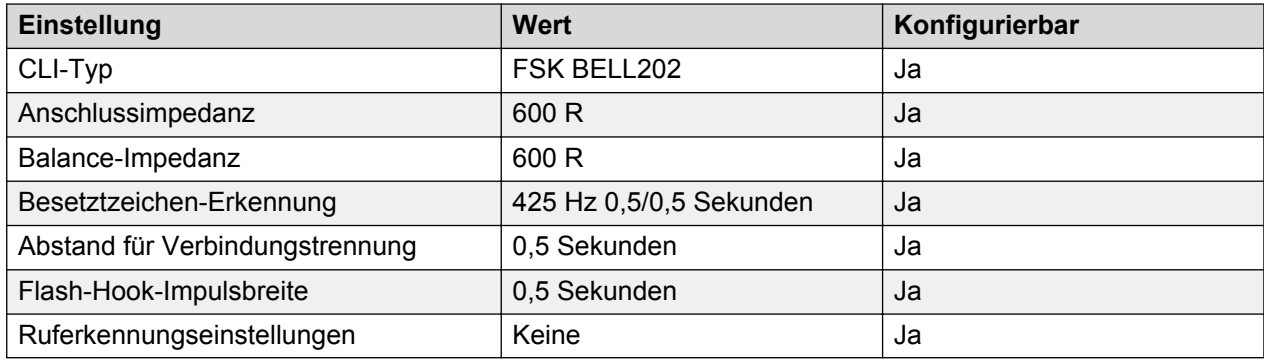

## **Zypen**

Gebietschema: Verwenden Sie die [Ländereinstellungen Griechenland](#page-37-0) auf Seite 38 mit folgenden Änderungen.

Region: EMEA

Notfallnummern (Basic Edition): Konfigurierbar

**Töne**

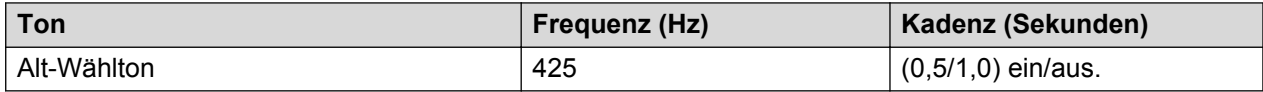

#### **Landesspezifisches Verhalten**

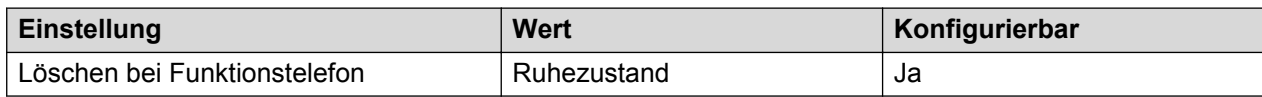

## **Tschechische Republik (csy)**

Gebietschema: Standard

Region: EMEA

Notfallnummern (Basic Edition): Konfigurierbar

#### **Töne**

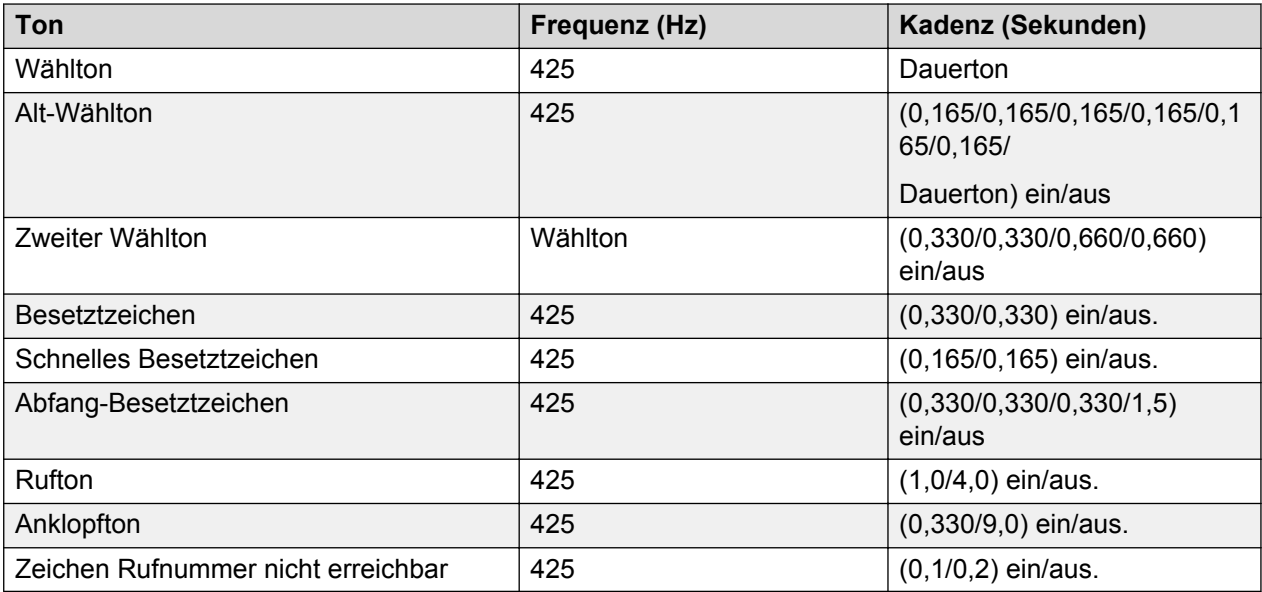

#### **Einstellungen für analoge Telefone**

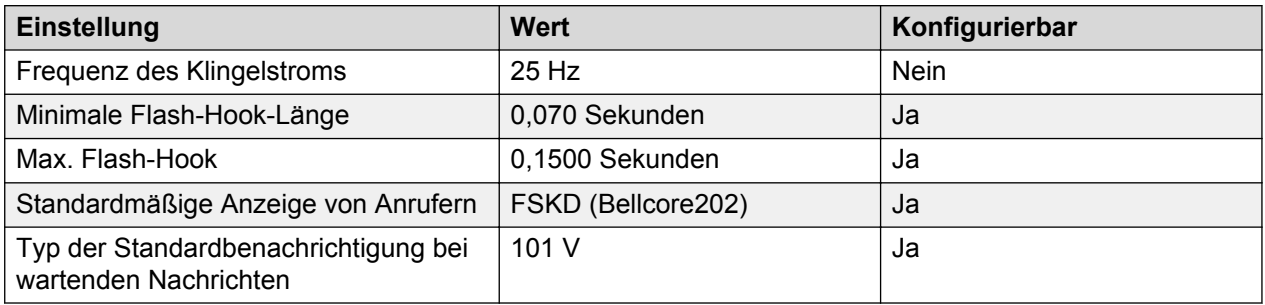

#### **Landesspezifisches Verhalten**

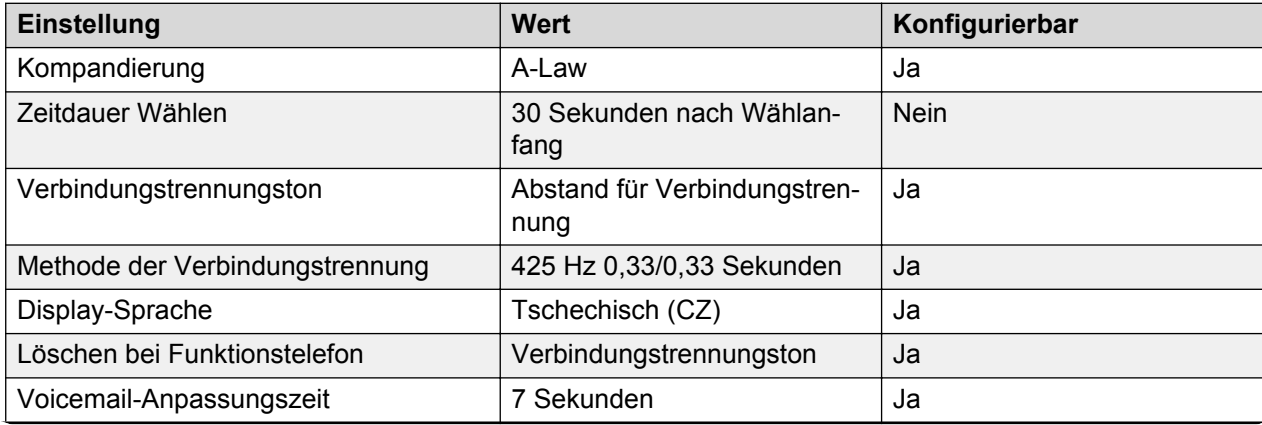

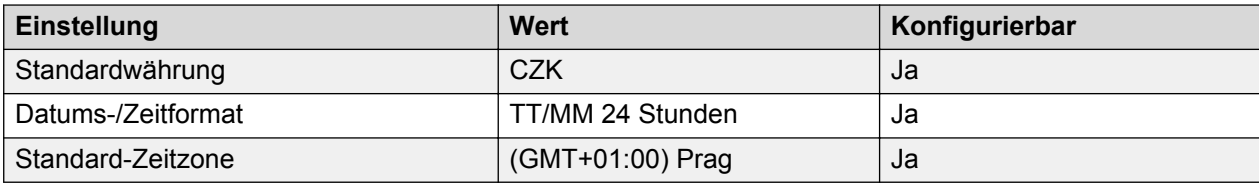

#### **Sprache**

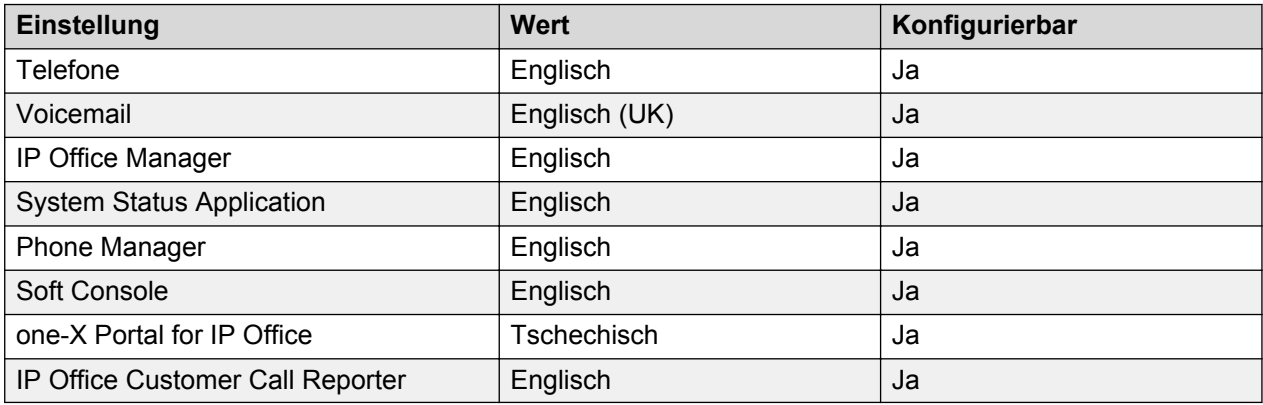

#### **Analoge Amtsleitung**

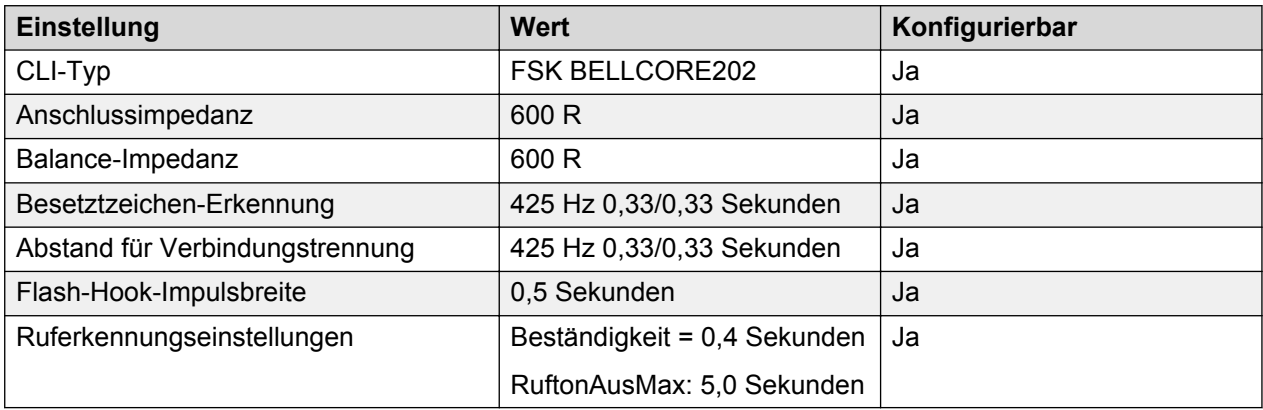

## **Dänemark (dan)**

Gebietschema: Standard

Region: EMEA

Notfallnummern (Basic Edition): Konfigurierbar

#### **Töne**

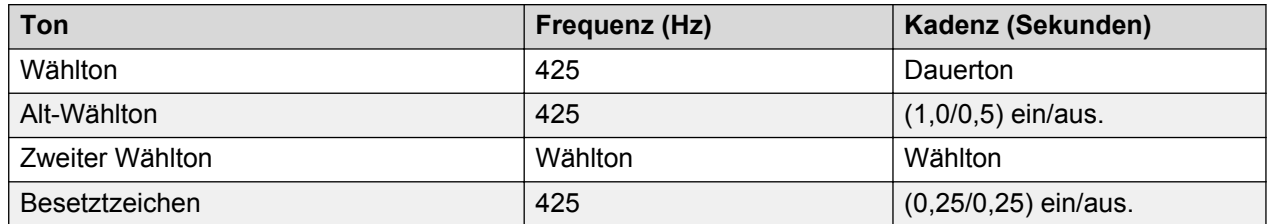

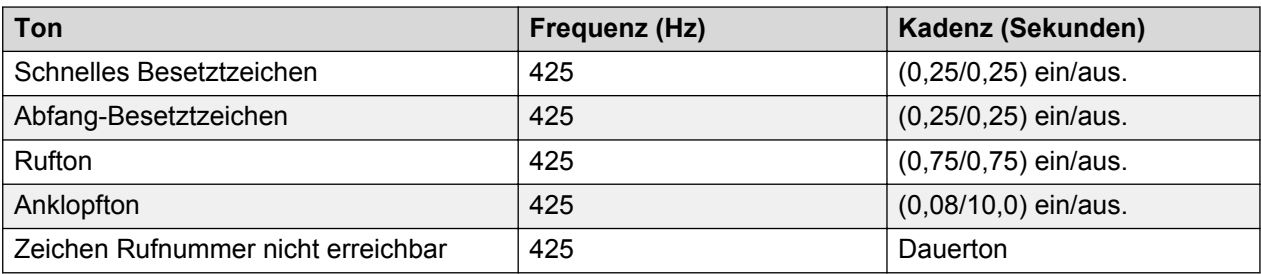

### **Einstellungen für analoge Telefone**

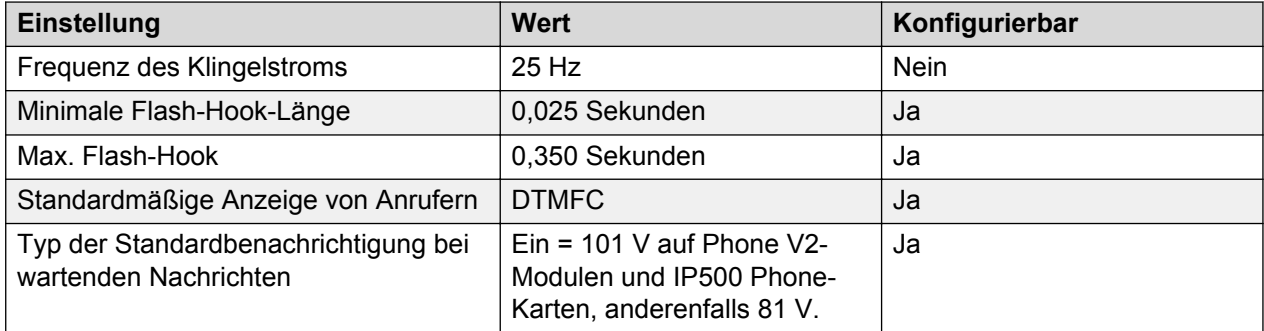

#### **Landesspezifisches Verhalten**

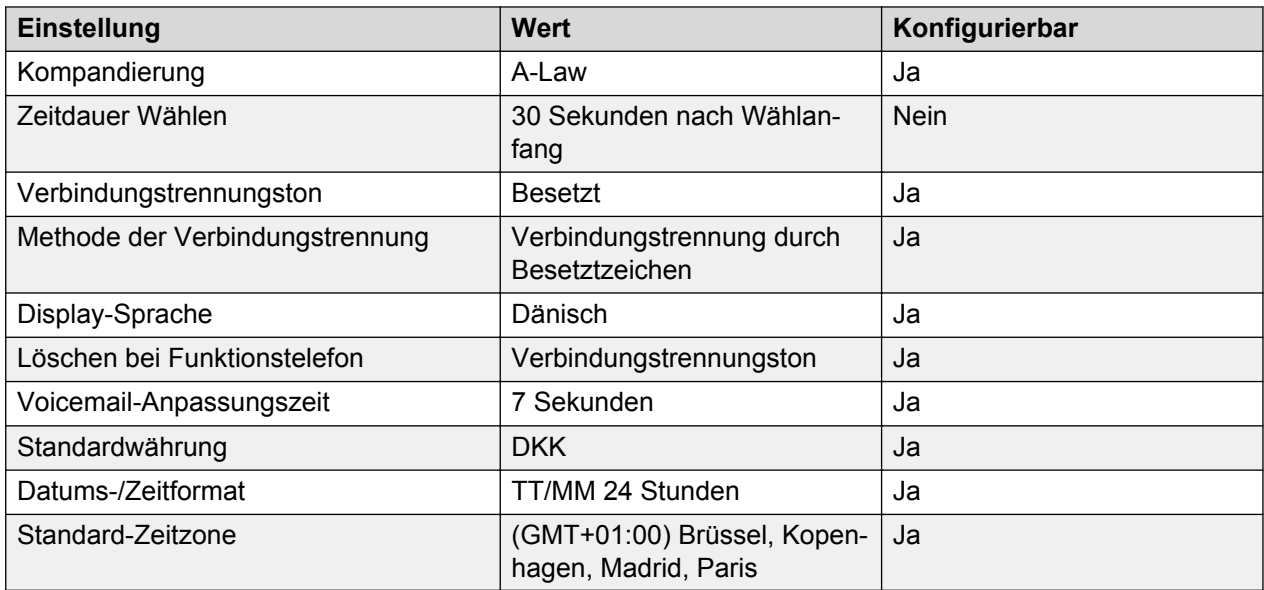

#### **Sprache**

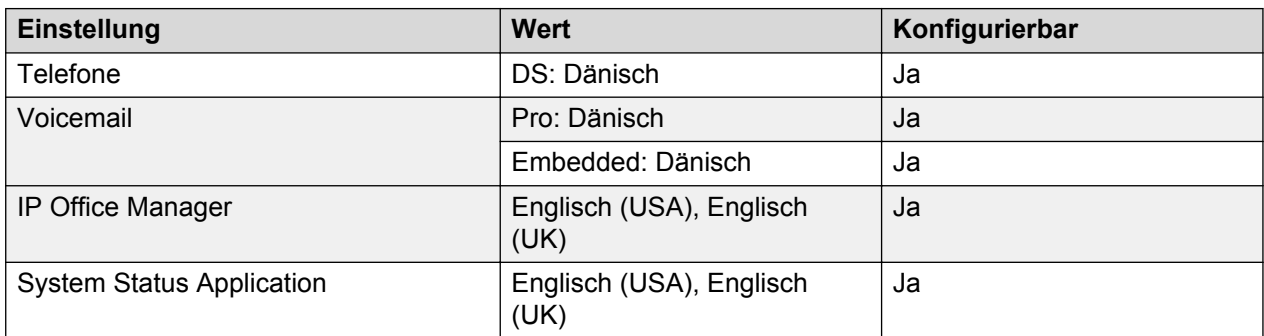

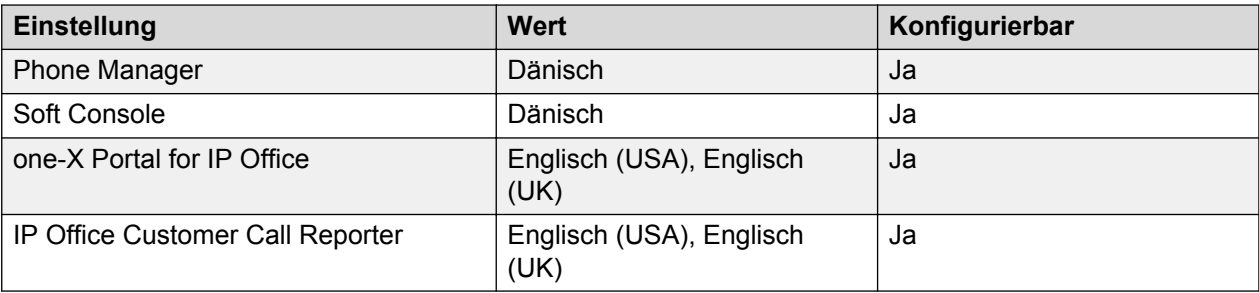

### **Analoge Amtsleitung**

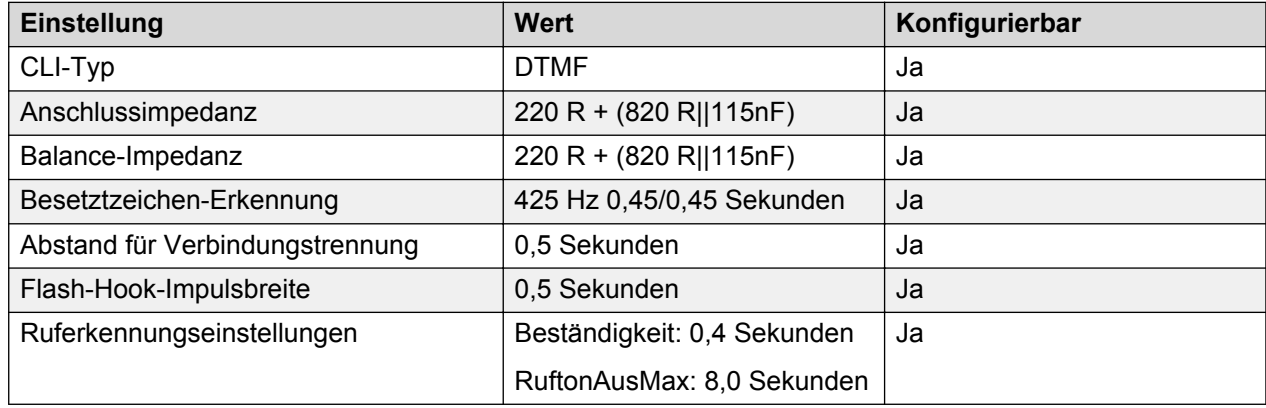

## **Ägypten (are)**

Gebietschema: Standard

Region: EMEA

Notfallnummern (Basic Edition): 122, 123, 180

#### **Töne**

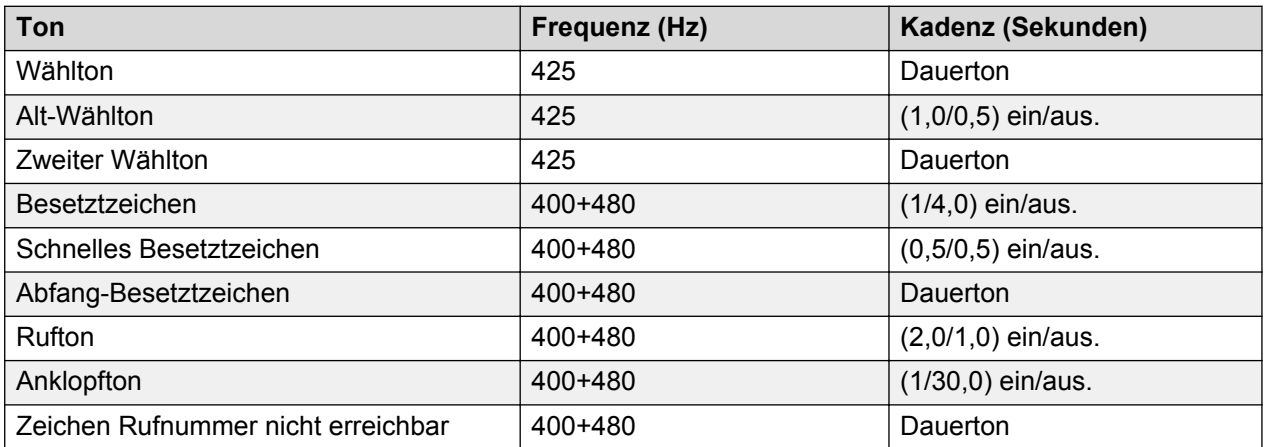

### **Einstellungen für analoge Telefone**

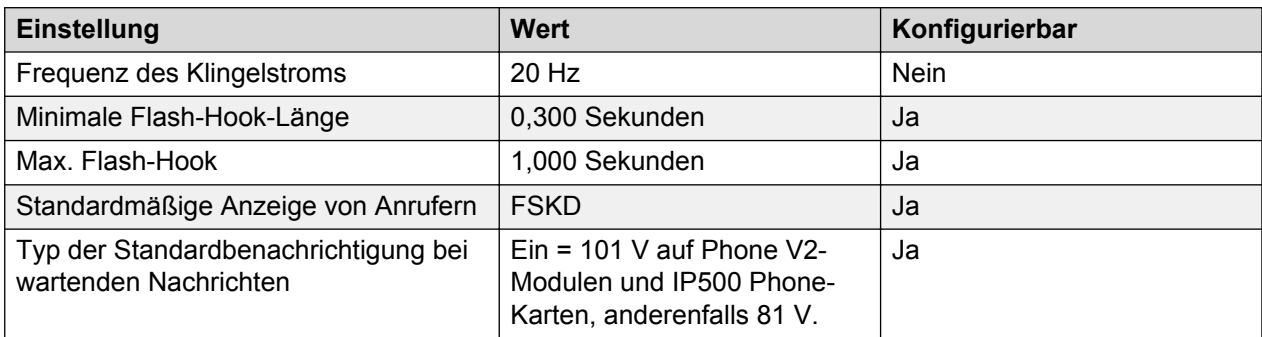

#### **Landesspezifisches Verhalten**

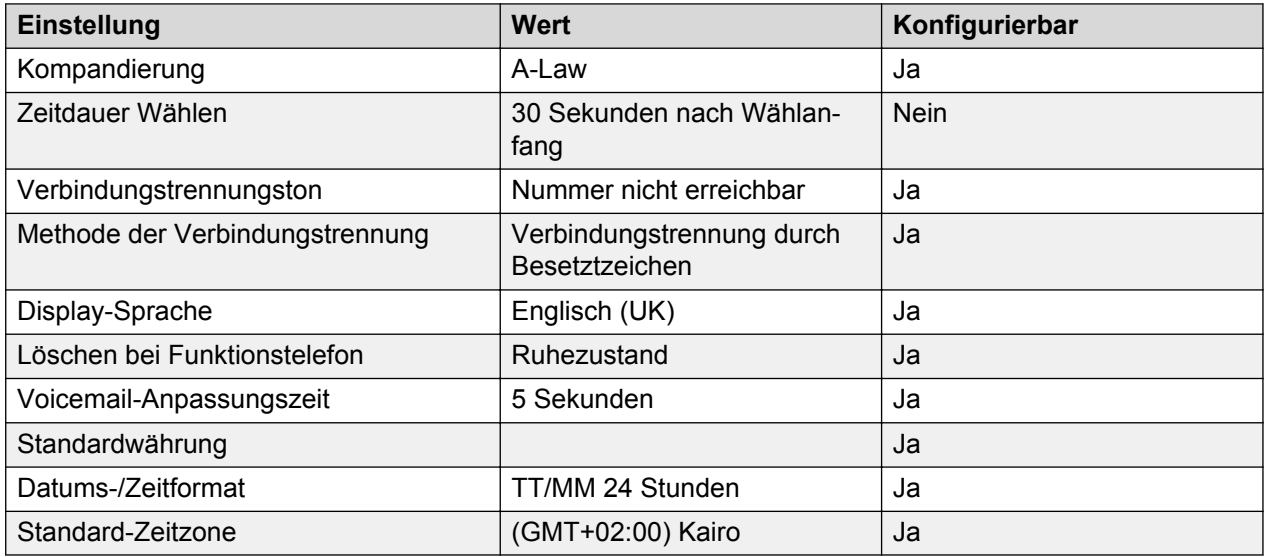

### **Sprache**

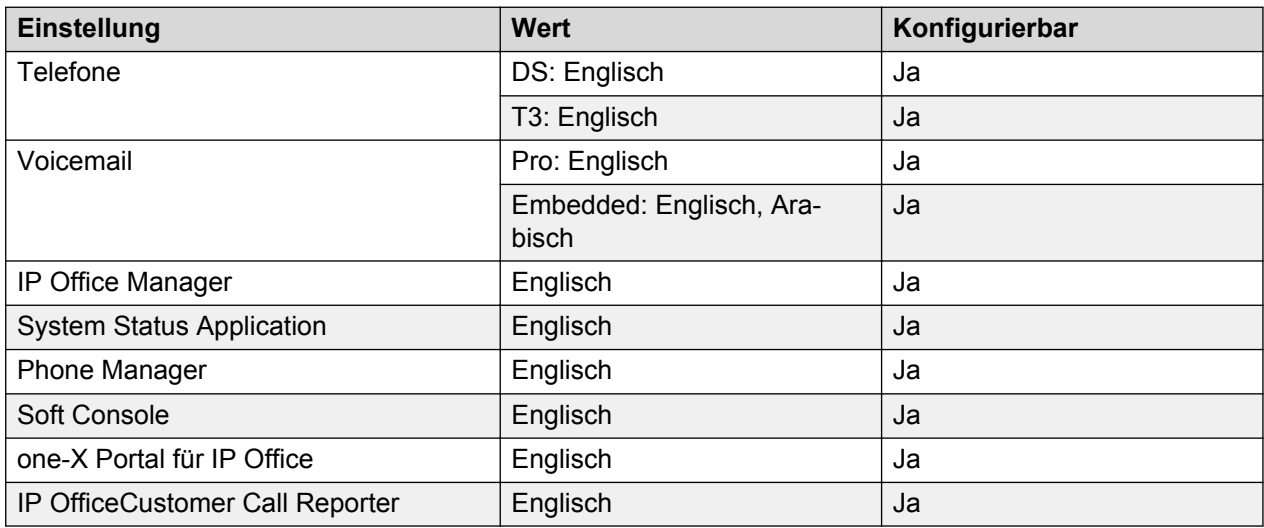

#### **Analoge Amtsleitung**

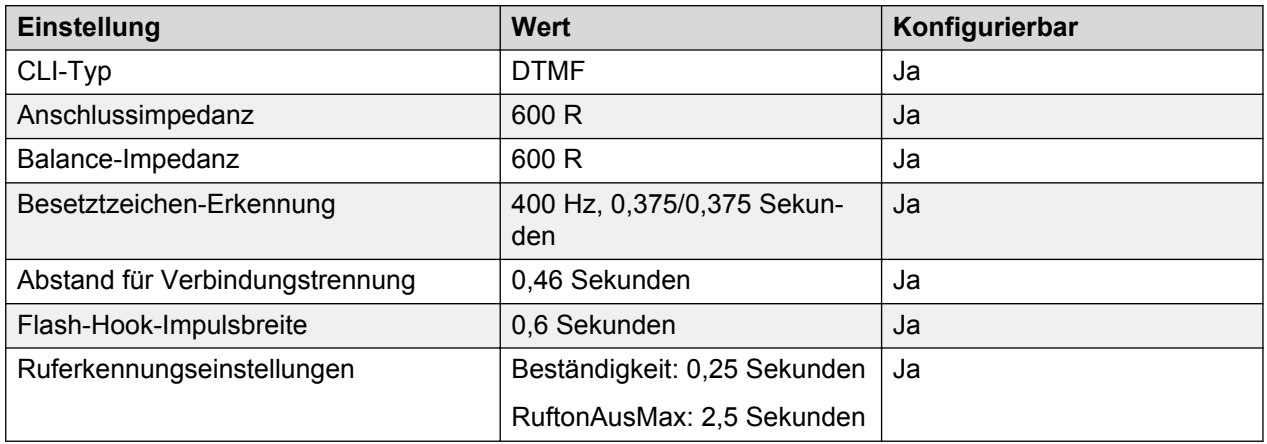

## **Estland**

Gebietschema: Verwenden Sie die [Ländereinstellungen Vereintes Königreich](#page-98-0) auf Seite 99 mit der folgenden Änderung.

Region: EMEA

Notfallnummern (Basic Edition): Konfigurierbar

#### **Landesspezifisches Verhalten**

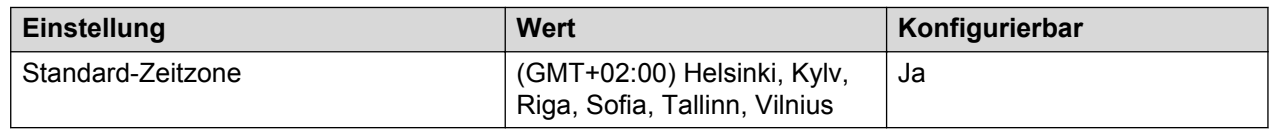

## **Finnland (fin)**

Gebietschema: Standard

#### Region: EMEA

Notfallnummern (Basic Edition): Konfigurierbar

#### **Töne**

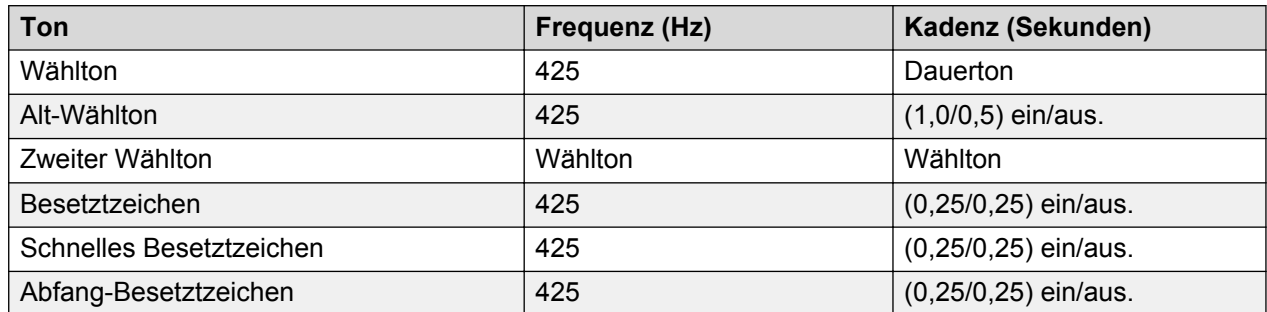

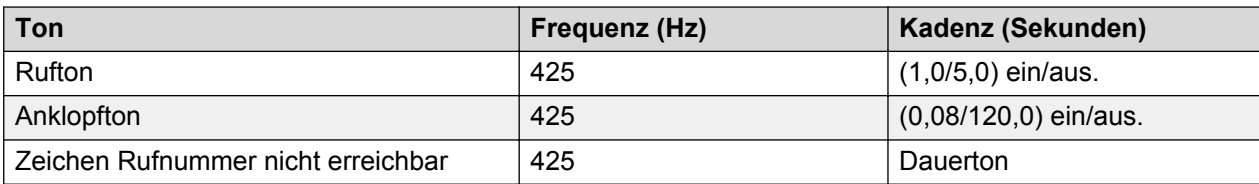

### **Einstellungen für analoge Telefone**

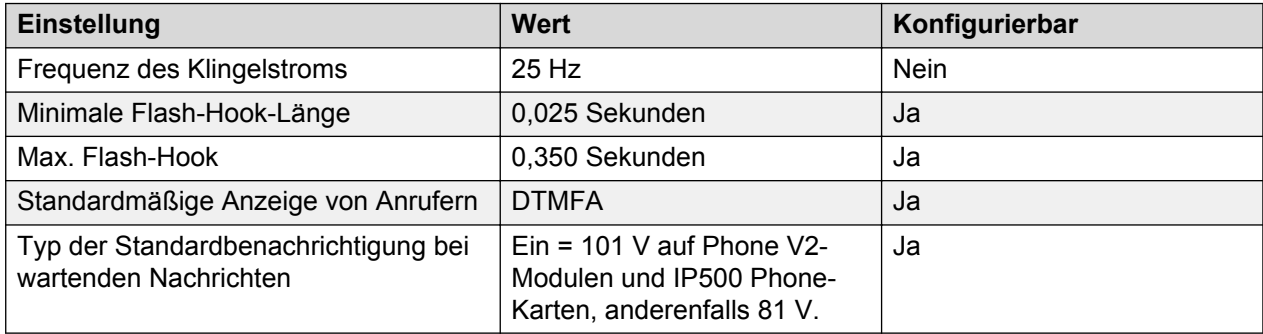

### **Landesspezifisches Verhalten**

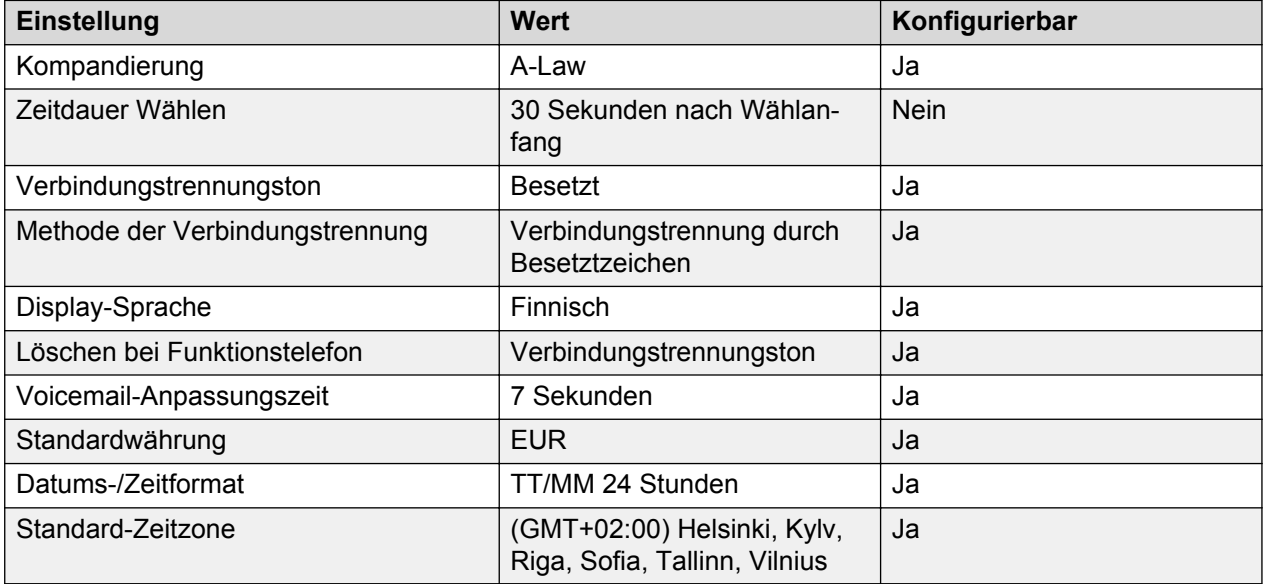

### **Sprache**

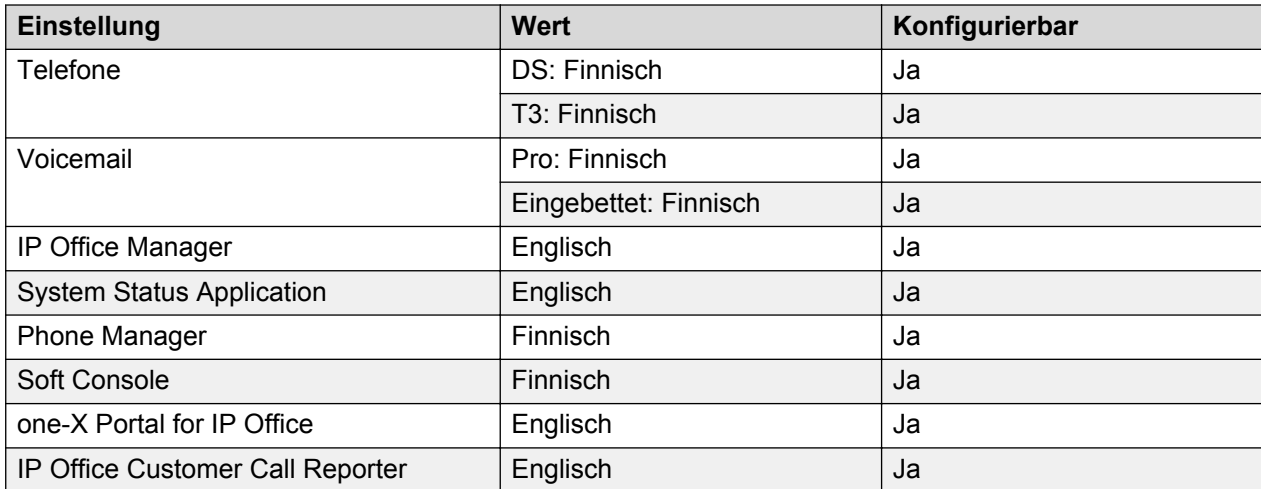

#### **Analoge Amtsleitung**

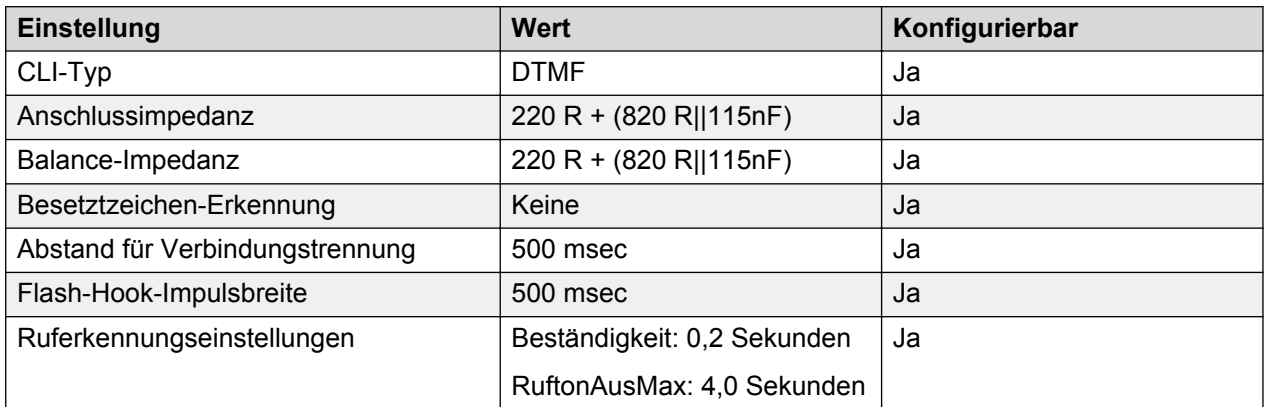

## **Frankreich (fra)**

Gebietschema: Standard

Region: EMEA

Notfallnummern (Basic Edition): Konfigurierbar

#### **Töne**

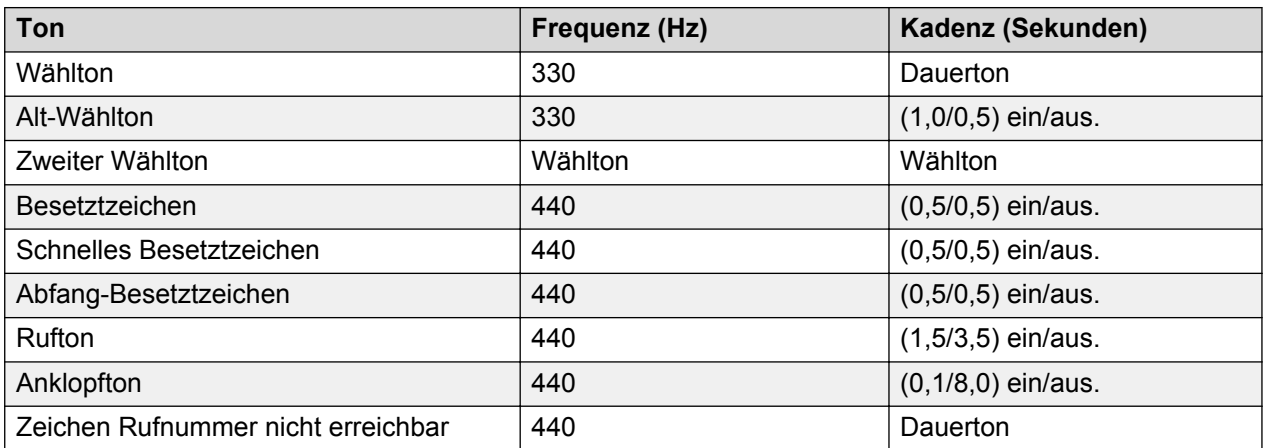

### **Einstellungen für analoge Telefone**

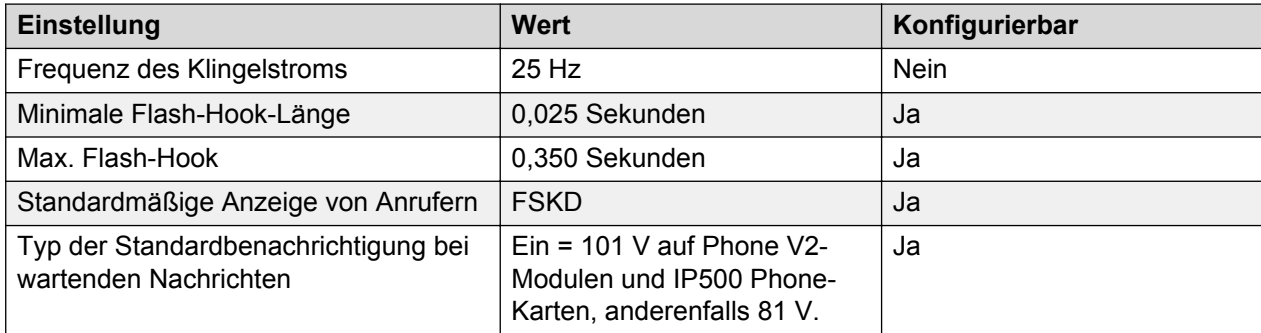

### **Landesspezifisches Verhalten**

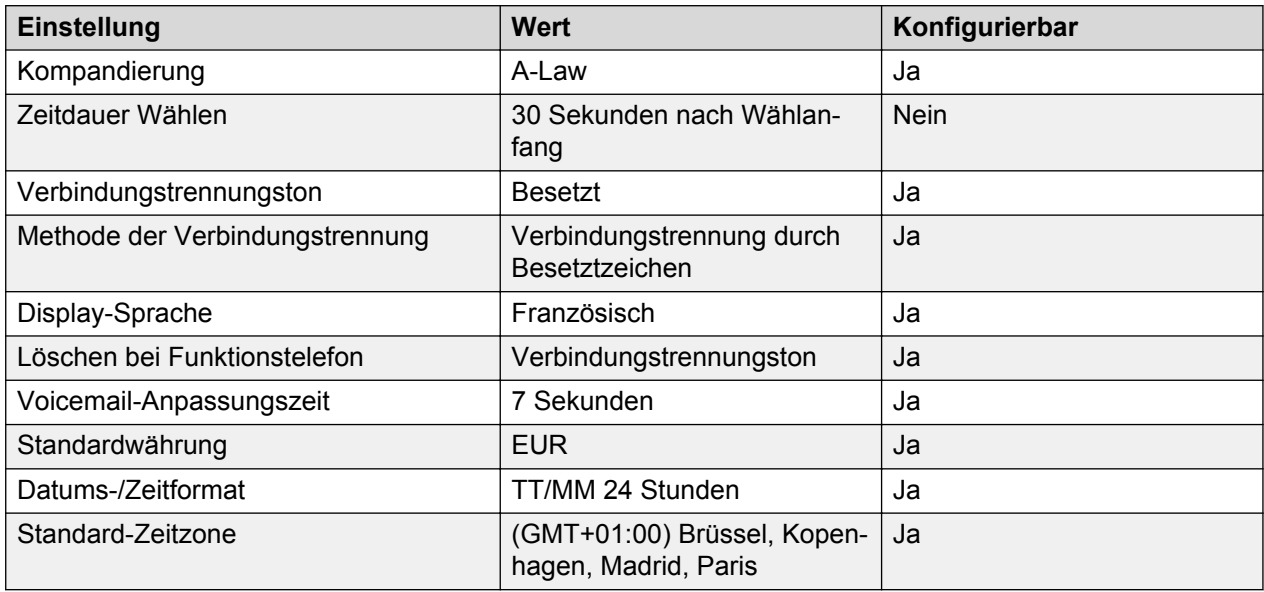

#### **Sprache**

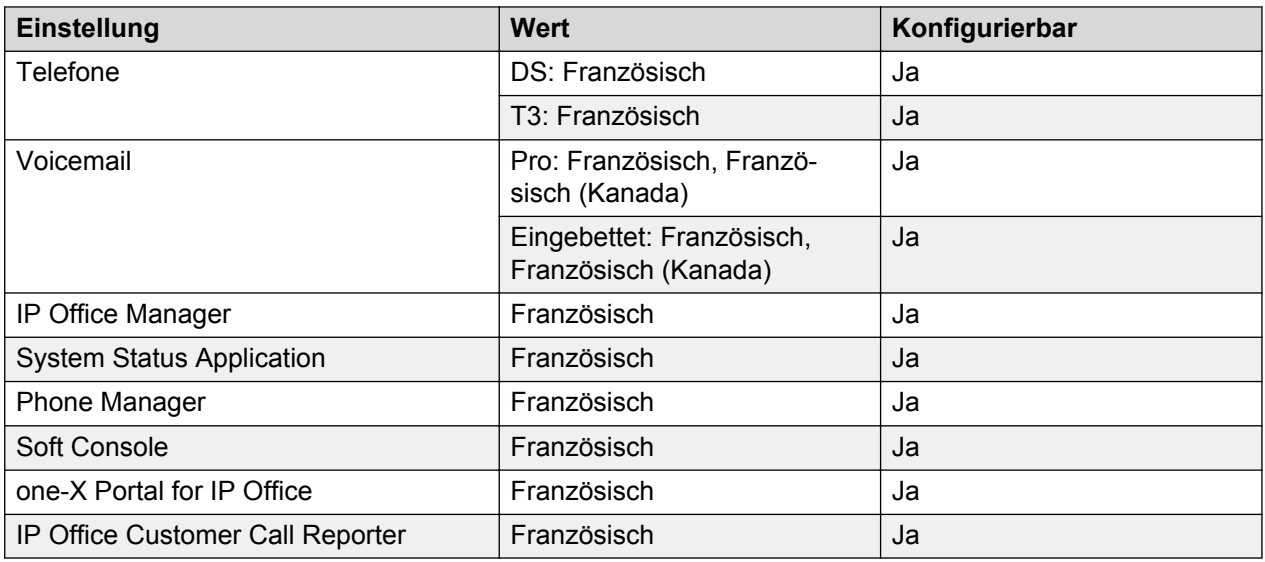

### **Analoge Amtsleitung**

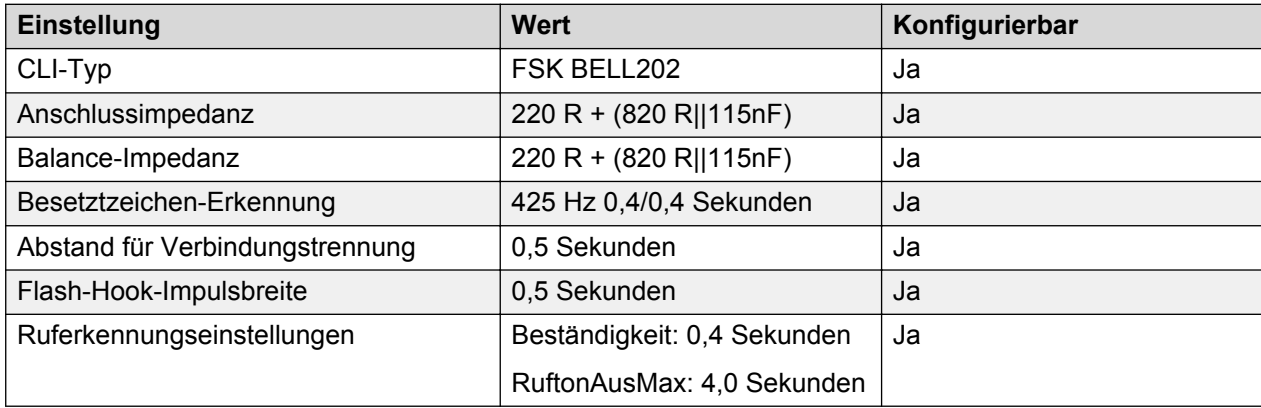

## **Frankreich2 (fro)**

Gebietschema: Standard

#### Region: EMEA

Notfallnummern (Basic Edition): Konfigurierbar

#### **Töne**

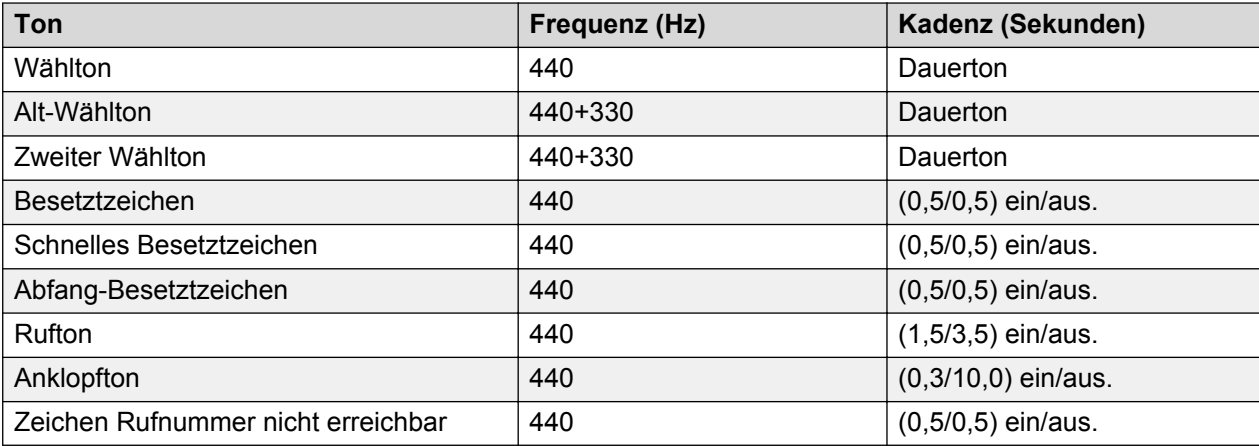

#### **Einstellungen für analoge Telefone**

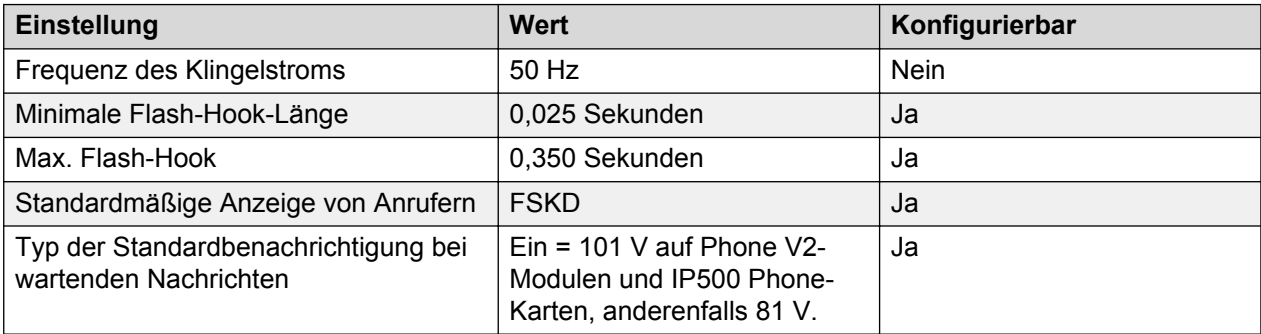

#### **Landesspezifisches Verhalten**

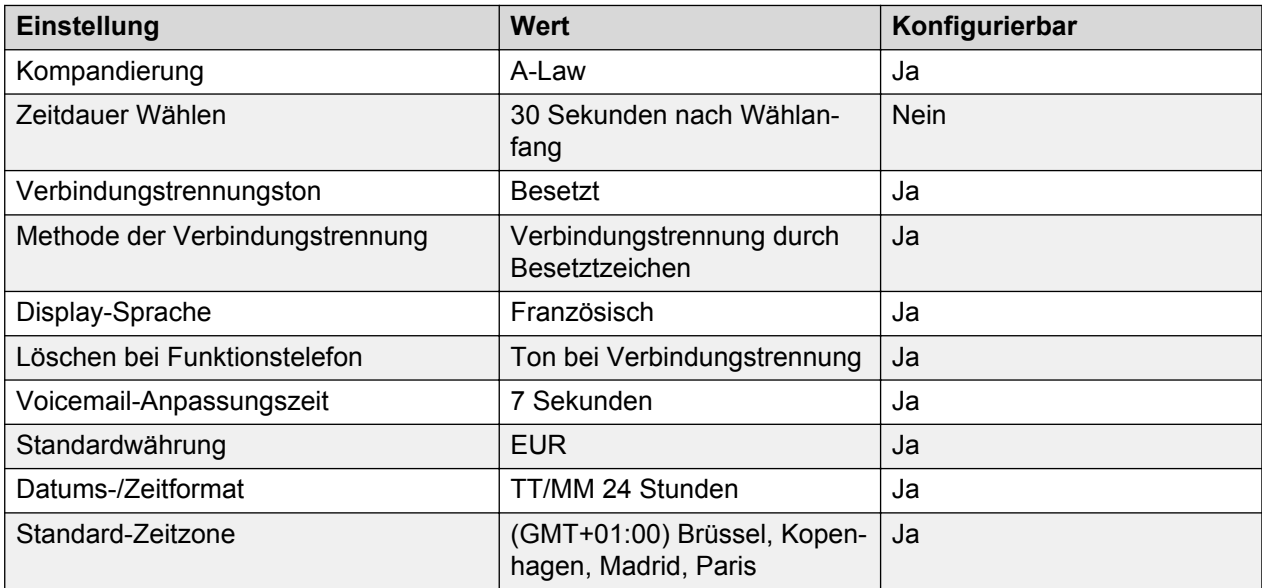

#### **Sprache**

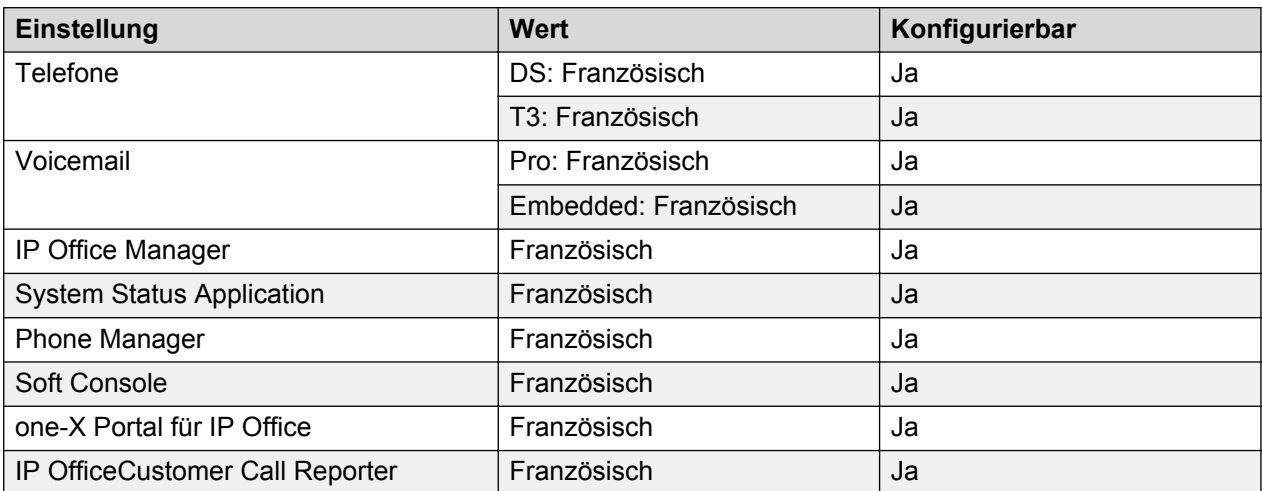

#### **Analoge Amtsleitung**

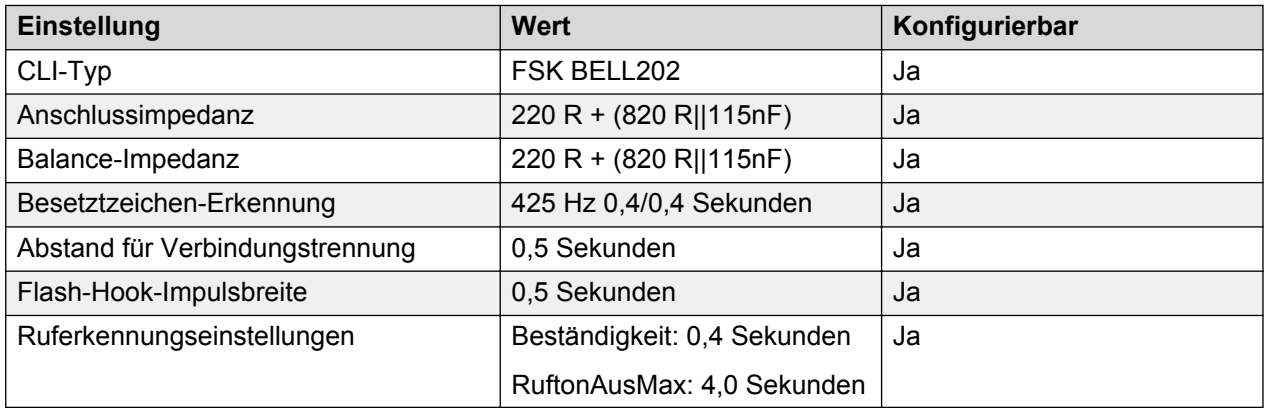

## **Deutschland (deu)**

Gebietschema: Standard

Region: EMEA

Notfallnummern (Basic Edition): Konfigurierbar

#### **Töne**

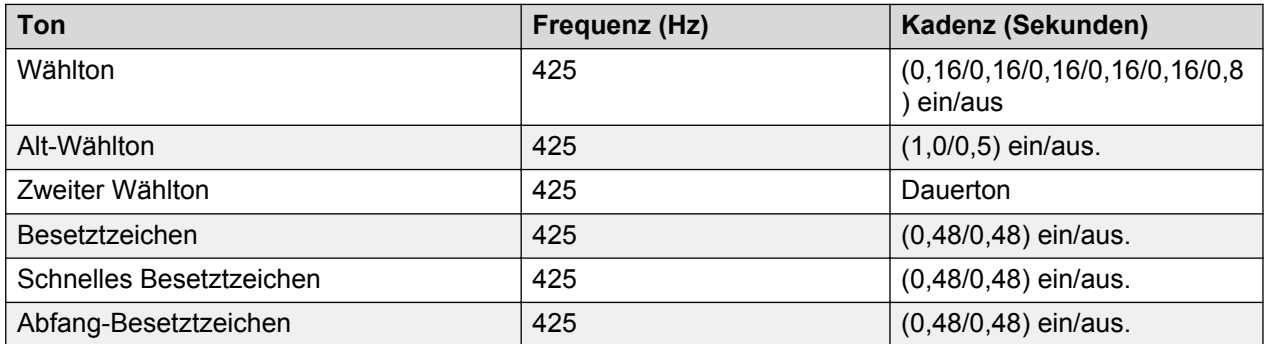
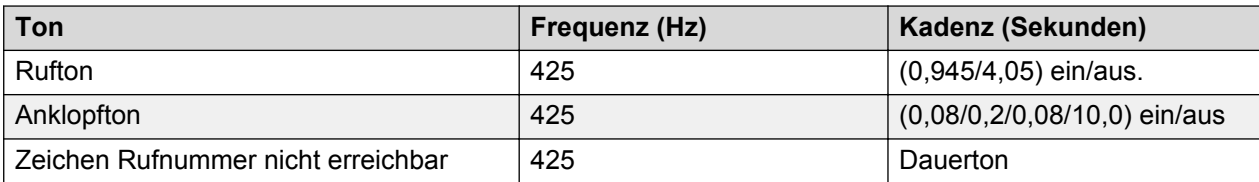

# **Einstellungen für analoge Telefone**

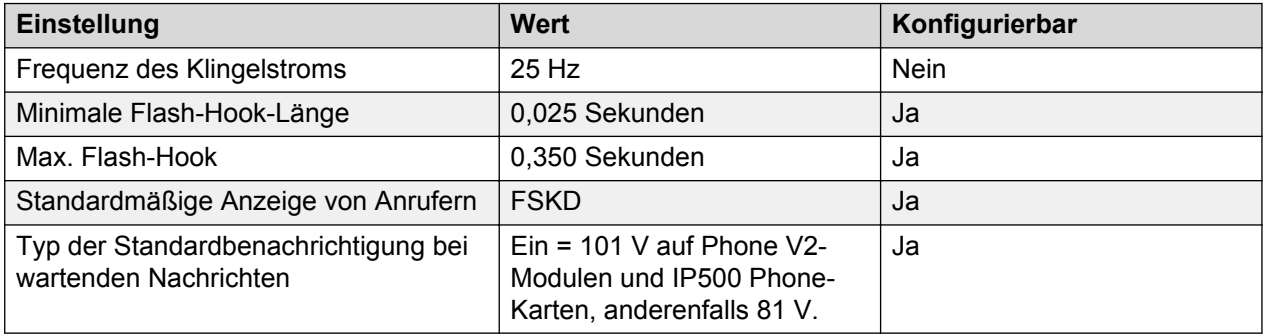

# **Landesspezifisches Verhalten**

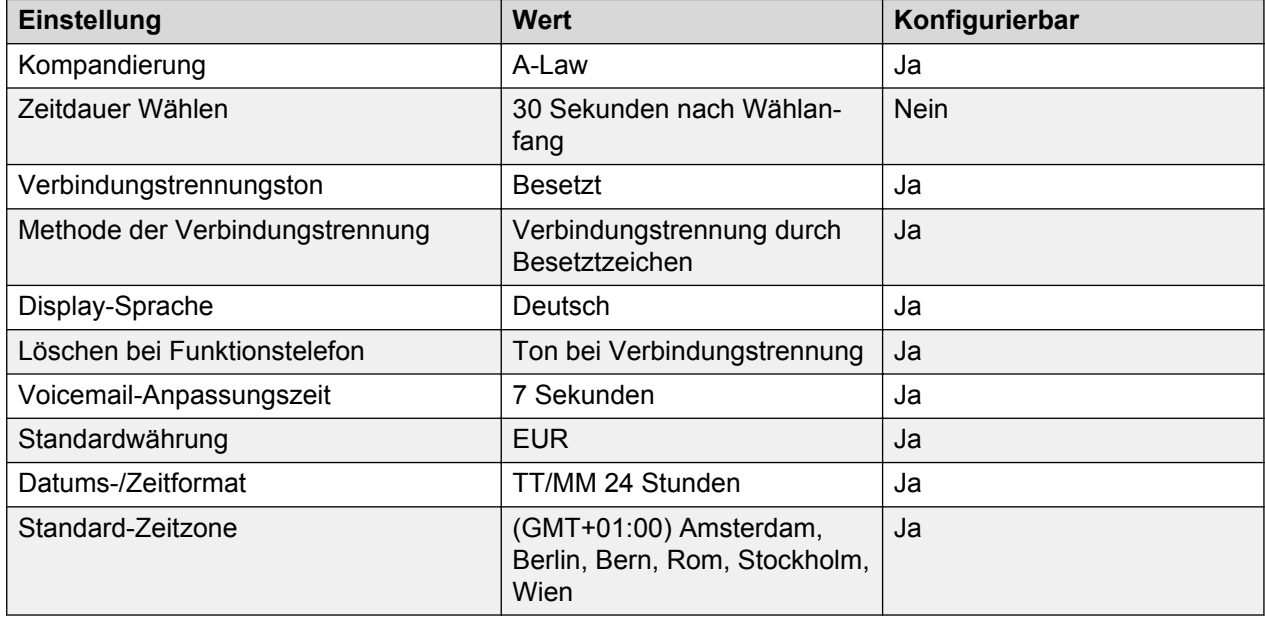

### **Sprache**

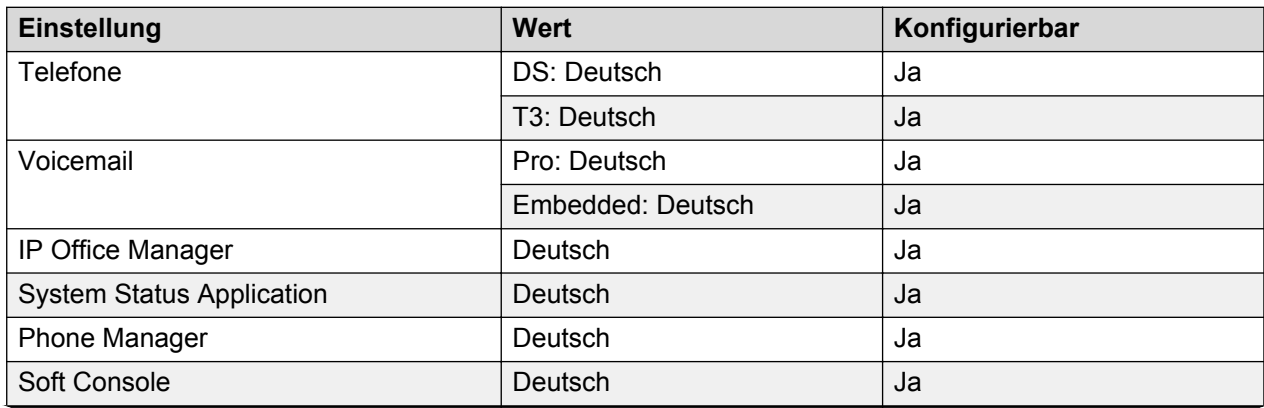

<span id="page-37-0"></span>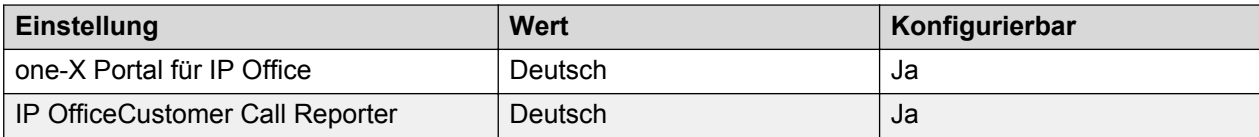

#### **Analoge Amtsleitung**

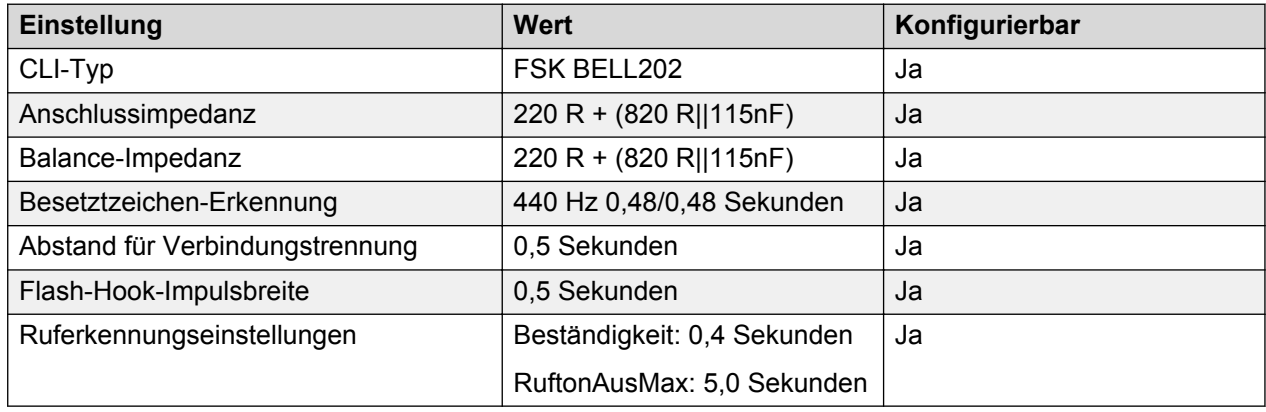

# **Griechenland (ell)**

Gebietschema: Standard

Region: EMEA

Notfallnummern (Basic Edition): Konfigurierbar

#### **Töne**

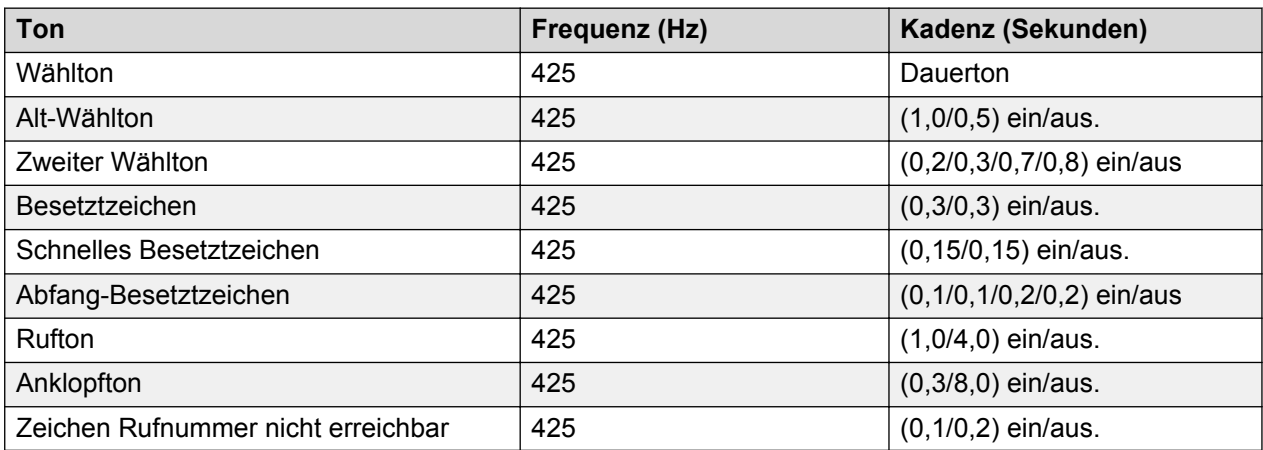

### **Einstellungen für analoge Telefone**

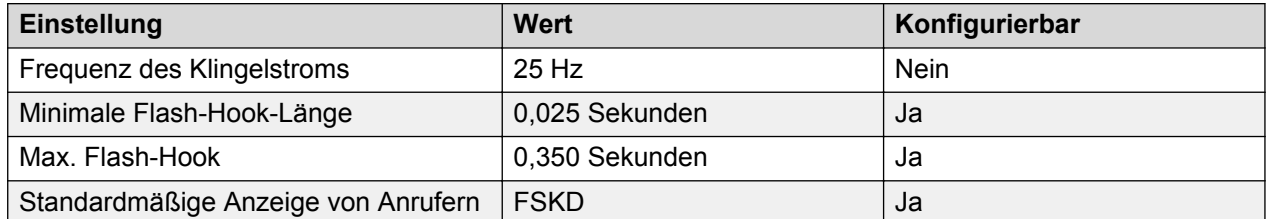

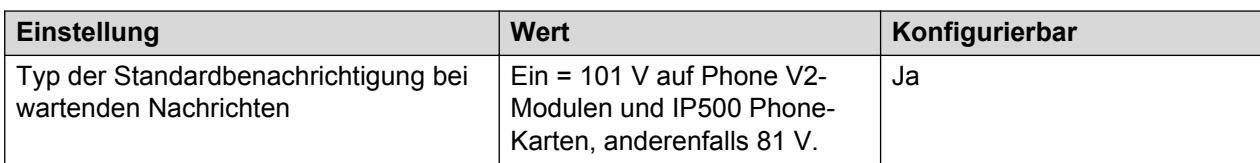

# **Landesspezifisches Verhalten**

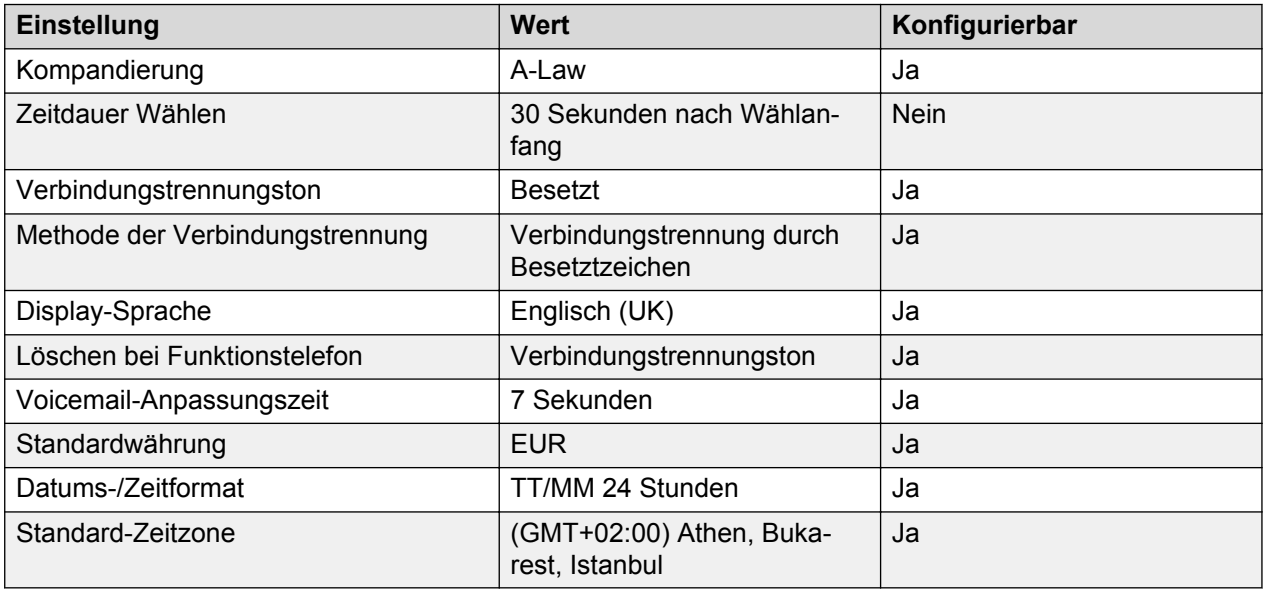

# **Sprache**

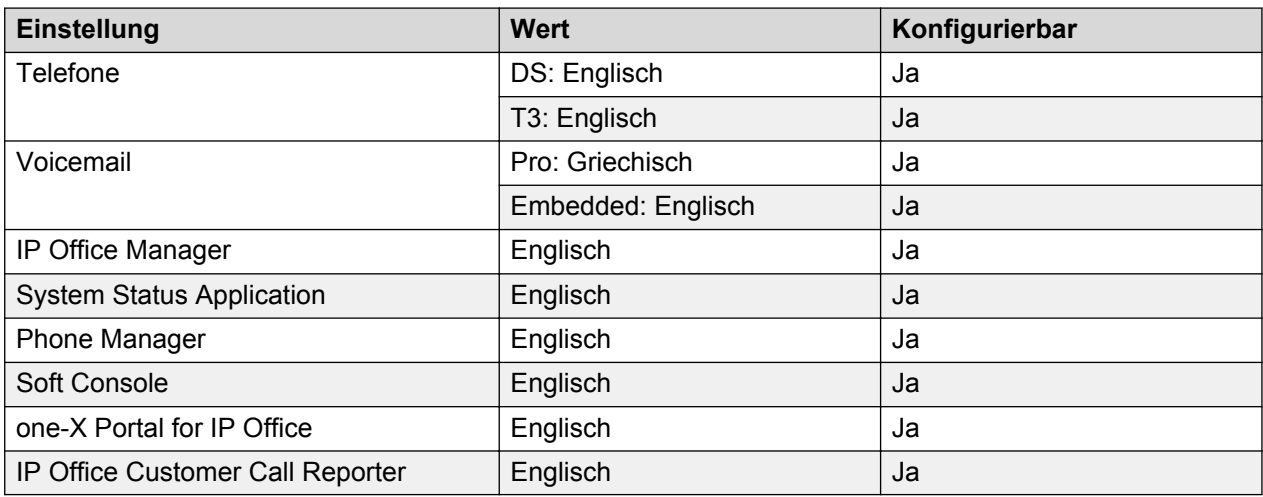

# **Analoge Amtsleitung**

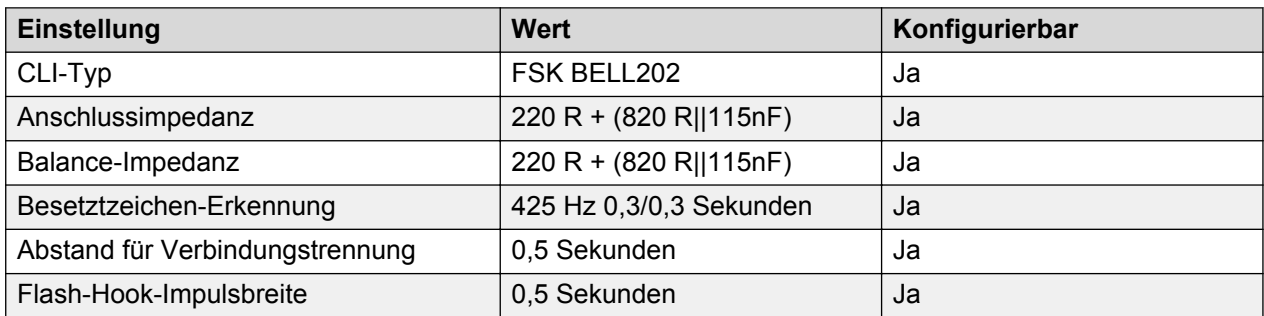

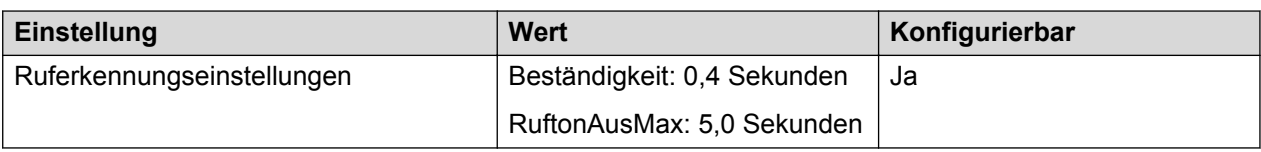

# **Hongkong (zhh)**

Gebietschema: Standard

Region: APAC

Notfallnummern (Basic Edition): Konfigurierbar

#### **Töne**

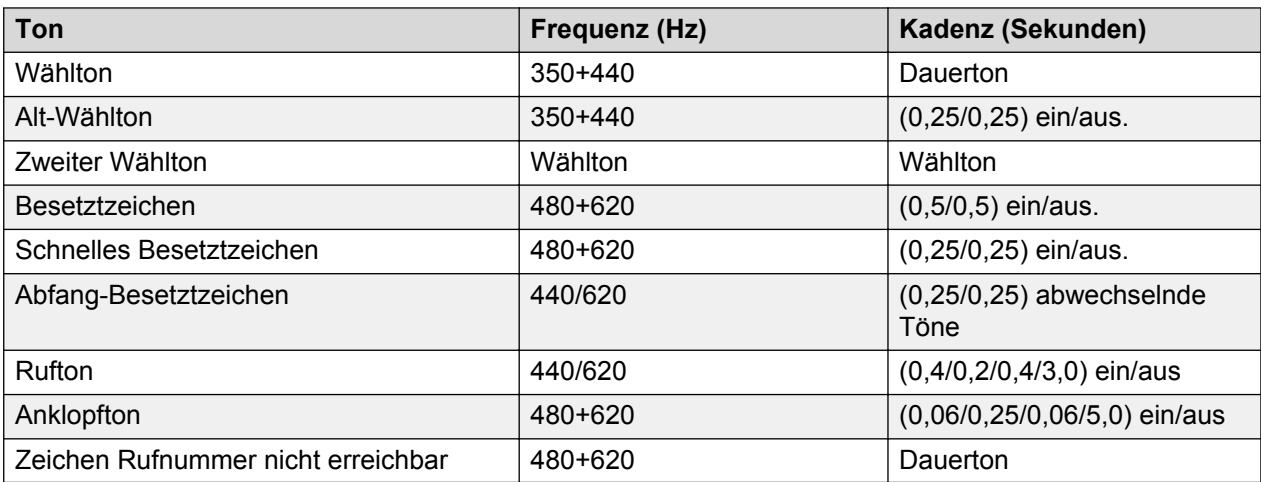

### **Einstellungen für analoge Telefone**

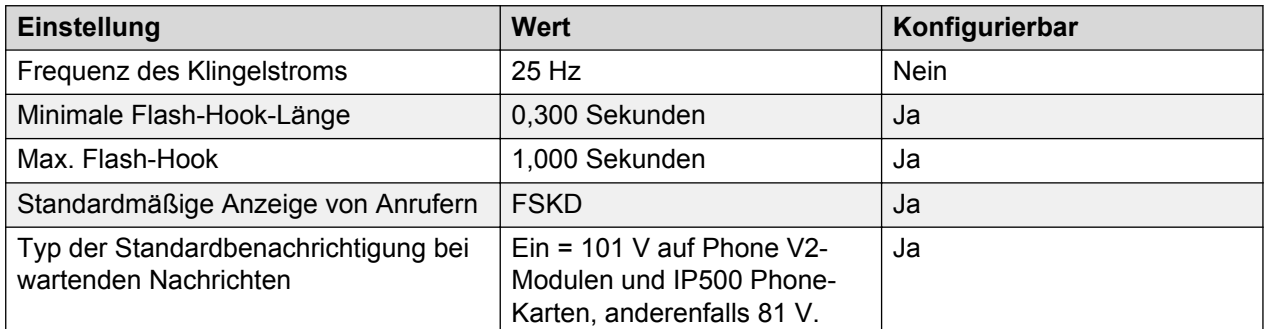

#### **Landesspezifisches Verhalten**

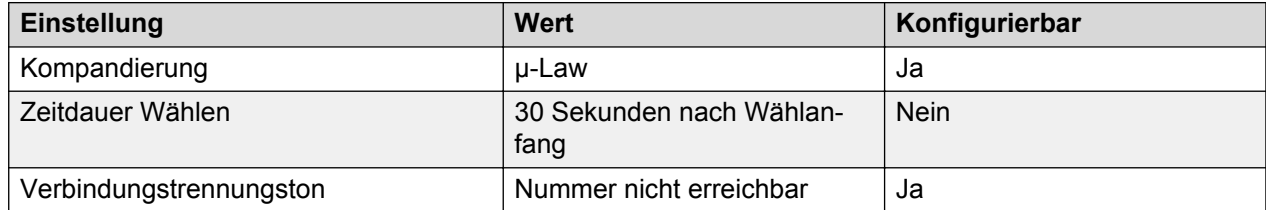

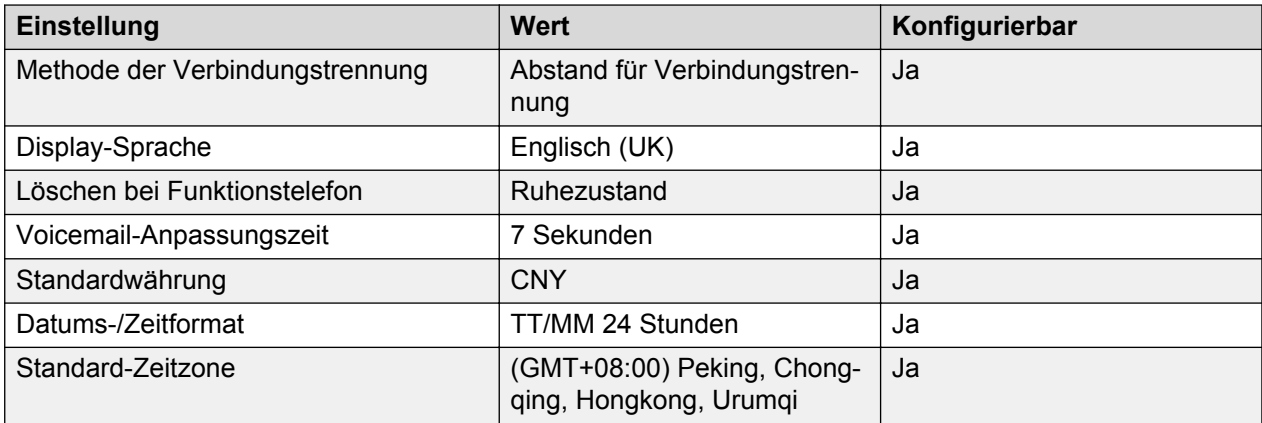

# **Sprache**

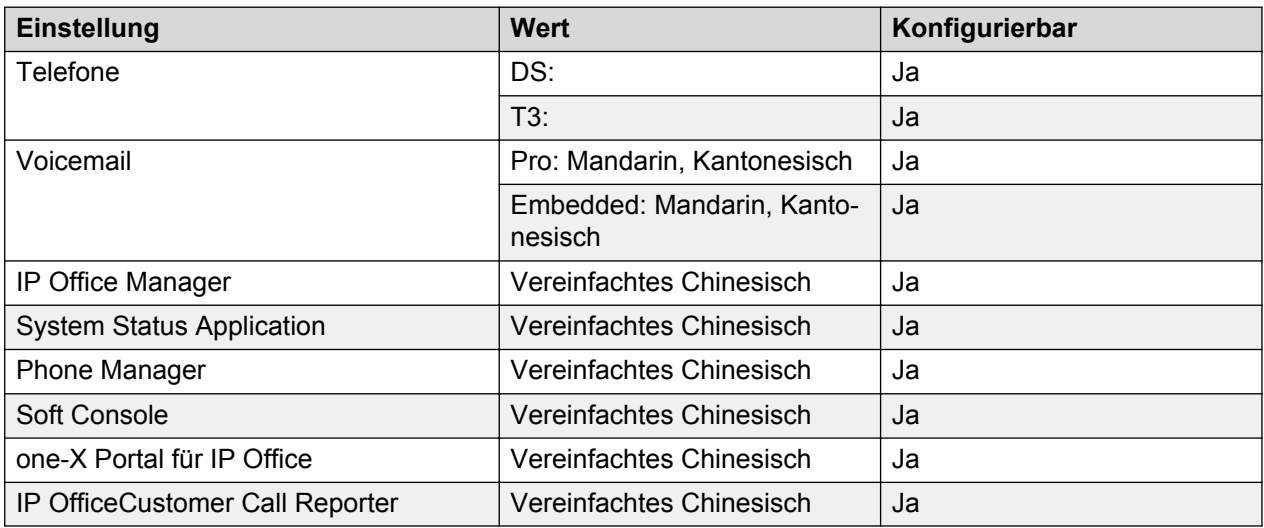

## **Analoge Amtsleitung**

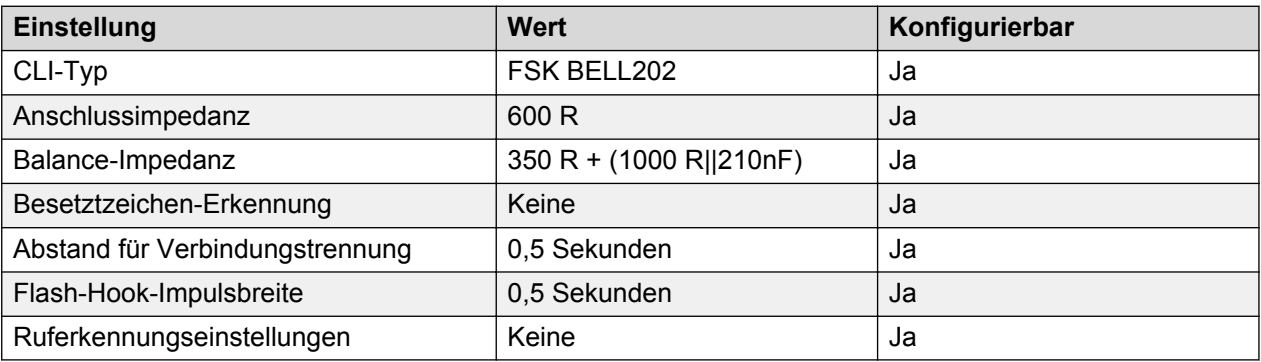

# **Ungarn (hun)**

Gebietschema: Standard

Region: EMEA

Notfallnummern (Basic Edition): Konfigurierbar

### **Töne**

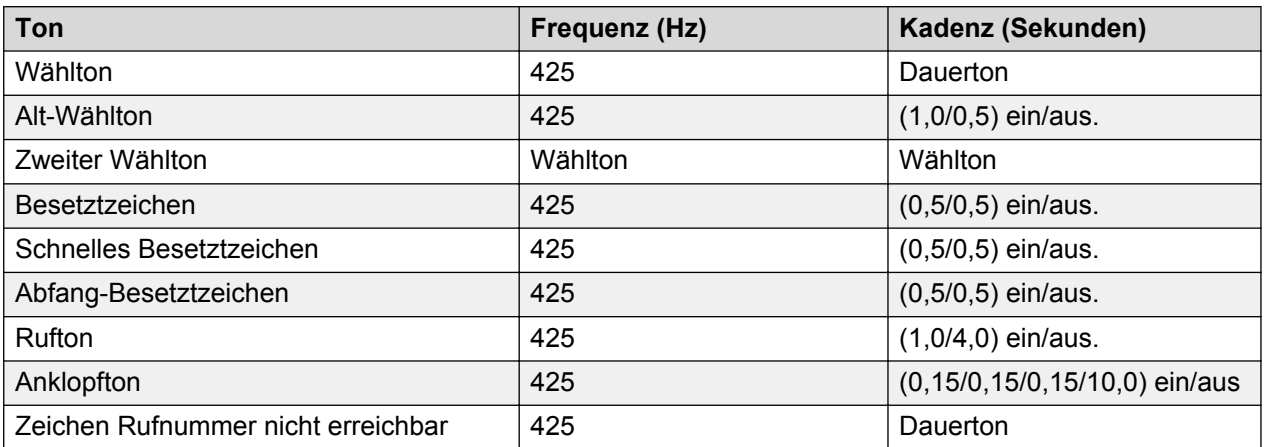

# **Einstellungen für analoge Telefone**

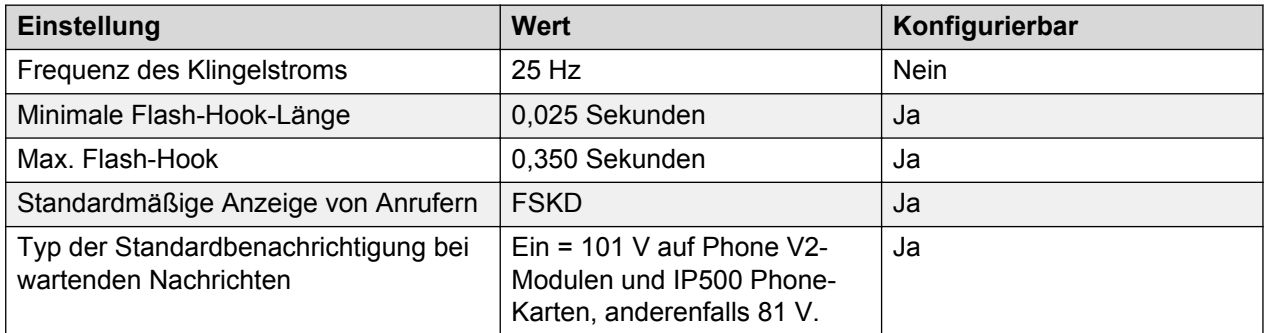

### **Landesspezifisches Verhalten**

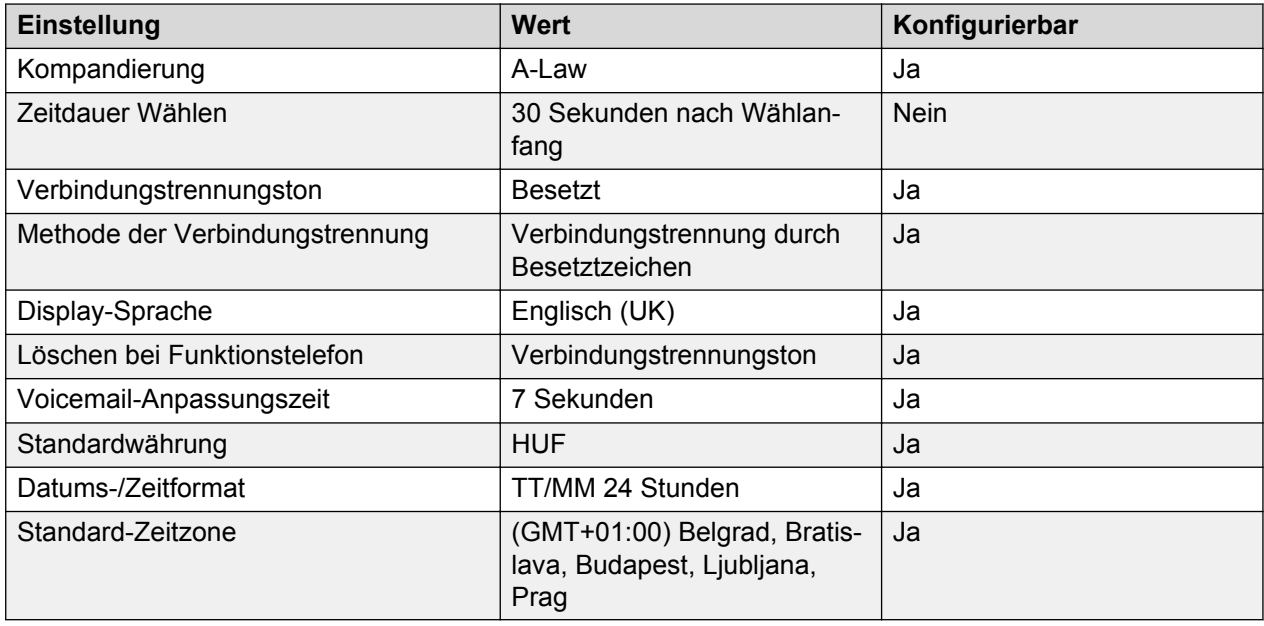

# **Sprache**

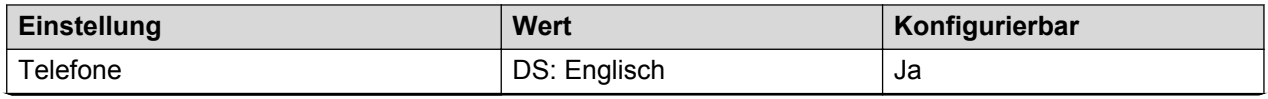

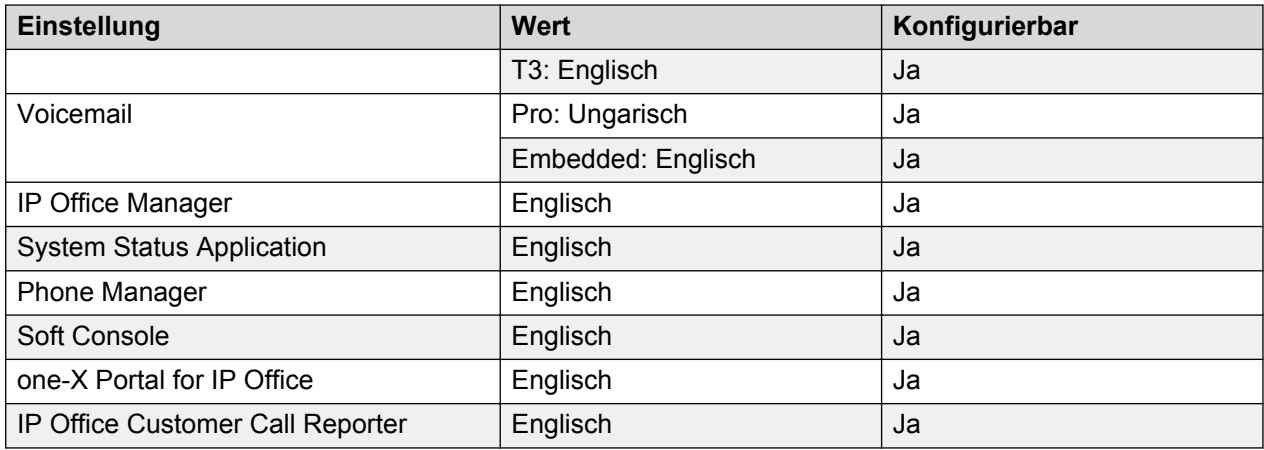

## **Analoge Amtsleitung**

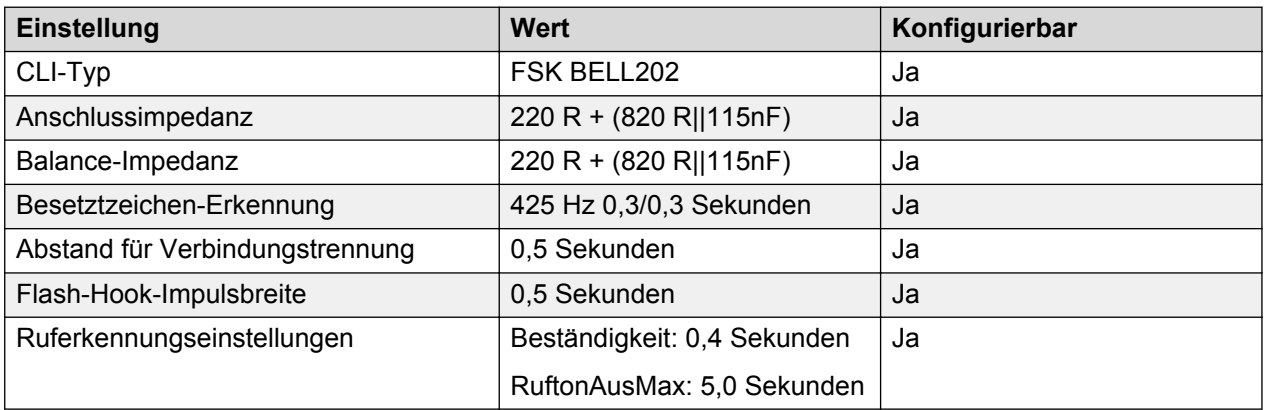

# **Island (isl)**

Gebietschema: Standard

Region: EMEA

Notfallnummern (Basic Edition): Konfigurierbar

#### **Töne**

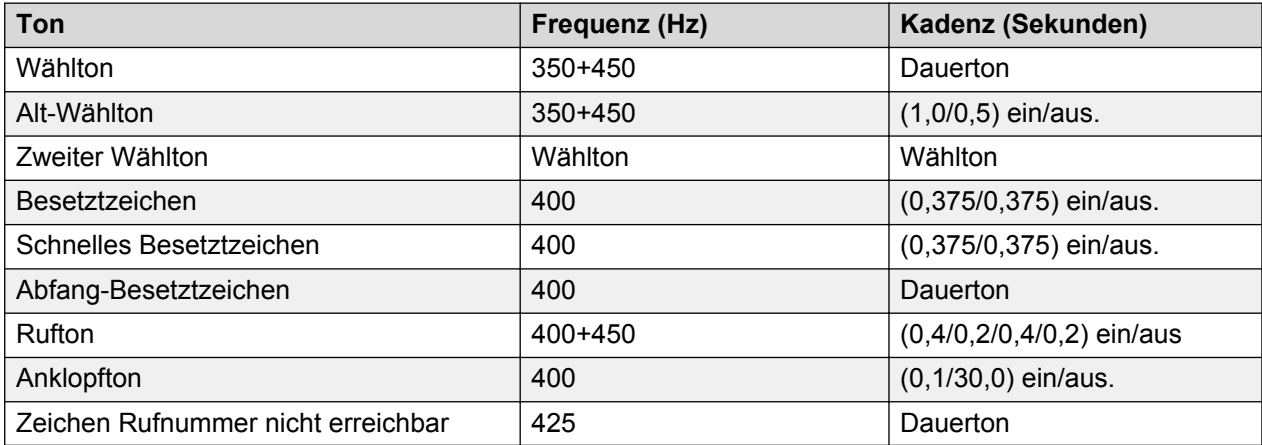

# **Einstellungen für analoge Telefone**

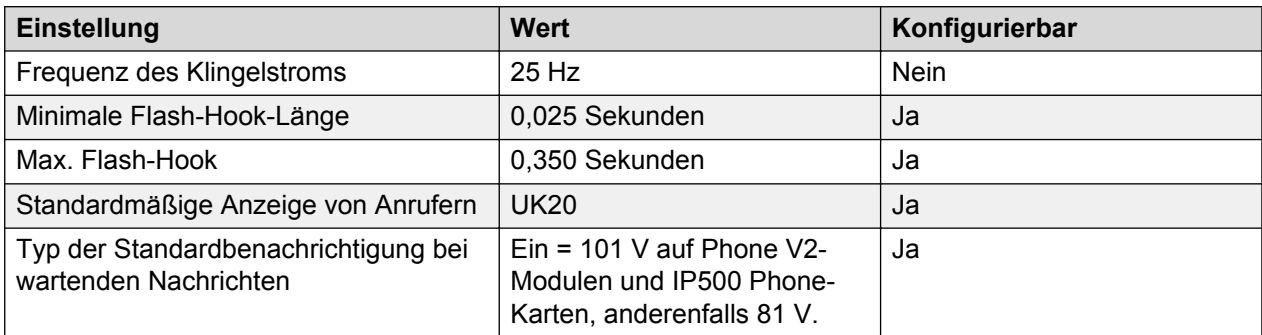

# **Landesspezifisches Verhalten**

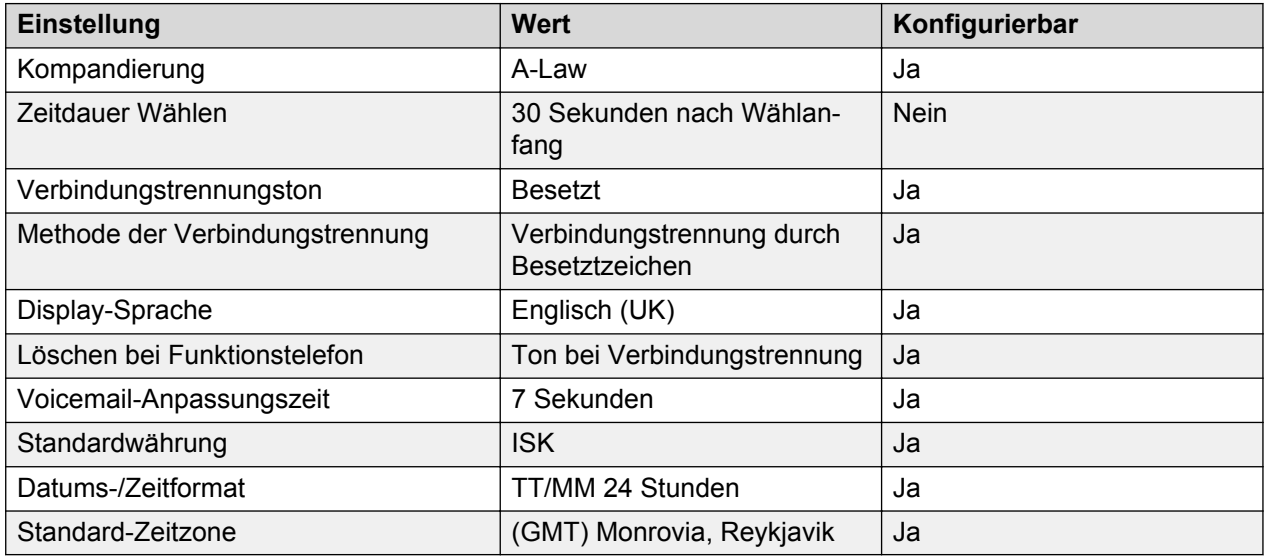

# **Sprache**

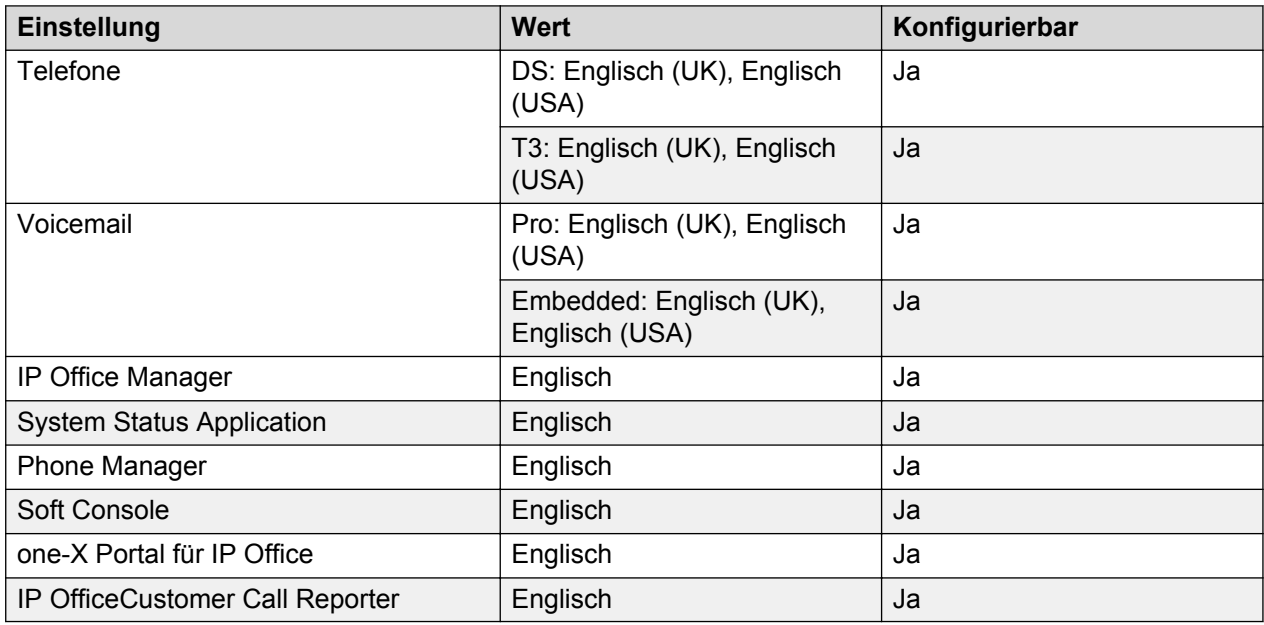

## **Analoge Amtsleitung**

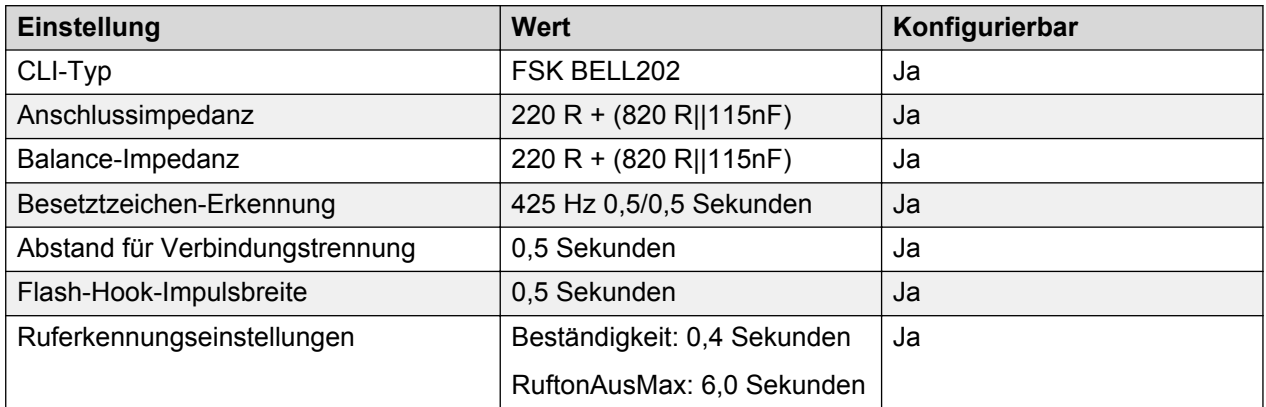

# **Indien (ind)**

Gebietschema: Standard

Region: APAC

Notfallnummern (Basic Edition): Konfigurierbar

### **Töne**

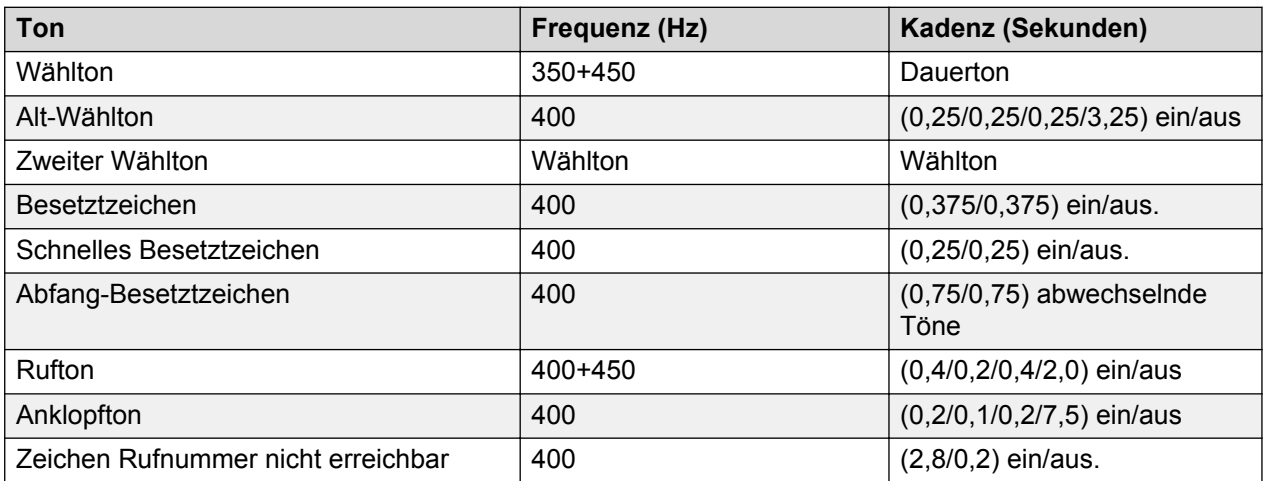

### **Einstellungen für analoge Telefone**

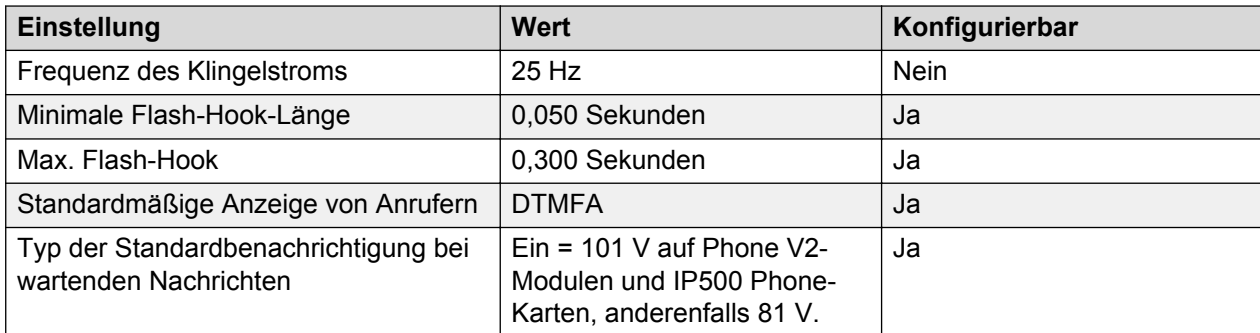

# **Landesspezifisches Verhalten**

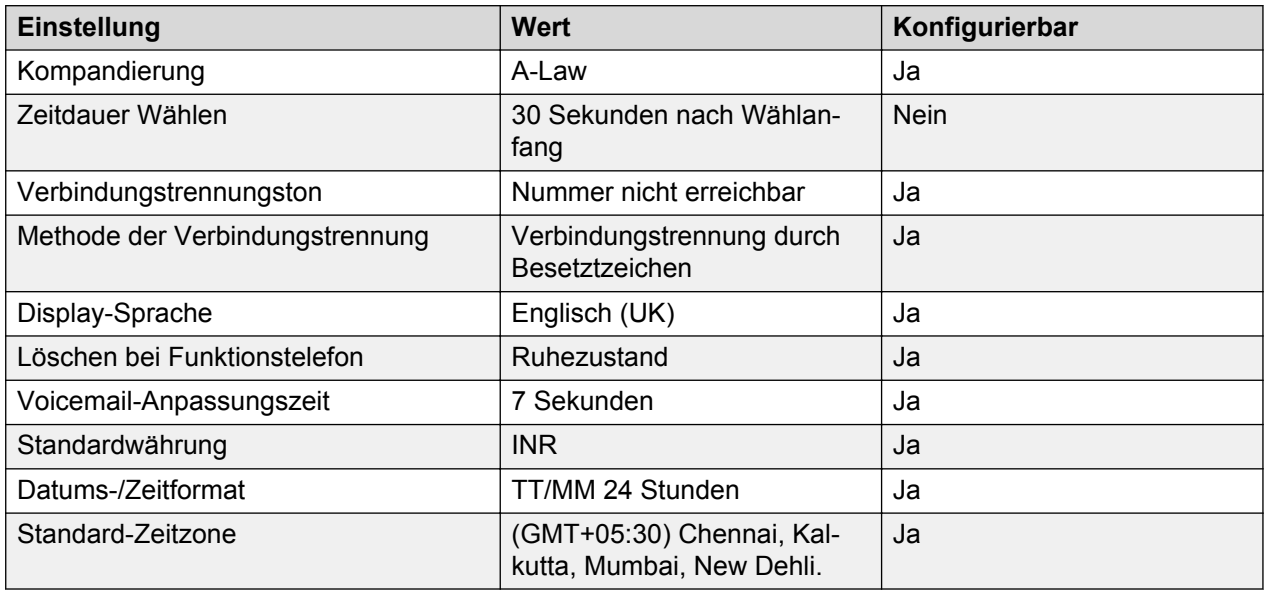

## **Sprache**

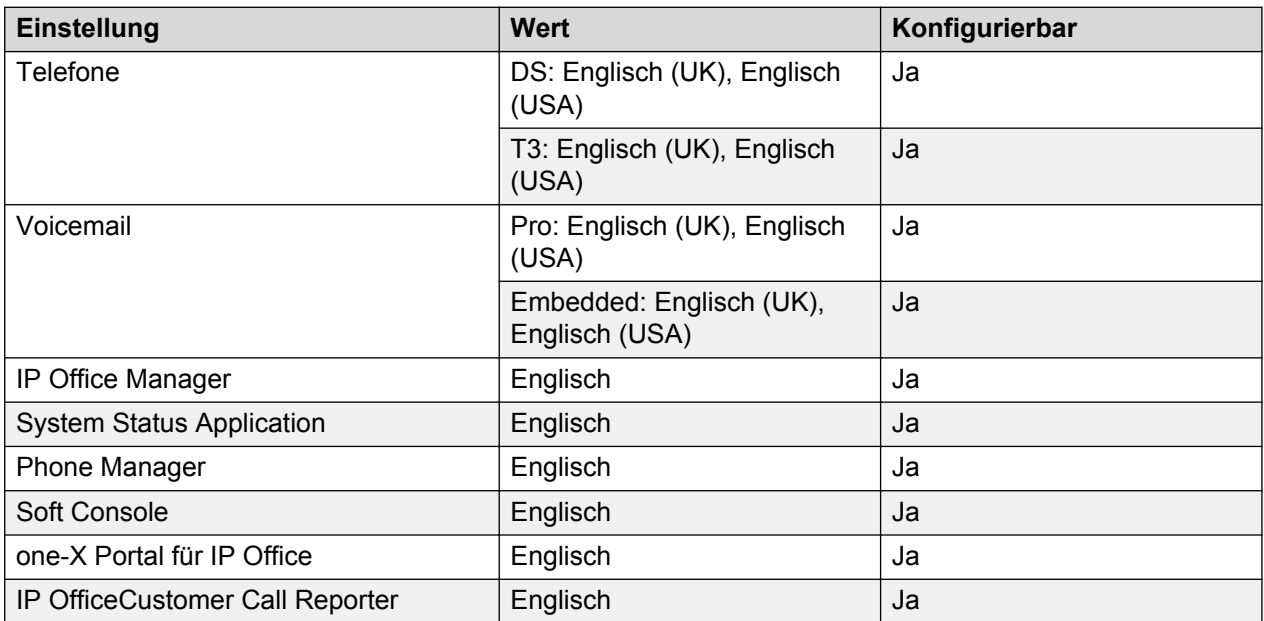

# **Analoge Amtsleitung**

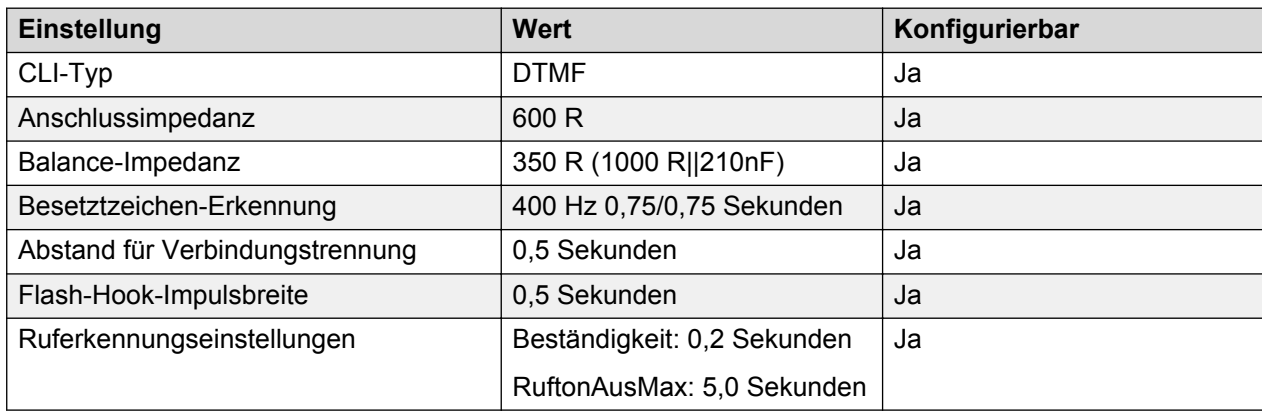

# **Indonesien**

Gebietschema: Verwenden Sie die [Ländereinstellungen Vereintes Königreich](#page-98-0) auf Seite 99 mit folgenden Änderungen.

Region: APAC

Notfallnummern (Basic Edition): Konfigurierbar

#### **Landesspezifisches Verhalten**

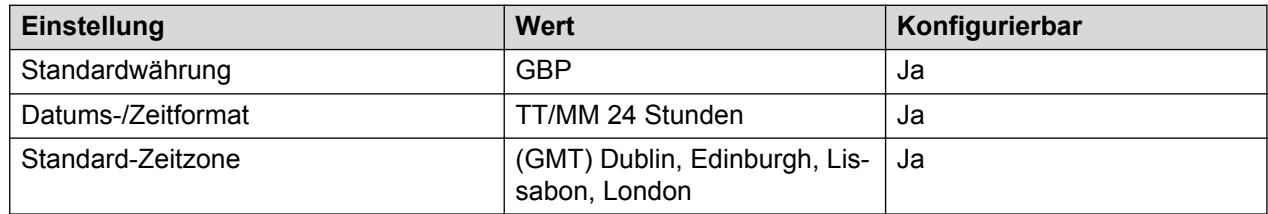

# **Irland (enl)**

Gebietschema: Standard

Region: EMEA

Notfallnummern (Basic Edition): Konfigurierbar

#### **Töne**

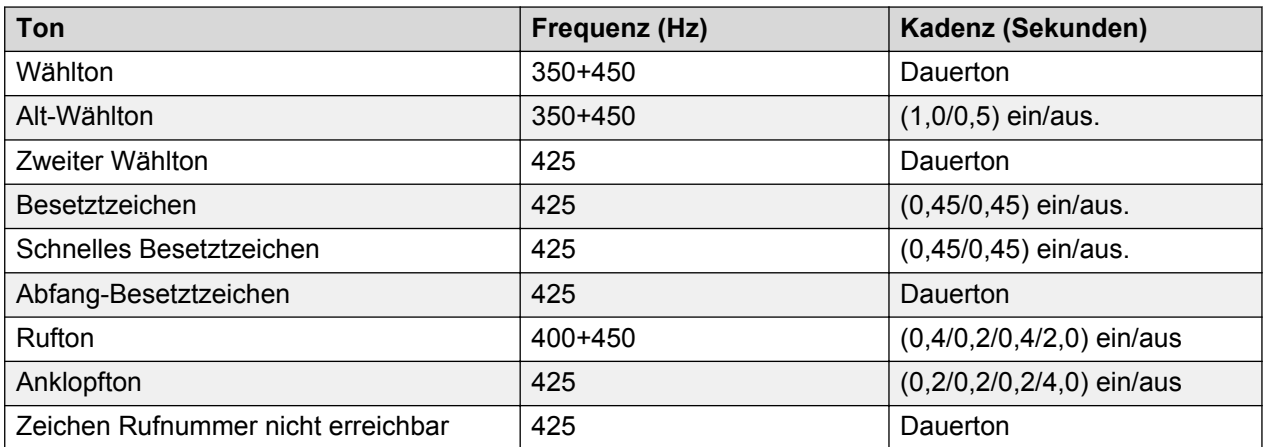

#### **Einstellungen für analoge Telefone**

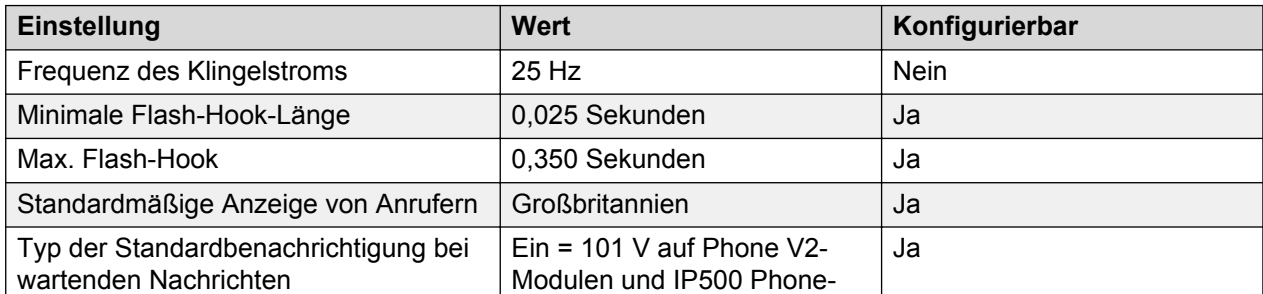

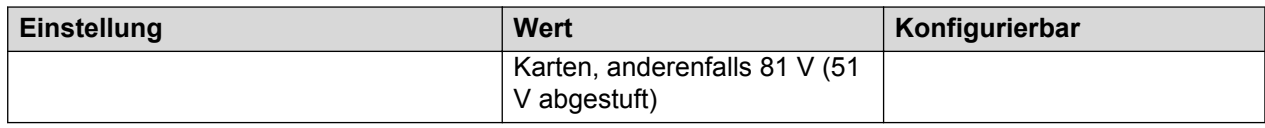

## **Landesspezifisches Verhalten**

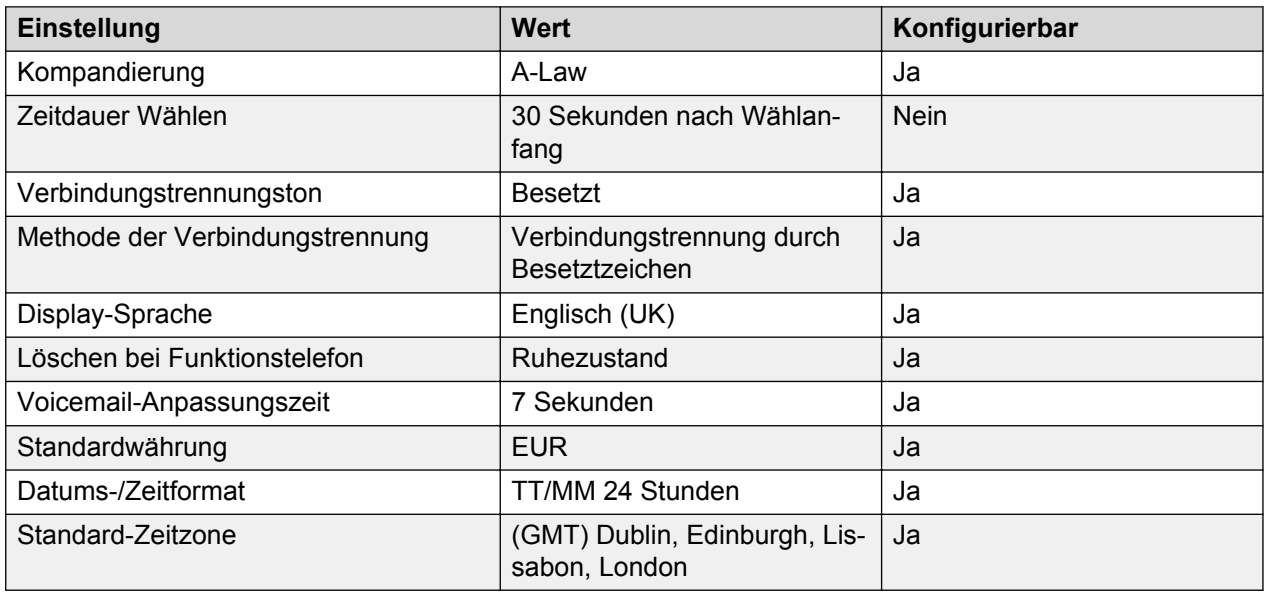

## **Sprache**

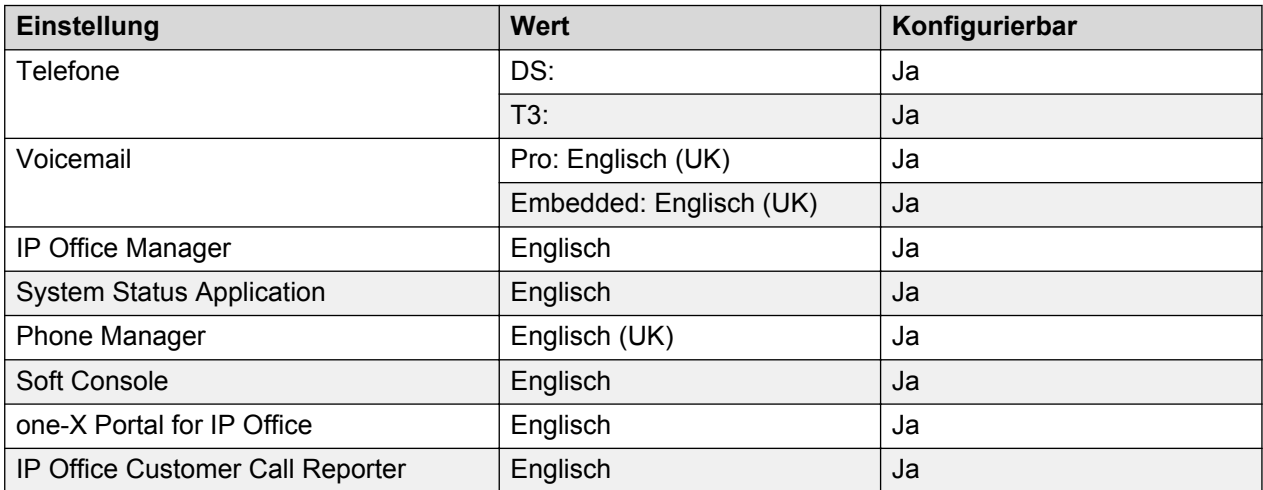

## **Analoge Amtsleitung**

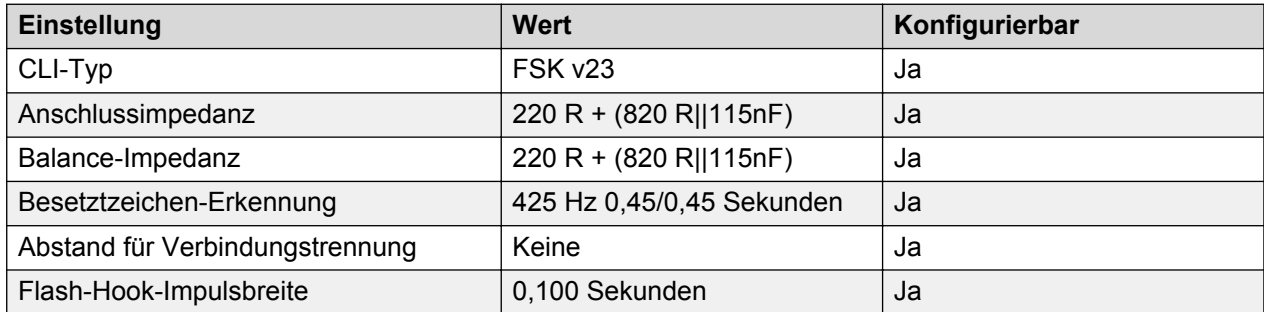

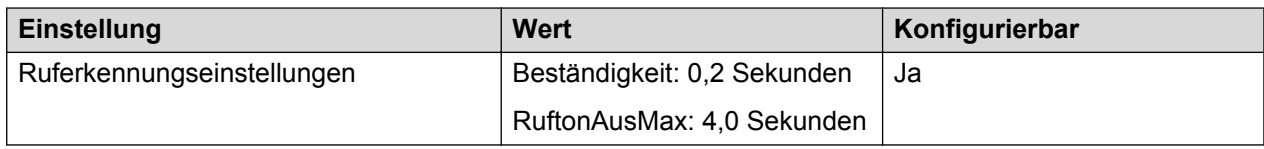

# **Italien (ita)**

Gebietschema: Standard

Region: EMEA

Notfallnummern (Basic Edition): Konfigurierbar

#### **Töne**

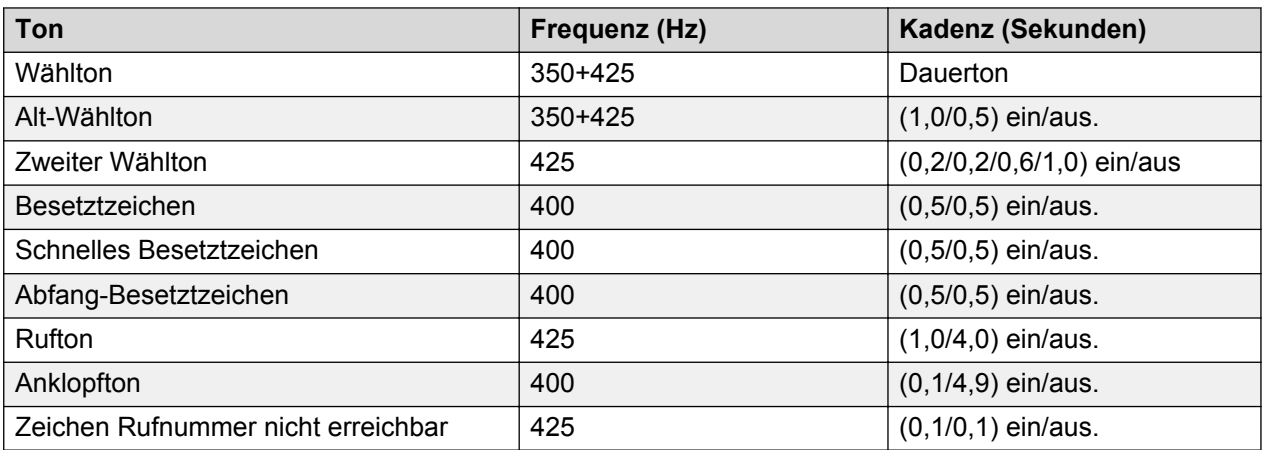

## **Einstellungen für analoge Telefone**

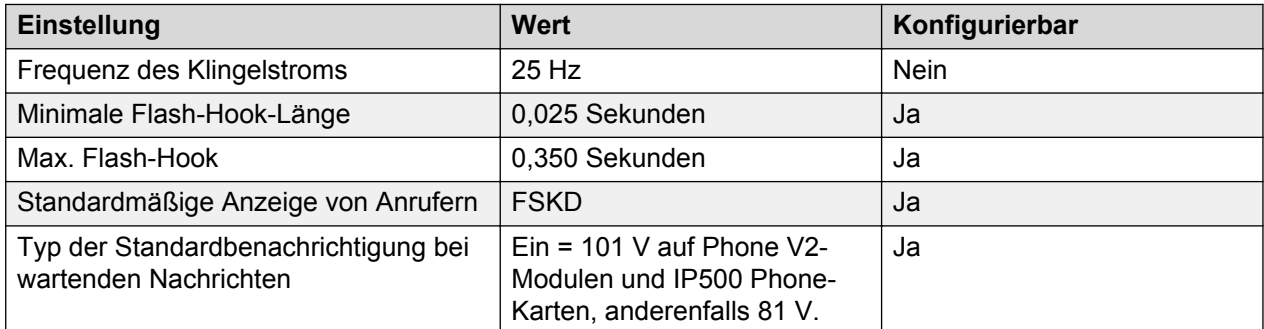

## **Landesspezifisches Verhalten**

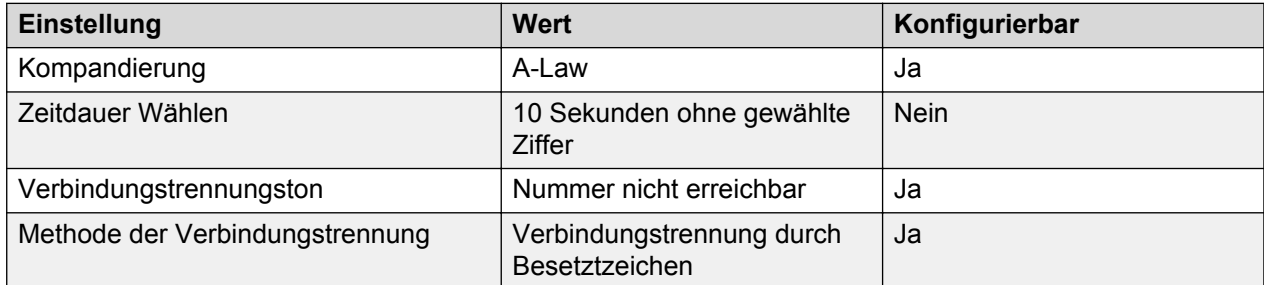

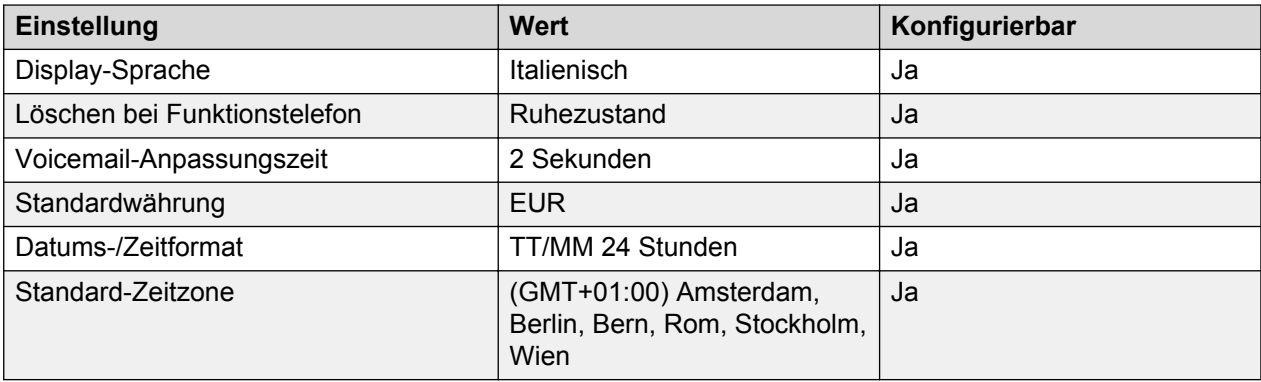

# **Sprache**

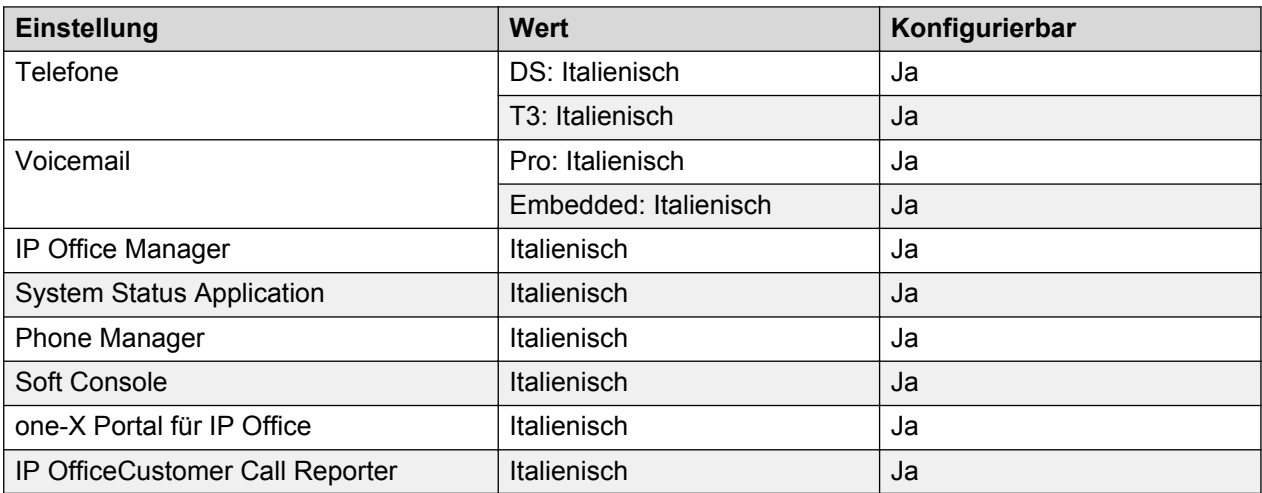

# **Analoge Amtsleitung**

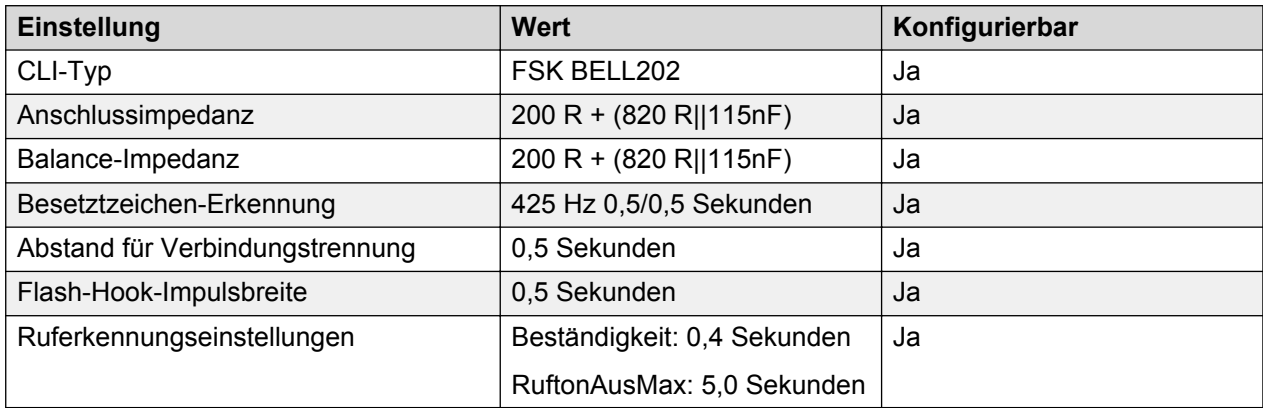

# **Japan (jpn)**

Gebietschema: Standard

Region: APAC

Notfallnummern (Basic Edition): Konfigurierbar

### **Töne**

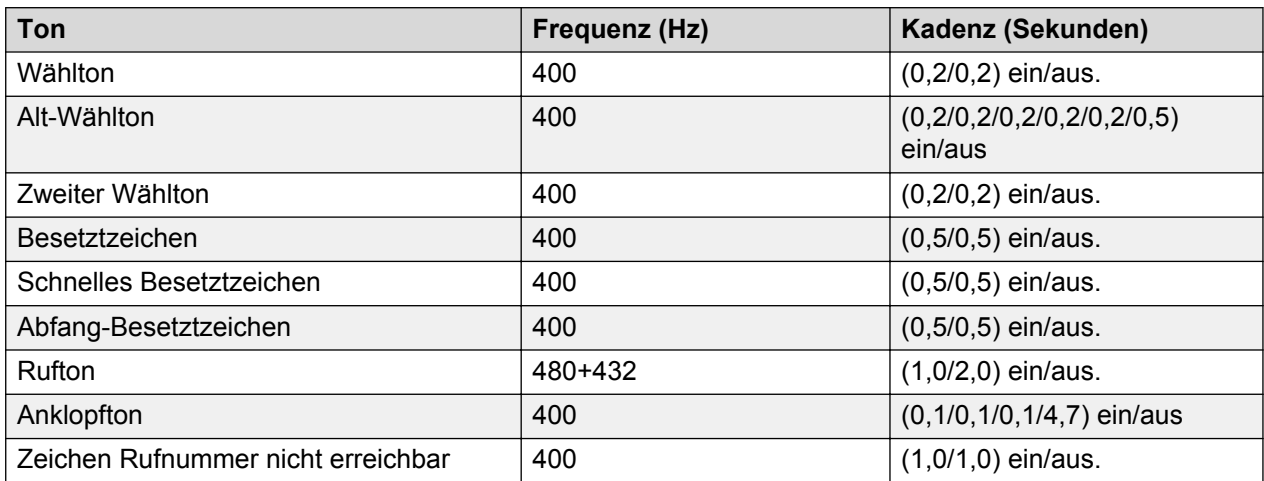

# **Einstellungen für analoge Telefone**

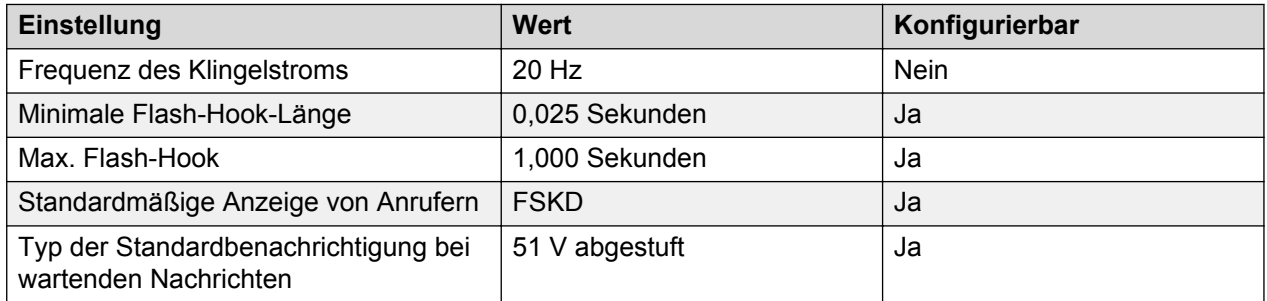

### **Landesspezifisches Verhalten**

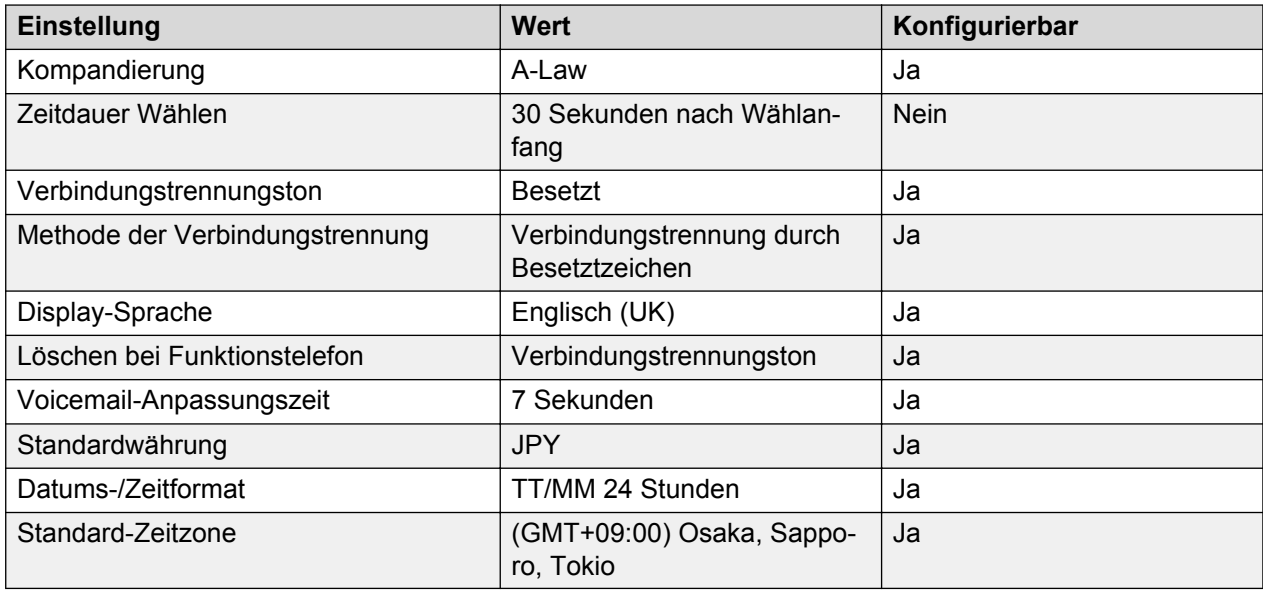

## **Sprache**

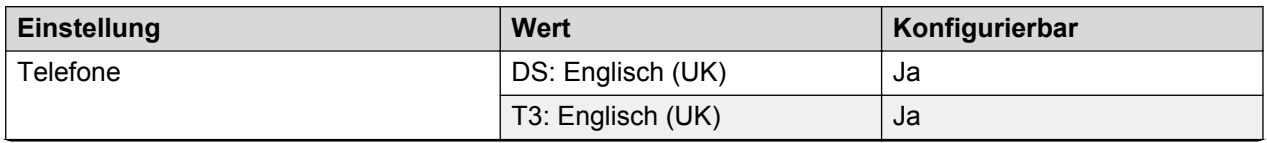

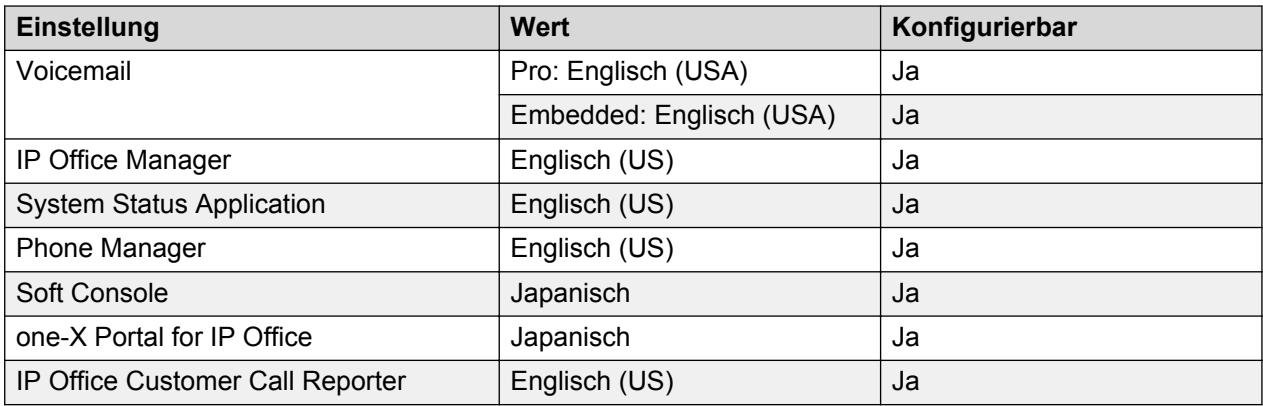

#### **Analoge Amtsleitung**

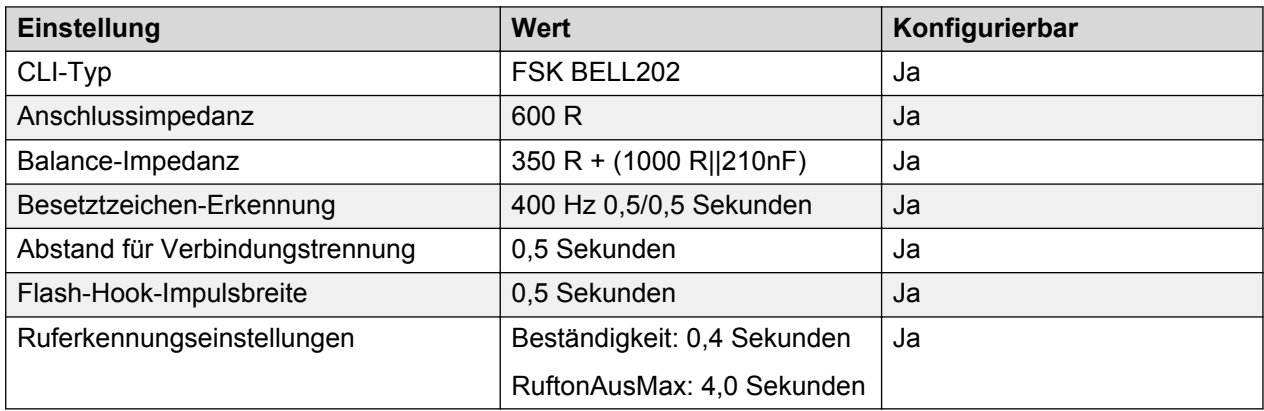

# **Kasachstan**

Gebietschema: Verwenden Sie die [Ländereinstellungen Russland](#page-79-0) auf Seite 80 mit der folgenden Änderung.

Region: EMEA

Notfallnummern (Basic Edition): Konfigurierbar

#### **Landesspezifisches Verhalten**

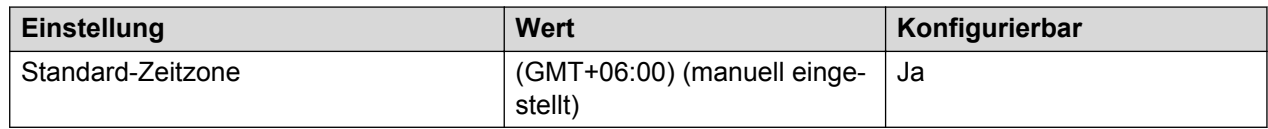

# **Republik Korea (kor)**

Gebietschema: Standard

Region: APAC

Notfallnummern (Basic Edition): Konfigurierbar

#### **Töne**

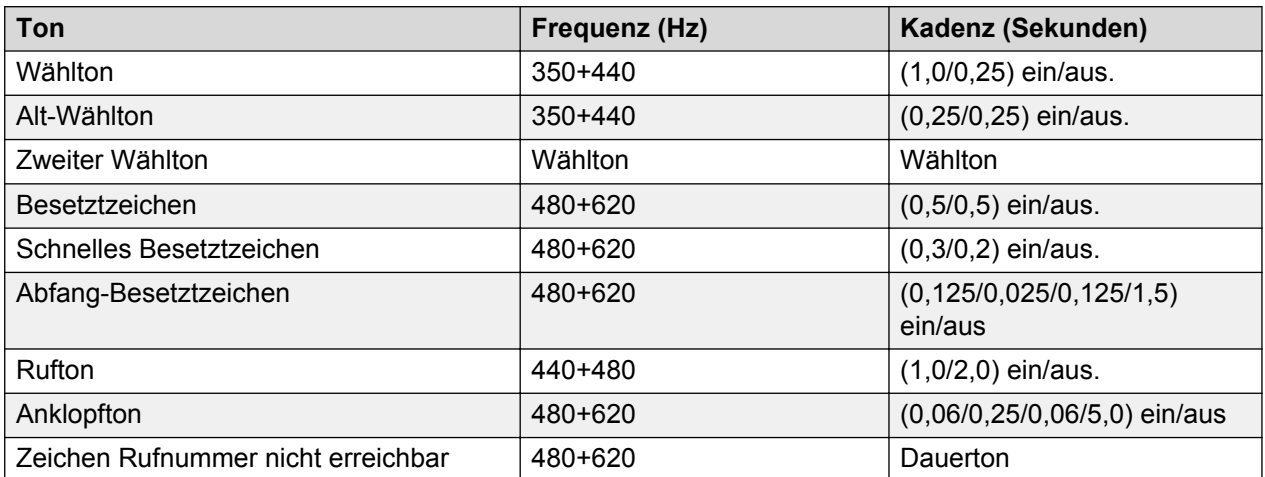

# **Einstellungen für analoge Telefone**

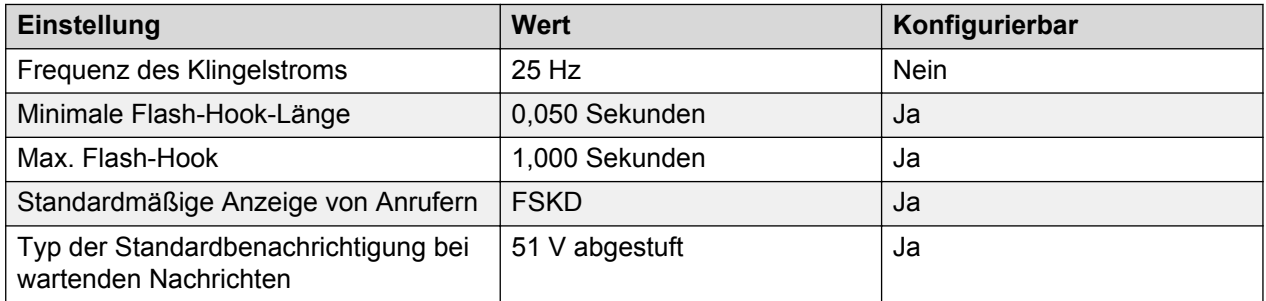

### **Landesspezifisches Verhalten**

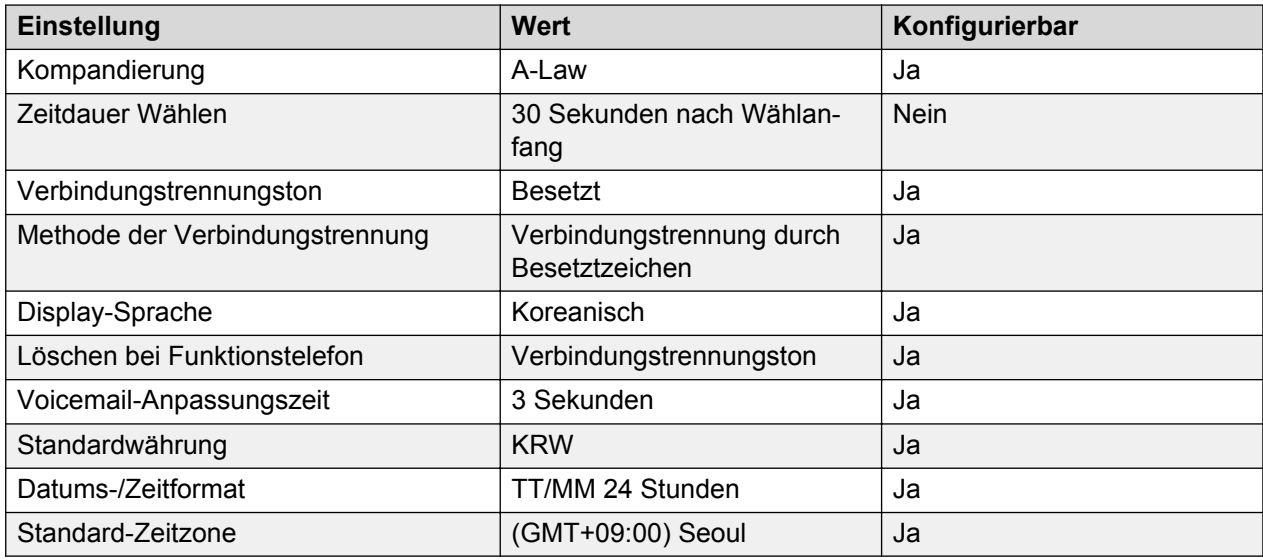

## **Sprache**

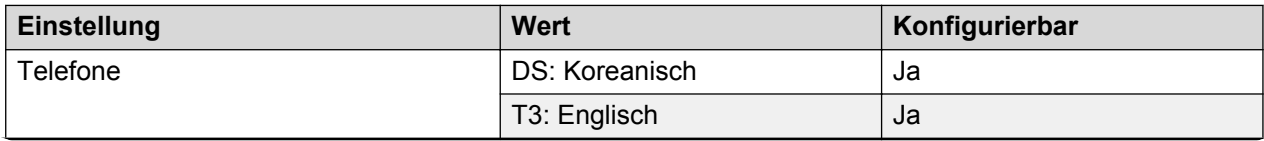

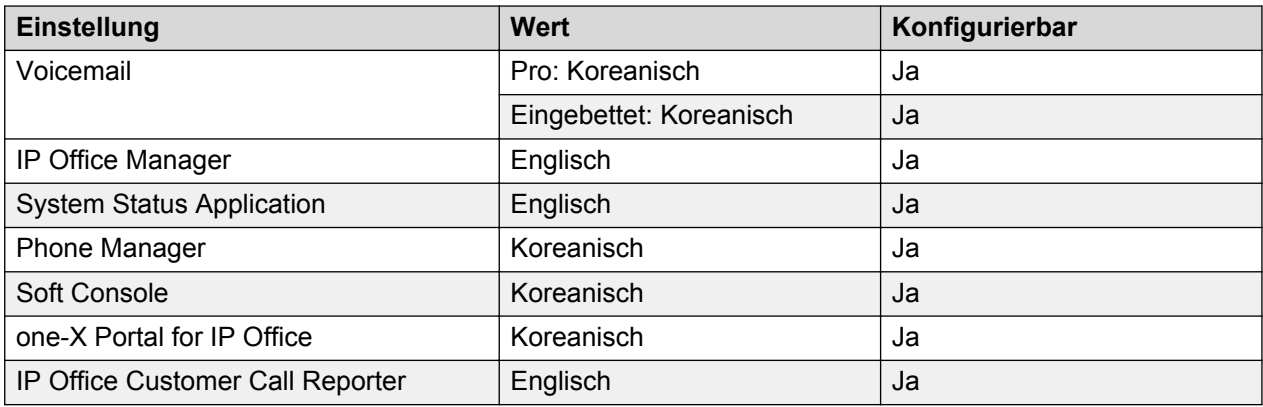

## **Analoge Amtsleitung**

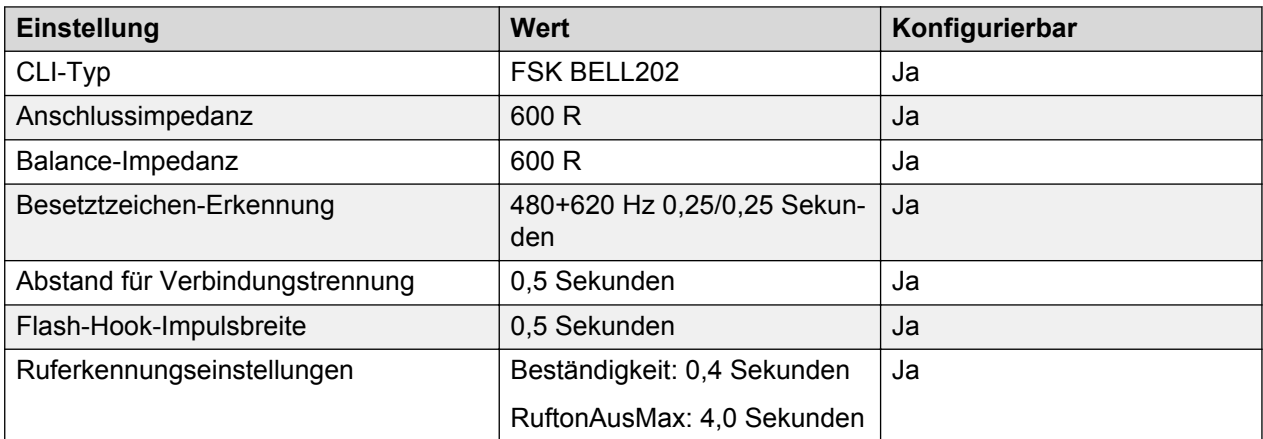

# **Kuwait (ark)**

Gebietschema: Standard

Region: EMEA

Notfallnummern (Basic Edition): 112

## **Töne**

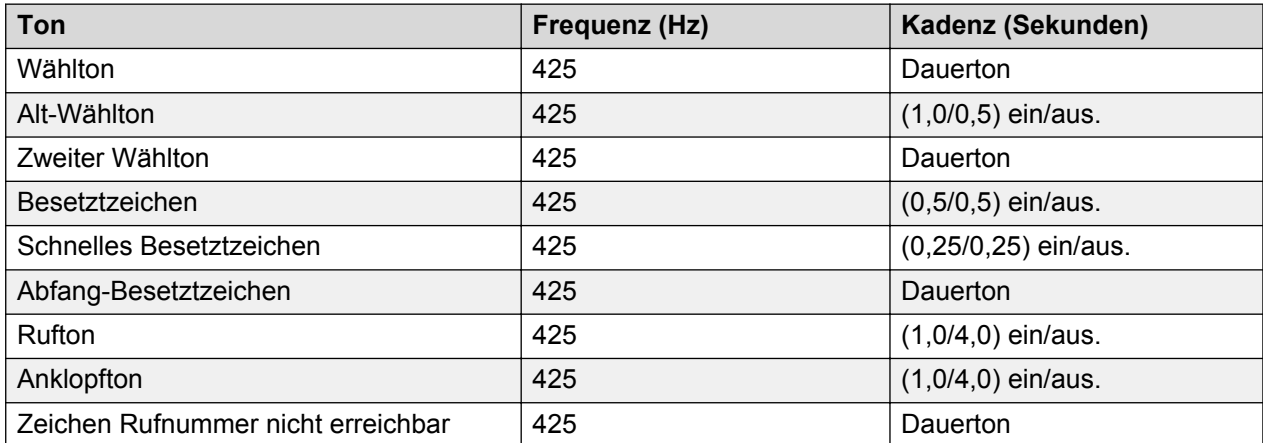

## **Einstellungen für analoge Telefone**

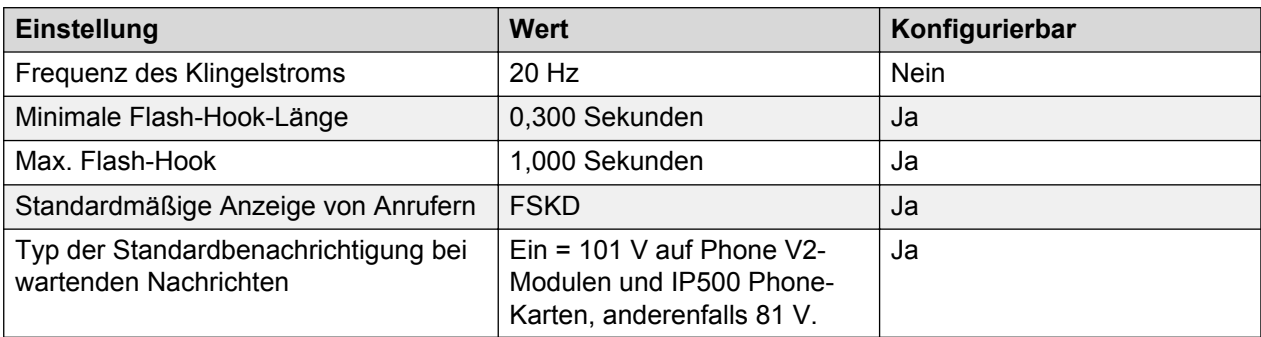

## **Landesspezifisches Verhalten**

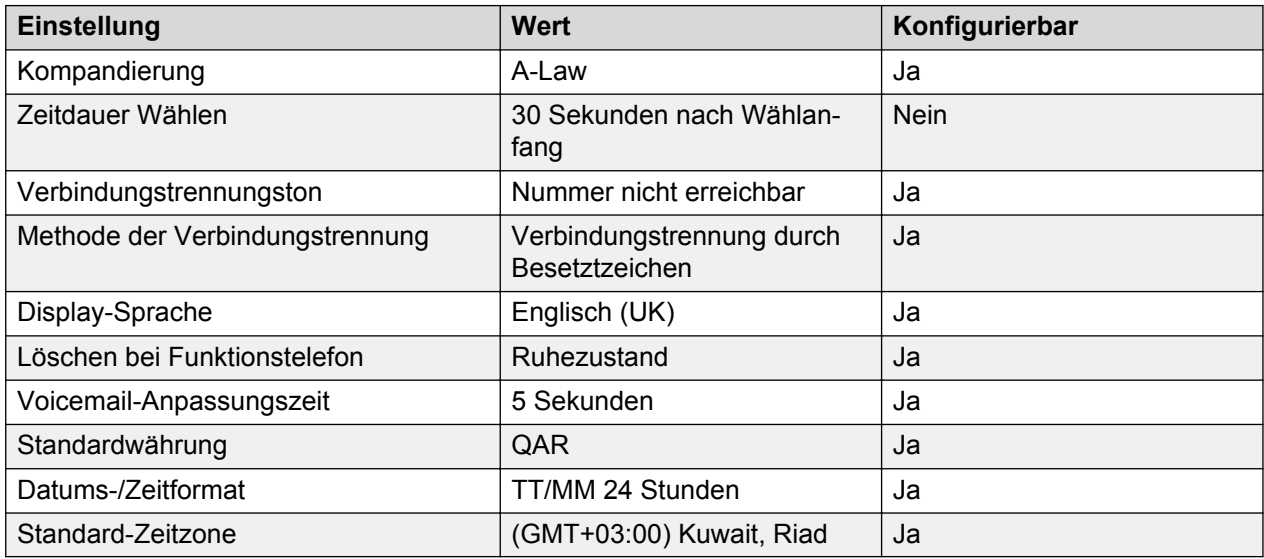

## **Sprache**

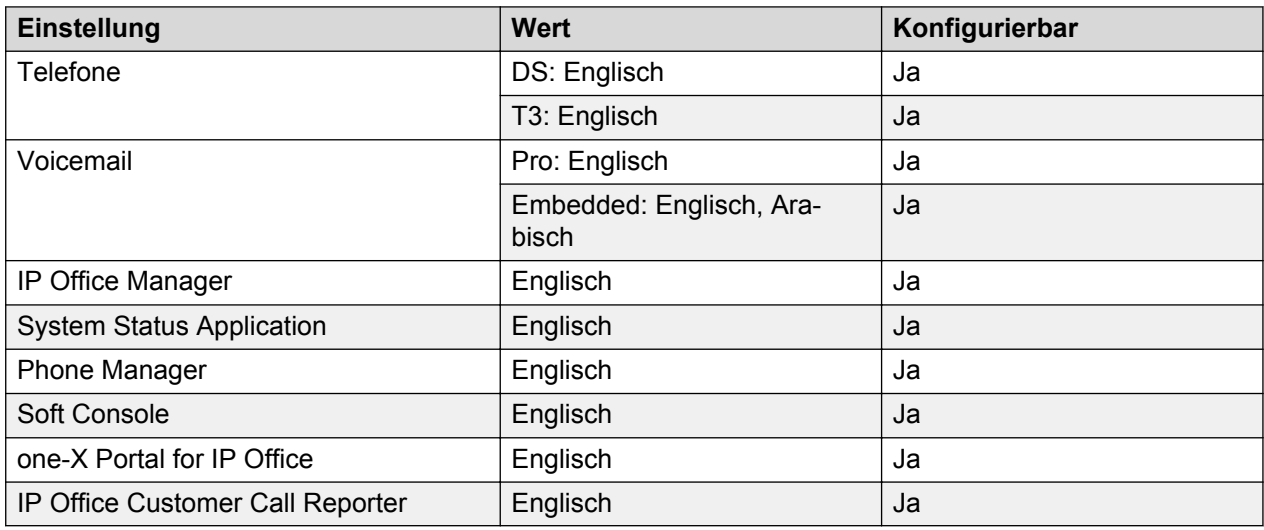

### **Analoge Amtsleitung**

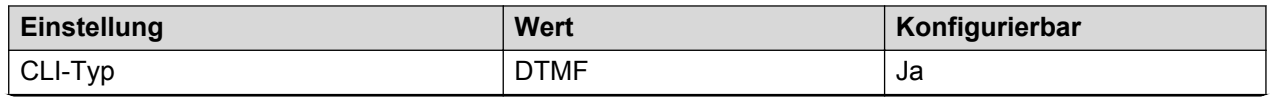

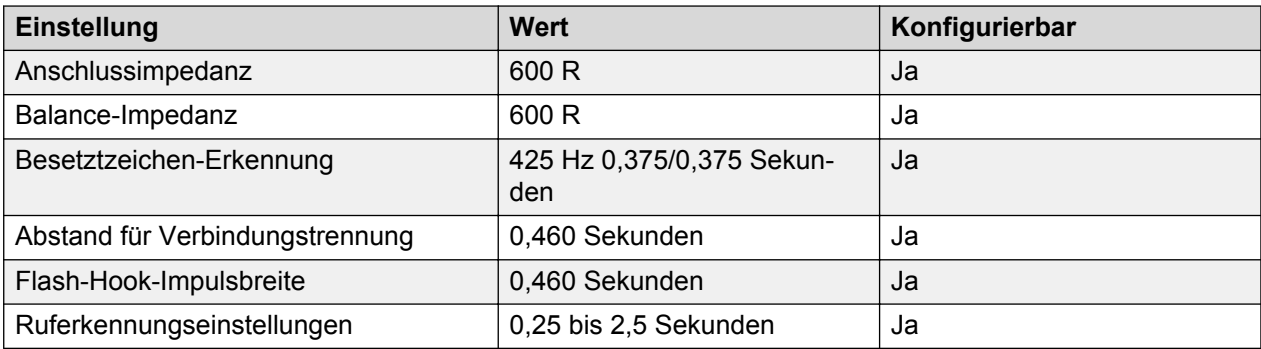

# **Lettland**

Gebietschema: Verwenden Sie die [Ländereinstellungen Griechenland](#page-37-0) auf Seite 38 mit folgenden Änderungen.

Region: EMEA

Notfallnummern (Basic Edition): Konfigurierbar

#### **Einstellungen für analoge Telefone**

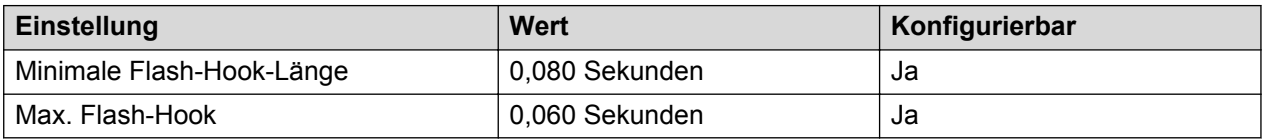

#### **Landesspezifisches Verhalten**

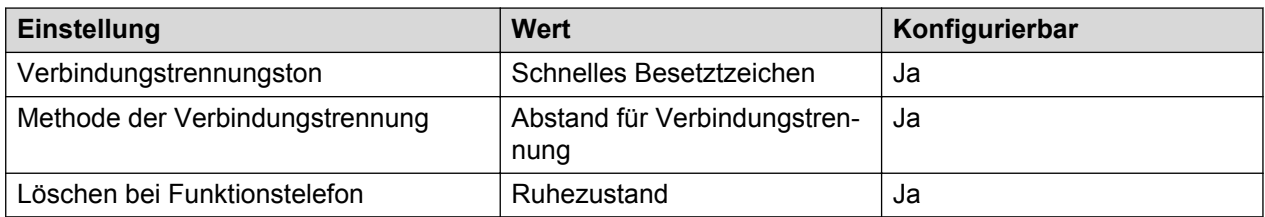

# **Litauen**

Gebietschema: Verwenden Sie die [Ländereinstellungen Polen](#page-74-0) auf Seite 75 mit folgenden Änderungen.

Region: EMEA

Notfallnummern (Basic Edition): Konfigurierbar

#### **Landesspezifisches Verhalten**

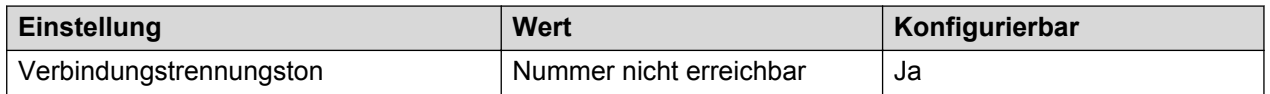

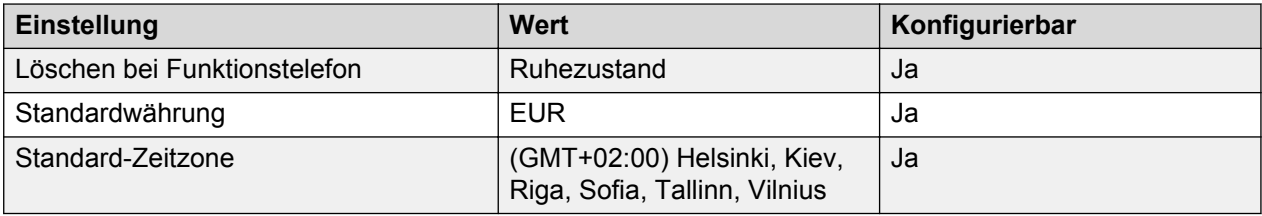

# **Luxemburg**

Gebietschema: Verwenden Sie die [Ländereinstellungen Deutschland](#page-35-0) auf Seite 36.

Region: EMEA

Notfallnummern (Basic Edition): Konfigurierbar

# **Malaysia (msl)**

Gebietschema: Standard

Region: APAC

Notfallnummern (Basic Edition): Konfigurierbar

#### **Töne**

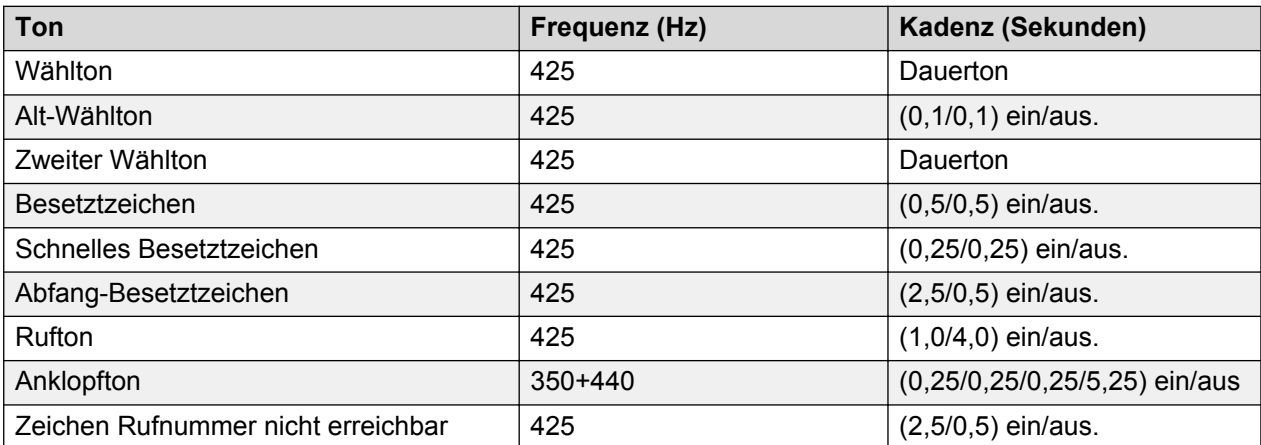

### **Einstellungen für analoge Telefone**

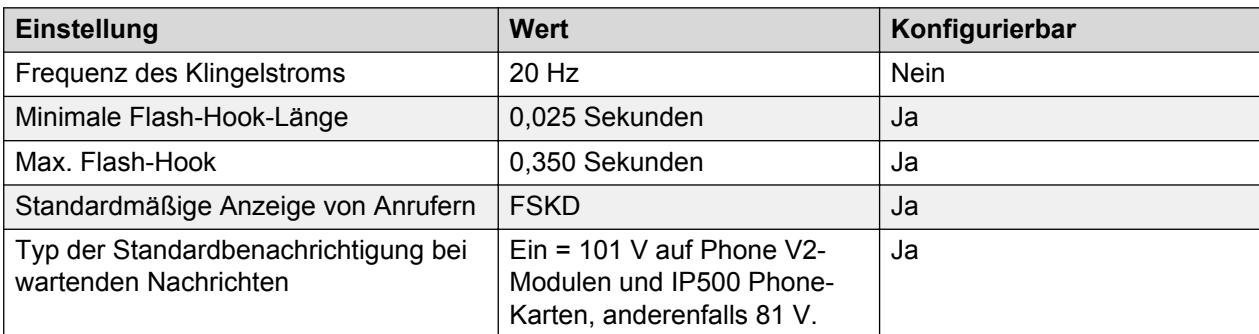

# **Landesspezifisches Verhalten**

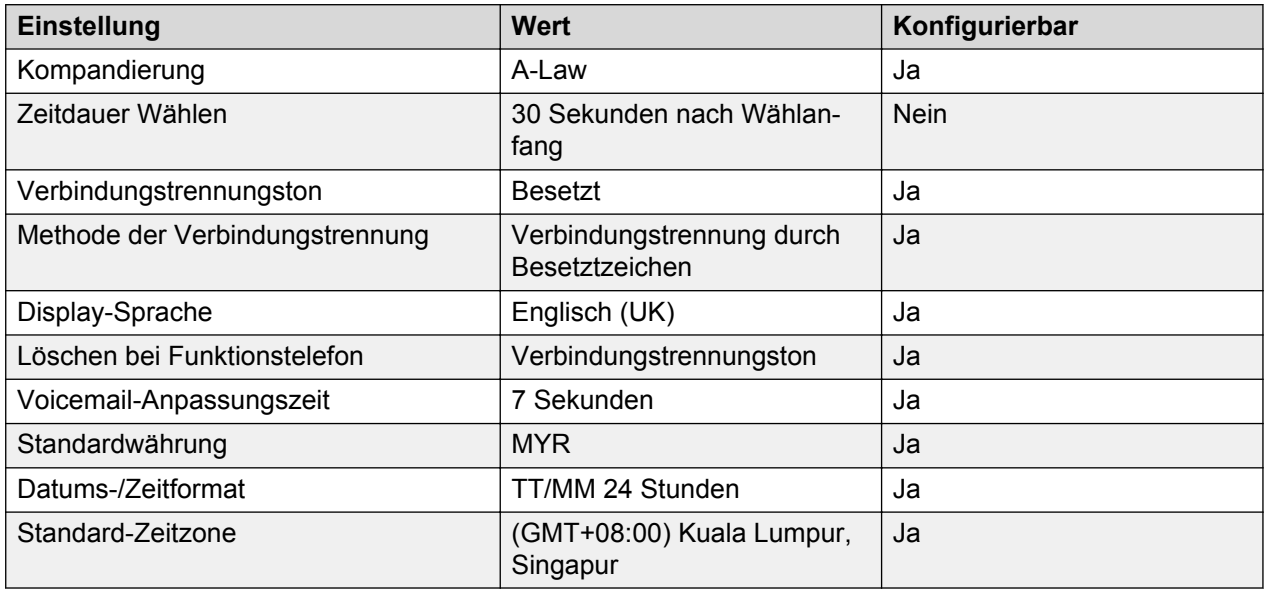

## **Sprache**

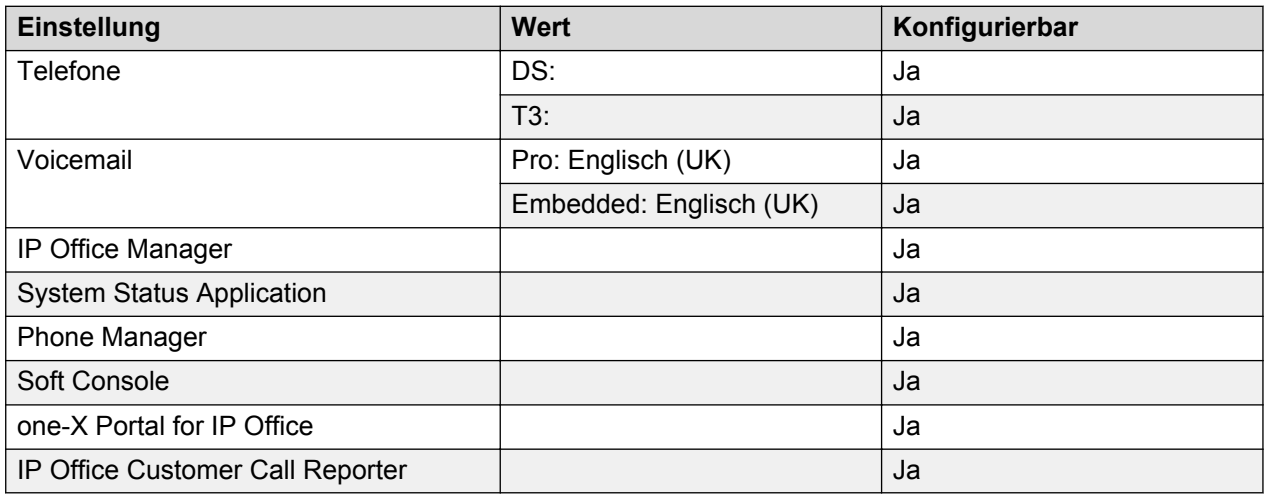

## **Analoge Amtsleitung**

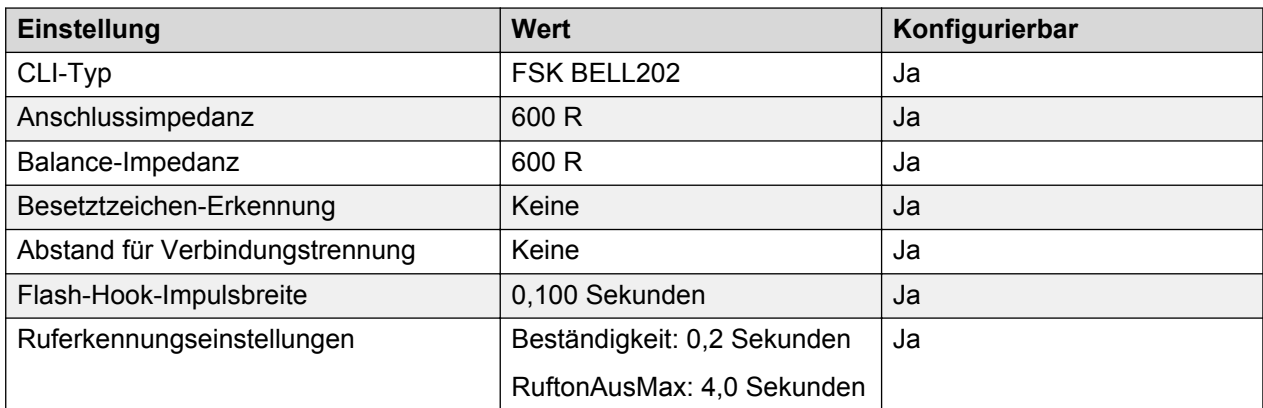

# **Malta**

Gebietschema: Verwenden Sie die [Ländereinstellungen Vereintes Königreich](#page-98-0) auf Seite 99.

Region: EMEA

Notfallnummern (Basic Edition): Konfigurierbar

# **Mexiko (esm)**

Gebietschema: Standard

Region: CALA

Notfallnummern (Basic Edition): Konfigurierbar

#### **Töne**

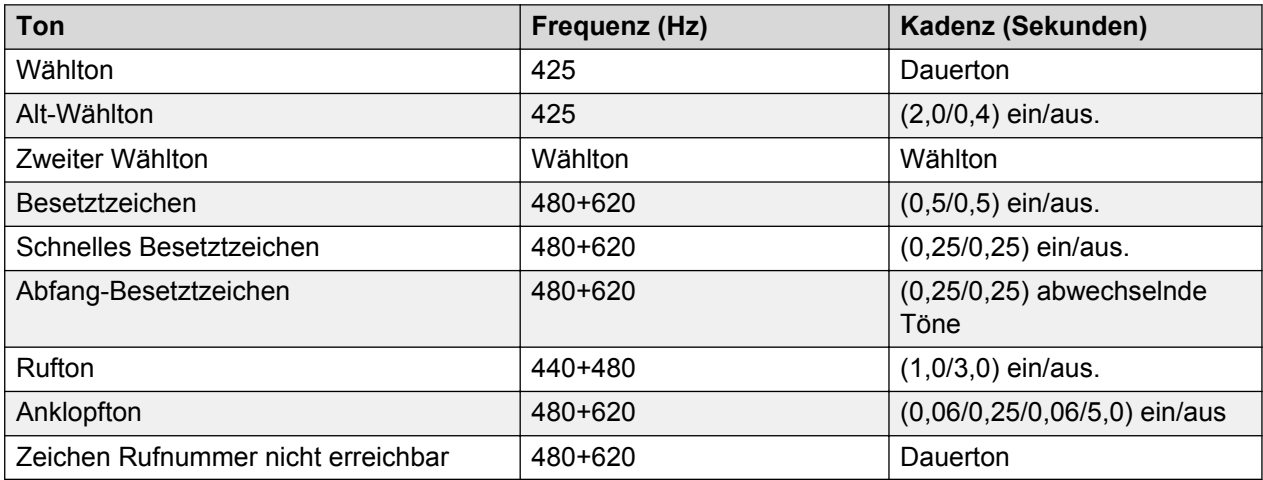

### **Einstellungen für analoge Telefone**

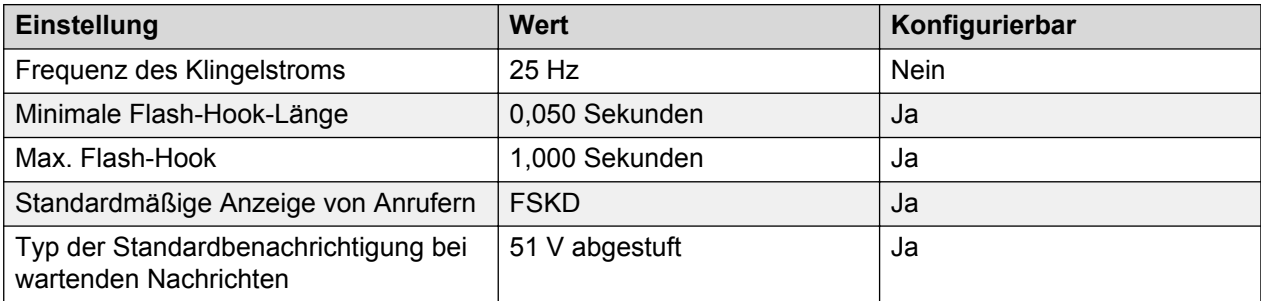

#### **Landesspezifisches Verhalten**

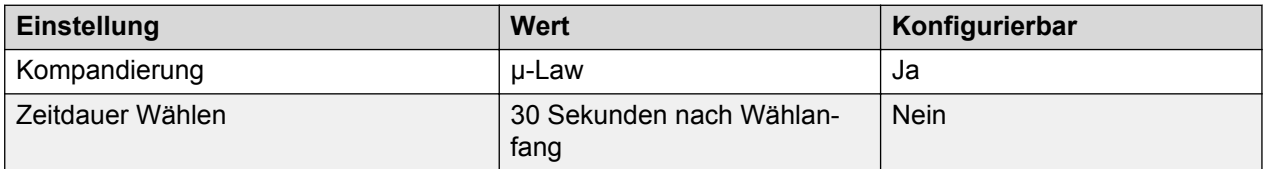

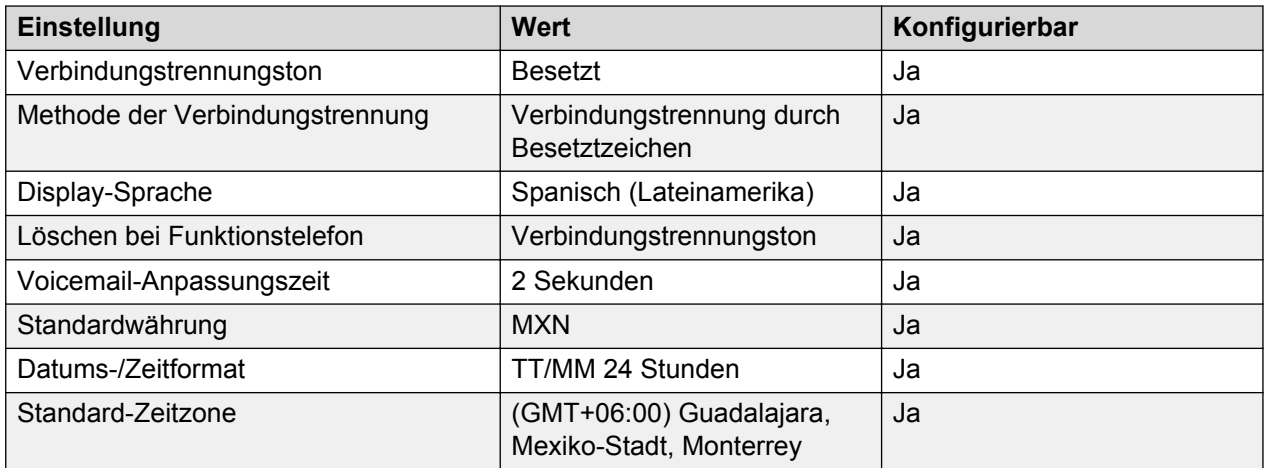

# **Sprache**

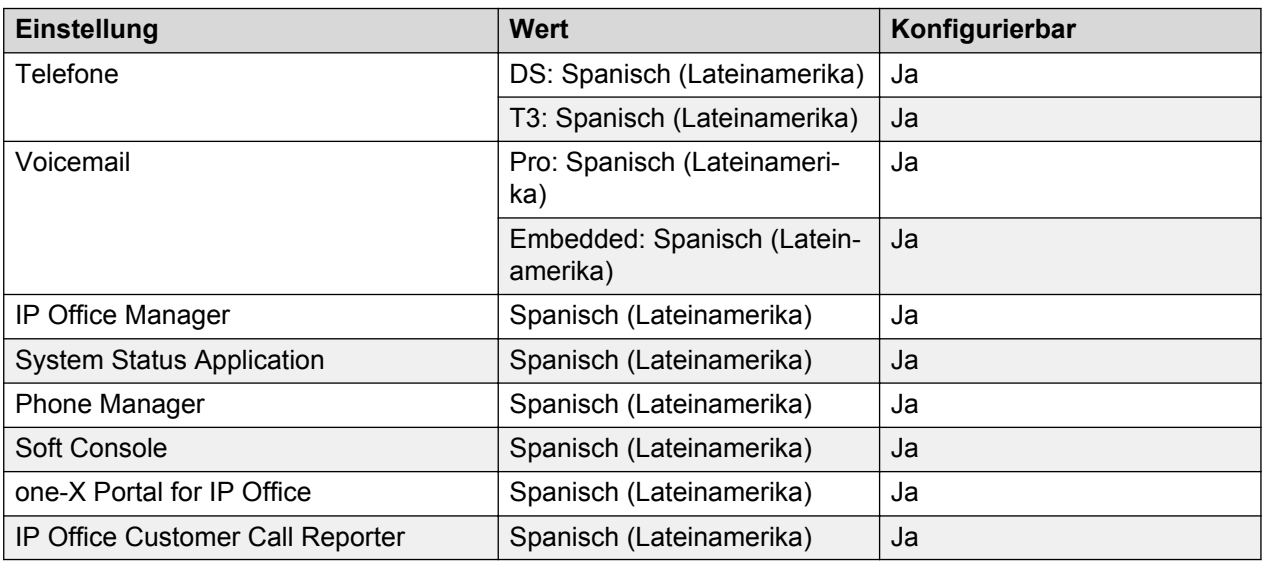

## **Analoge Amtsleitung**

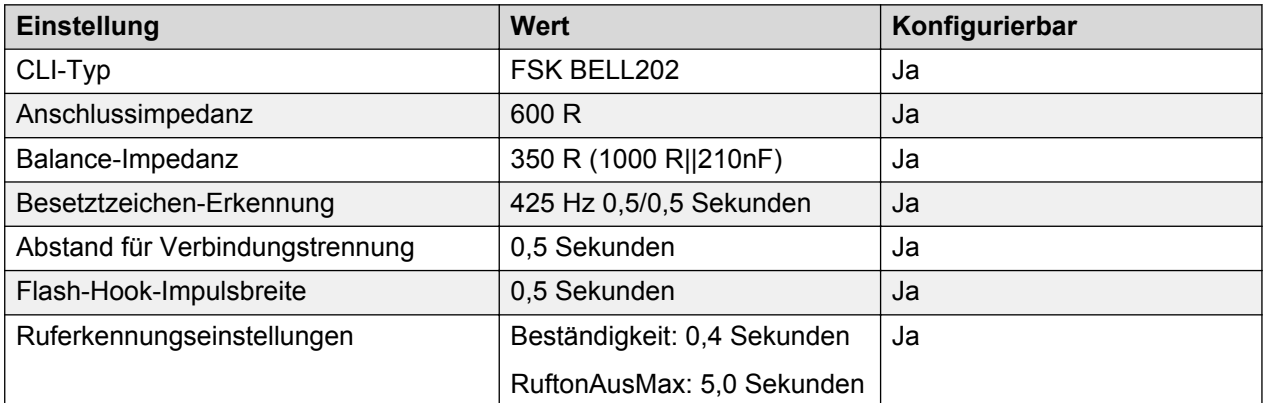

# **Marokko (arm)**

Gebietschema: Standard

## Region: EMEA

## Notfallnummern (Basic Edition): 19, 177, 15

### **Töne**

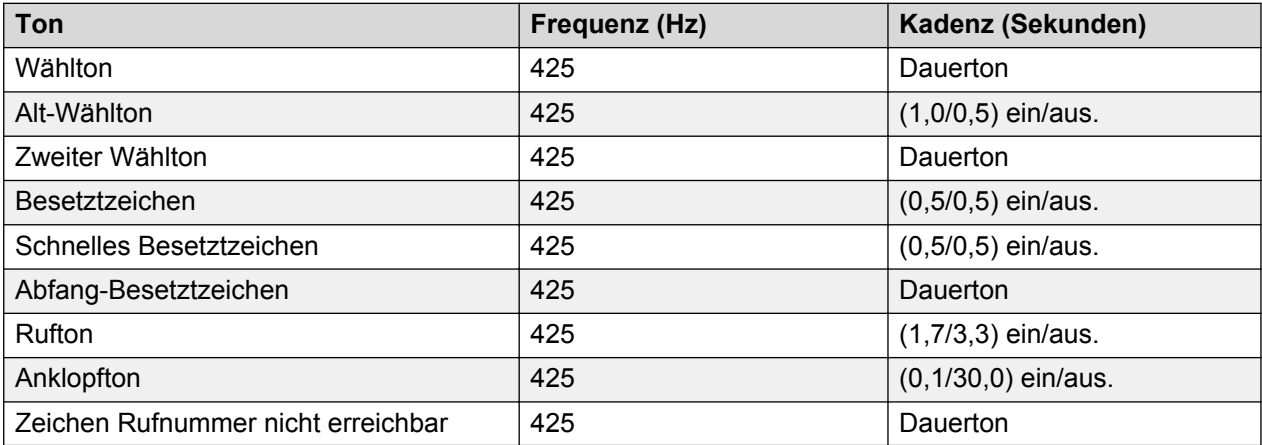

## **Einstellungen für analoge Telefone**

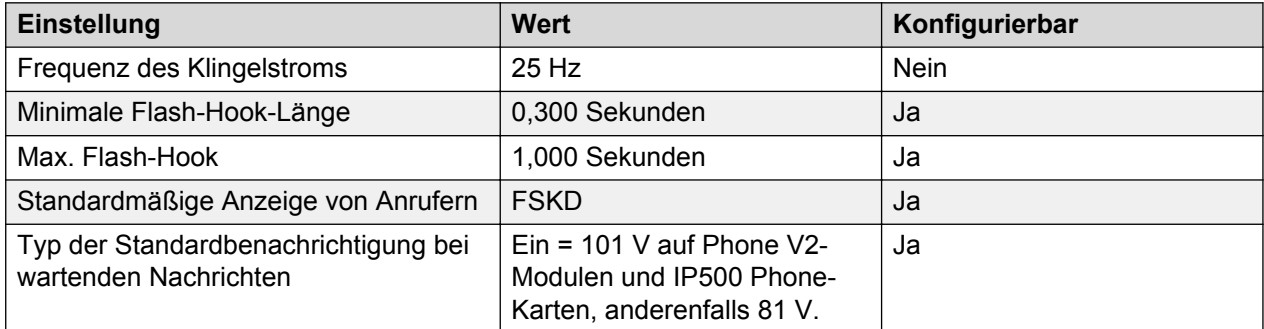

# **Landesspezifisches Verhalten**

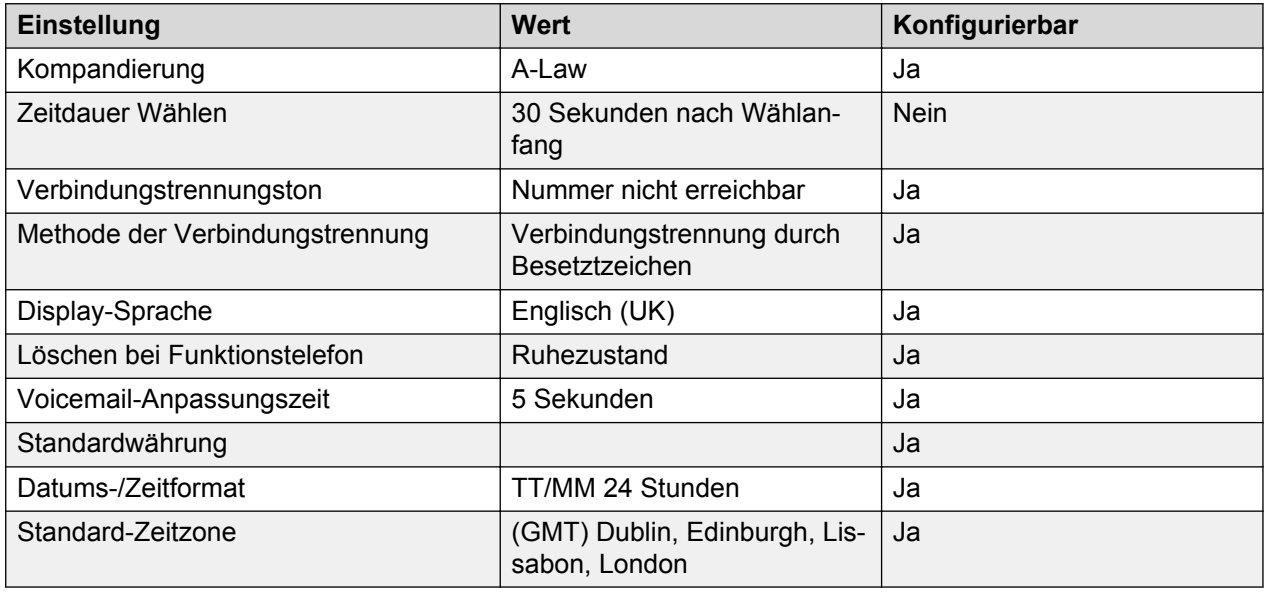

### **Sprache**

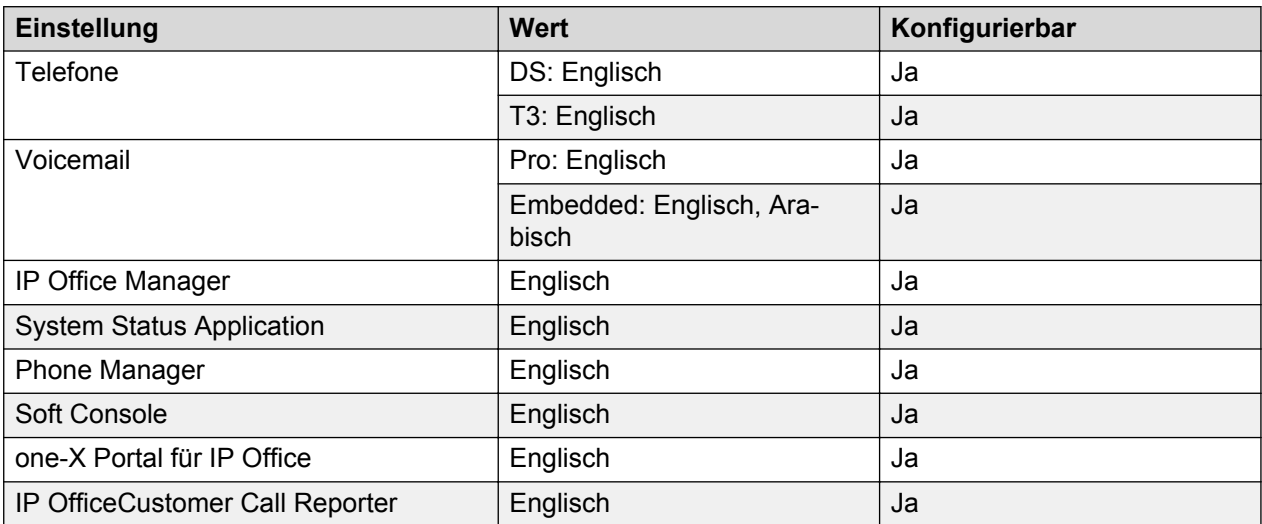

### **Analoge Amtsleitung**

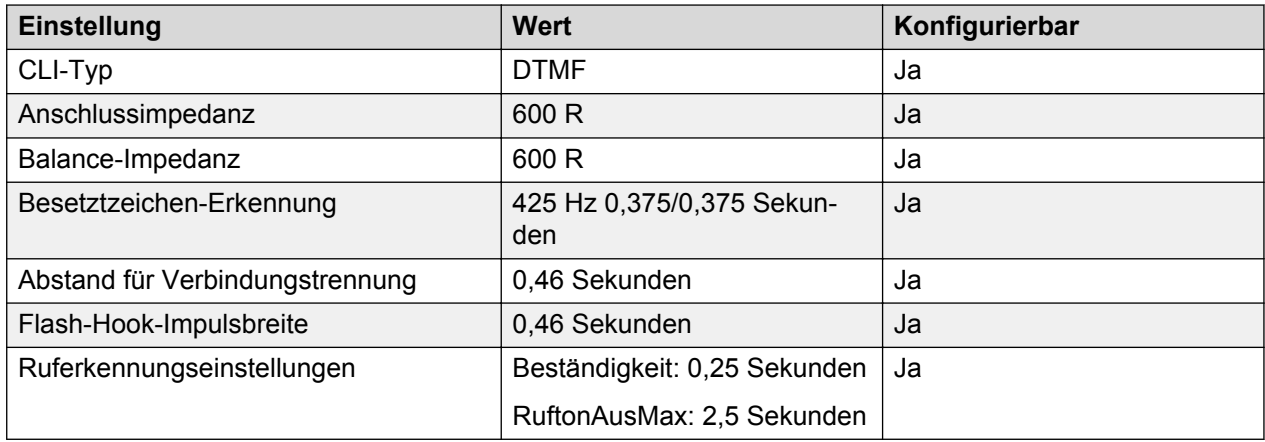

# **Niederlande (nld)**

Gebietschema: Standard

Region: EMEA

Notfallnummern (Basic Edition): Konfigurierbar

#### **Töne**

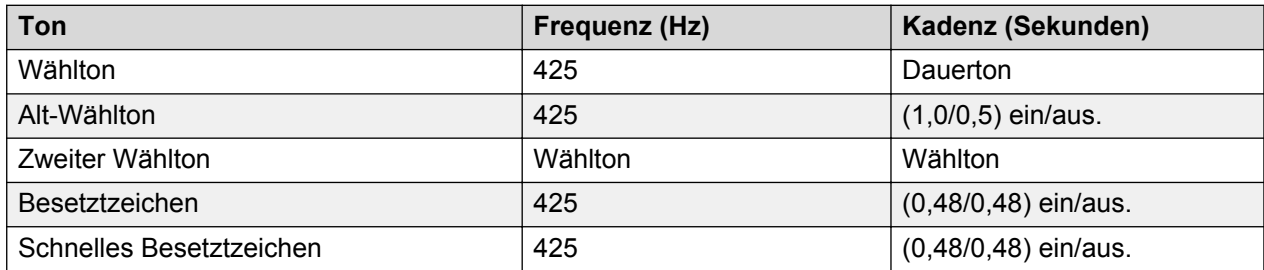

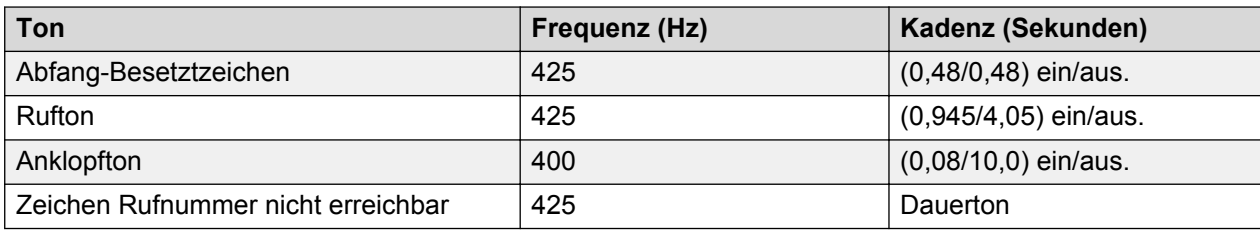

#### **Einstellungen für analoge Telefone**

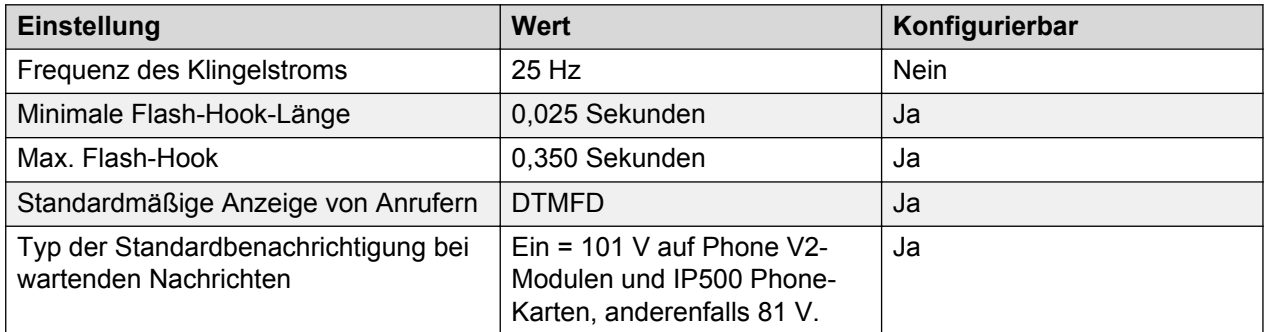

## **Landesspezifisches Verhalten**

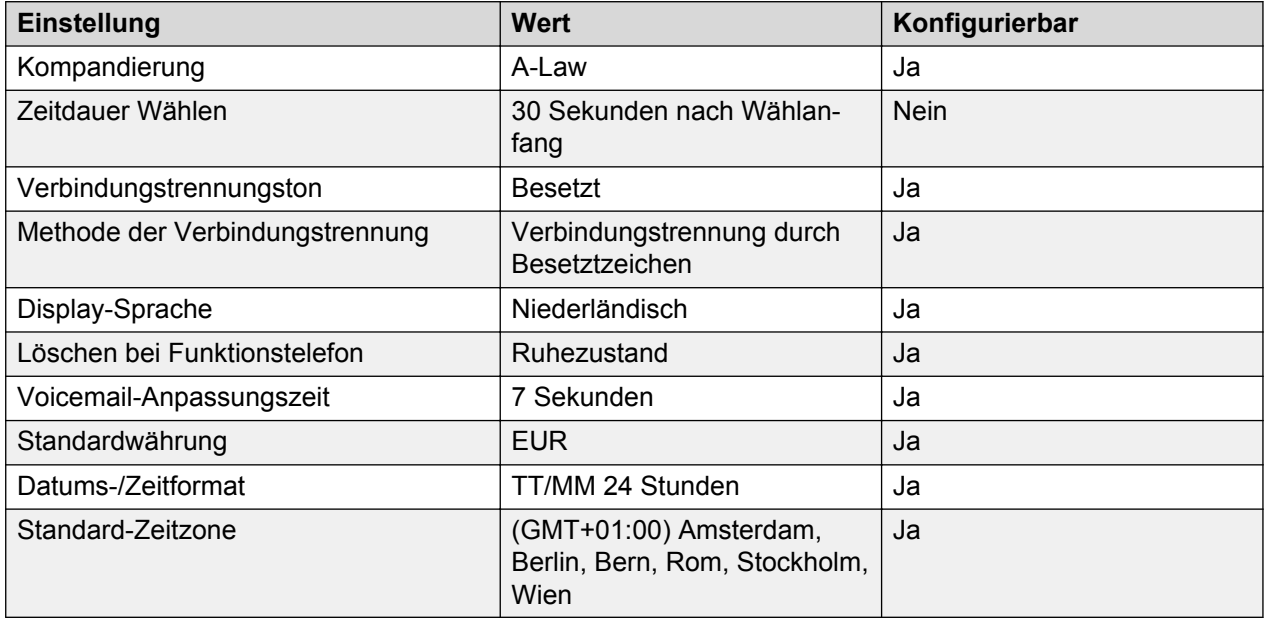

## **Sprache**

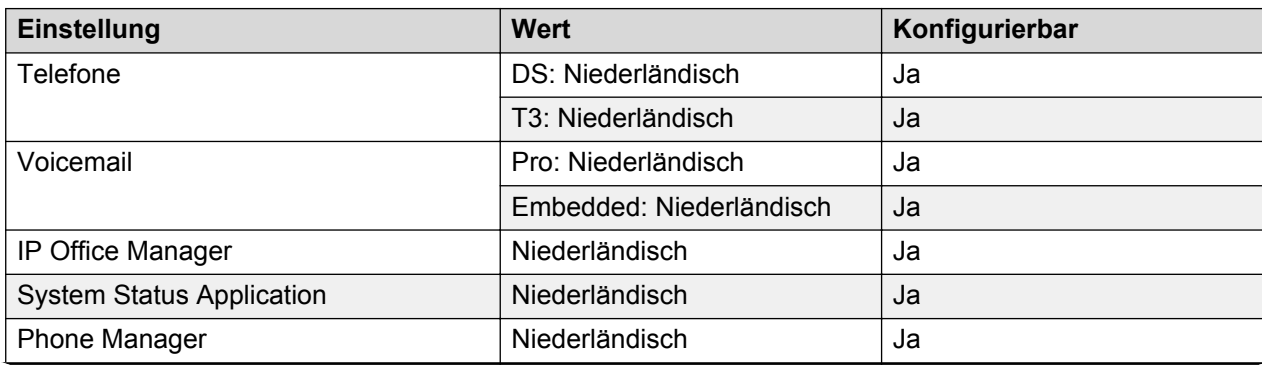

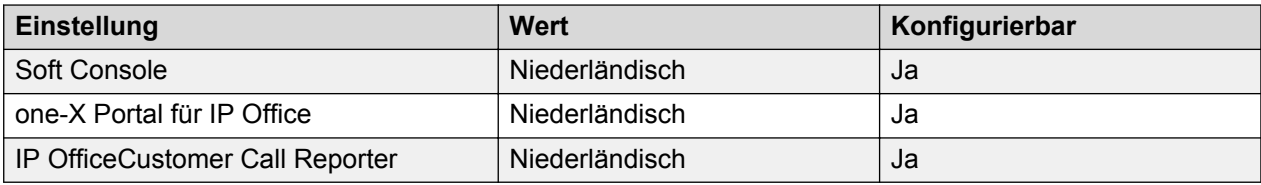

## **Analoge Amtsleitung**

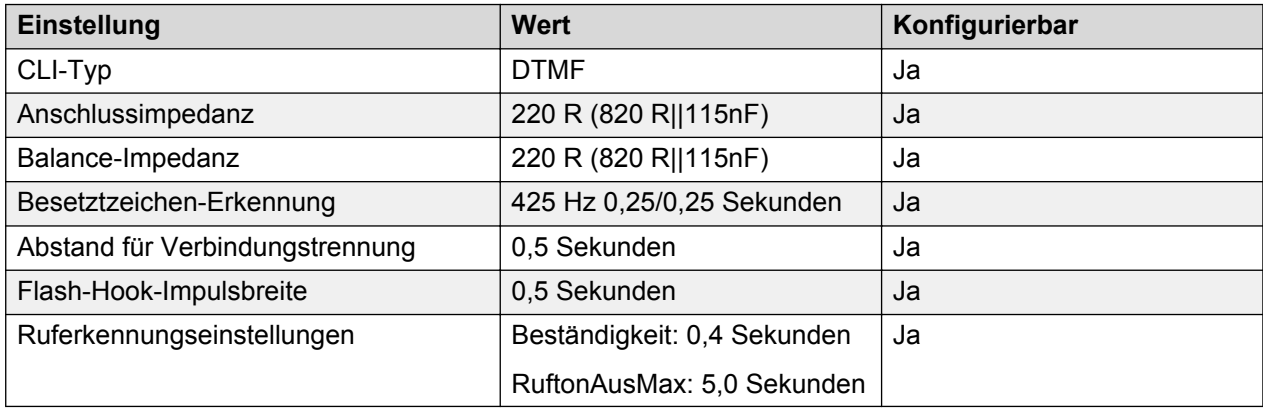

# **Neuseeland (enz)**

Gebietschema: Standard

Region: APAC

Notfallnummern (Basic Edition): Konfigurierbar

#### **Töne**

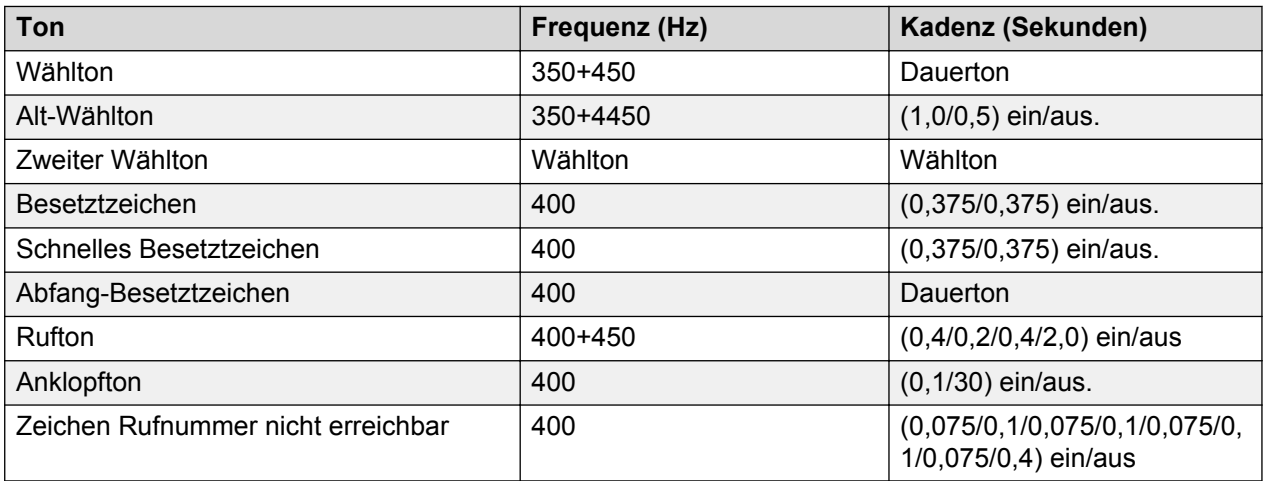

## **Einstellungen für analoge Telefone**

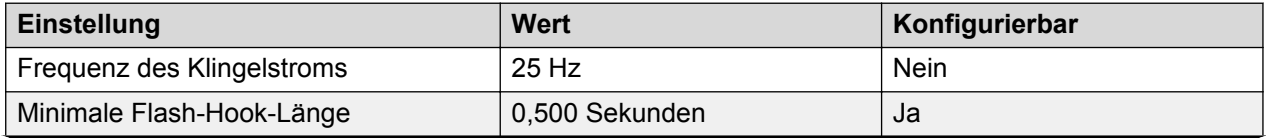

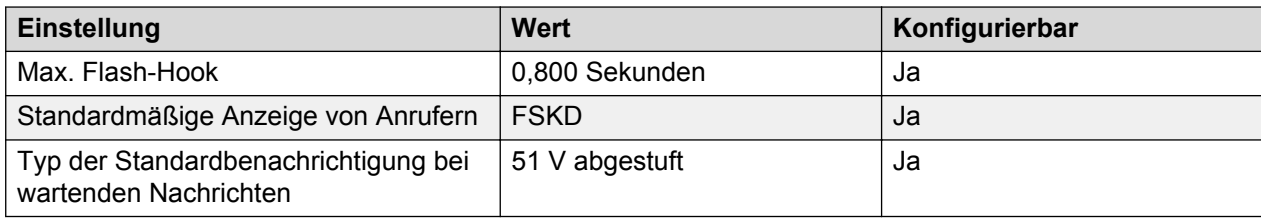

## **Landesspezifisches Verhalten**

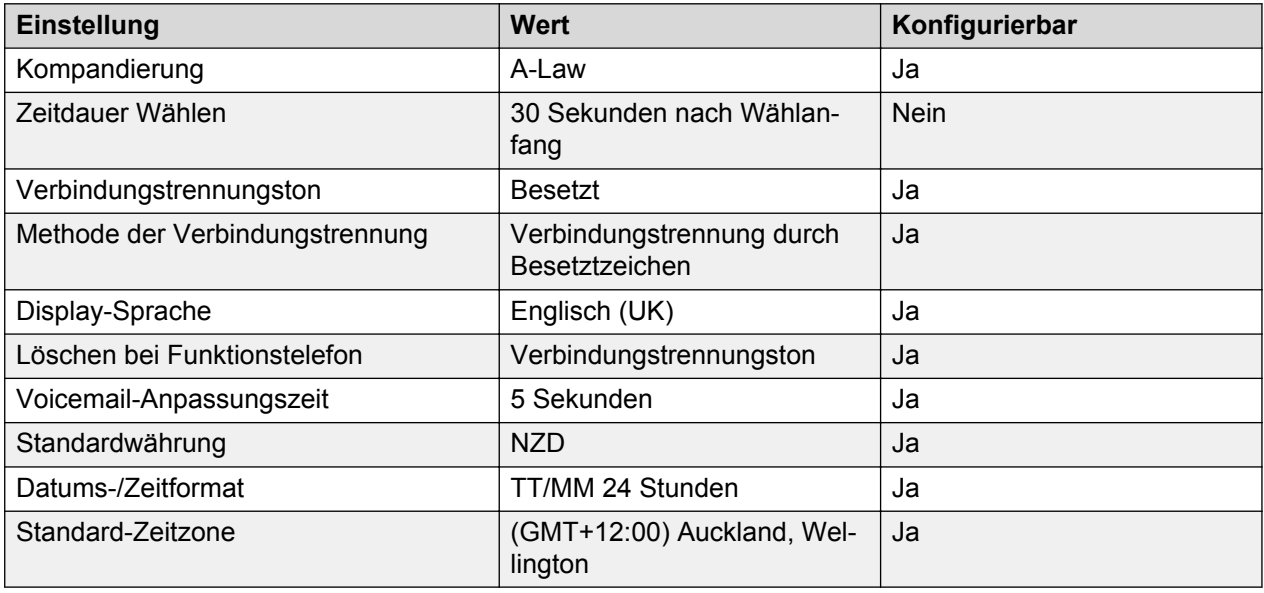

## **Sprache**

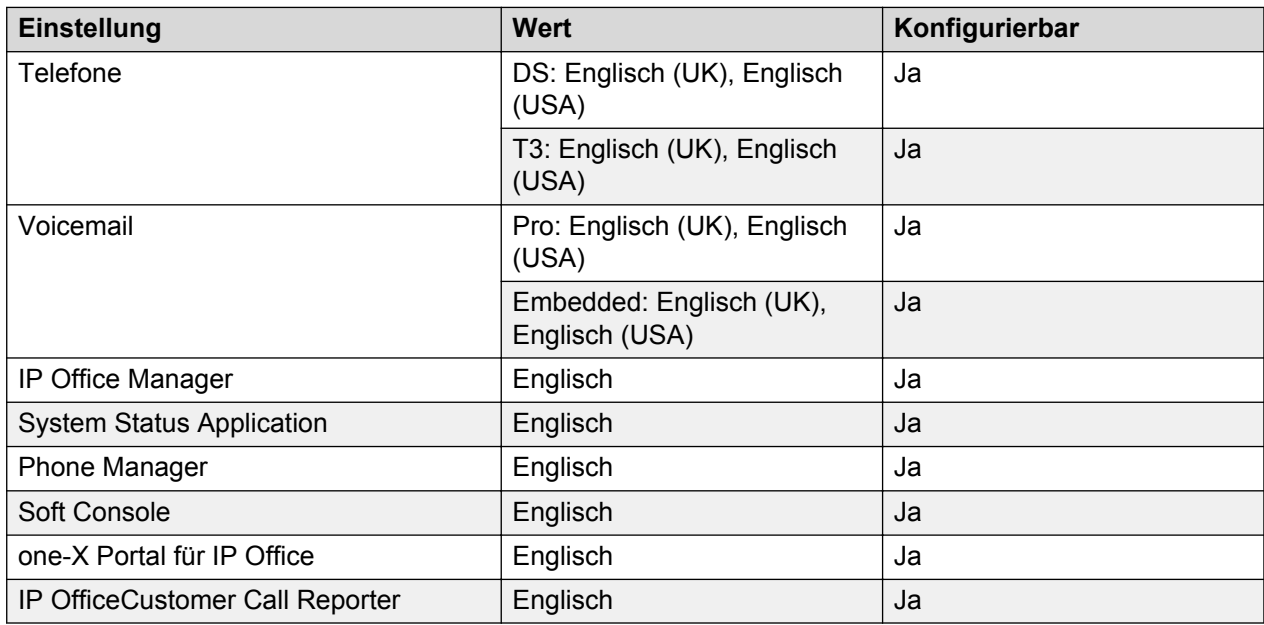

## **Analoge Amtsleitung**

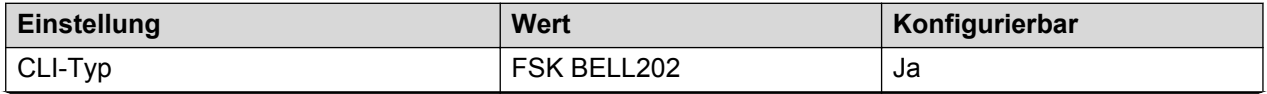

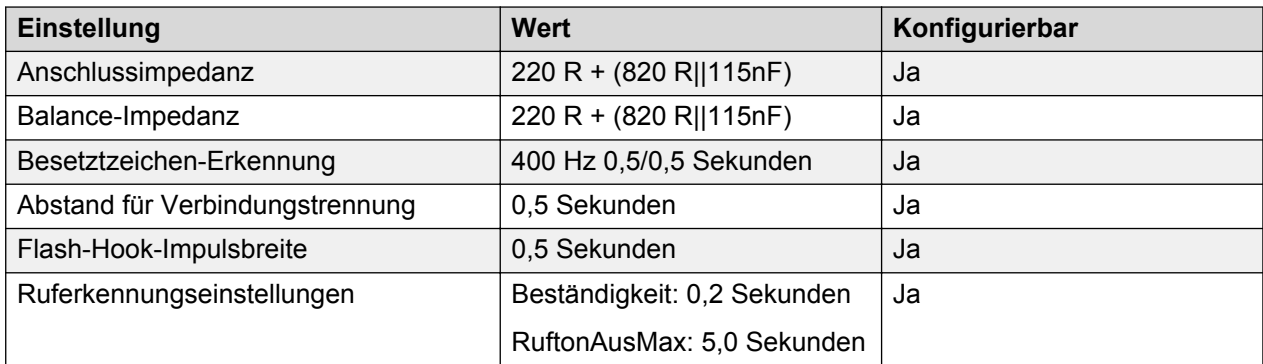

# **Norwegen (nor)**

Gebietschema: Standard

Region: EMEA

Notfallnummern (Basic Edition): Konfigurierbar

#### **Töne**

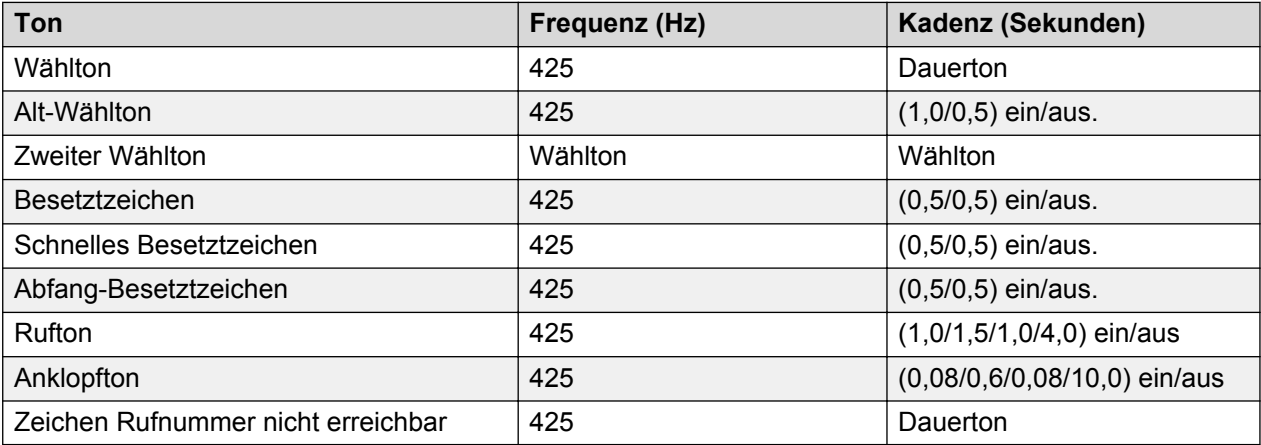

## **Einstellungen für analoge Telefone**

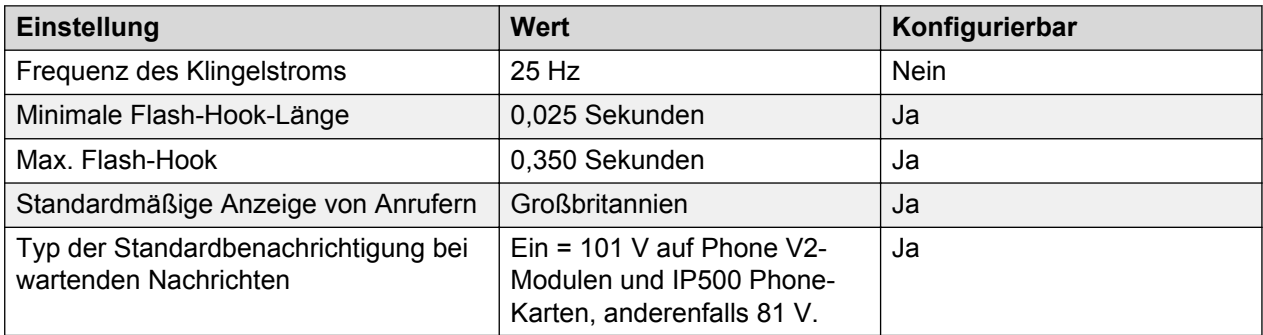

# **Landesspezifisches Verhalten**

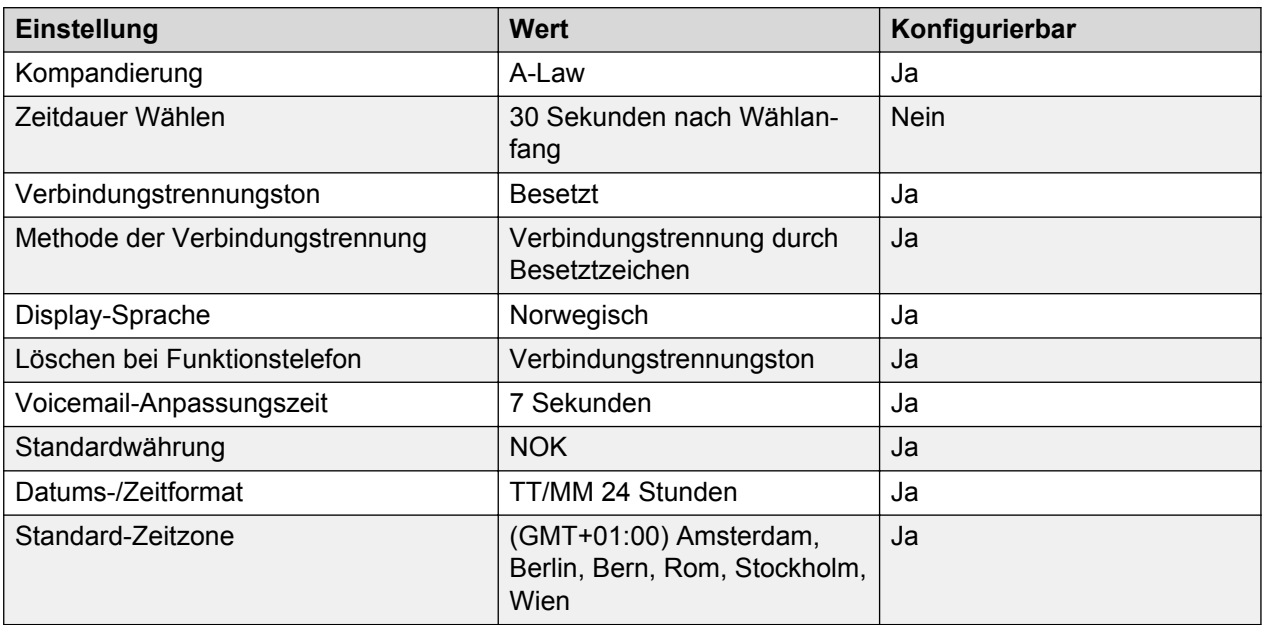

## **Sprache**

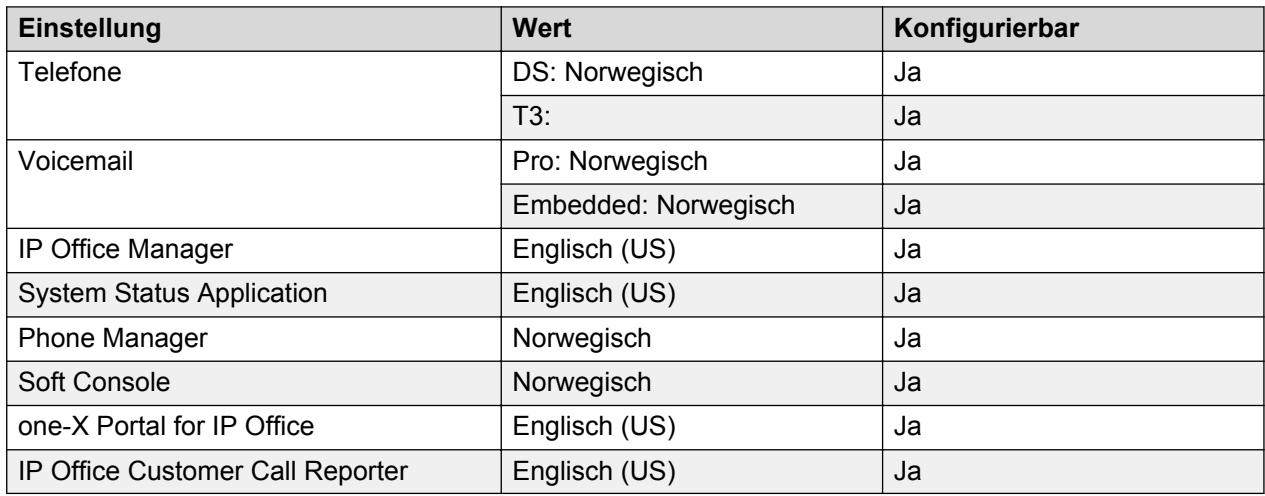

# **Analoge Amtsleitung**

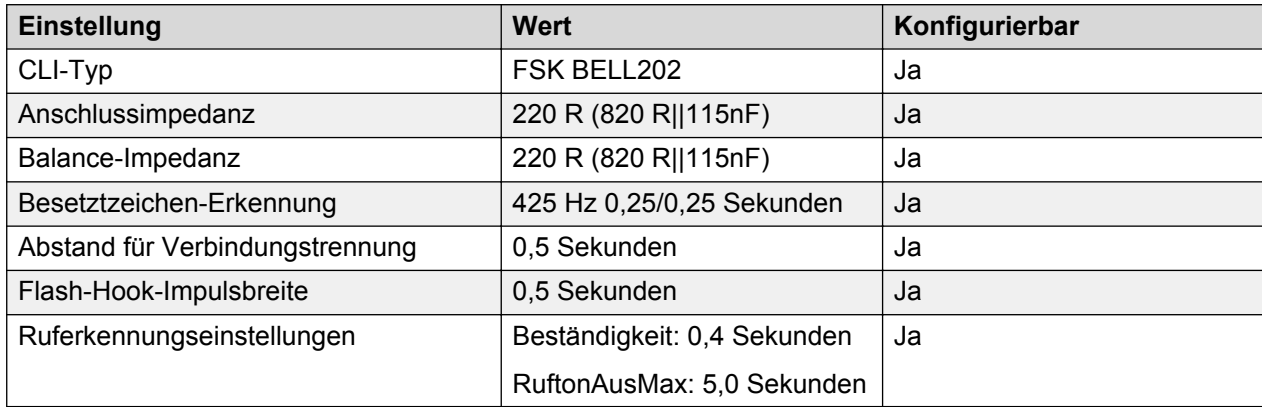

# **Oman (aro)**

Gebietschema: Standard

Region: EMEA

Notfallnummern (Basic Edition): 9999

#### **Töne**

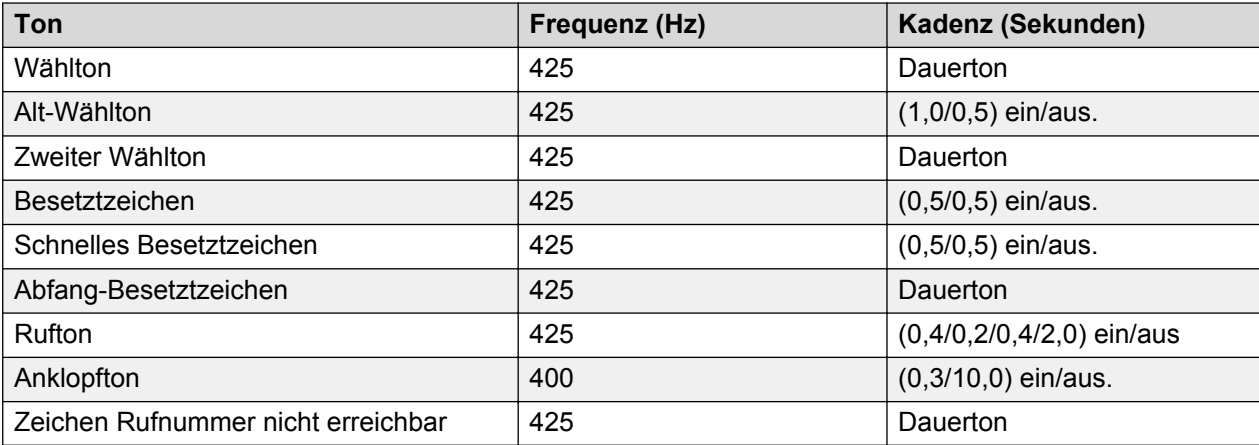

## **Einstellungen für analoge Telefone**

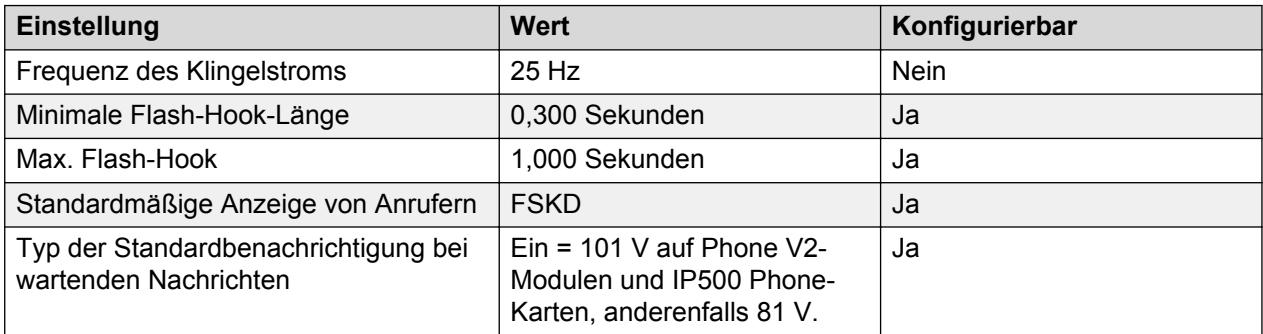

## **Landesspezifisches Verhalten**

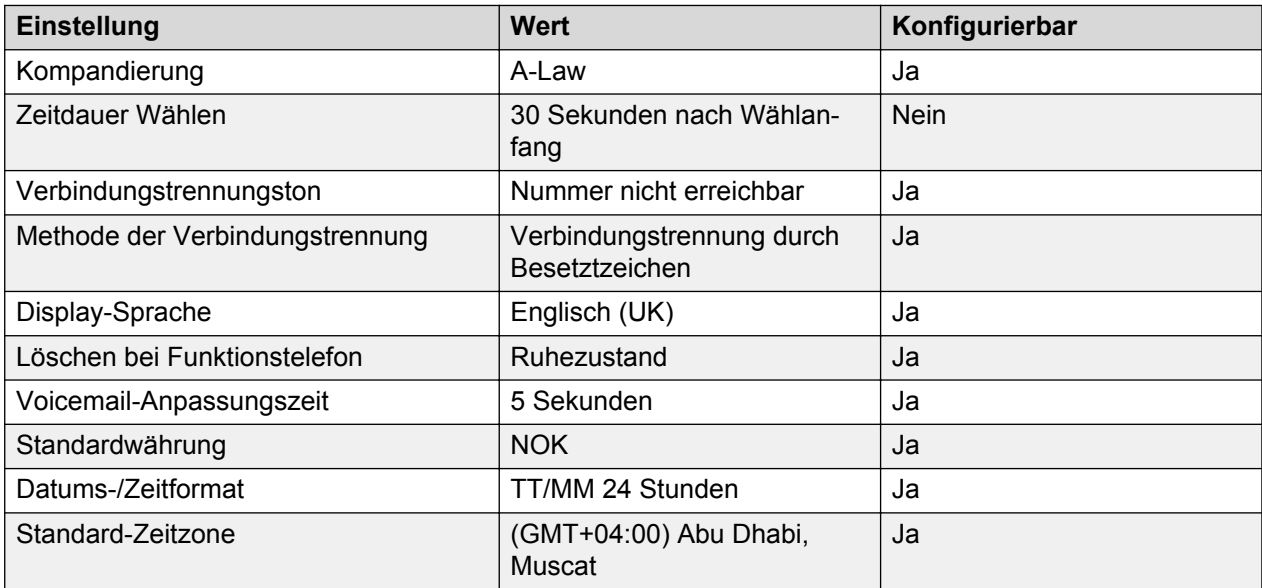

## **Sprache**

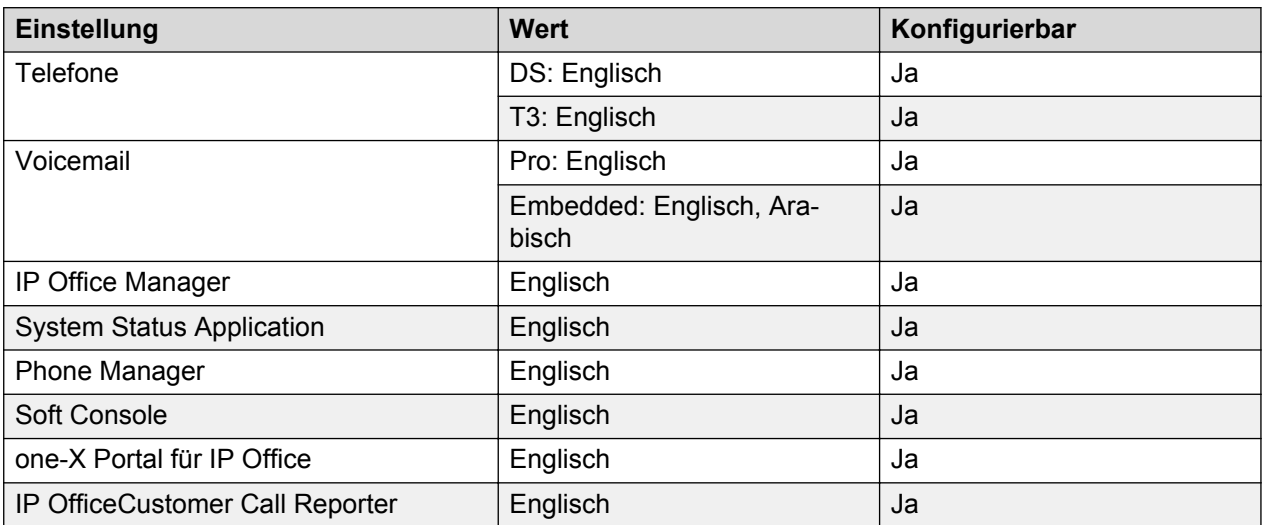

## **Analoge Amtsleitung**

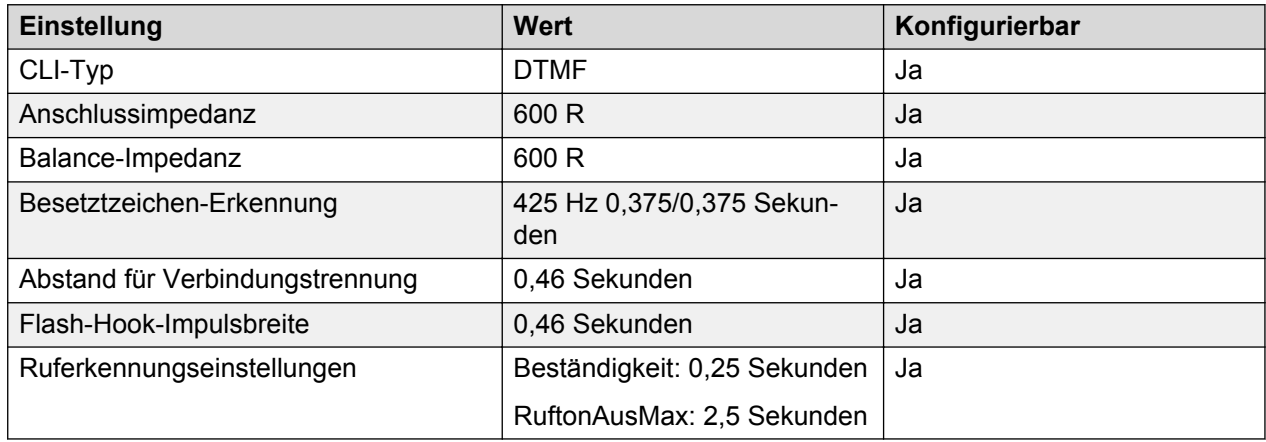

# **Pakistan (urd)**

#### Gebietschema: Standard

Region: EMEA

Notfallnummern (Basic Edition): 15, 1122, 115, 16

#### **Töne**

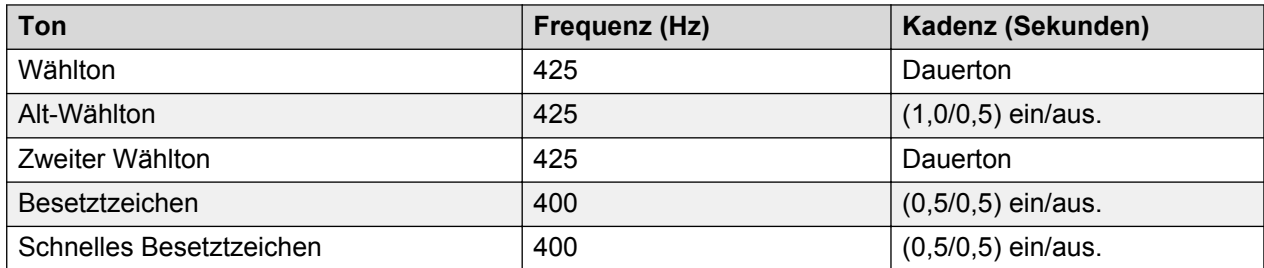

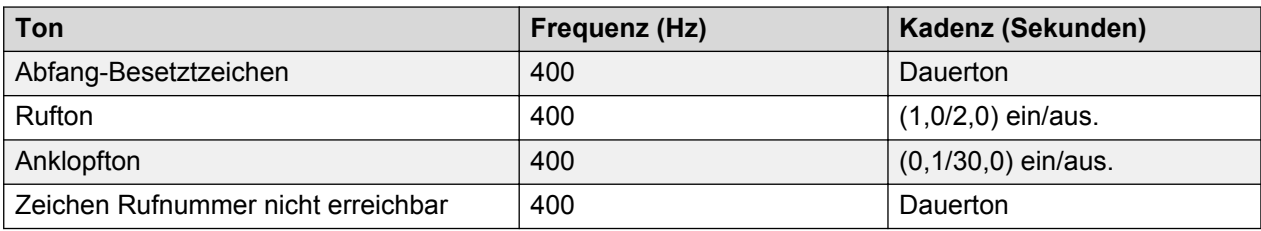

### **Einstellungen für analoge Telefone**

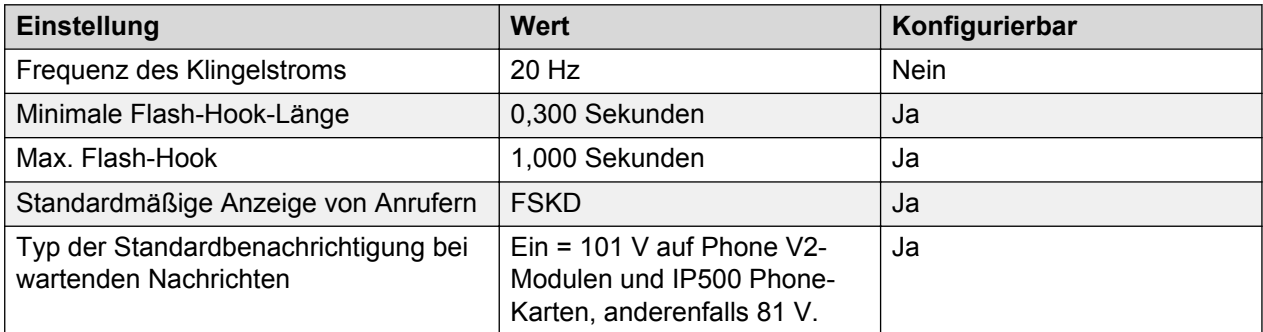

## **Landesspezifisches Verhalten**

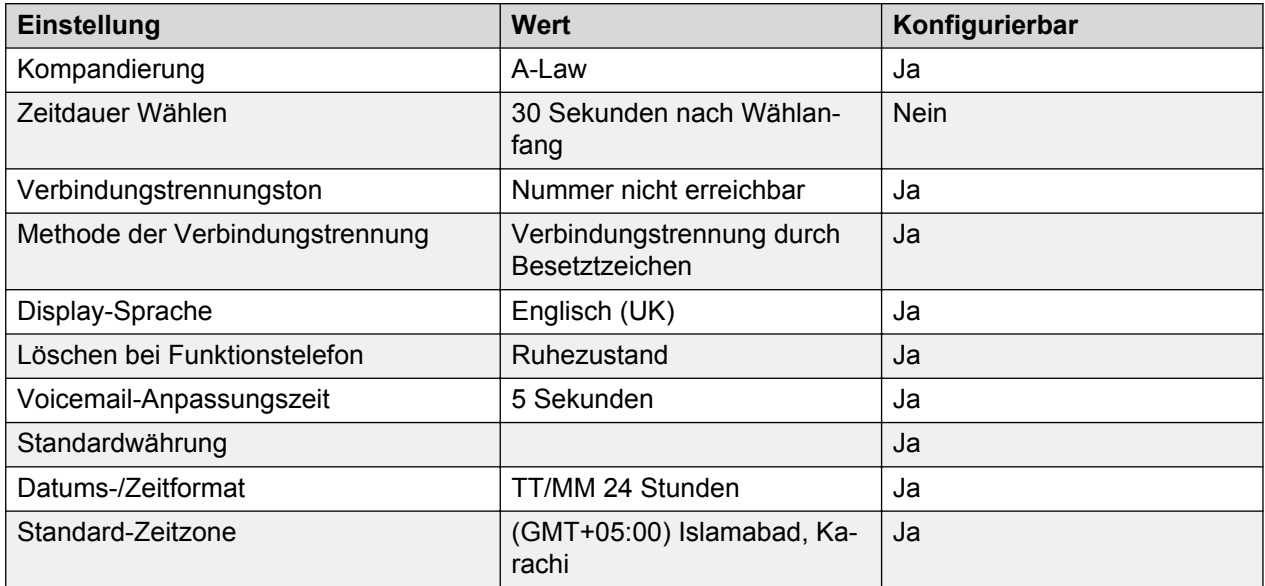

## **Sprache**

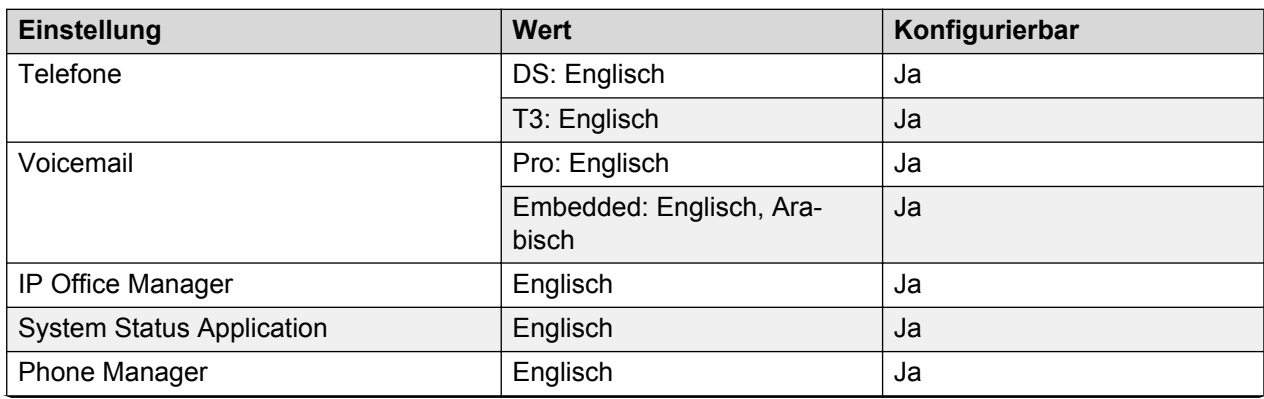

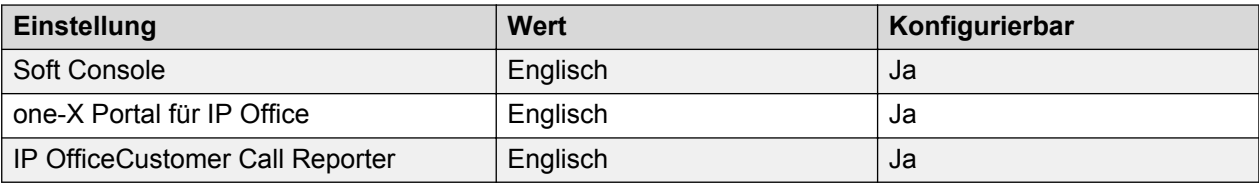

## **Analoge Amtsleitung**

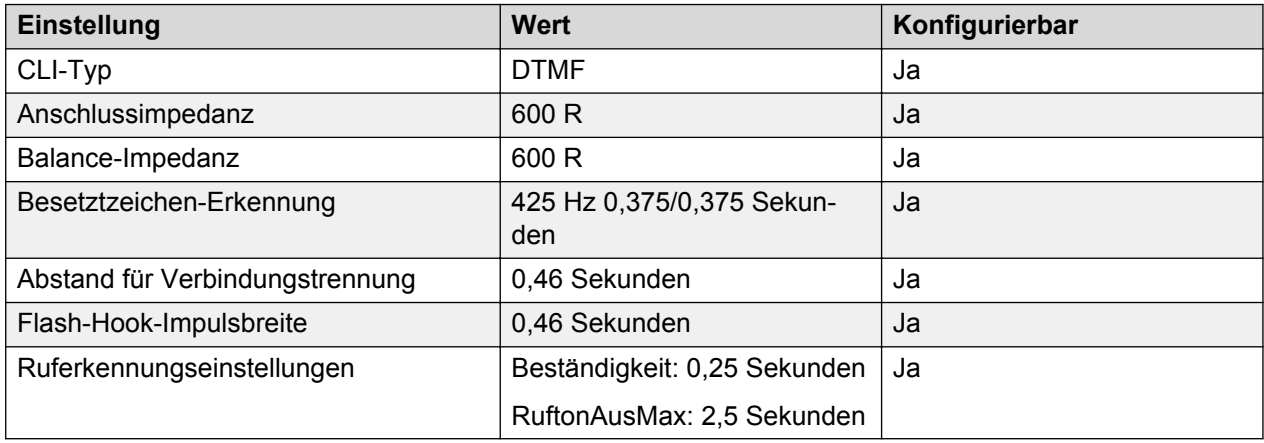

# **Peru (esr)**

Gebietschema: Standard

Region: CALA

Notfallnummern (Basic Edition): Konfigurierbar

#### **Töne**

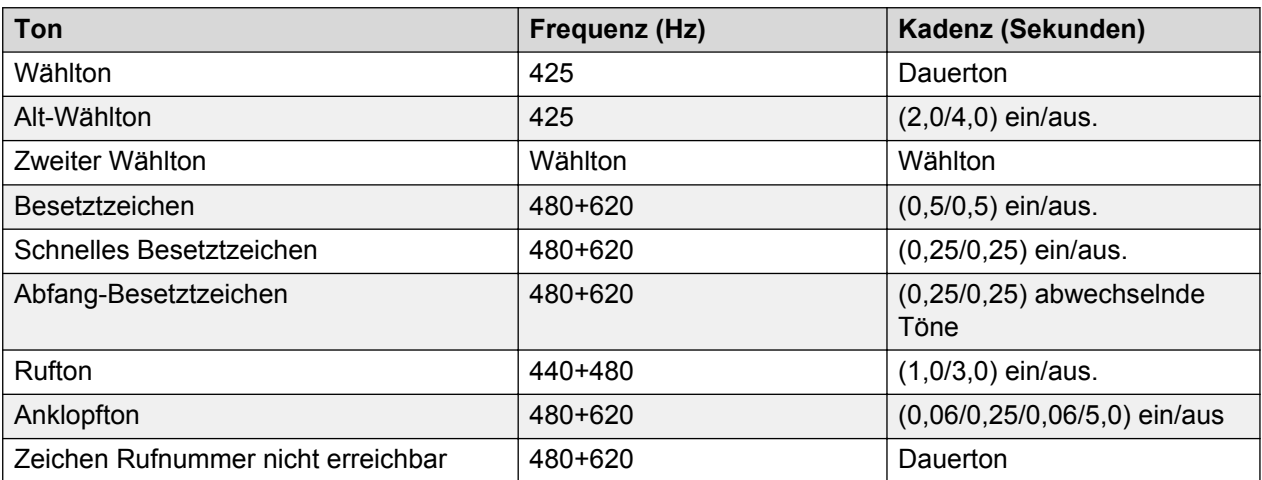

### **Einstellungen für analoge Telefone**

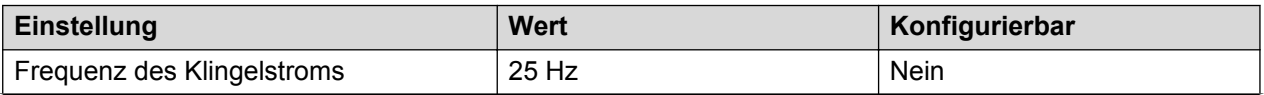

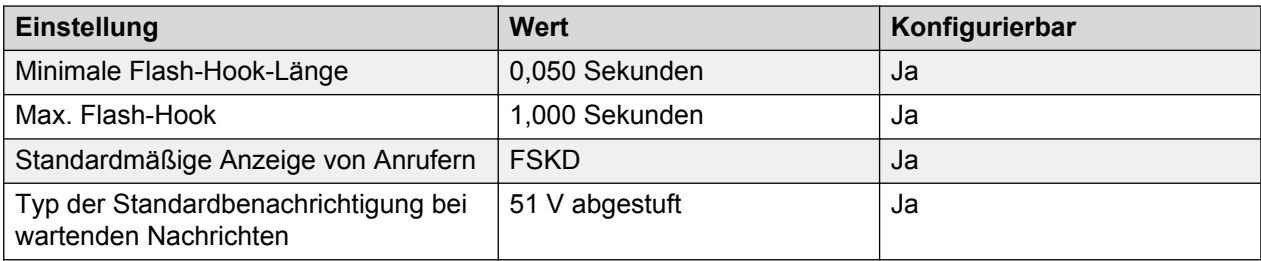

## **Landesspezifisches Verhalten**

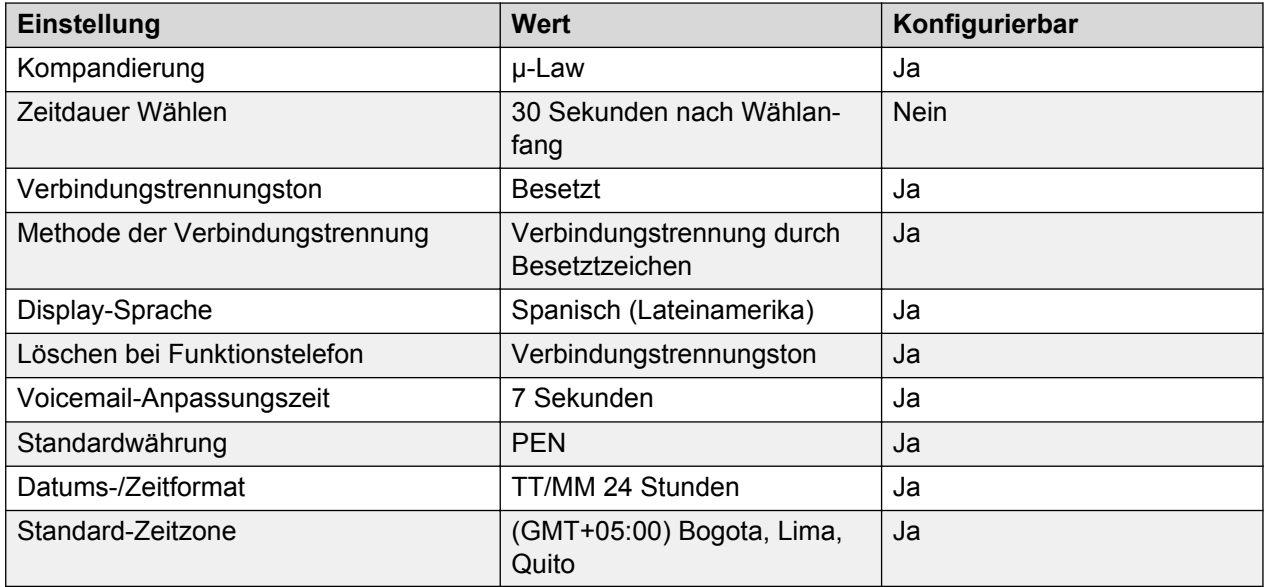

# **Sprache**

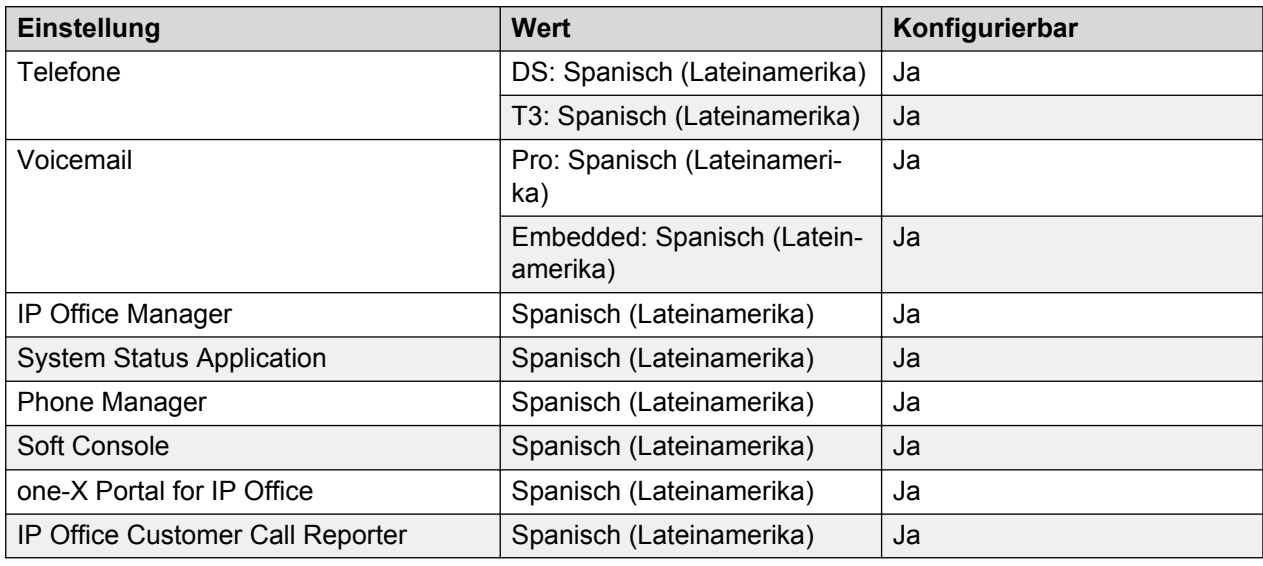

### **Analoge Amtsleitung**

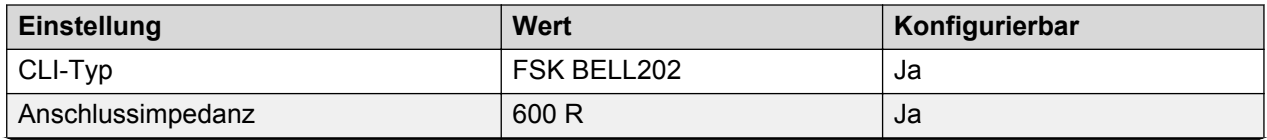
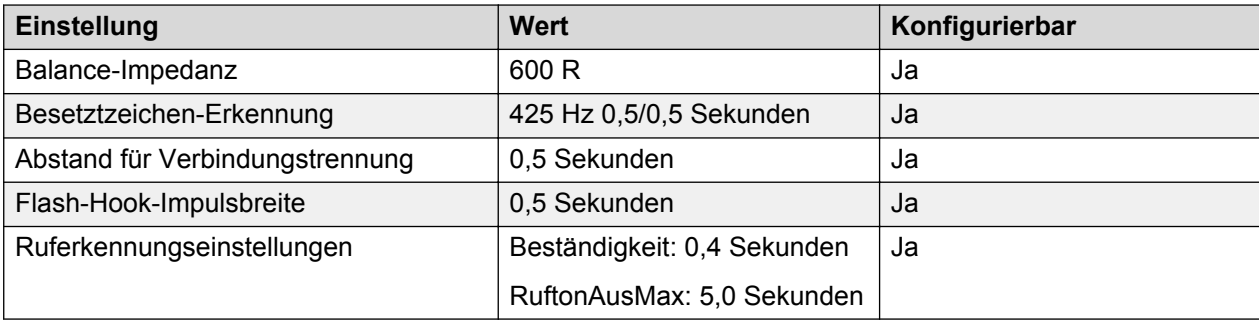

# **Philippinen (enp)**

Gebietschema: Standard

Region: CALA

#### Notfallnummern (Basic Edition): 0

#### **Töne**

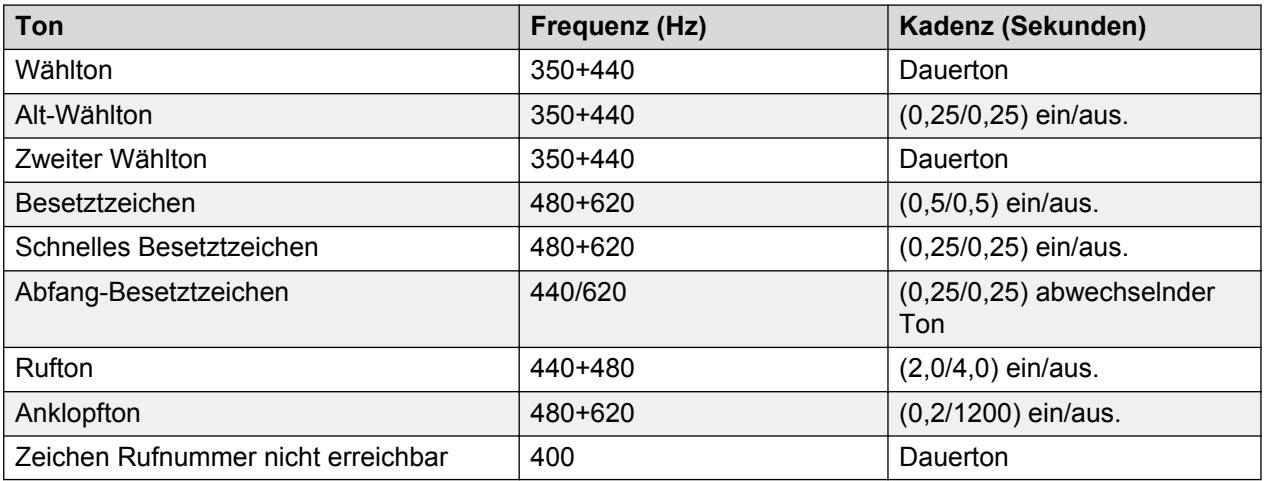

# **Einstellungen für analoge Telefone**

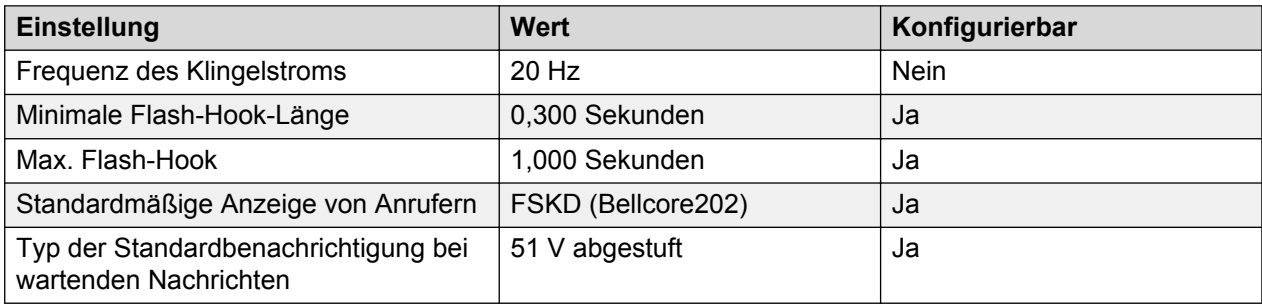

### **Landesspezifisches Verhalten**

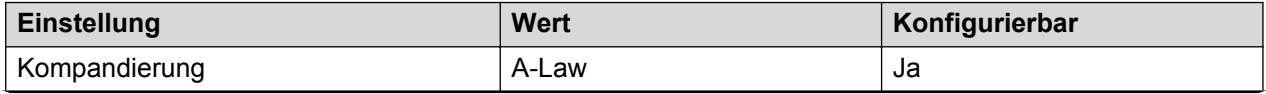

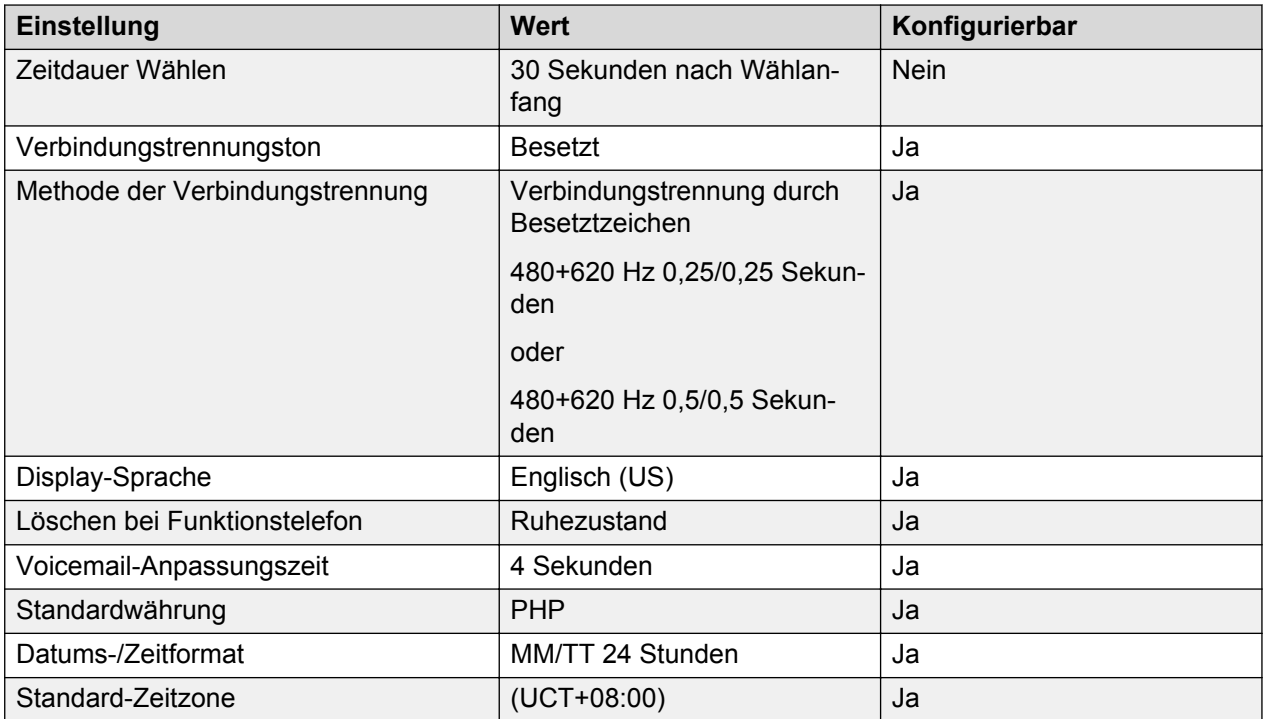

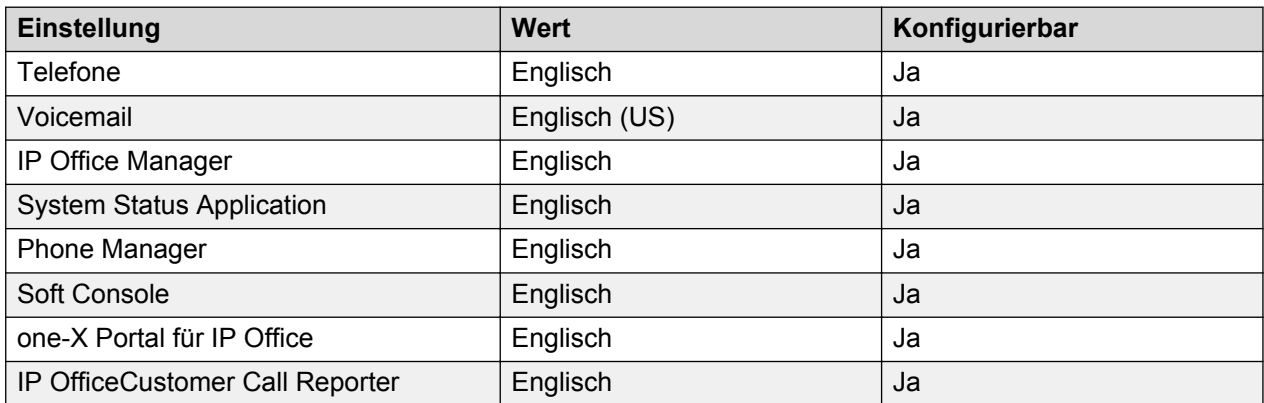

# **Analoge Amtsleitung**

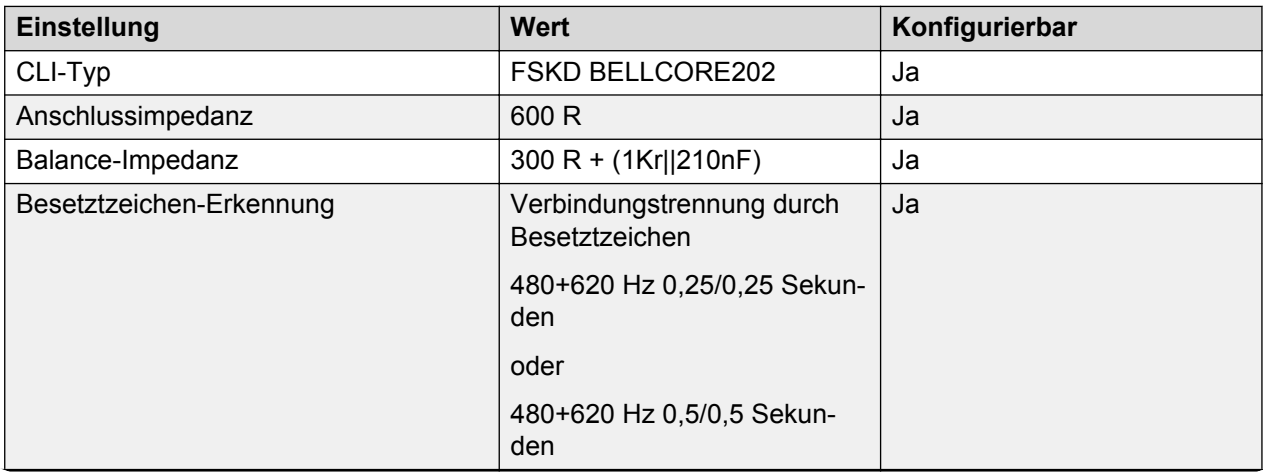

<span id="page-74-0"></span>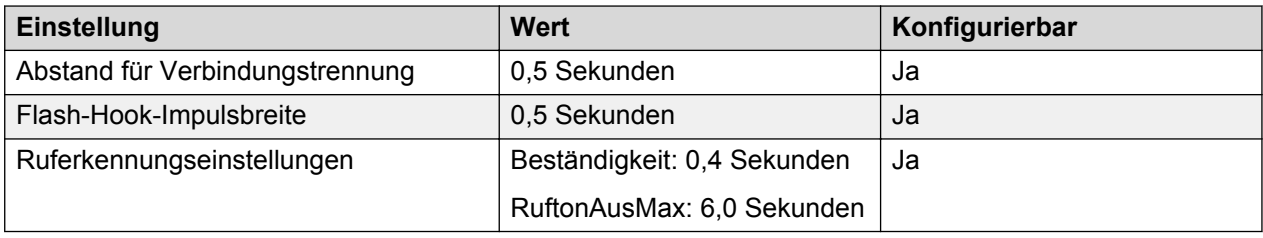

# **Polen (plk)**

Gebietschema: Standard

Region: EMEA

Notfallnummern (Basic Edition): Konfigurierbar

#### **Töne**

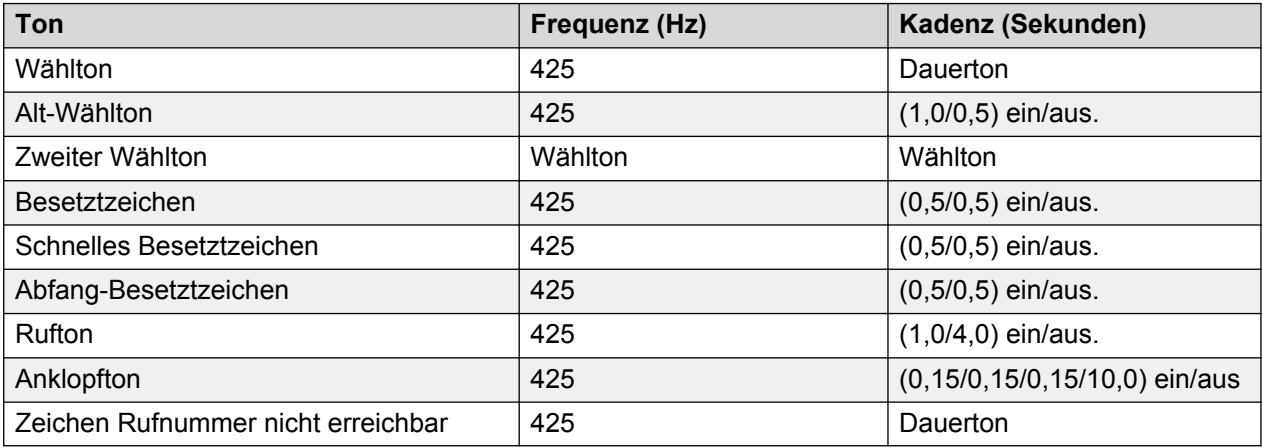

## **Einstellungen für analoge Telefone**

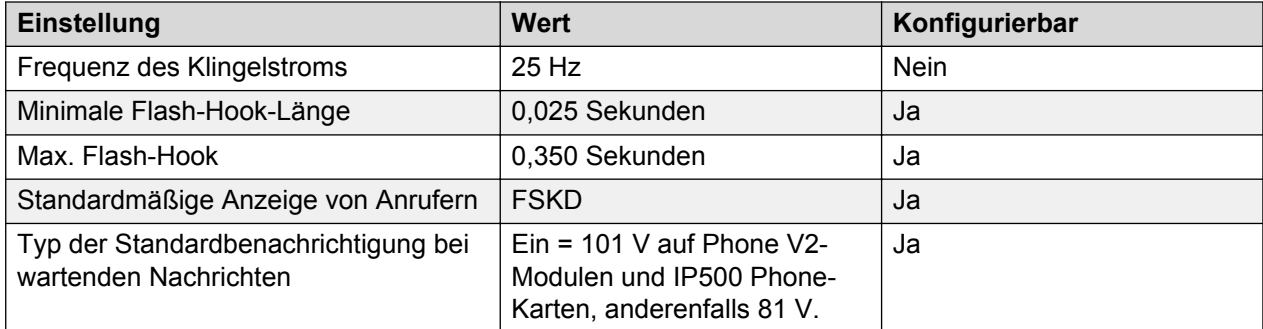

## **Landesspezifisches Verhalten**

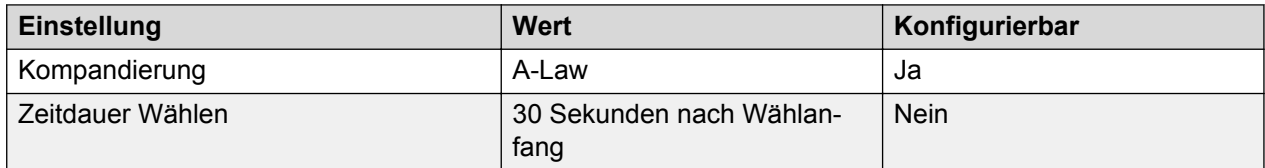

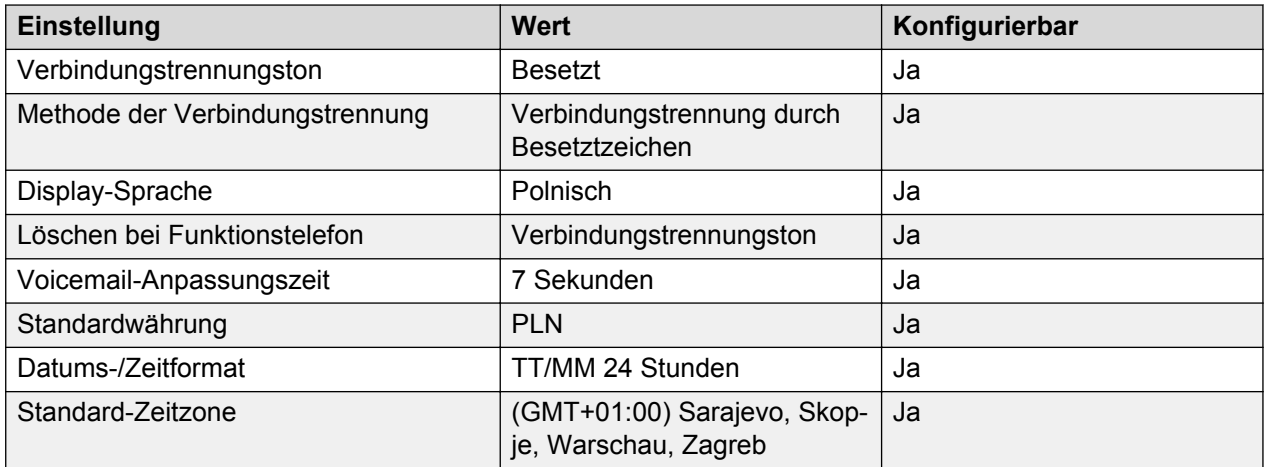

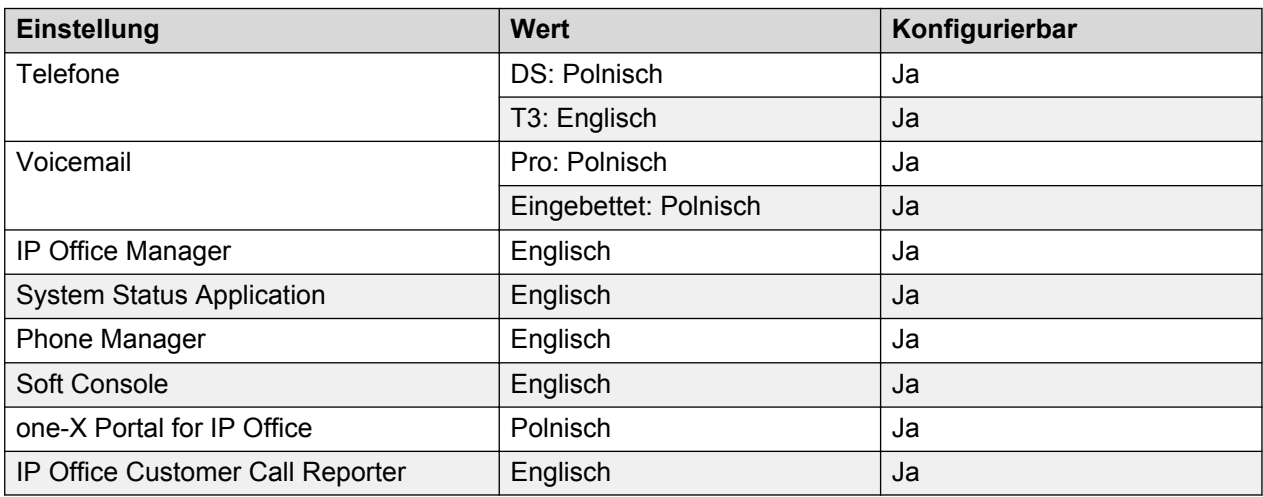

## **Analoge Amtsleitung**

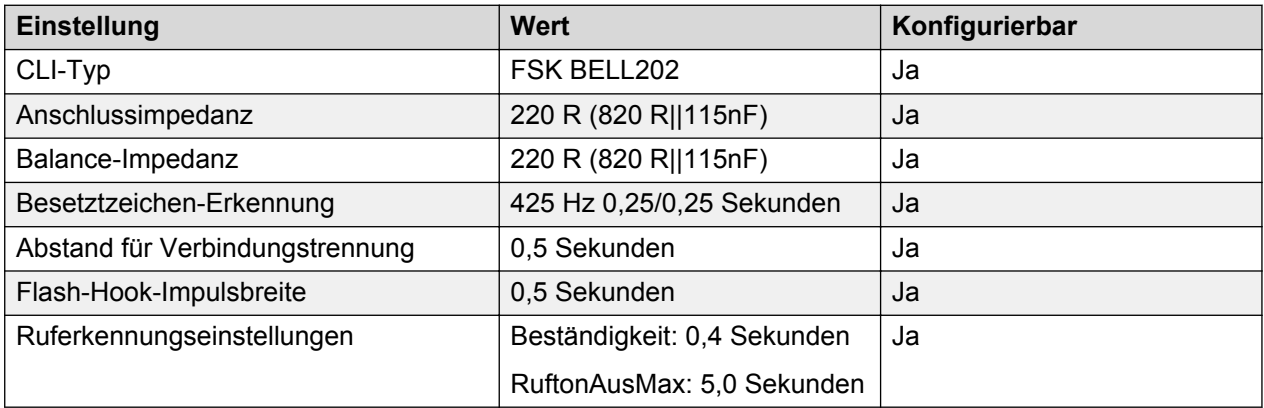

# **Portugal (ptg)**

Gebietschema: Standard

Region: EMEA

# Notfallnummern (Basic Edition): Konfigurierbar

### **Töne**

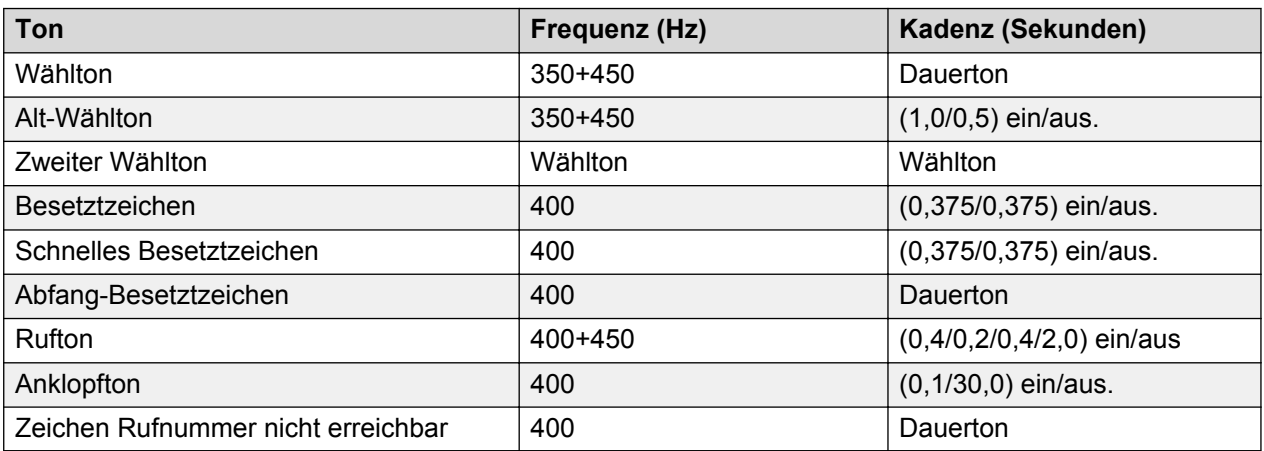

## **Einstellungen für analoge Telefone**

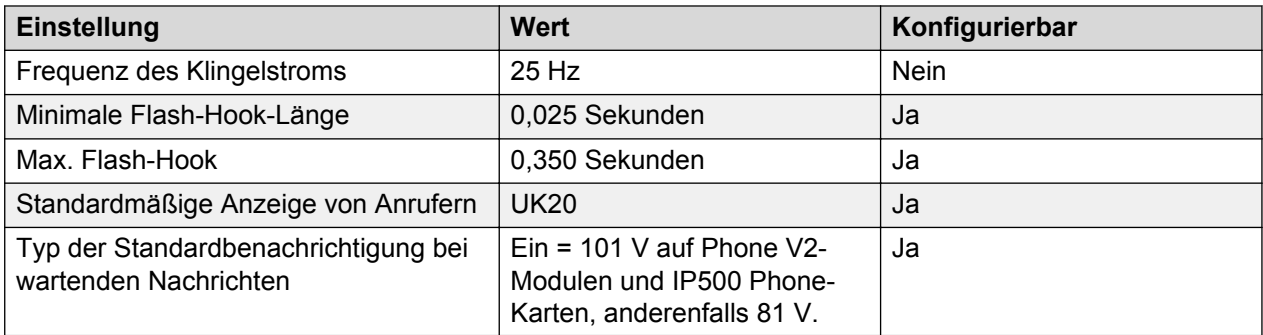

# **Landesspezifisches Verhalten**

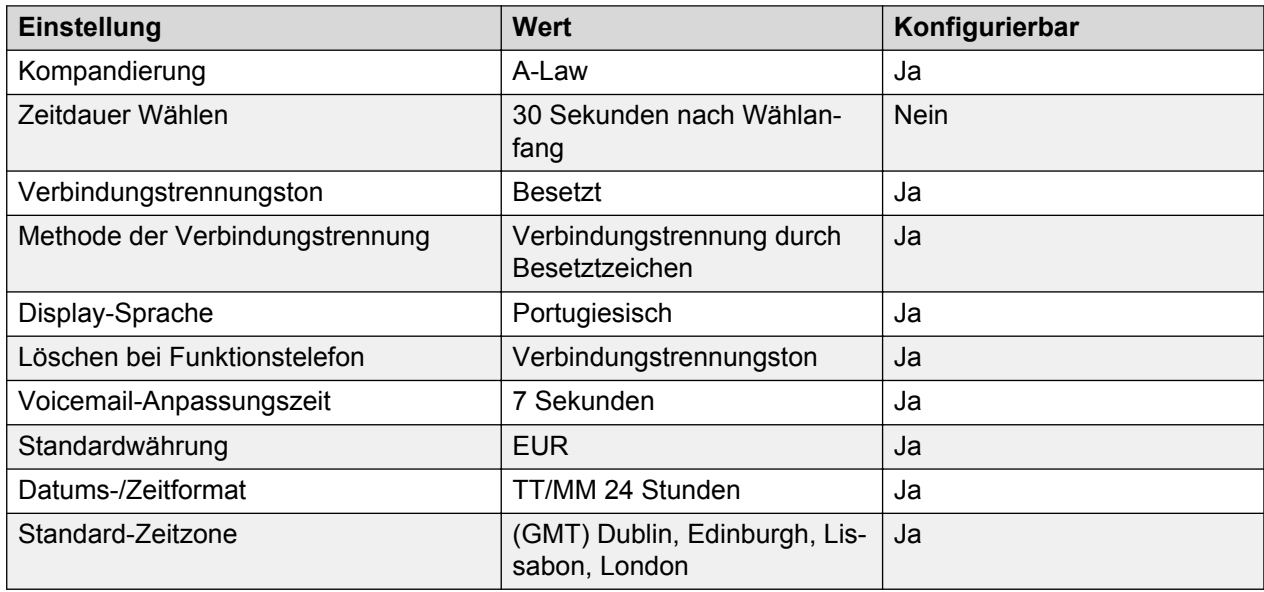

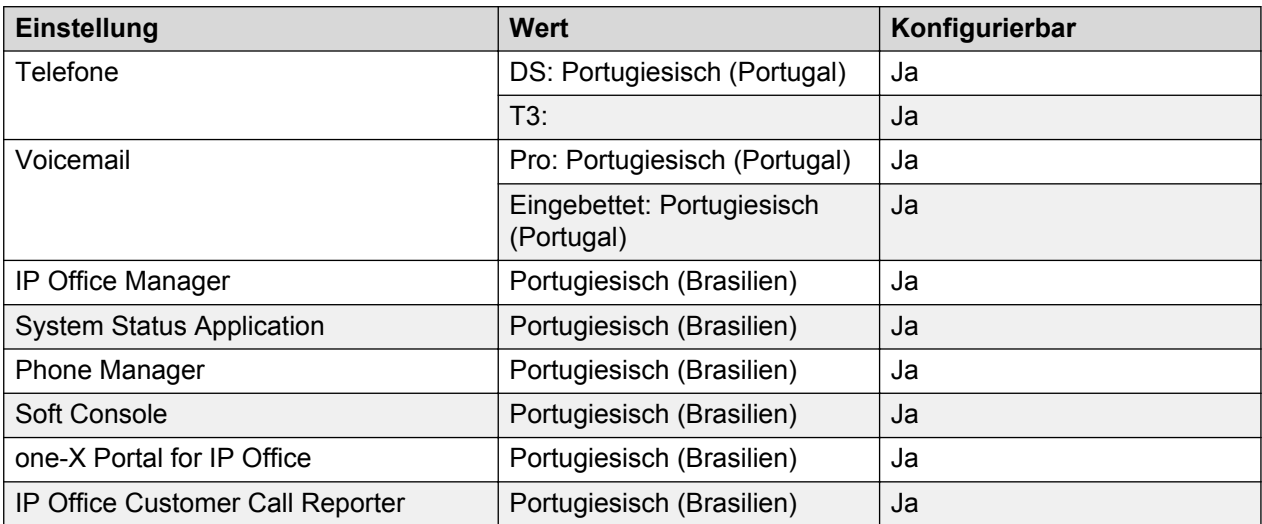

### **Analoge Amtsleitung**

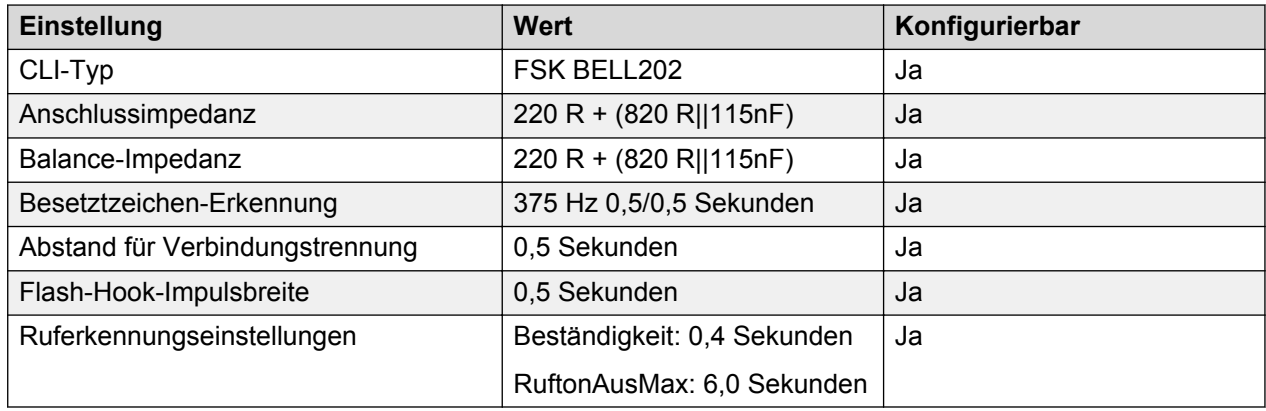

# **Katar (arq)**

Gebietschema: Standard

#### Region: EMEA

Notfallnummern (Basic Edition): 999

### **Töne**

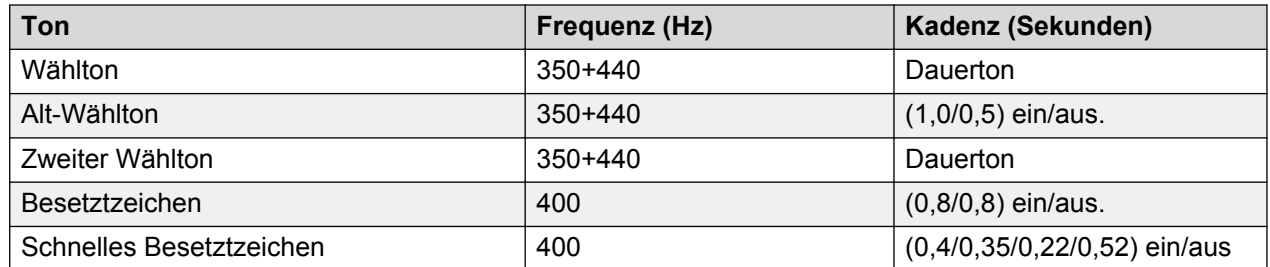

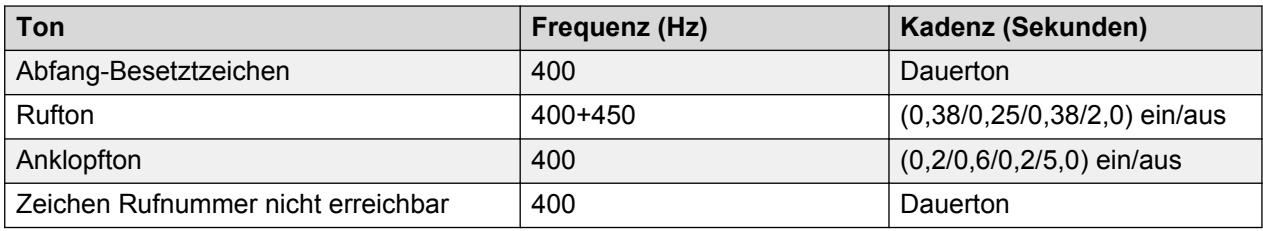

### **Einstellungen für analoge Telefone**

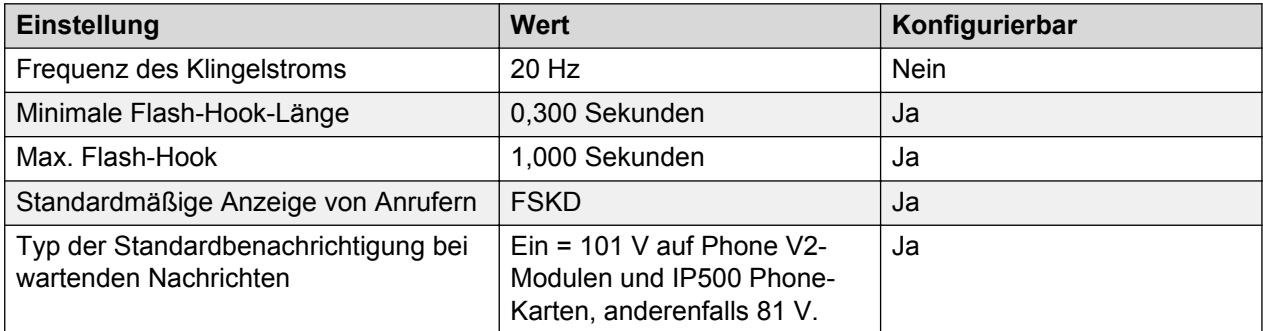

## **Landesspezifisches Verhalten**

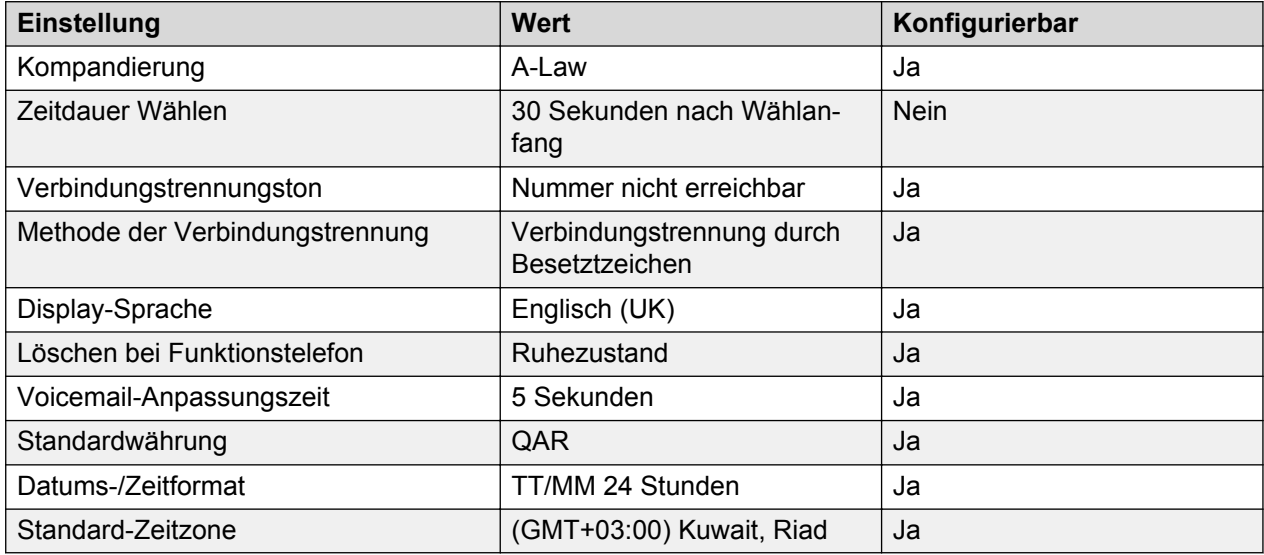

## **Sprache**

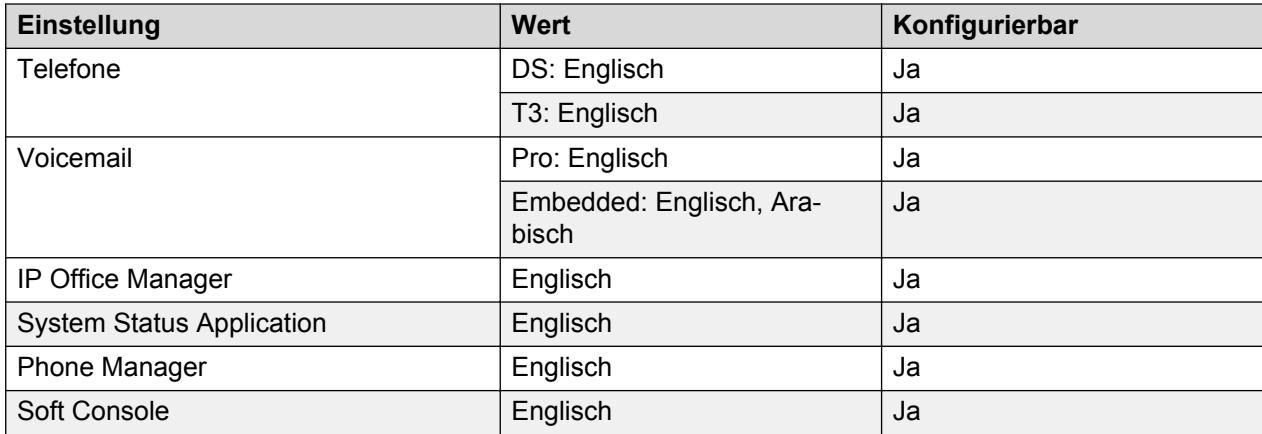

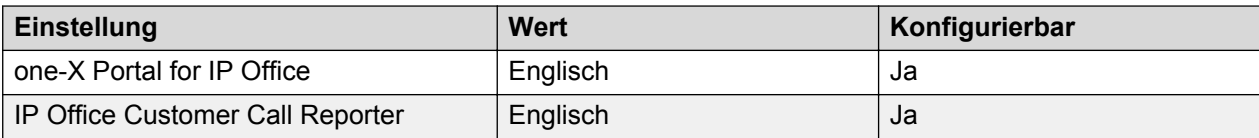

#### **Analoge Amtsleitung**

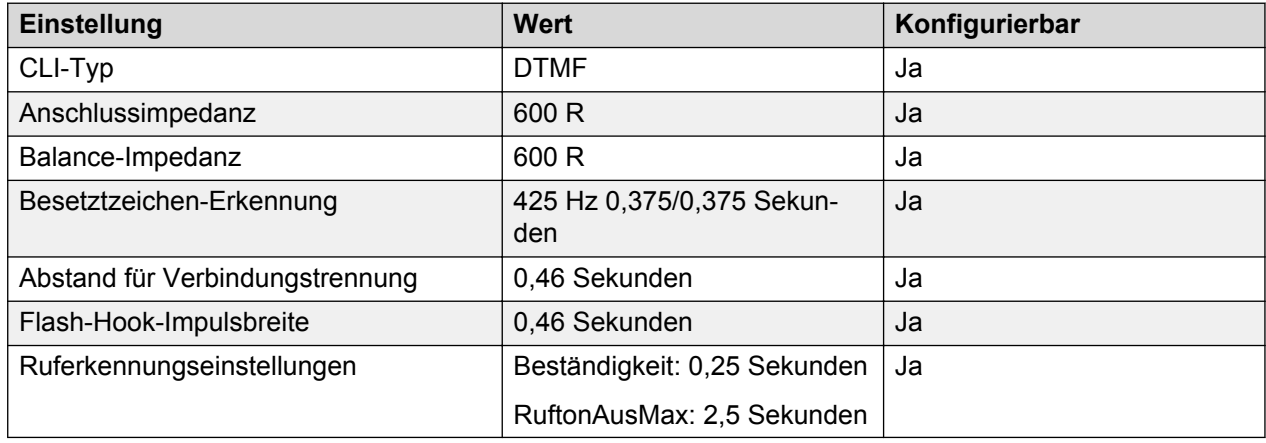

# **Rumänien**

Gebietschema: Verwenden Sie die [Ländereinstellungen Vereintes Königreich](#page-98-0) auf Seite 99.

Region: EMEA

Notfallnummern (Basic Edition): Konfigurierbar

# **Russland (rus)**

Gebietschema: Standard

Region: EMEA

Notfallnummern (Basic Edition): Konfigurierbar

### **Töne**

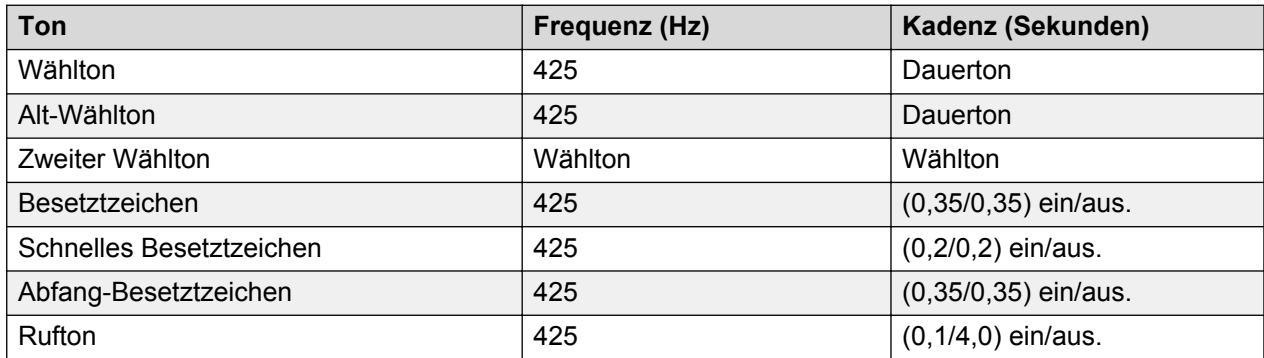

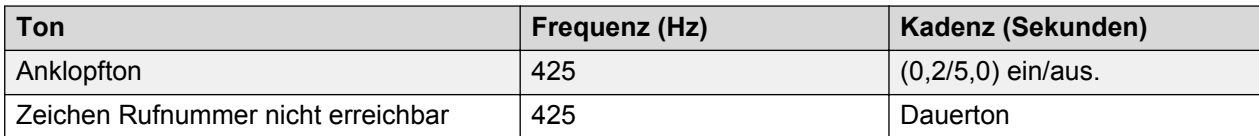

## **Einstellungen für analoge Telefone**

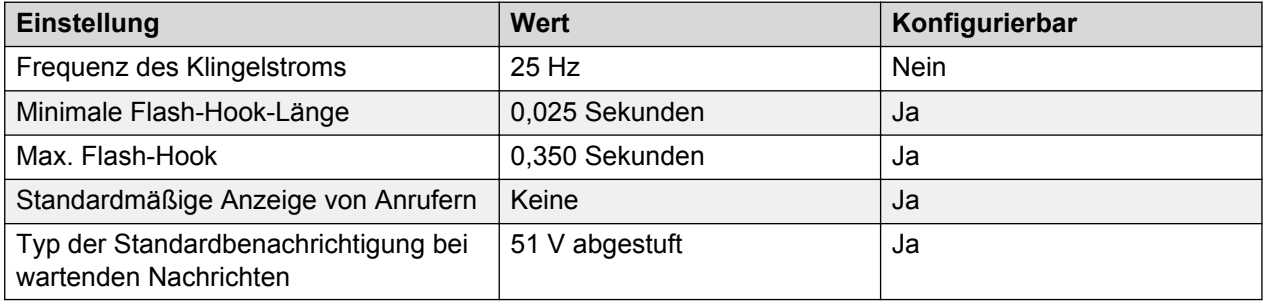

# **Landesspezifisches Verhalten**

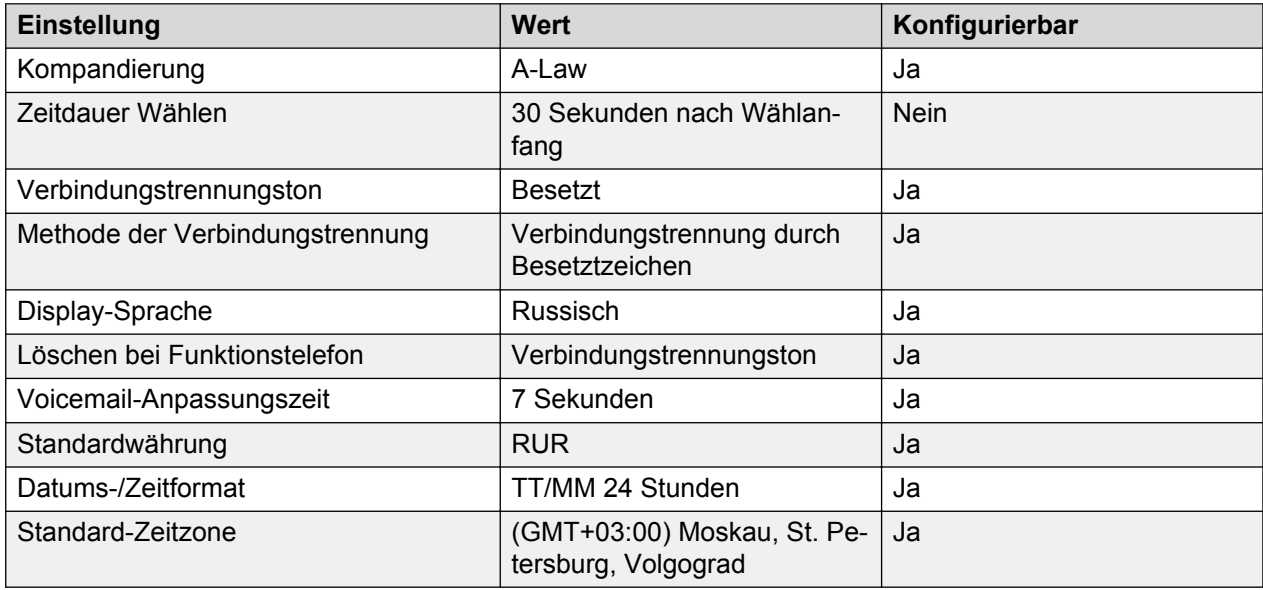

## **Sprache**

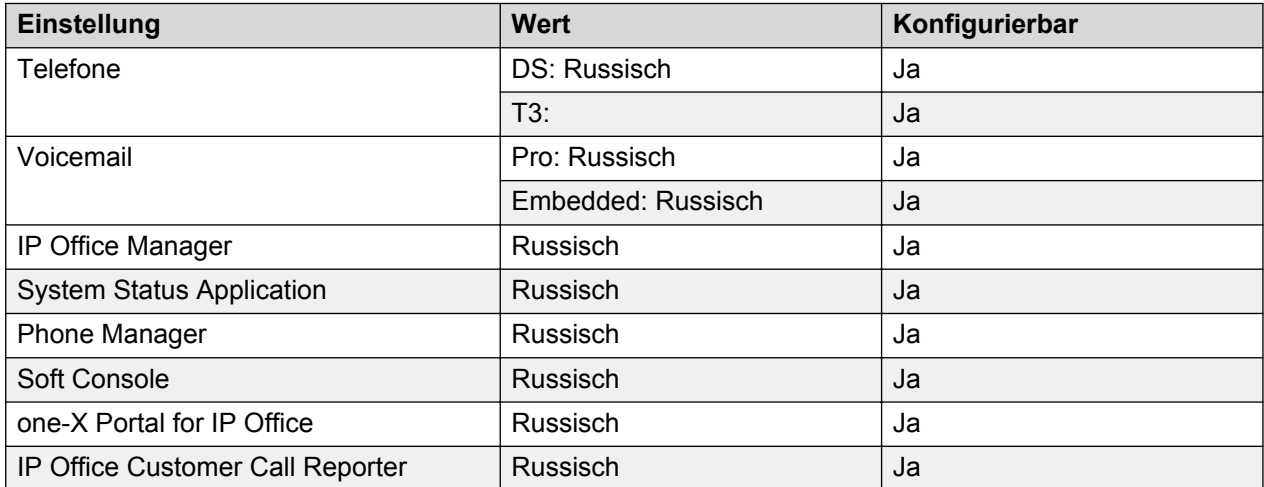

## **Analoge Amtsleitung**

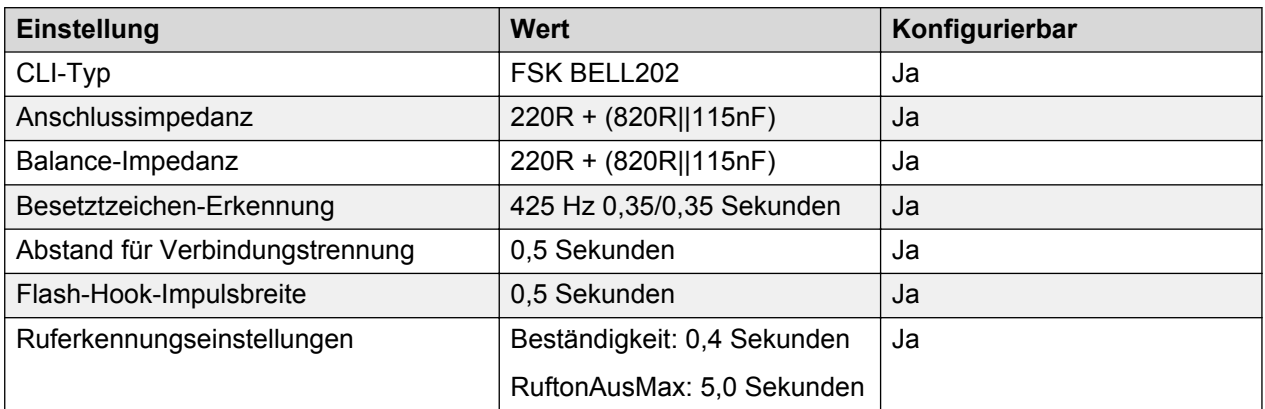

# **Saudi-Arabien (ara)**

Gebietschema: Standard

Region: EMEA

Notfallnummern (Basic Edition): 997, 998, 999

### **Töne**

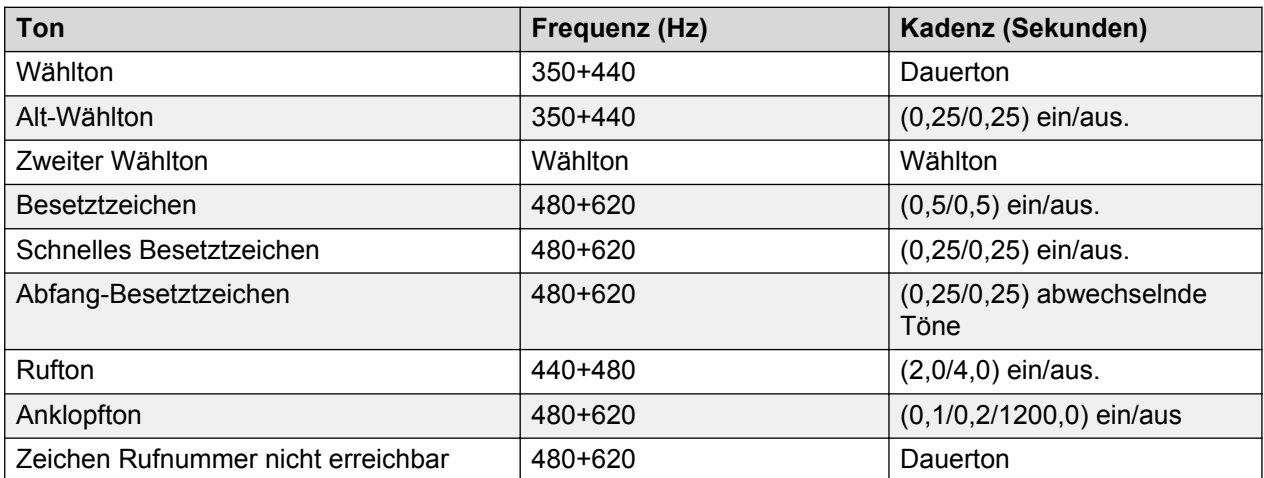

### **Einstellungen für analoge Telefone**

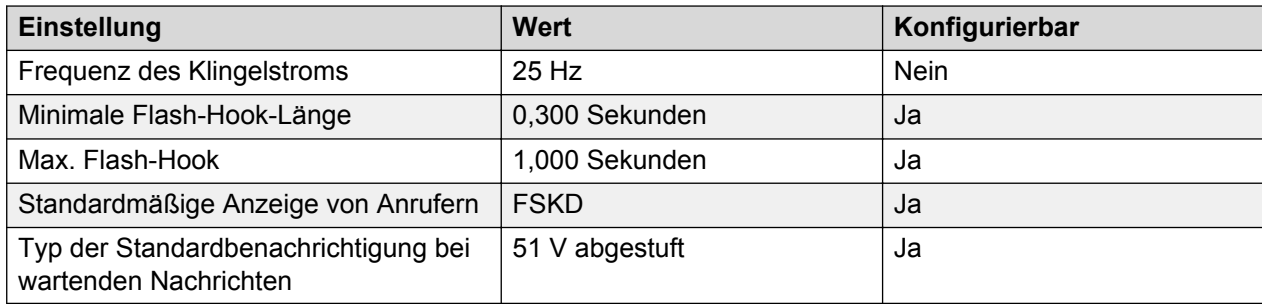

# **Landesspezifisches Verhalten**

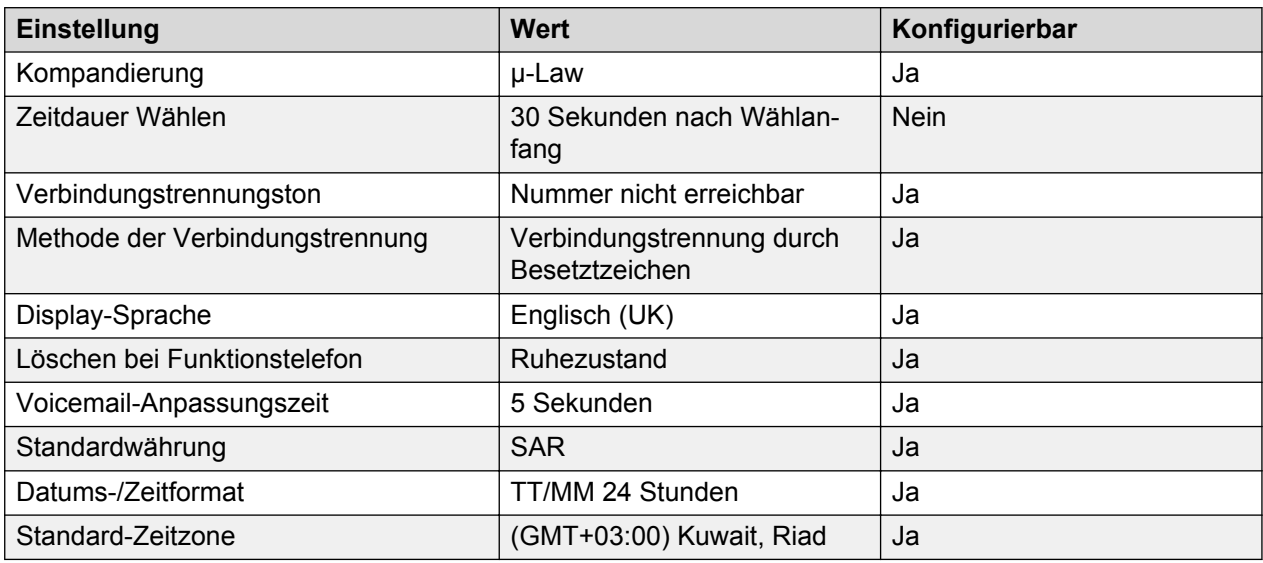

# **Sprache**

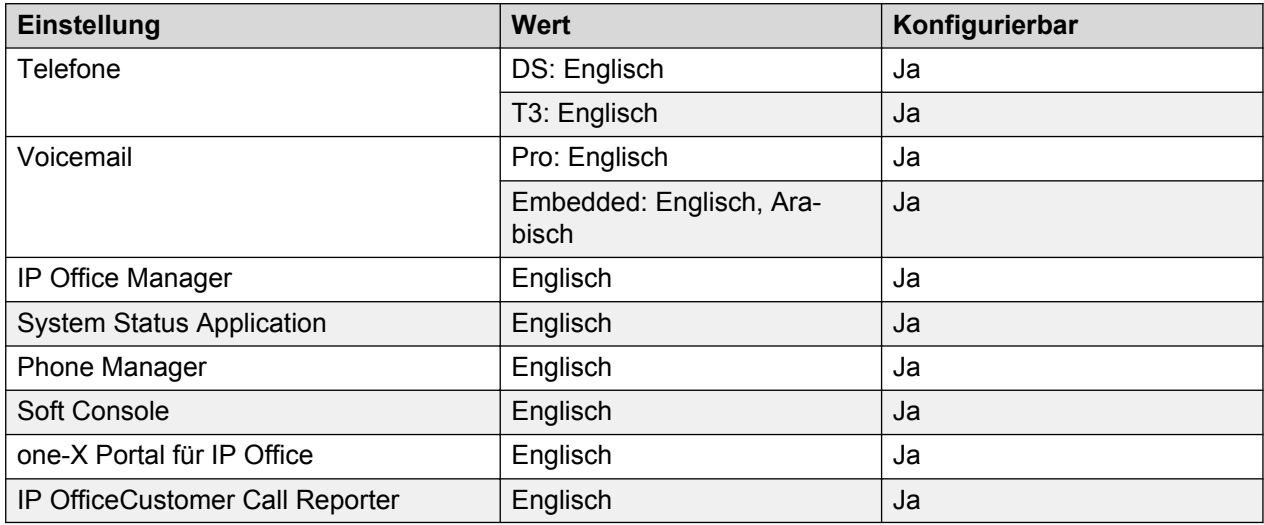

# **Analoge Amtsleitung**

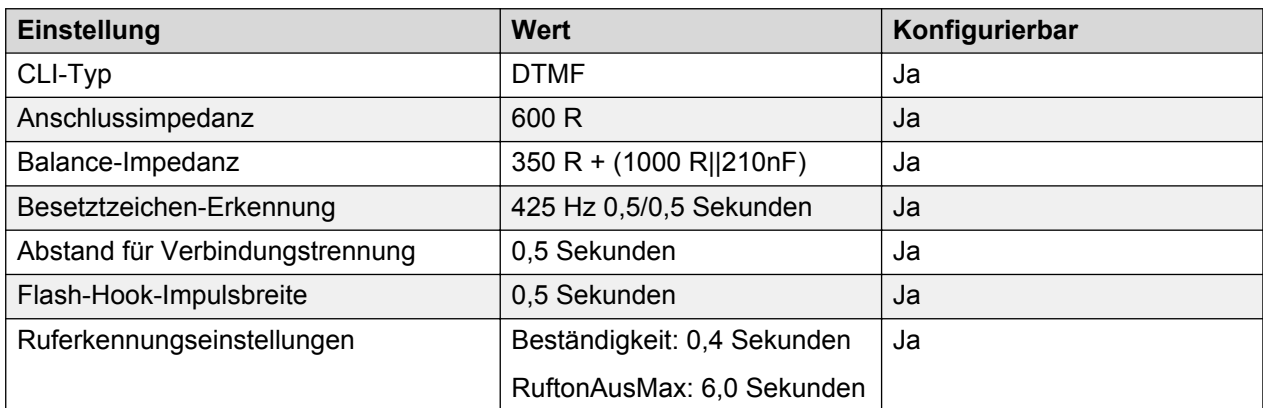

# **Singapur (zhi)**

Gebietschema: Standard

Region: APAC

Notfallnummern (Basic Edition): 122, 122, 180

#### **Töne**

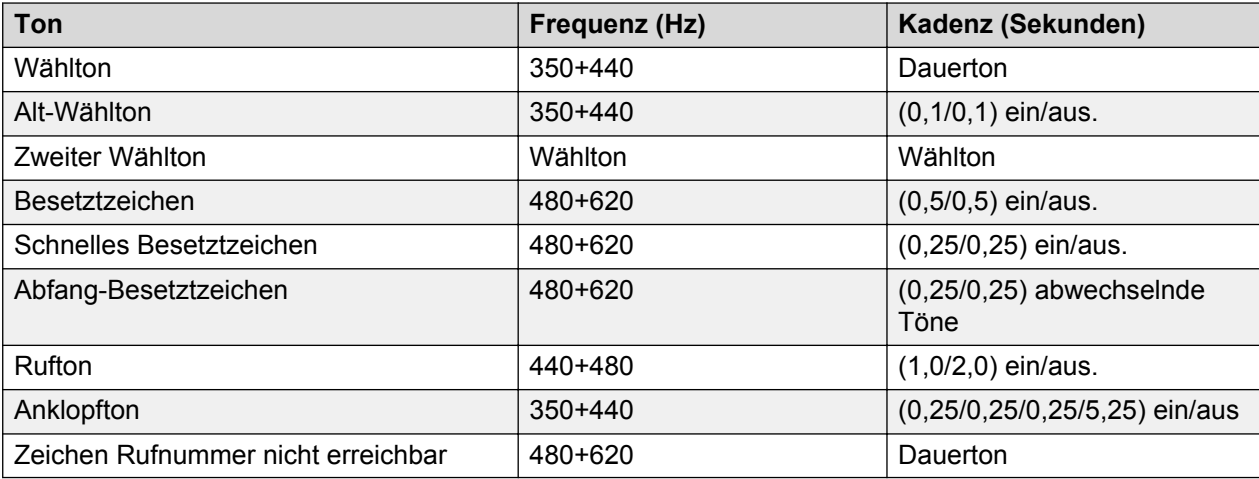

## **Einstellungen für analoge Telefone**

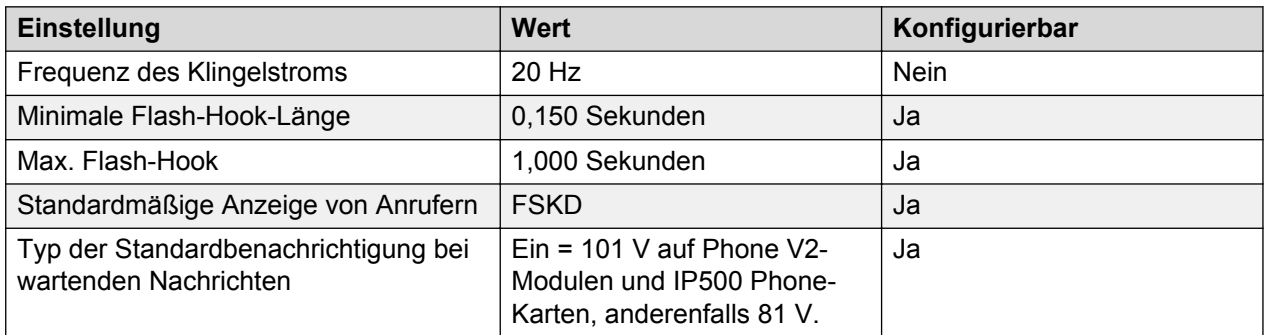

## **Landesspezifisches Verhalten**

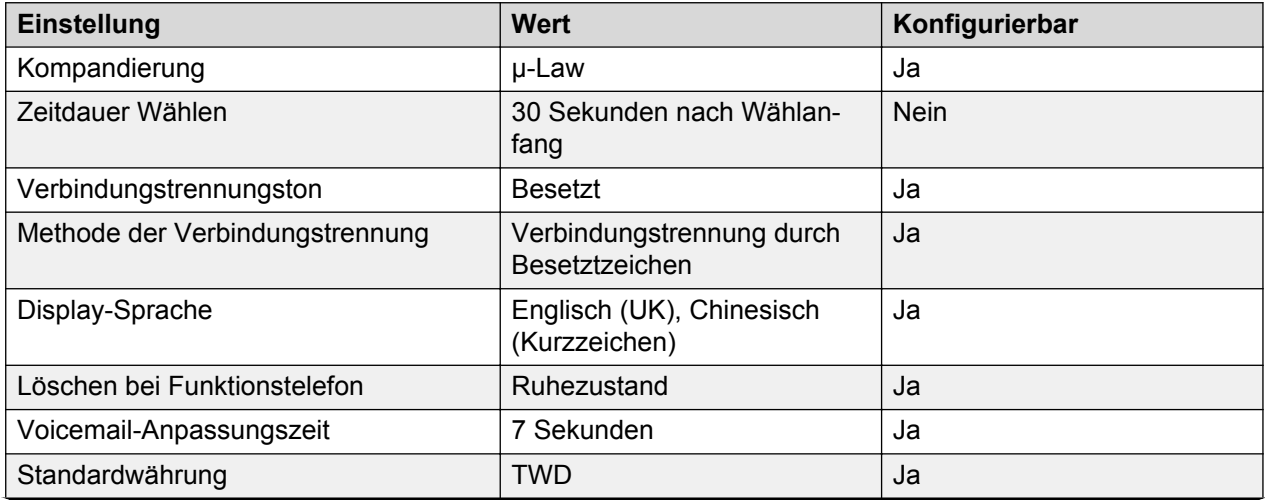

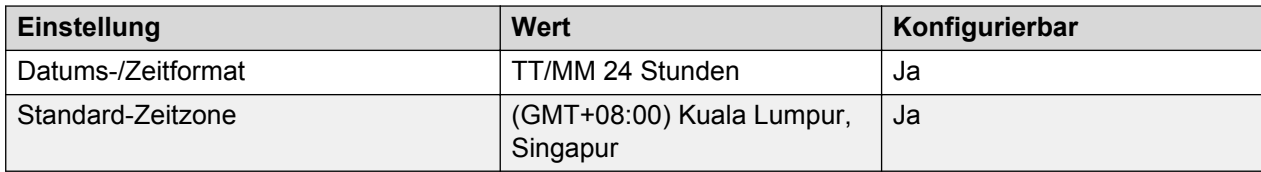

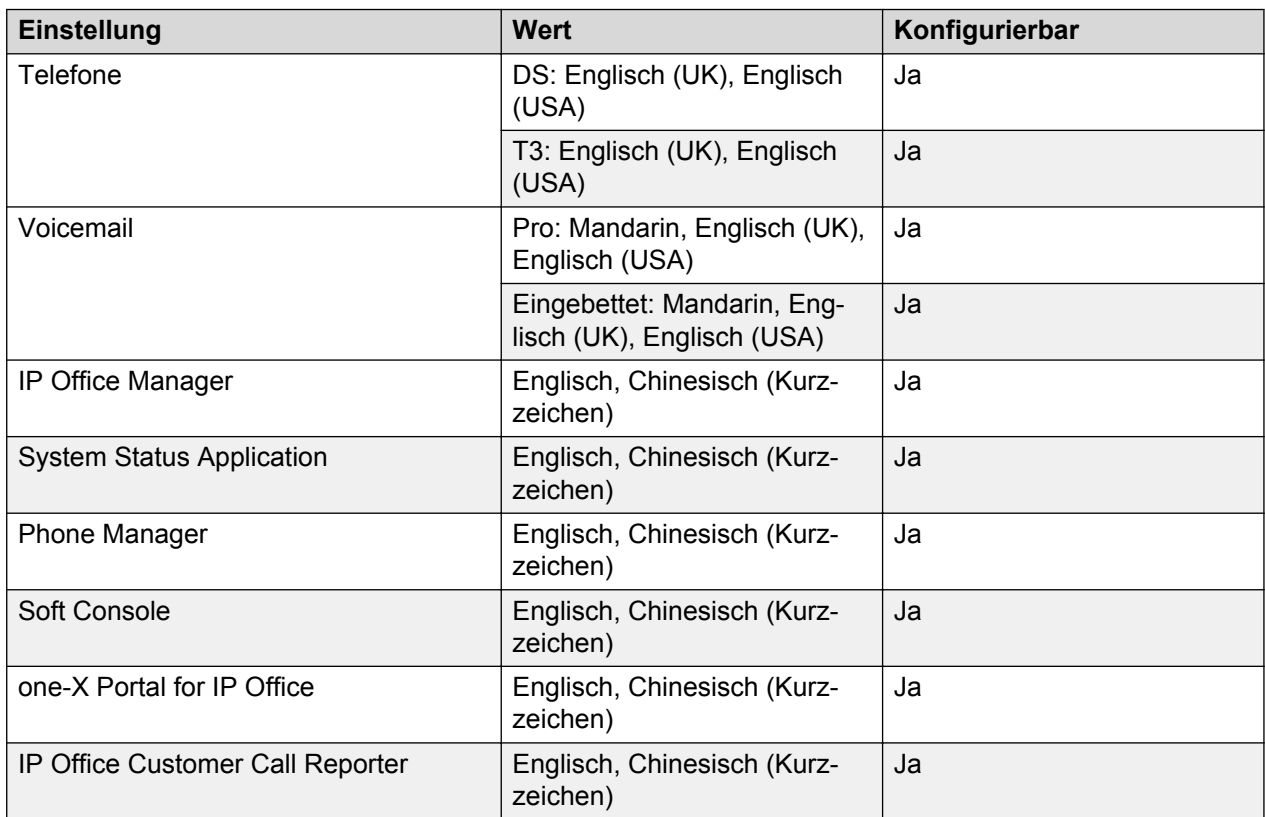

## **Analoge Amtsleitung**

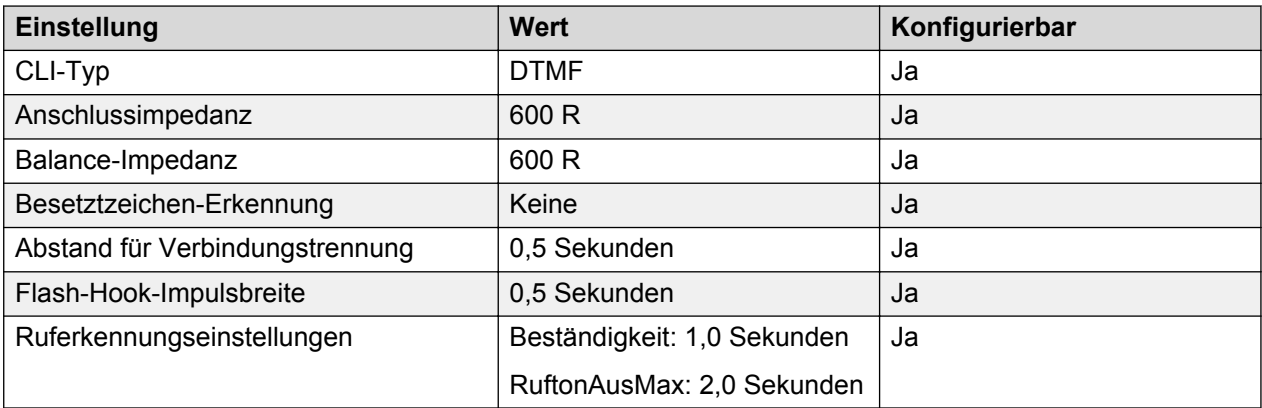

# **Slowakische Republik**

Gebietschema: Verwenden Sie die [Ländereinstellungen Polen](#page-74-0) auf Seite 75 mit folgenden Änderungen.

### Region: EMEA

Notfallnummern (Basic Edition): 112

#### **Einstellungen für analoge Telefone**

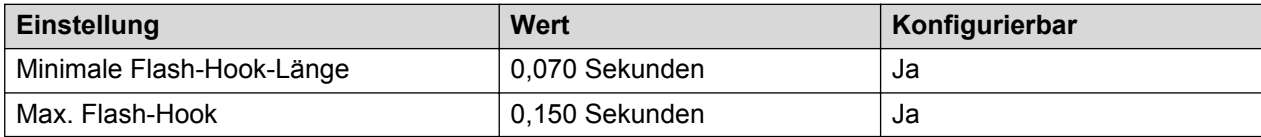

#### **Landesspezifisches Verhalten**

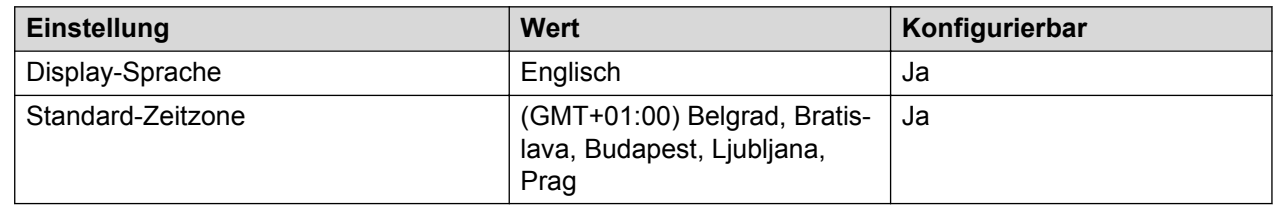

# **Slowenien**

Gebietschema: Verwenden Sie die [Ländereinstellungen Deutschland](#page-35-0) auf Seite 36 mit der folgenden Änderung.

Region: EMEA

Notfallnummern (Basic Edition): Konfigurierbar

#### **Landesspezifisches Verhalten**

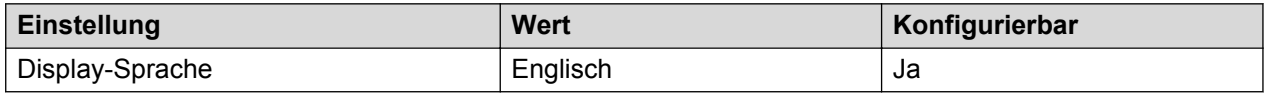

# **Südafrika (ens)**

Gebietschema: Standard

Region: EMEA

Notfallnummern (Basic Edition): 10111, 10177

#### **Töne**

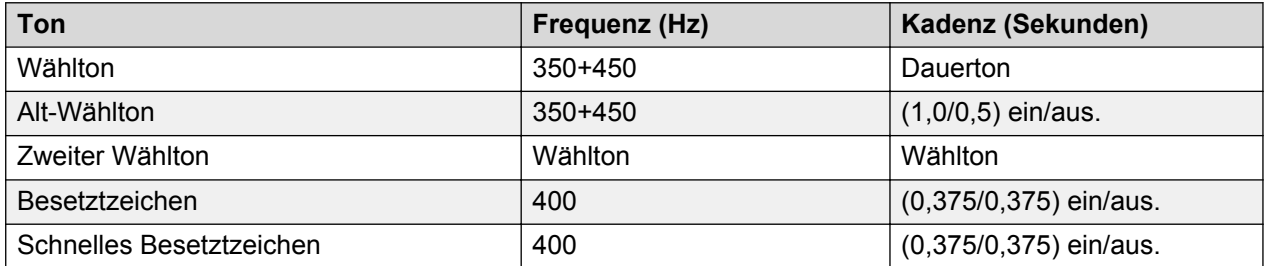

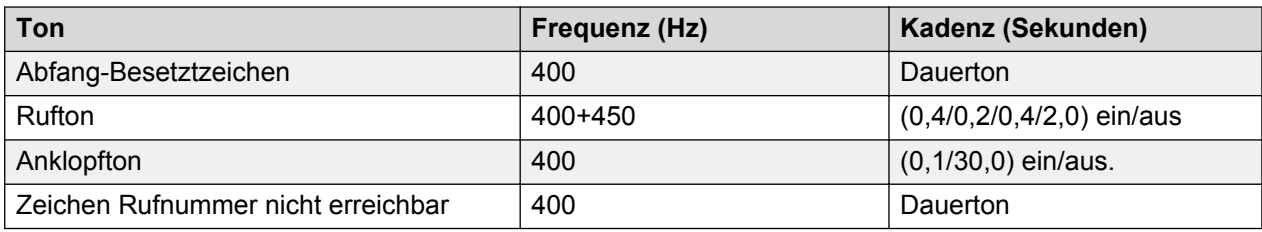

### **Einstellungen für analoge Telefone**

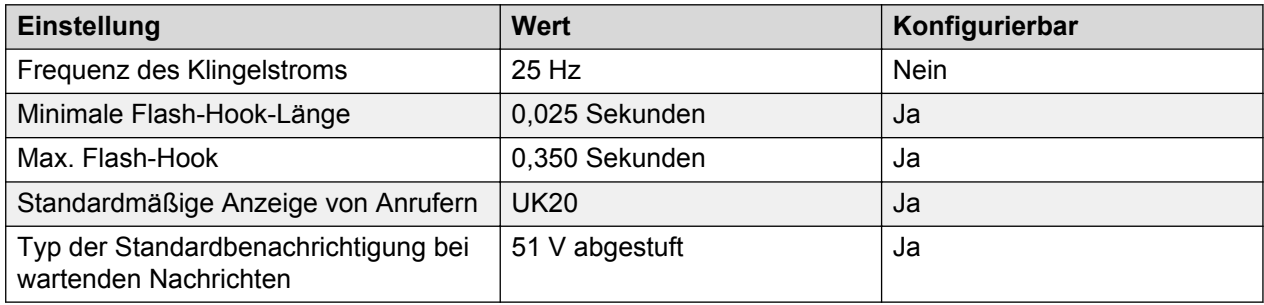

# **Landesspezifisches Verhalten**

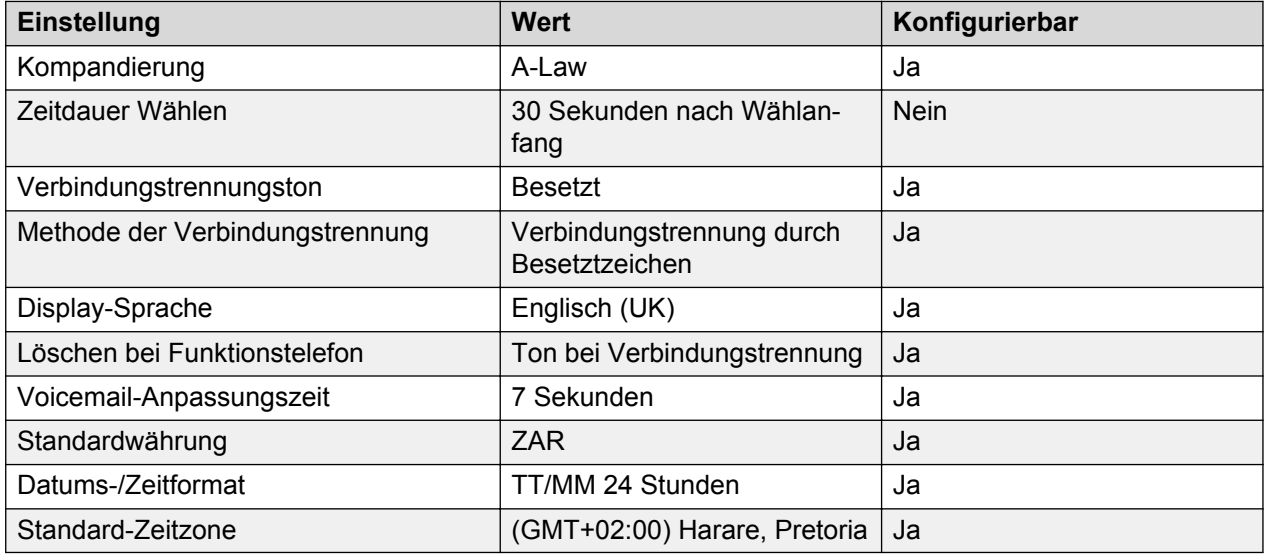

## **Sprache**

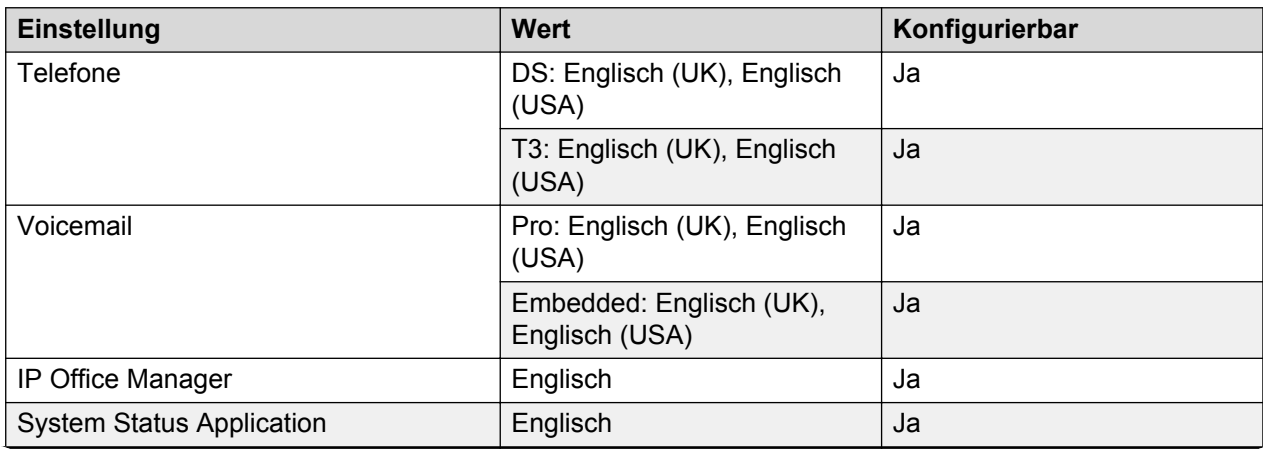

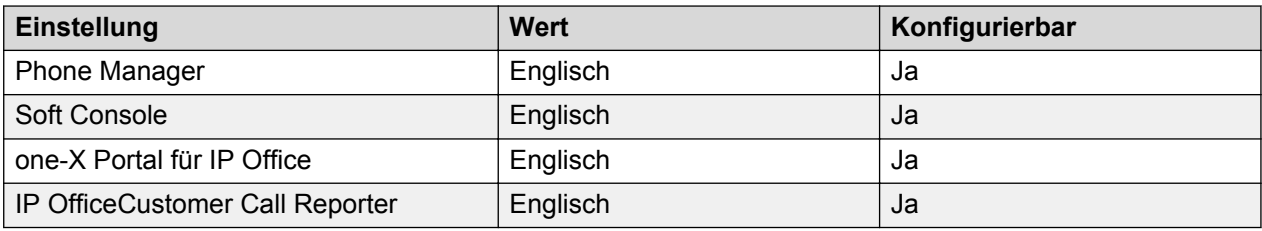

# **Analoge Amtsleitung**

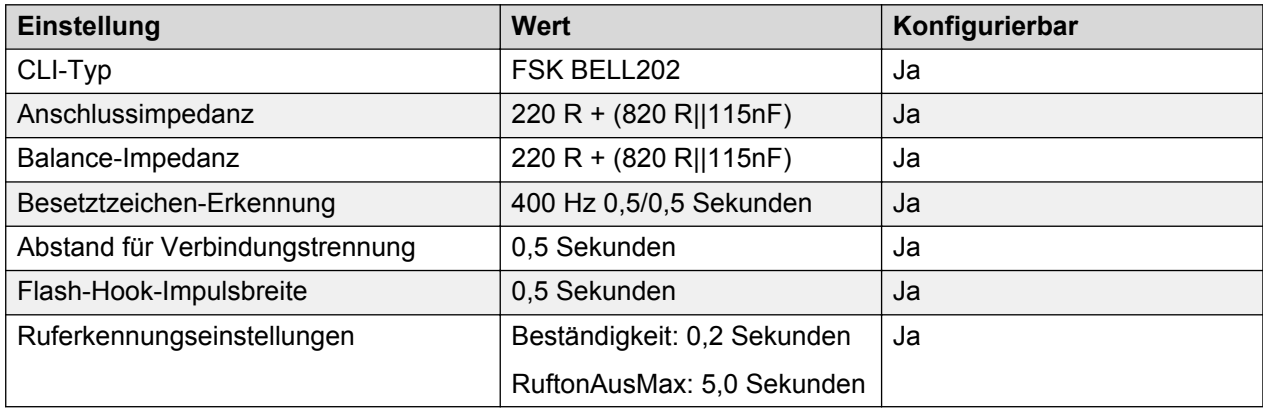

# **Spanien (esp)**

Gebietschema: Standard

Region: EMEA

Notfallnummern (Basic Edition): Konfigurierbar

#### **Töne**

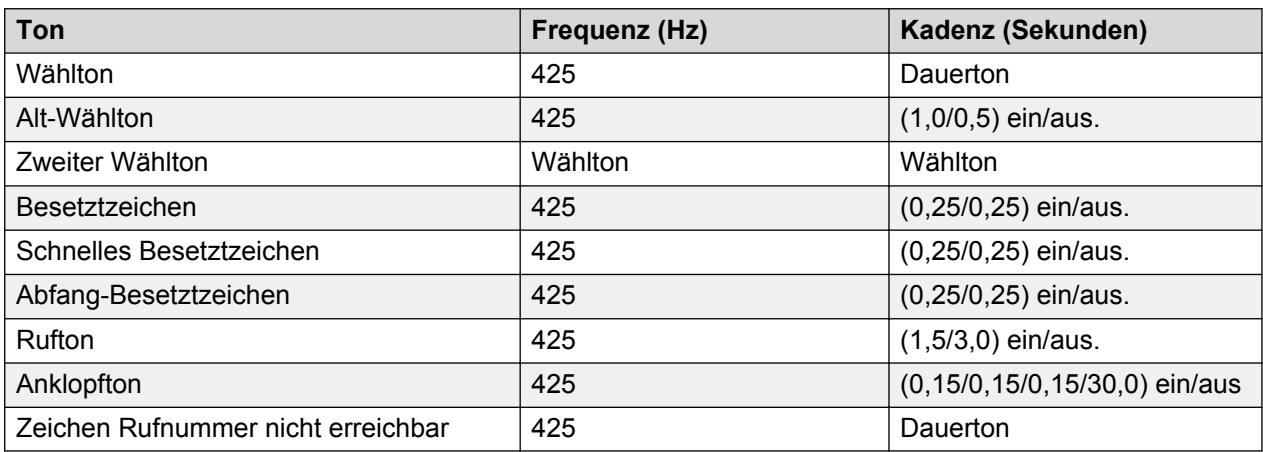

# **Einstellungen für analoge Telefone**

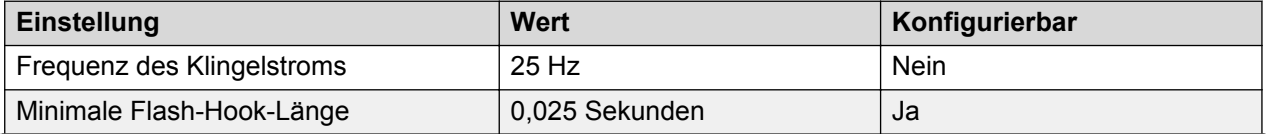

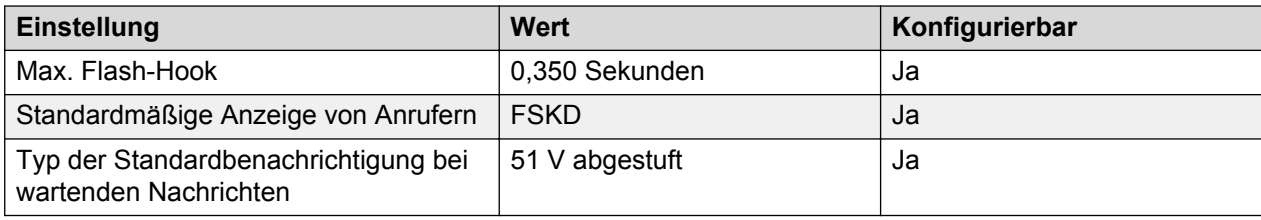

## **Landesspezifisches Verhalten**

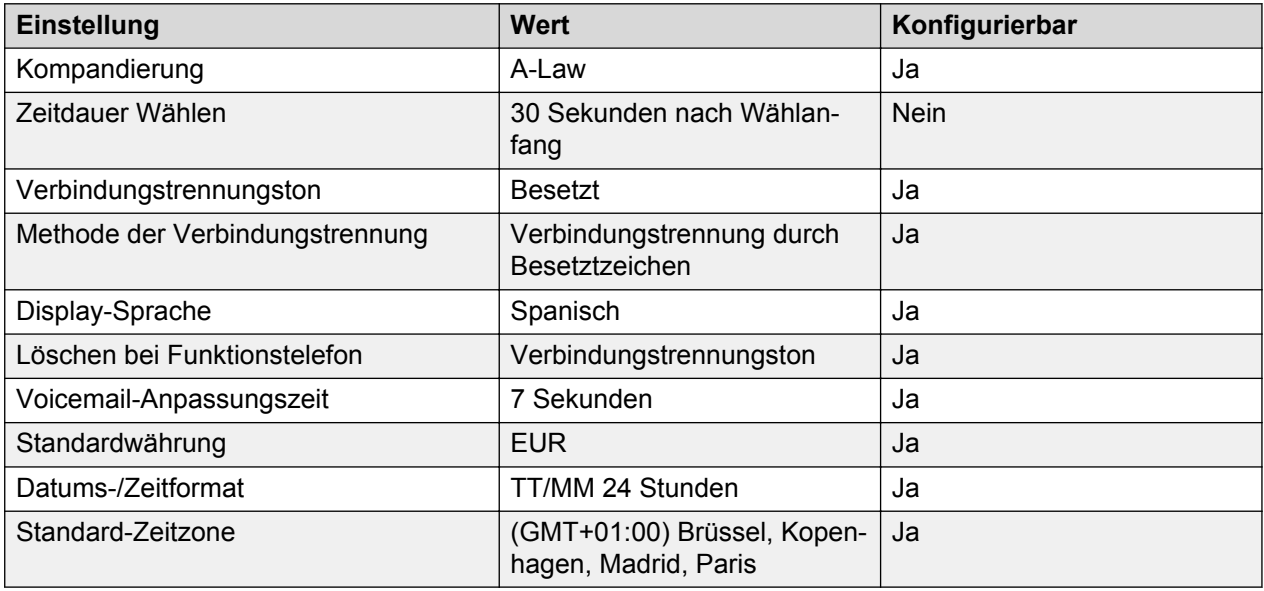

# **Sprache**

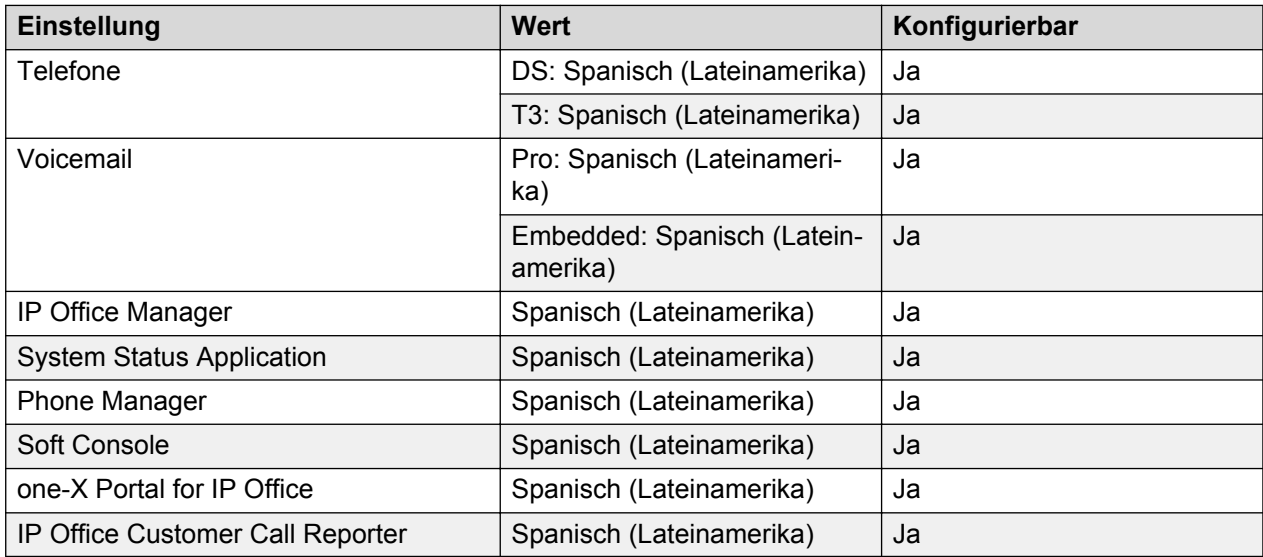

# **Analoge Amtsleitung**

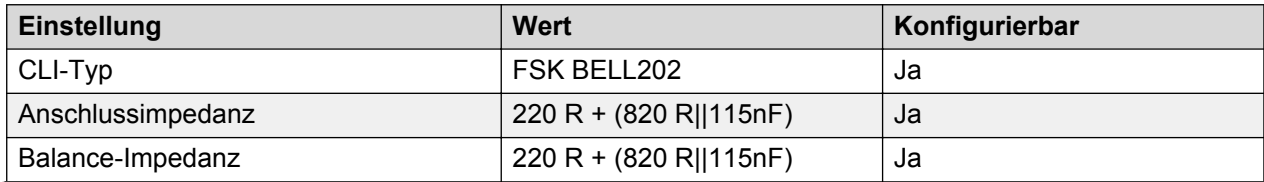

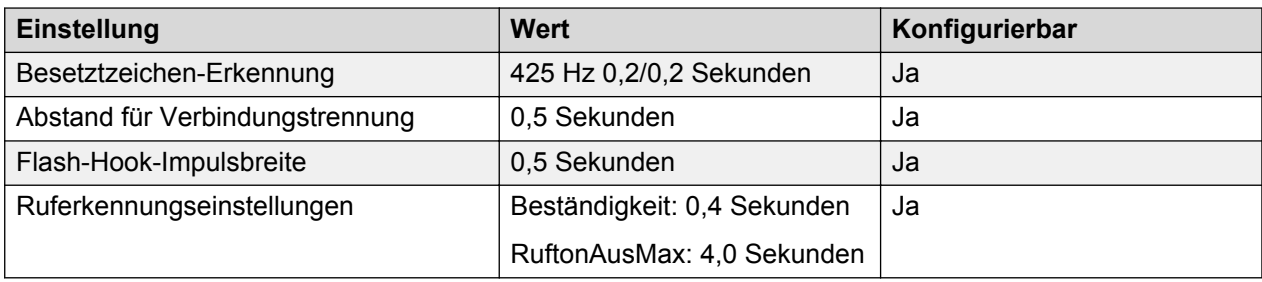

# **Schweden (sve)**

Gebietschema: Standard

Region: EMEA

Notfallnummern (Basic Edition): Konfigurierbar

#### **Töne**

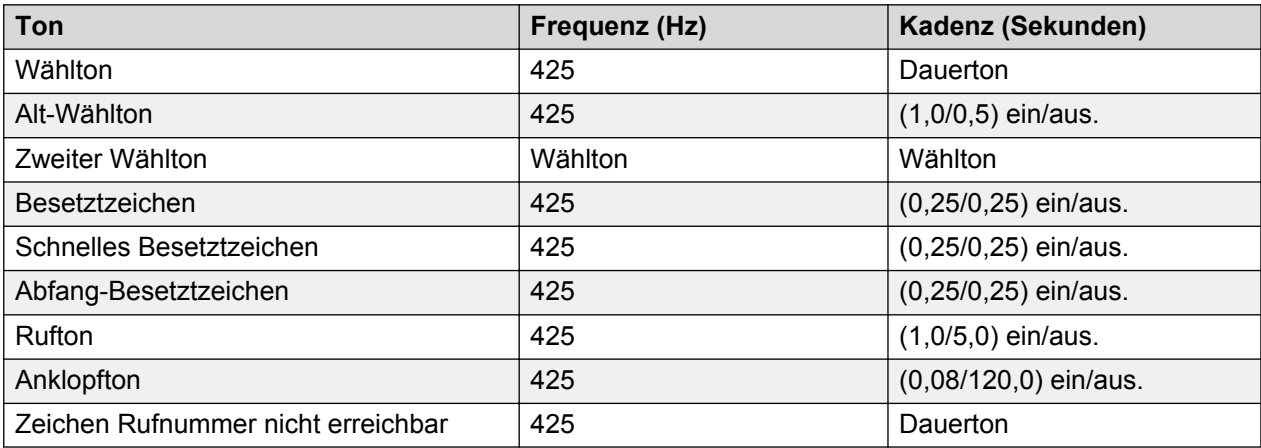

## **Einstellungen für analoge Telefone**

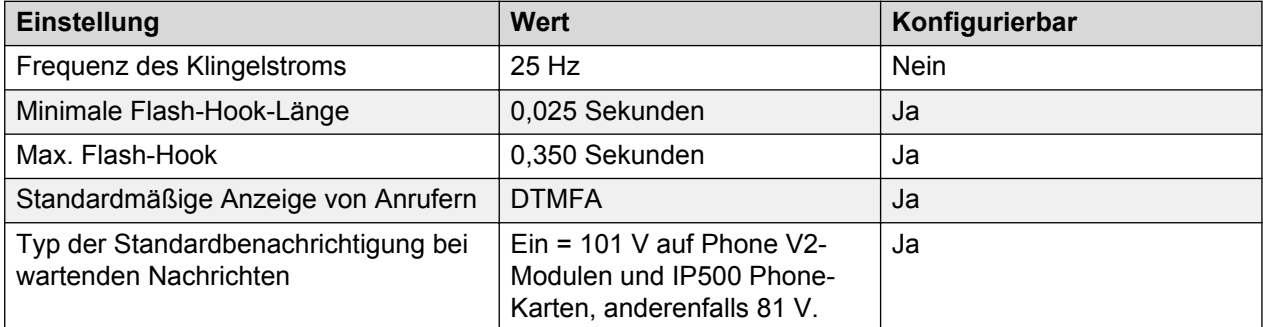

## **Landesspezifisches Verhalten**

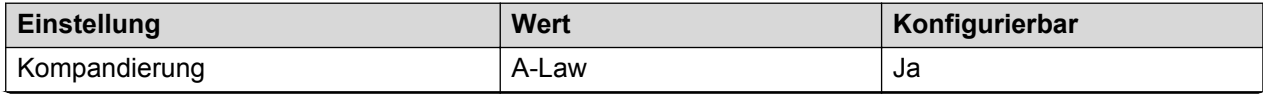

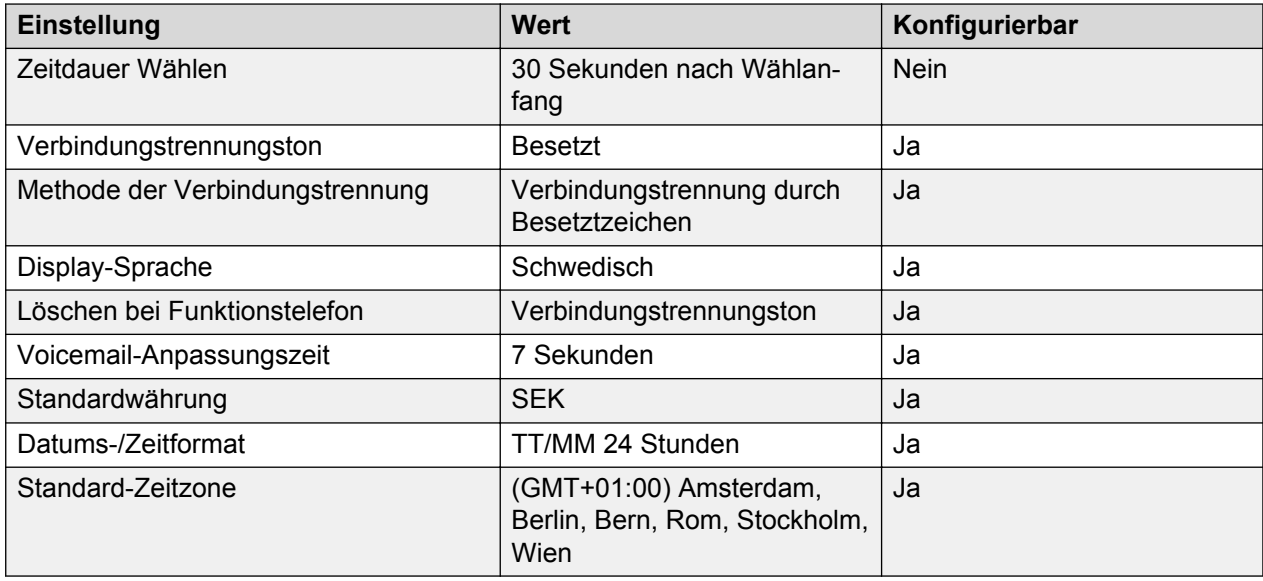

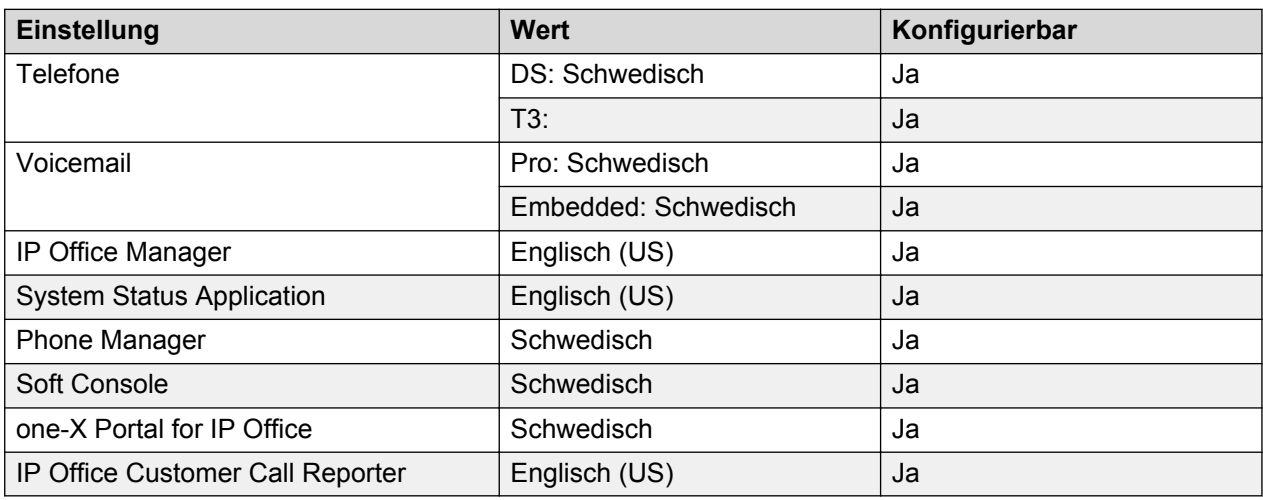

# **Analoge Amtsleitung**

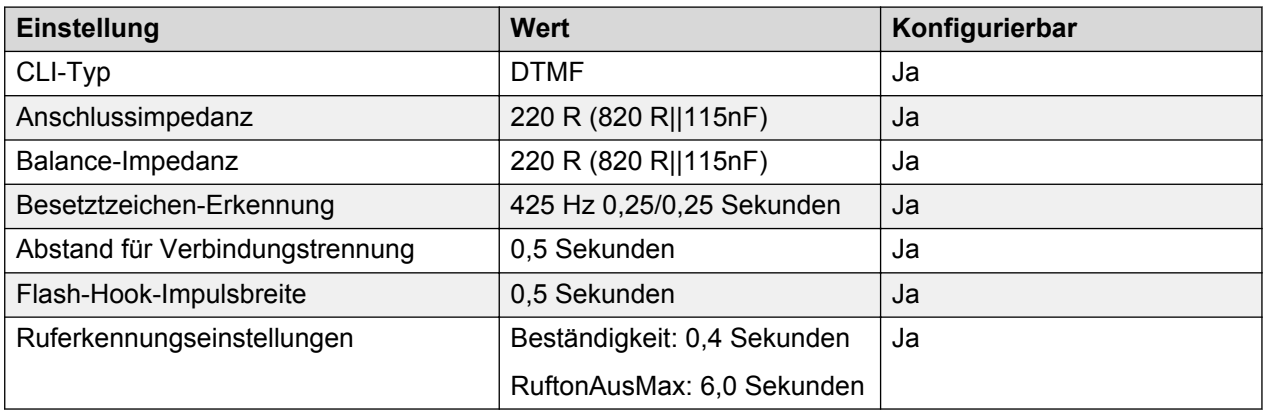

# **Schweiz (frs, des, its)**

Gebietschema: Standard

Region: EMEA

Notfallnummern (Basic Edition): Konfigurierbar

### **Töne**

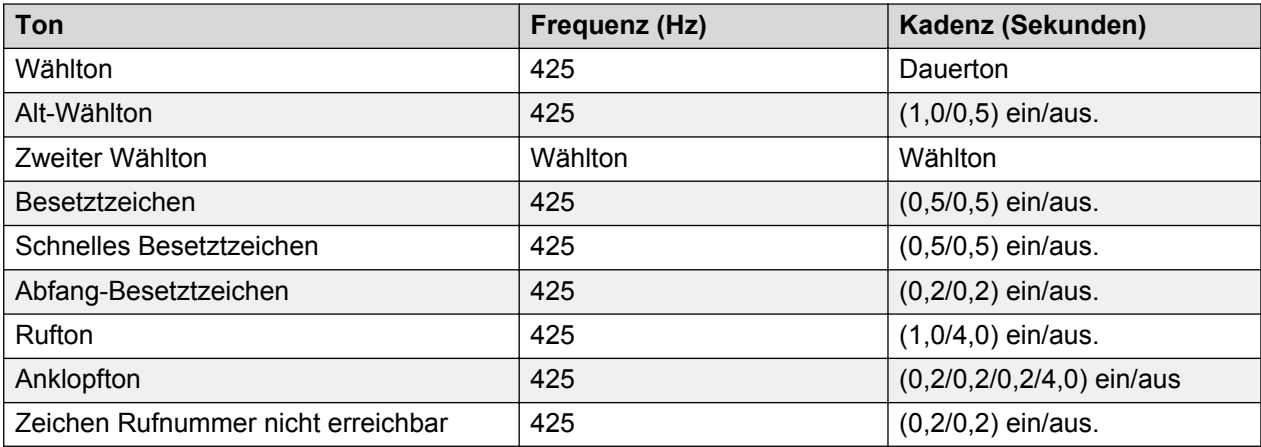

## **Einstellungen für analoge Telefone**

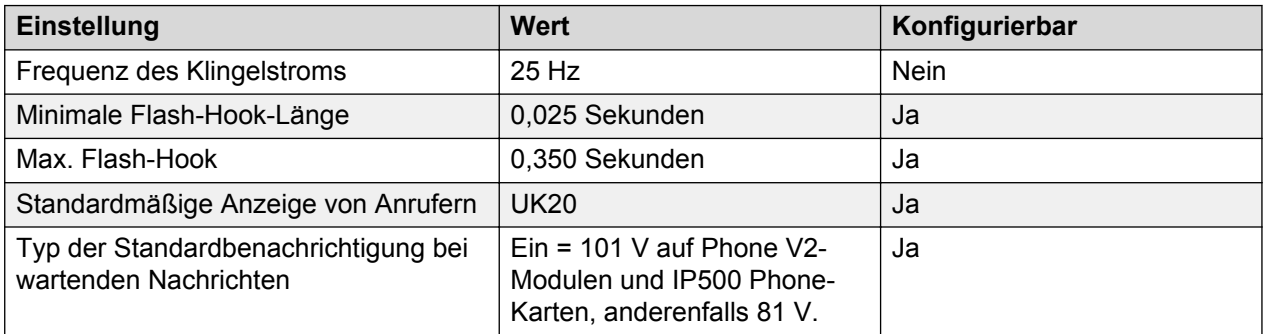

# **Landesspezifisches Verhalten**

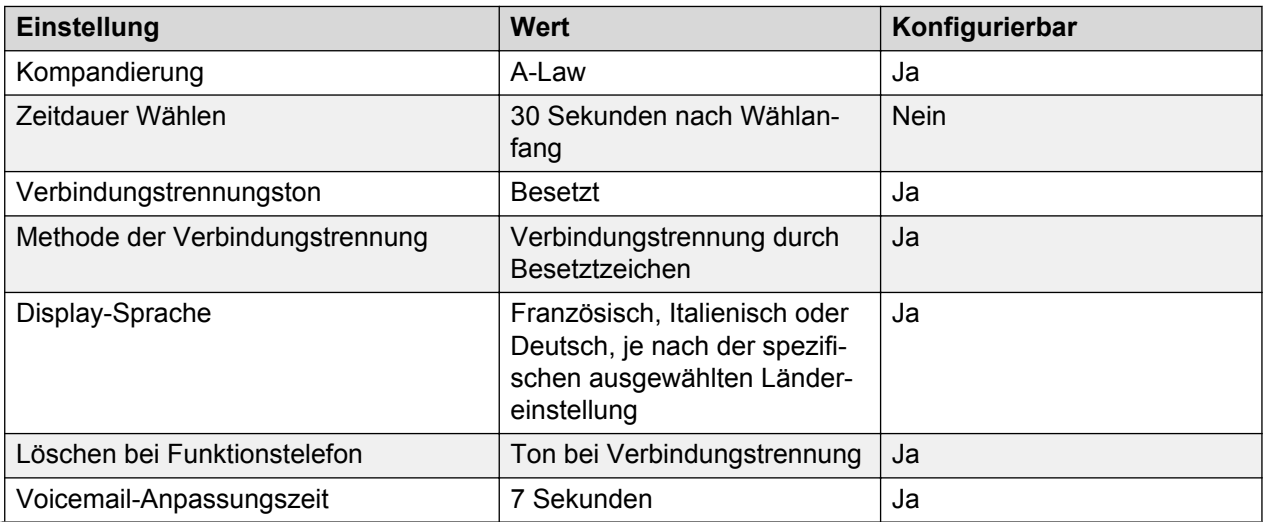

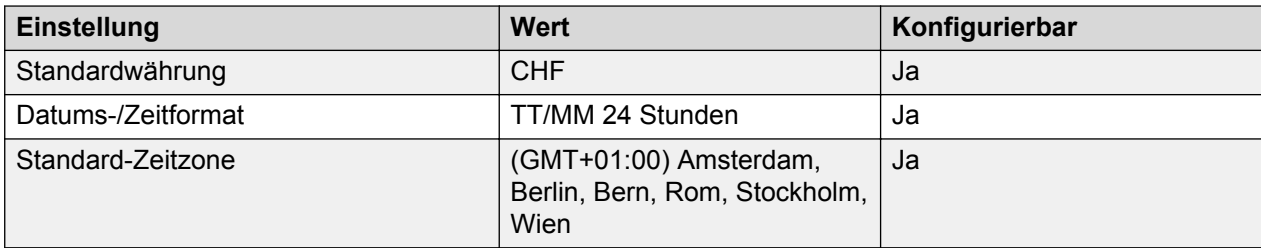

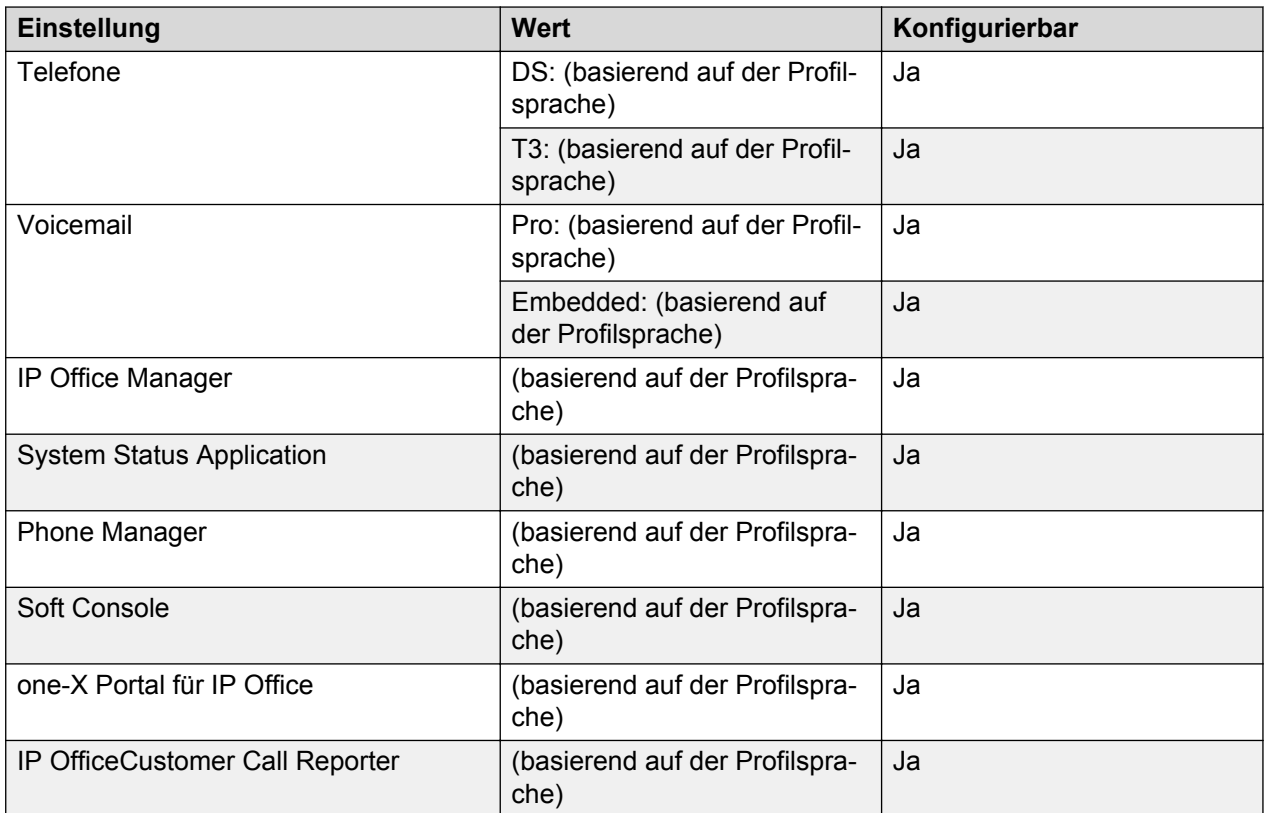

# **Analoge Amtsleitung**

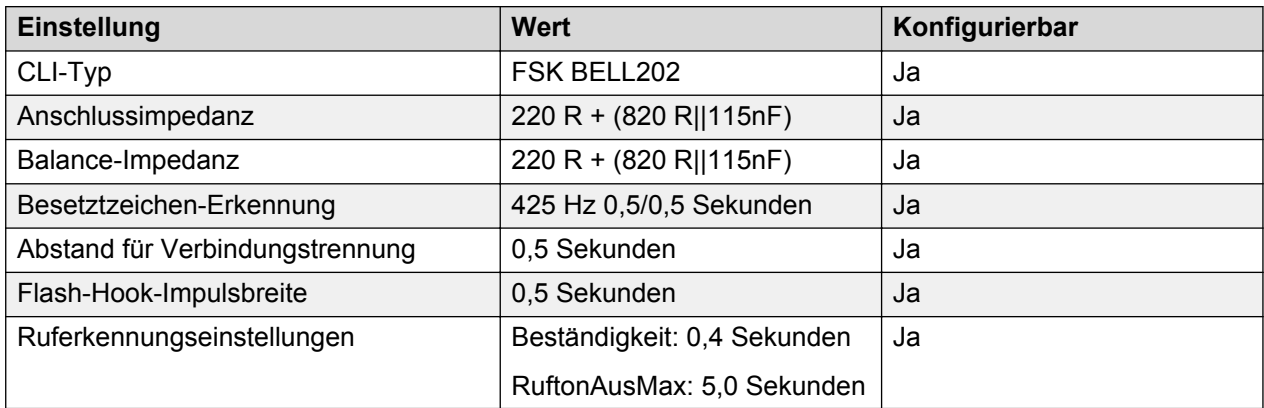

# **Taiwan (cht)**

Gebietschema: Standard

Region: APAC

Notfallnummern (Basic Edition): Konfigurierbar

### **Töne**

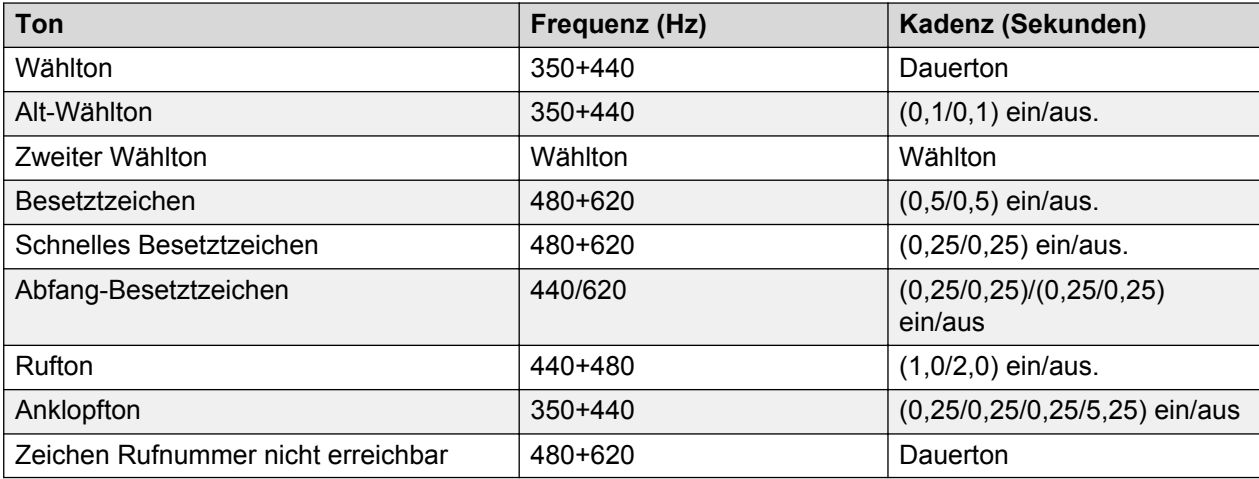

## **Einstellungen für analoge Telefone**

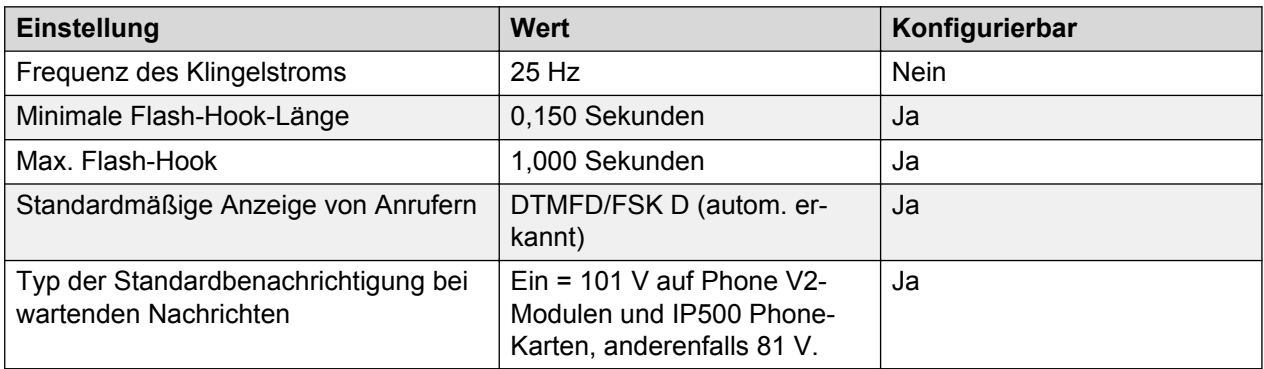

## **Landesspezifisches Verhalten**

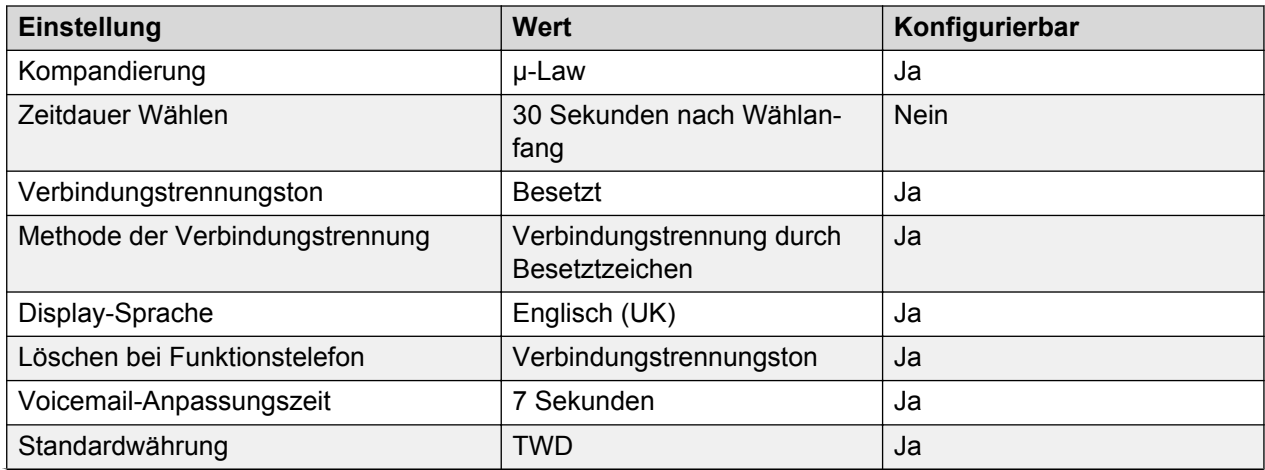

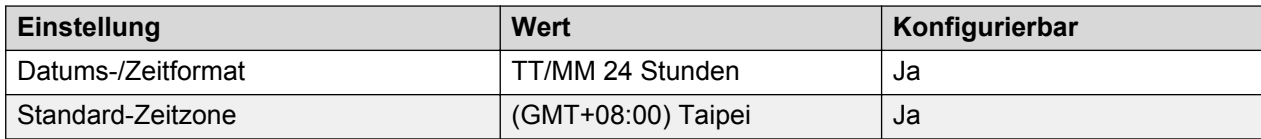

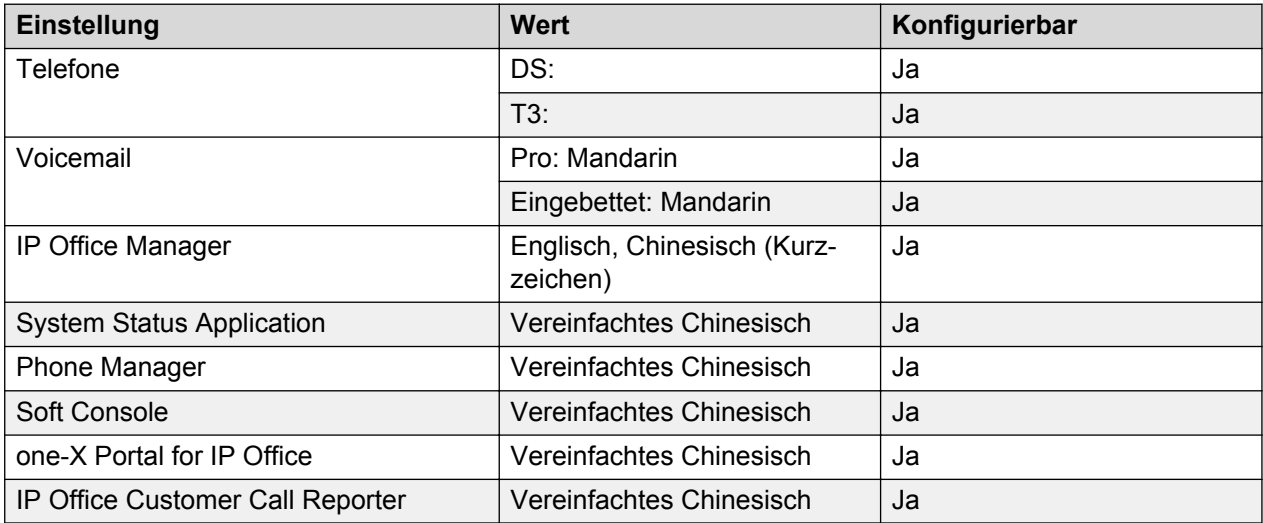

# **Analoge Amtsleitung**

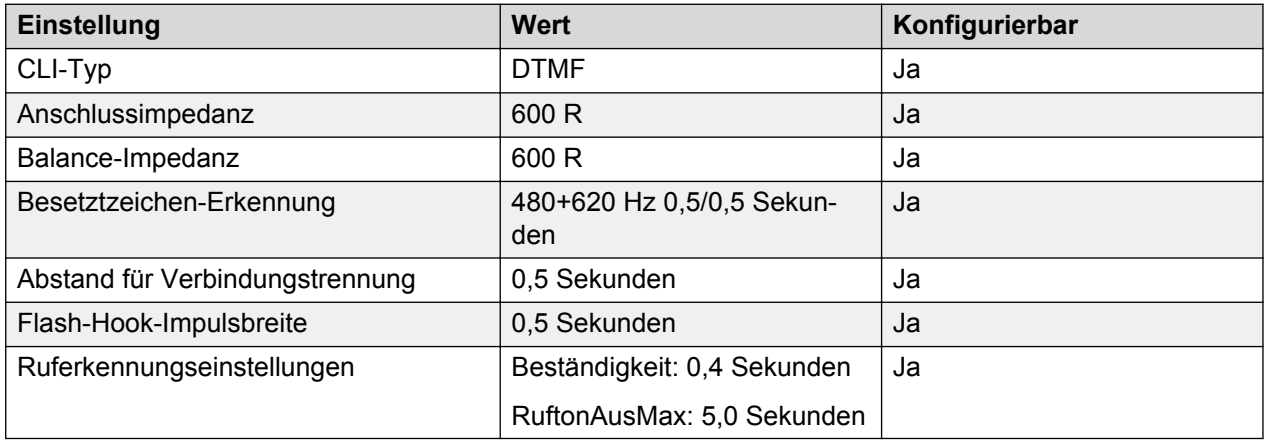

# **Thailand**

Gebietschema: Verwenden Sie die [Ländereinstellungen Vereintes Königreich](#page-98-0) auf Seite 99 mit der folgenden Änderung.

Region: APAC

Notfallnummern (Basic Edition): Konfigurierbar

### **Landesspezifisches Verhalten**

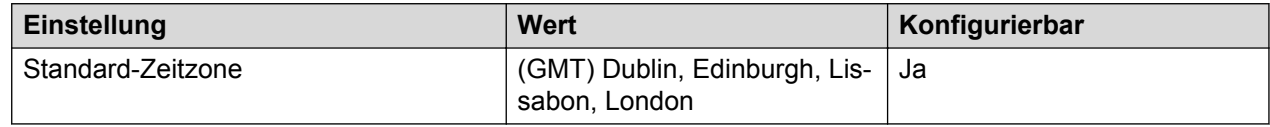

# **Türkei (trk)**

Gebietschema: Standard

Region: EMEA

### Notfallnummern (Basic Edition):

#### **Töne**

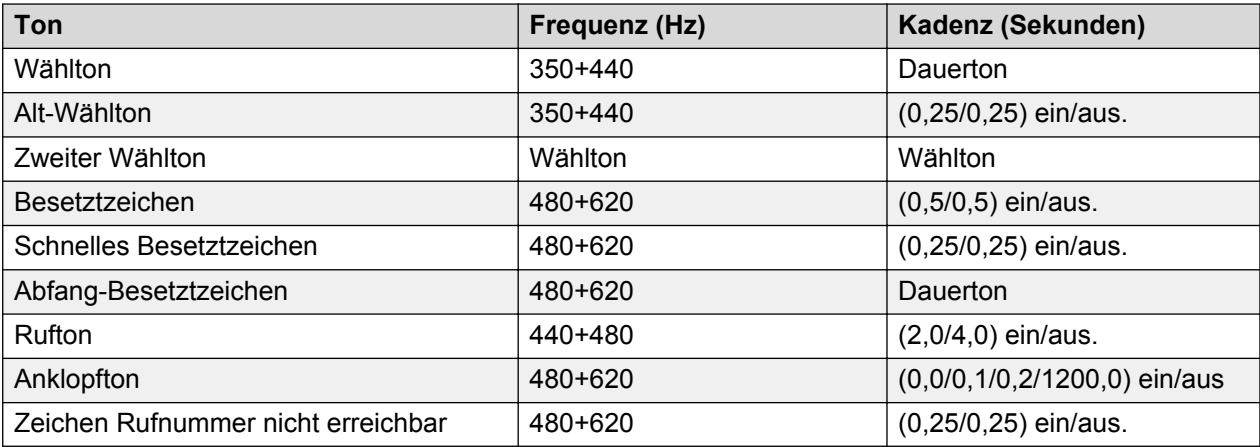

## **Einstellungen für analoge Telefone**

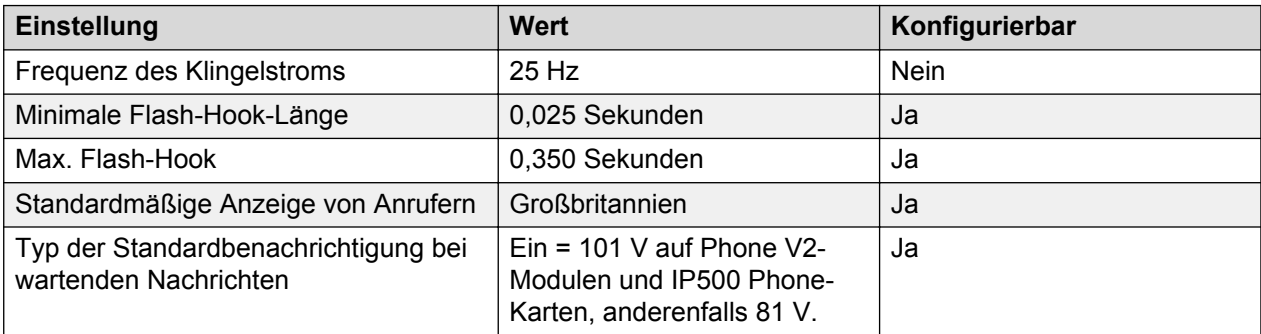

# **Landesspezifisches Verhalten**

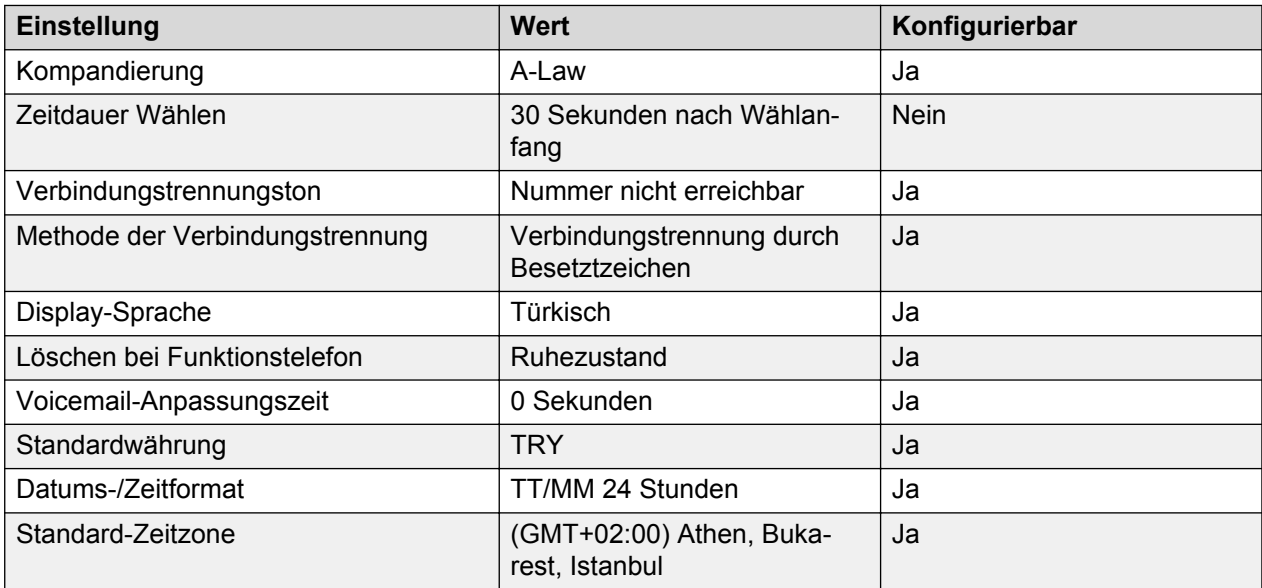

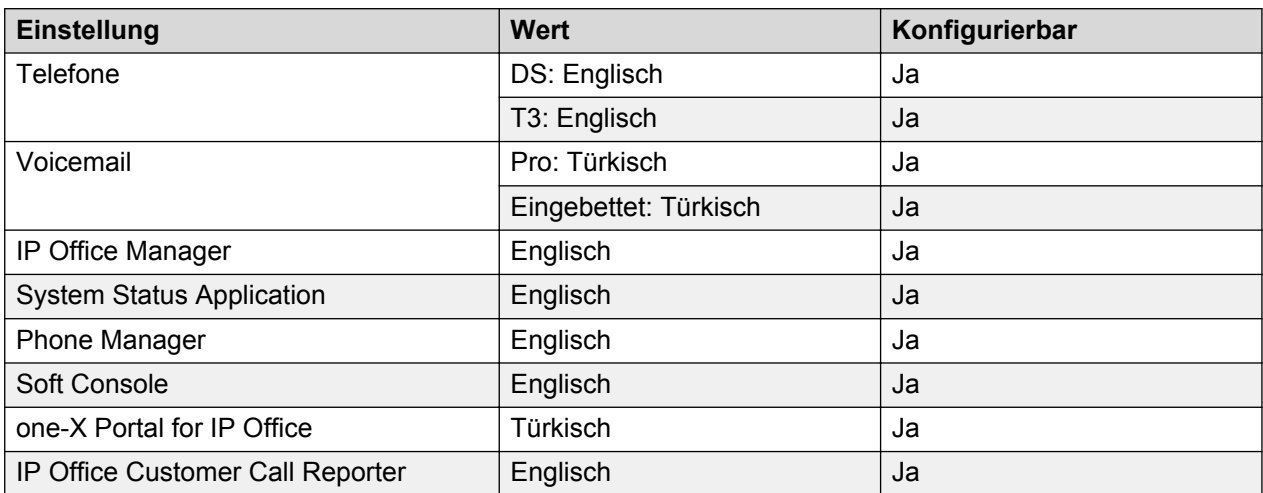

## **Analoge Amtsleitung**

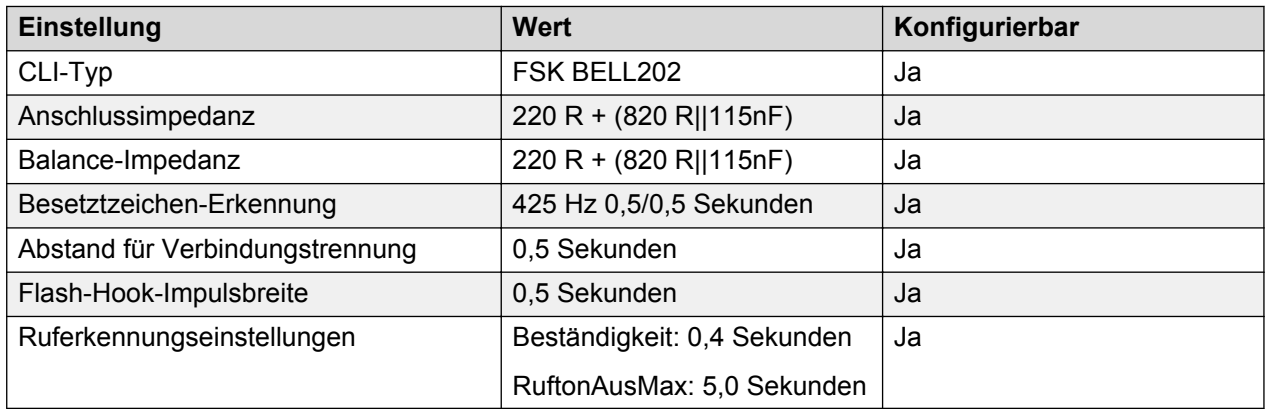

# **Vereinigte Arabische Emirate (aru)**

Gebietschema: Standard

Region: EMEA

Notfallnummern (Basic Edition): 112

#### **Töne**

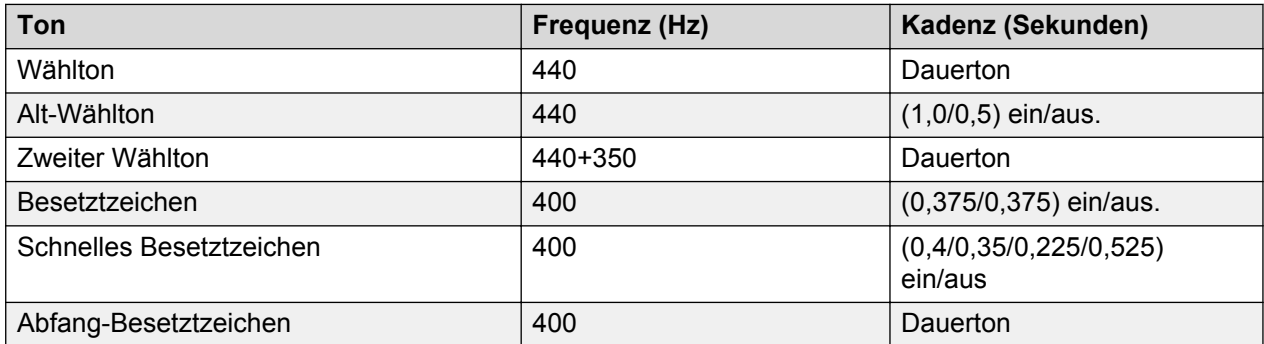

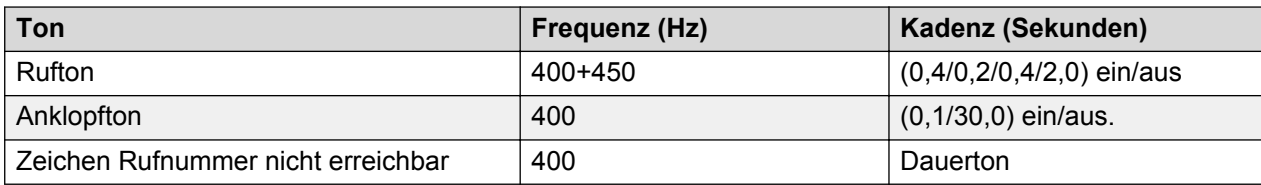

# **Einstellungen für analoge Telefone**

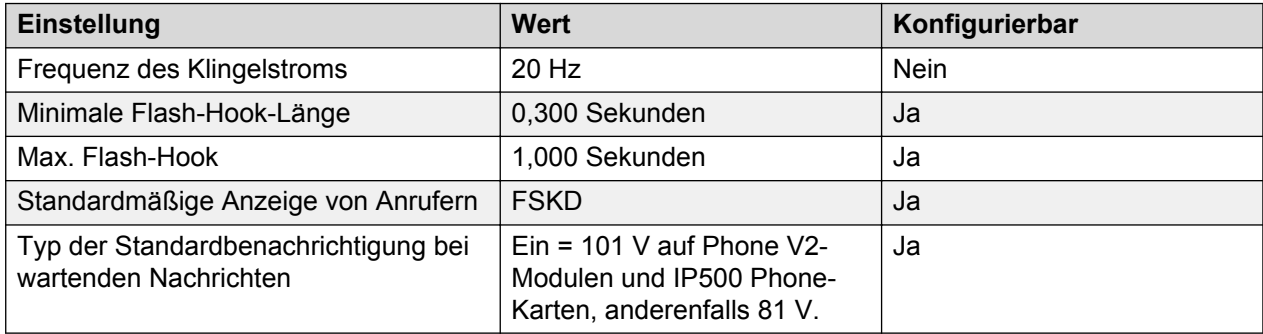

# **Landesspezifisches Verhalten**

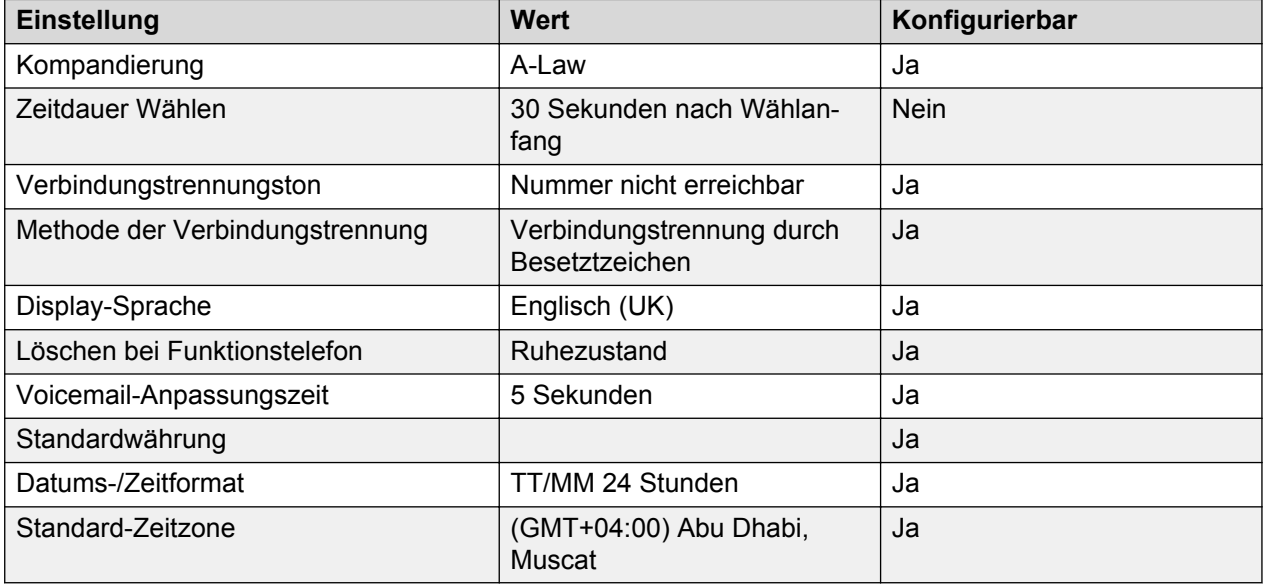

## **Sprache**

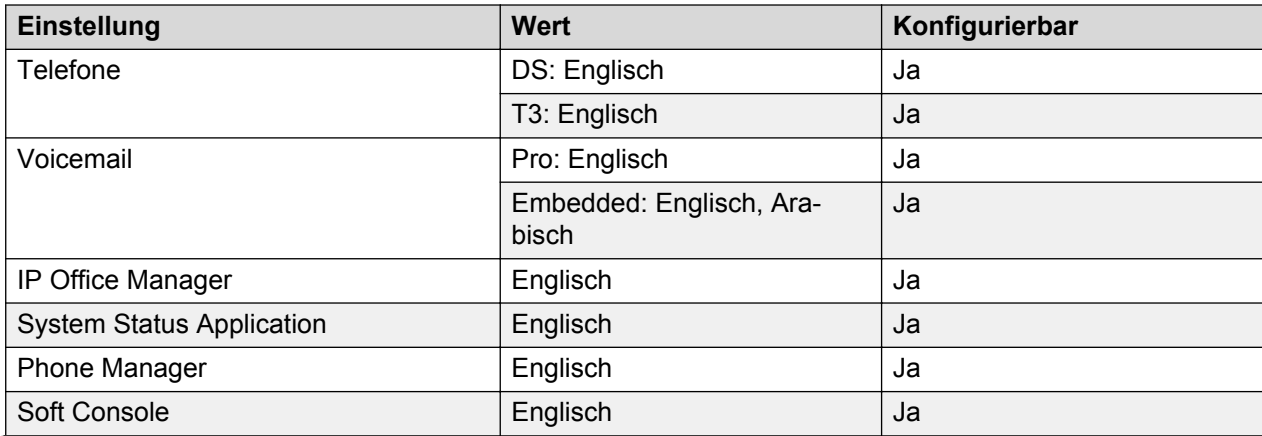

<span id="page-98-0"></span>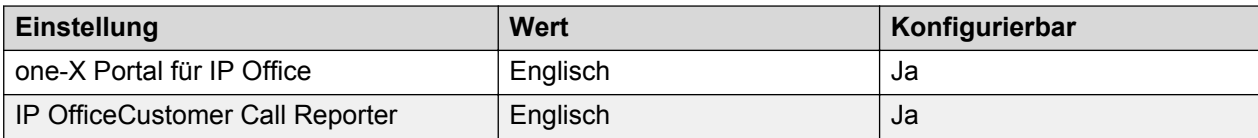

#### **Analoge Amtsleitung**

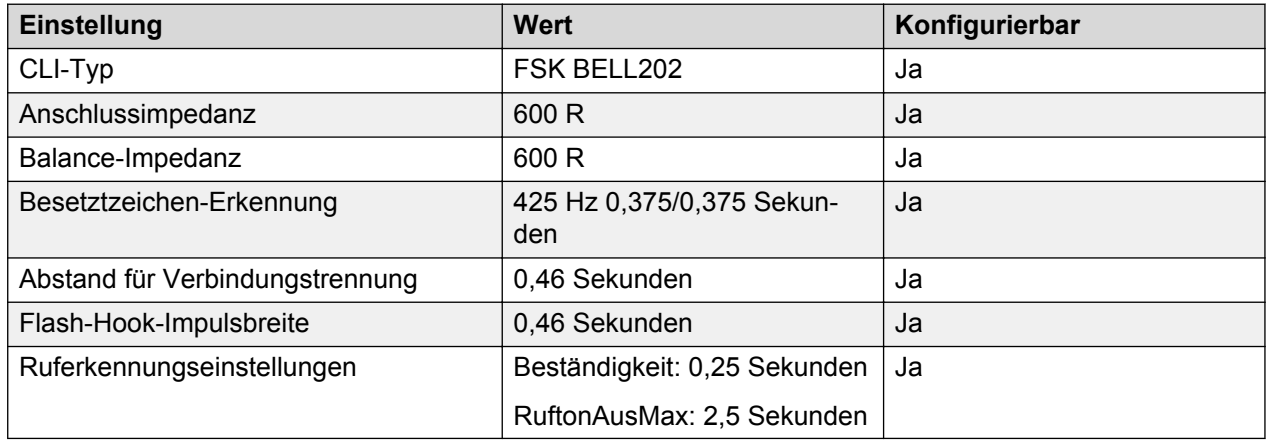

# **Vereinigtes Königreich (eng)**

Gebietschema: Standard

Region: EMEA

Notfallnummern (Basic Edition): Konfigurierbar

#### **Töne**

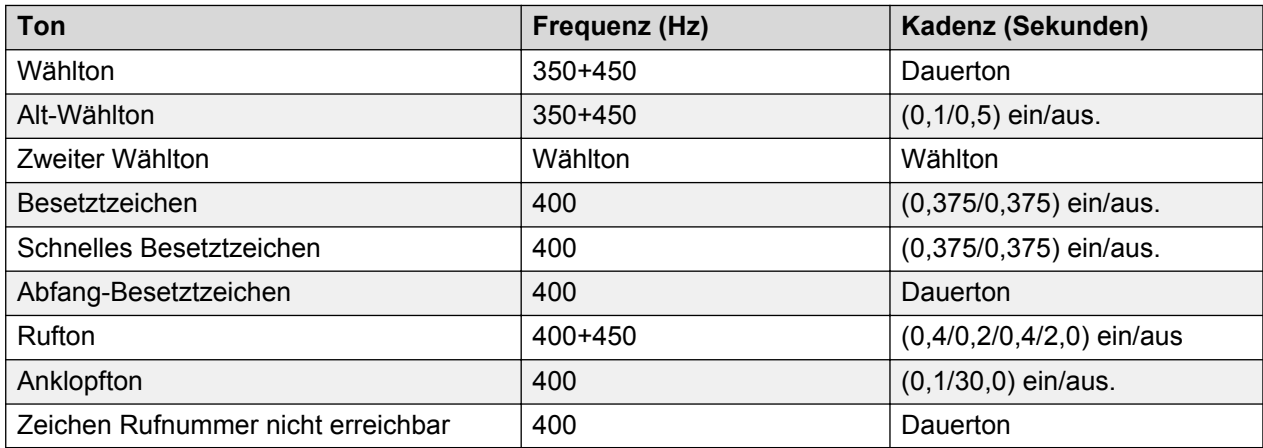

### **Einstellungen für analoge Telefone**

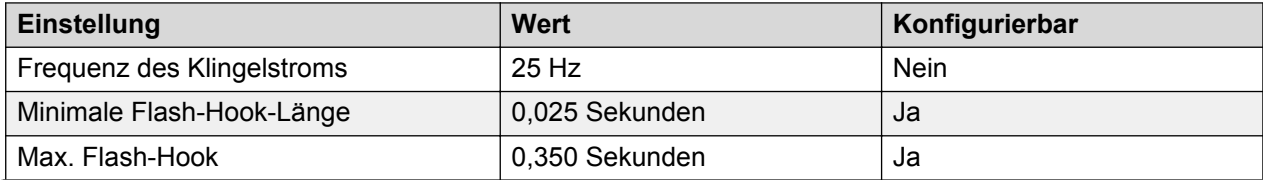

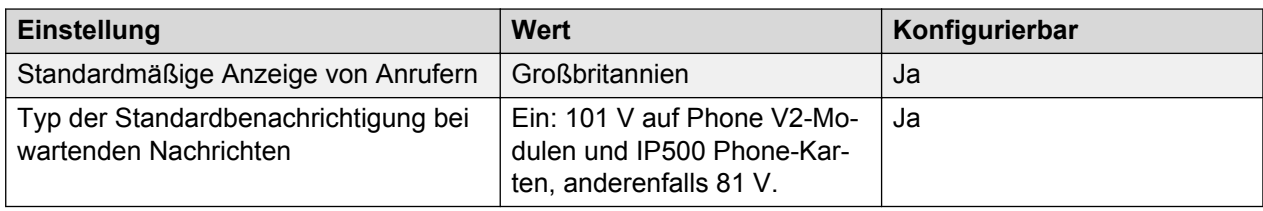

# **Landesspezifisches Verhalten**

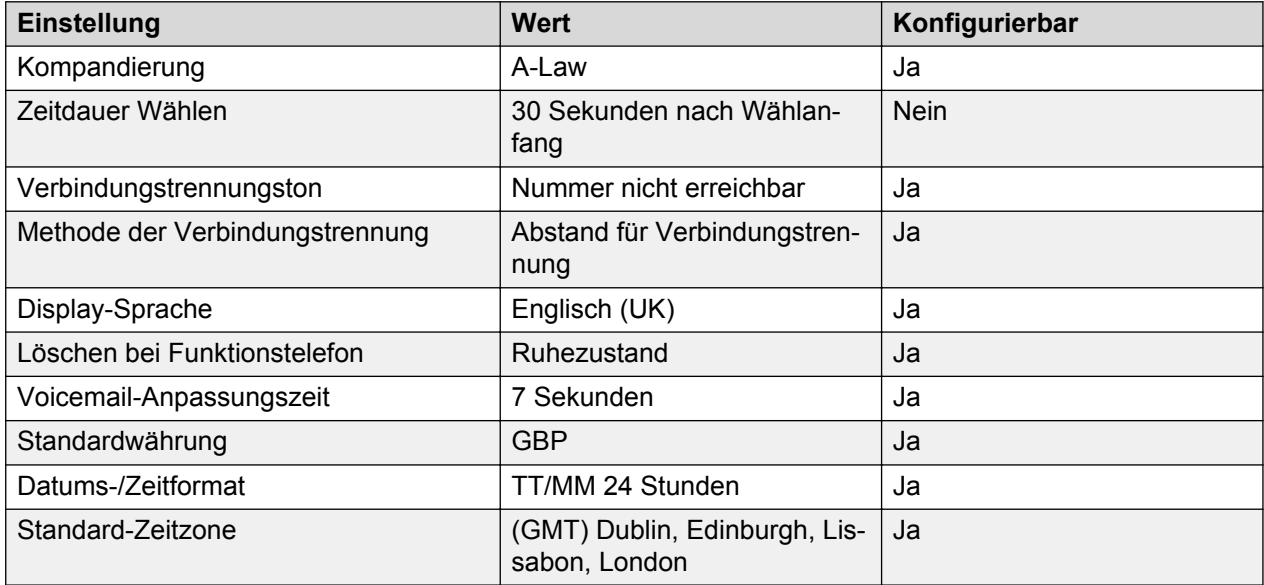

# **Sprache**

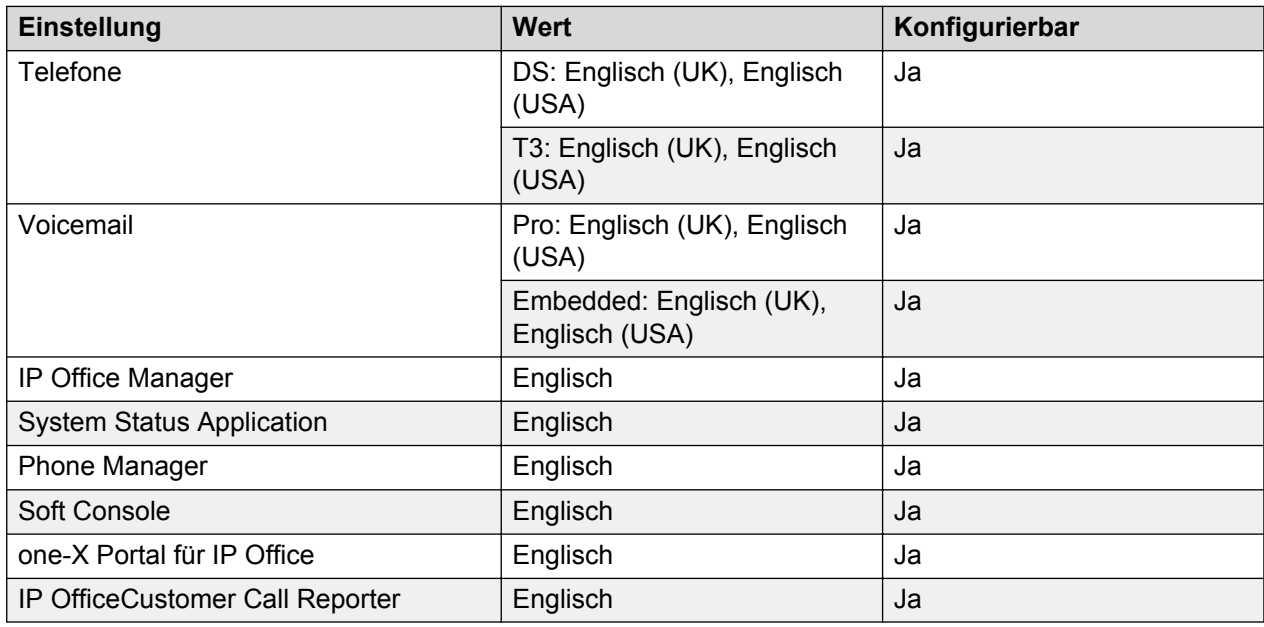

# **Analoge Amtsleitung**

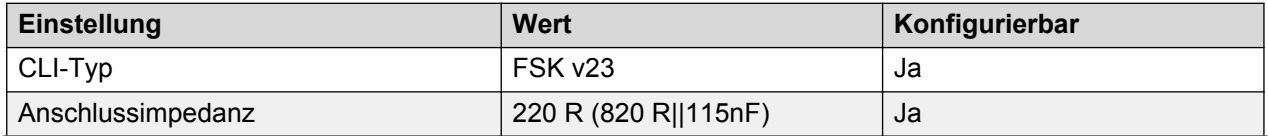

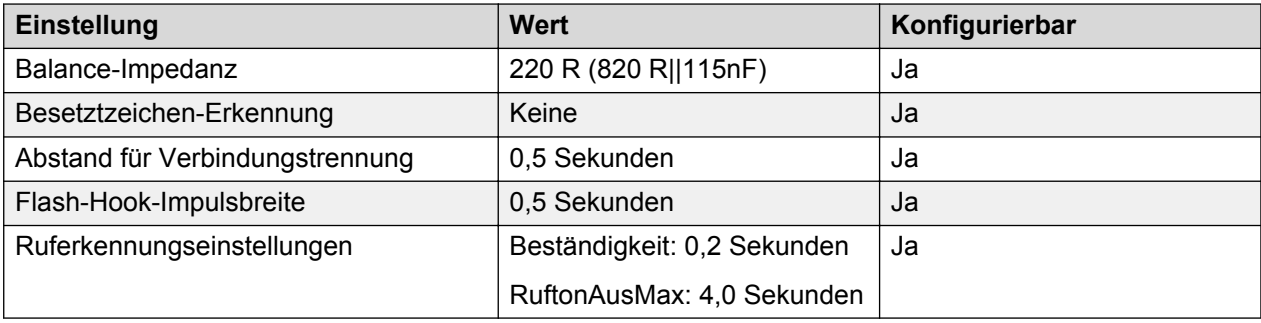

# **USA (enu)**

Gebietschema: Standard

Region: NA

Notfallnummern (Basic Edition): 911

#### **Töne**

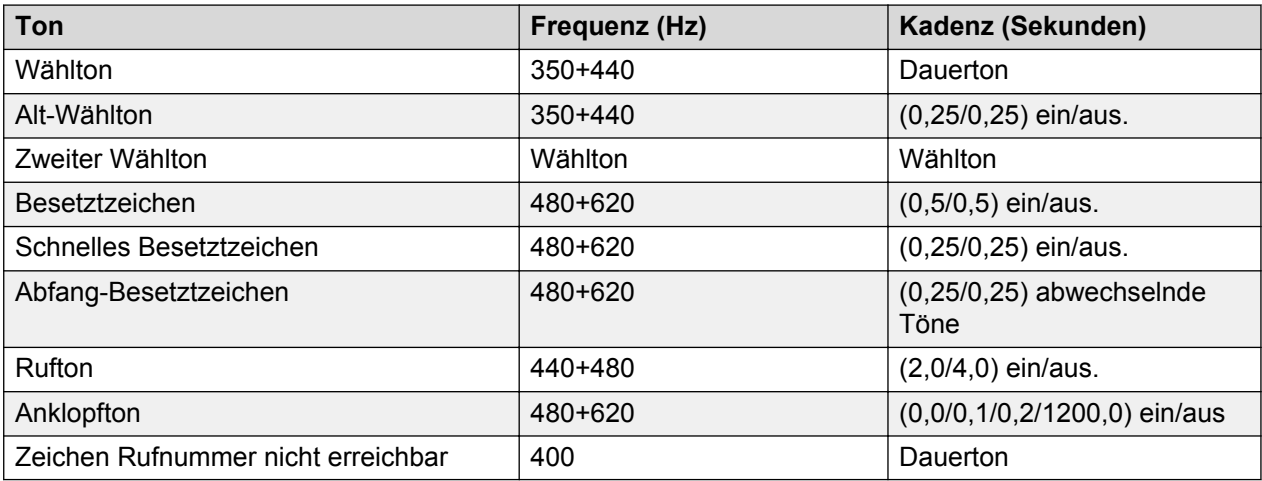

# **Einstellungen für analoge Telefone**

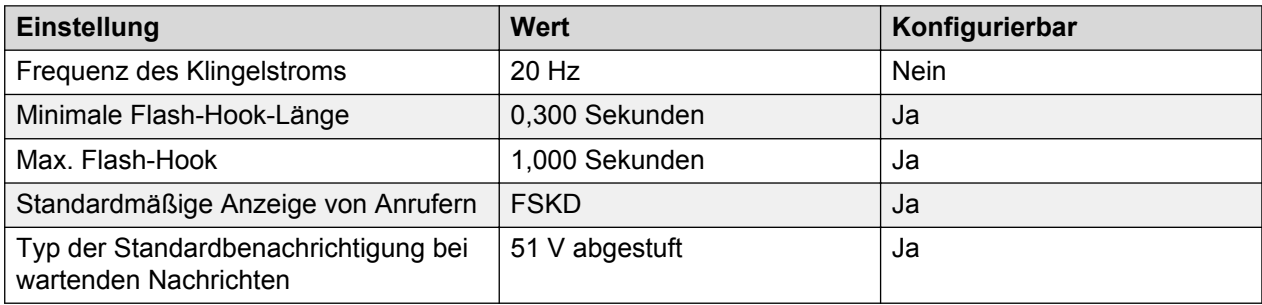

### **Landesspezifisches Verhalten**

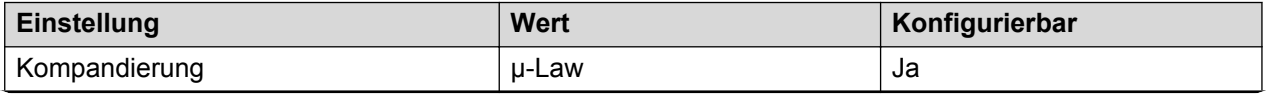

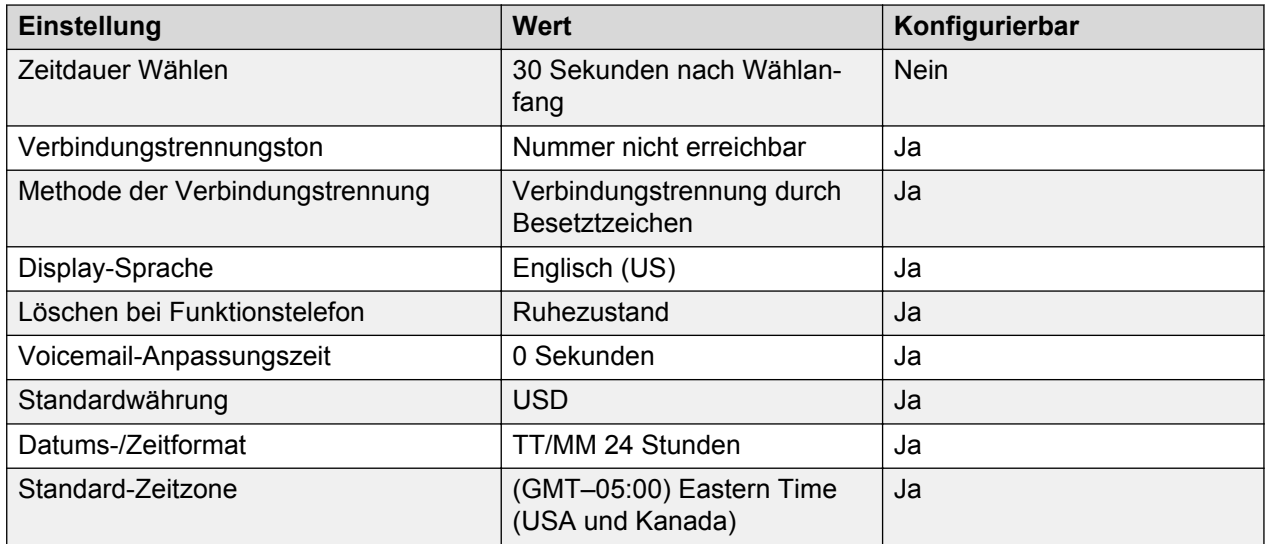

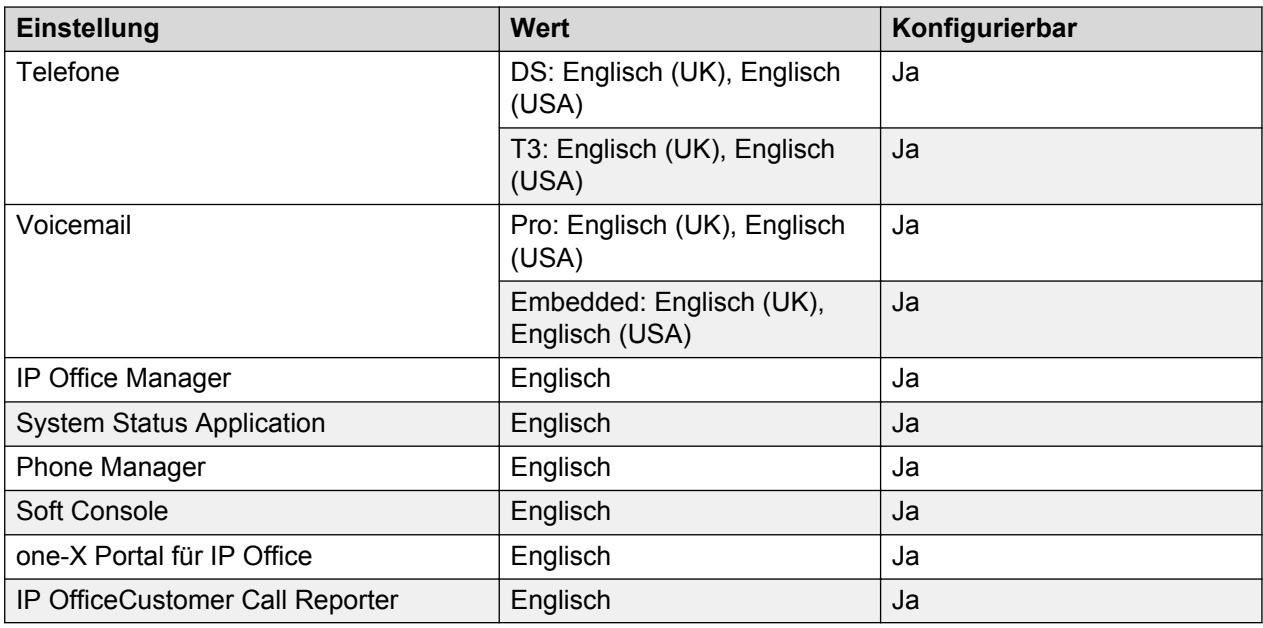

# **Analoge Amtsleitung**

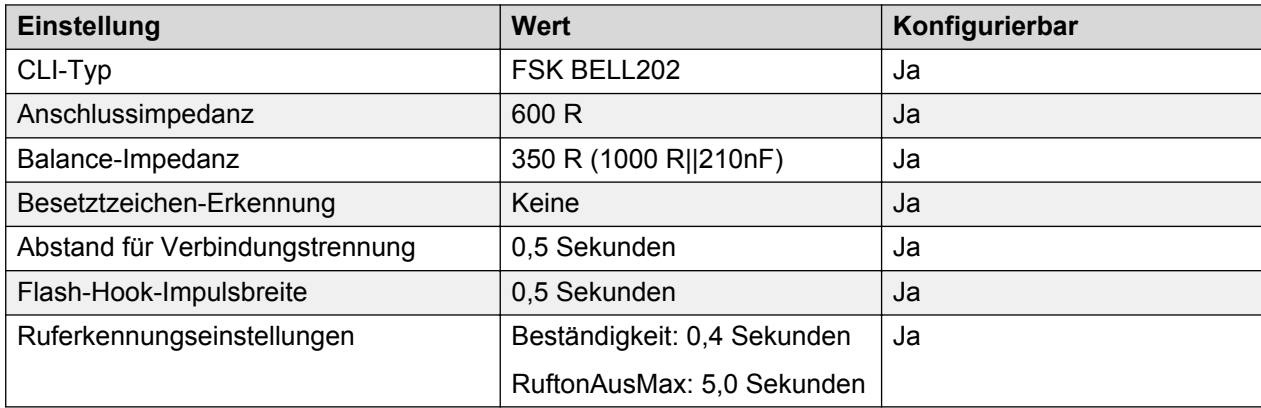

# **Venezuela (esv)**

Gebietschema: Standard

Region: CALA

Notfallnummern (Basic Edition): Konfigurierbar

### **Töne**

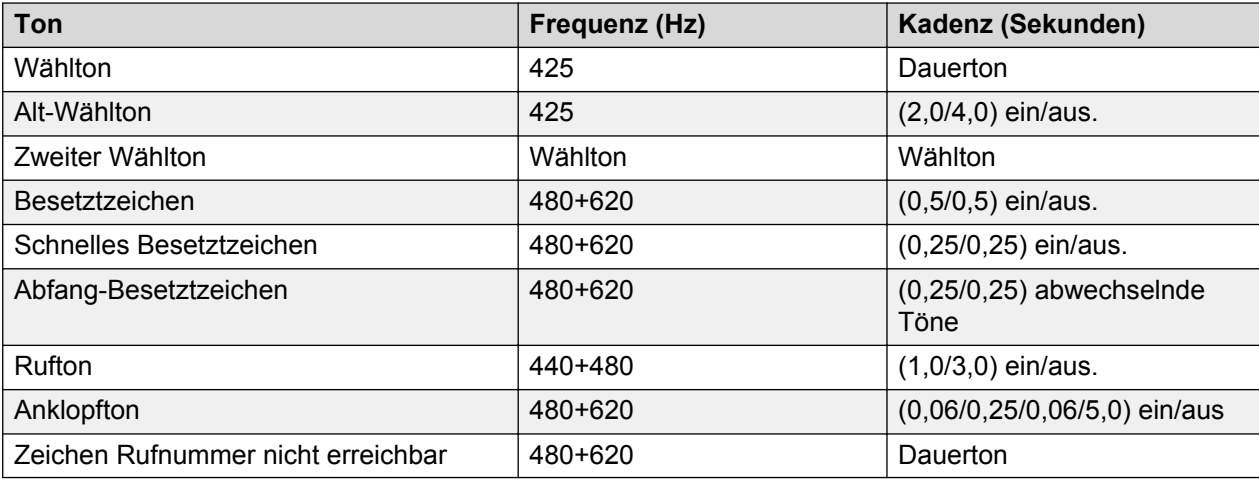

## **Einstellungen für analoge Telefone**

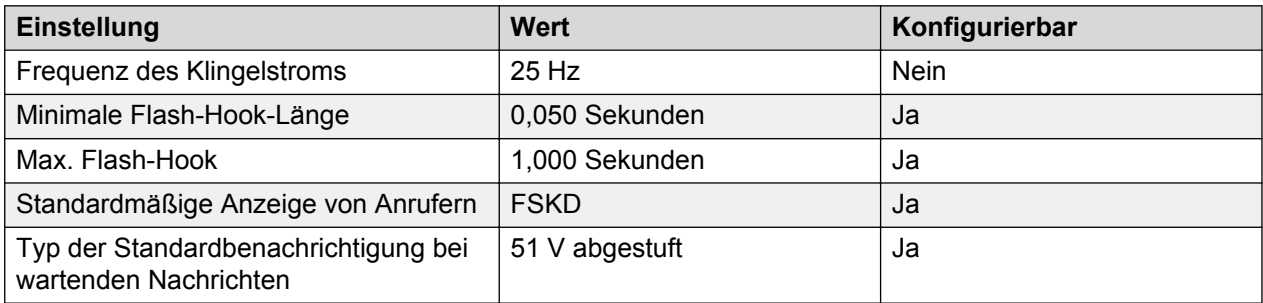

## **Landesspezifisches Verhalten**

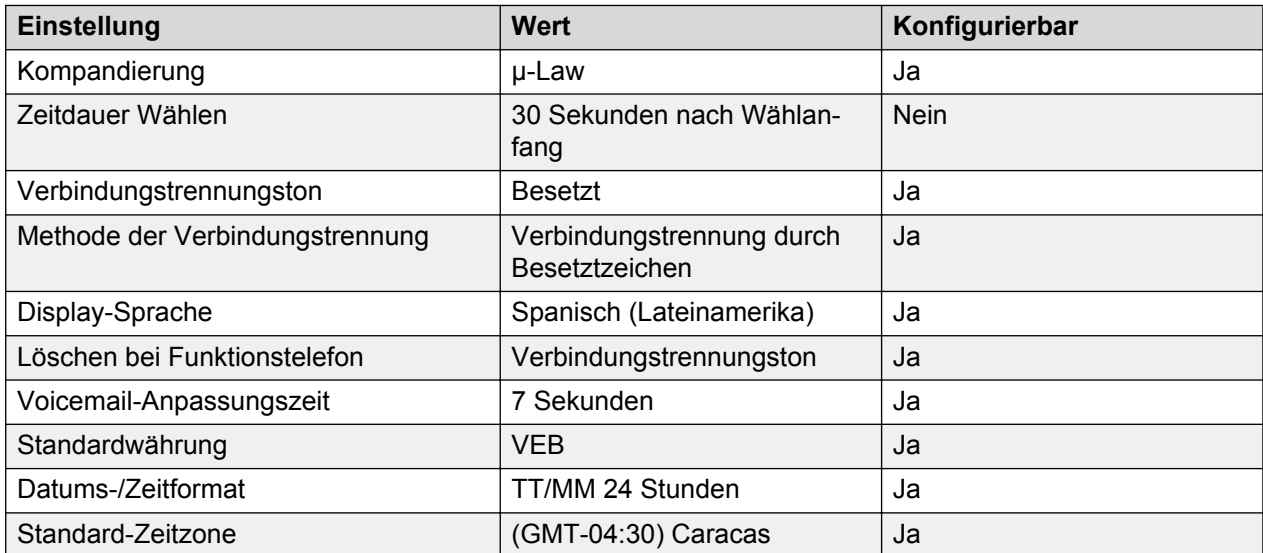

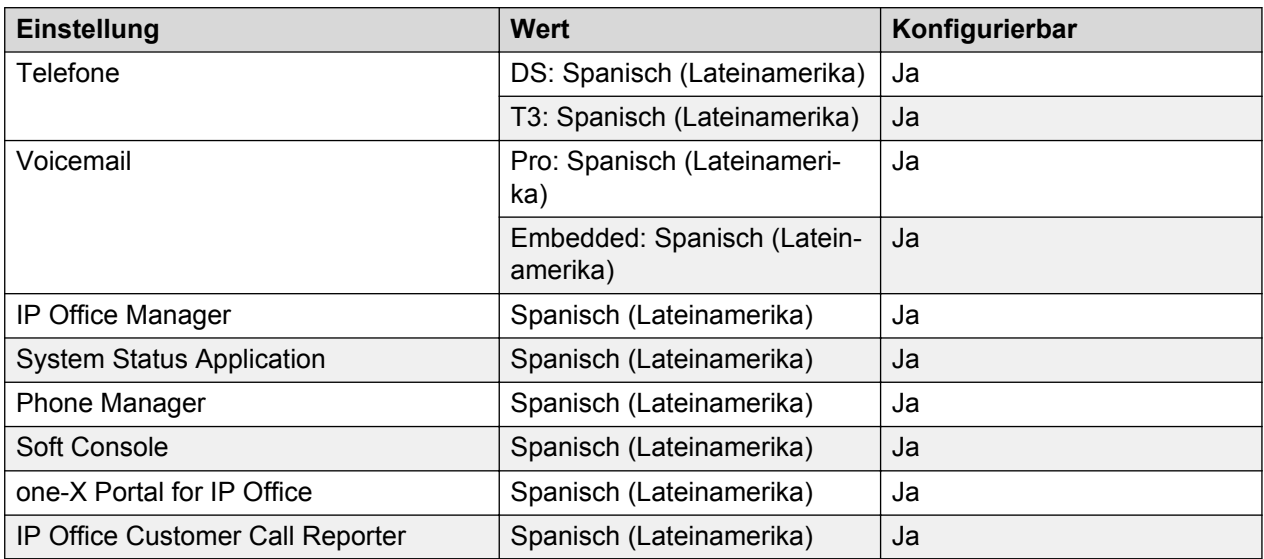

# **Analoge Amtsleitung**

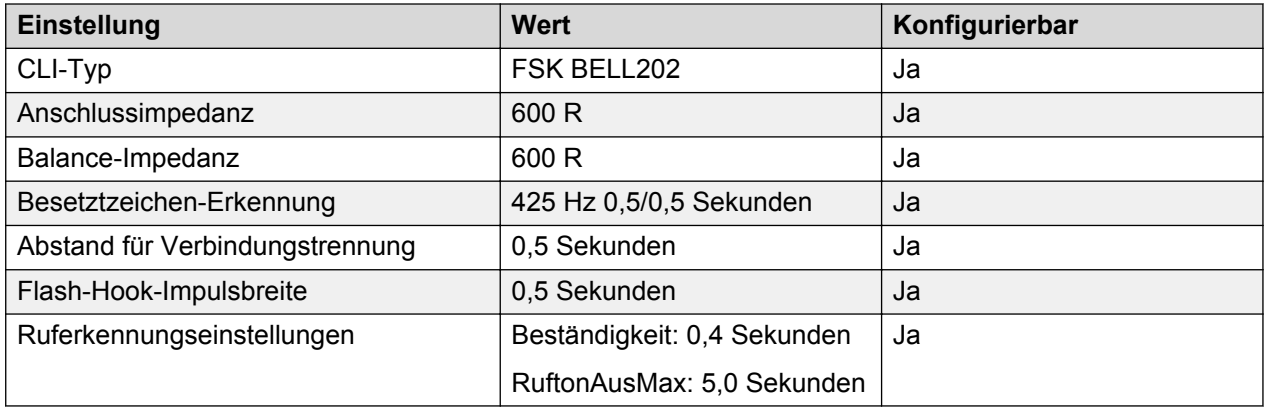

# **Vietnam**

Gebietschema: Verwenden Sie die [Ländereinstellungen Vereintes Königreich](#page-98-0) auf Seite 99.

Region: APAC

Notfallnummern (Basic Edition): Konfigurierbar